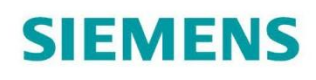

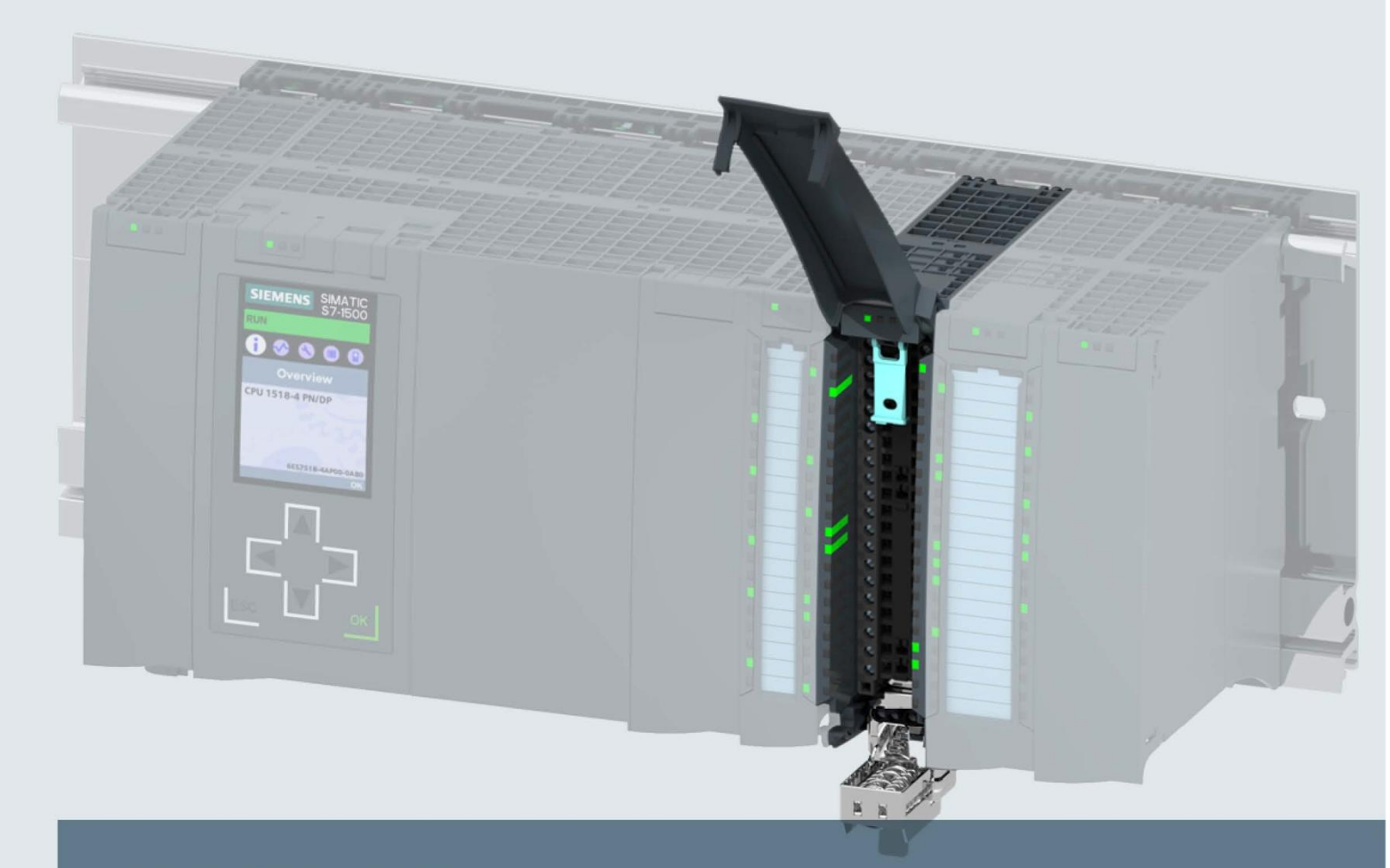

# **SIMATIC**

# S7-1500 / ET 200MP

Модуль ввода аналоговых сигналов AI 8xU/I HF (6ES7531-7NF00-0AB0)

Руководство

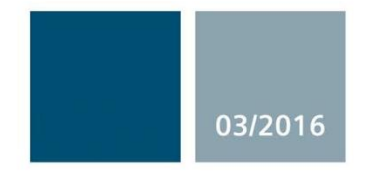

Ответы для промышленности

# **SIEMENS**

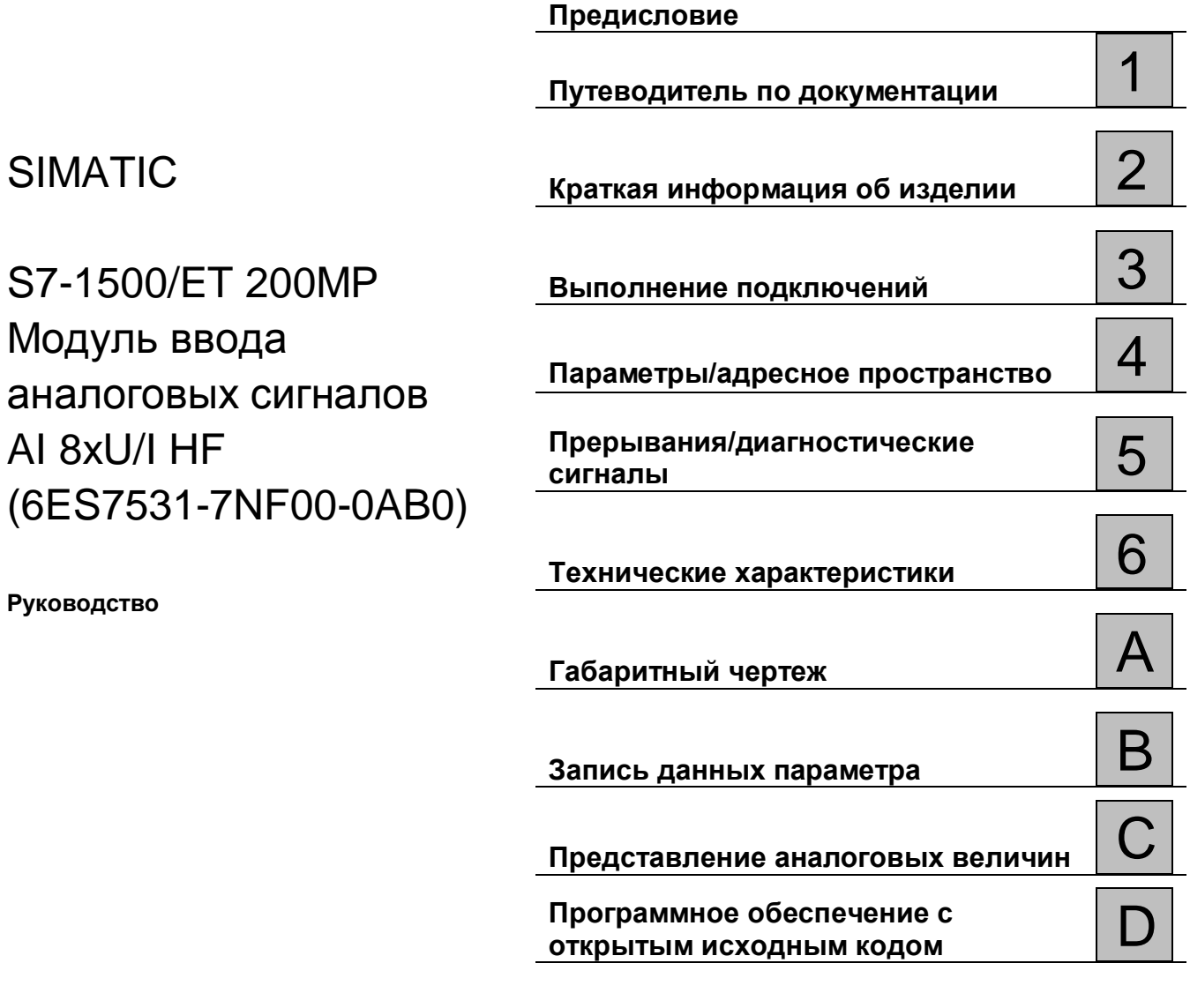

#### Информация

#### Система предупредительных надписей

В данном руководстве представлены предупреждения, которые следует учитывать, чтобы обеспечить личную безопасность и предотвратить возможные повреждения имущества. Предупредительные надписи, относящиеся к личной безопасности, имеют специальный предупреждающий символ, в отличие от надписей, относящихся только к повреждению имущества. Такие предупреждения различаются по степени опасности, как указано ниже.

## **ONACHO**

указывает на смертельный исход или серьезные травмы, если не приняты надлежащие меры безопасности

#### **44** предупреждение

указывает на возможность смерти или серьезных травм, если не приняты надлежащие меры безопасности.

#### **BHUMAHUE**

указывает на возможность получения легких травм, если не приняты надлежащие меры безопасности.

#### **ПРИМЕЧАНИЕ**

указывает на возможность повреждения имущества, если приняты надлежащие меры безопасности.

При наличии более одной степени опасности используется предупредительная надпись, указывающая на максимальную степень опасности. Надпись, предупреждающая о возможности травм и имеющая соответствующий предупреждающий символ, также может указывать на возможность повреждения имущества.

#### Квалифицированный персонал

Продукты и системы, описанные в настоящей документации, должны использоваться только персоналом, имеющим соответствующий уровень квалификации для выполнения конкретной задачи, в соответствии с указанными в документации предупредительными надписями и инструкциями по технике безопасности.

Квалифицированный персонал - это лица, прошедшие обучение и имеющие навык определения рисков и предотвращения потенциальных опасностей при работе с такими продуктами или системами, на основании полученного профессионального опыта.

#### Надлежащее использование продуктов Siemens

Следует иметь в виду следующее:

## **А предупреждение**

Продукты компании Siemens могут использоваться только в целях, указанных в каталоге и соответствующей технической документации. Условия применения изделий и комплектующих других производителей должны быть рекомендованы или согласованы с компанией Siemens. Для обеспечения надлежащей безопасной эксплуатации продуктов и во избежание неисправностей следует соблюдать требования к транспортировке, хранению, установке, монтажу, пуску в эксплуатацию и техническому обслуживанию. Допустимые условия внешней среды должны соответствовать изложенным в настоящем документе инструкциям. Следует соблюдать указания, приведенные в соответствующей документации.

#### Торговые знаки

Все названия, сопровождаемые символом ®, являются зарегистрированными торговыми знаками компании Siemens AG. Третьи лица, использующие в своих целях прочие наименования, встречающиеся в настоящем документе и относящиеся к торговым знакам, могут быть привлечены к ответственности за нарушение прав владельцев торговых знаков.

#### Ответственность

Мы проверили содержание этого руководства на соответствие с описанным аппаратным и программным обеспечением. Поскольку отклонения не могут быть полностью исключены, мы не можем гарантировать полное соответствие. Однако информация данного руководства регулярно просматривается, и необходимые изменения включаются в последующие издания.

Siemens AG Сектор<br>П/я 48 48 90026 Нюрнбері ГЕРМАНИЯ

A5F36649087-AA © 03 /2016 Технические данные могут быть изменены.

© Siemens AG 2016. Все права защищены

# Предисловие

#### Назначение данной документации

Настоящее Руководство по эксплуатации устройства дополняет руководство по системе станции распределенного ввода/вывода S7-1500/ET 200MP (http://support.automation.siemens.com/WW/view/en/59191792)

В этих документах описаны функции, относящиеся к работе системы в целом. Информация, приведенная в настоящем документе и в Руководствах по системе и по эксплуатации, необходима для ввода системы в эксплуатацию

#### Соглашения

Термин "CPU", используется в данном руководстве как для обозначения центрального процессора Системы автоматизации S7-1500, так и для интерфейсных модулей системы распределенного ввода-вывода ET 200MP.

Обратите внимание на следующие пометки:

#### Особые указания

В примечаниях содержится важная информация об описываемом изделии, об обращении с этим изделием или указывается раздел документа, на который необходимо обратить особое внимание.

#### Замечание об информационной безопасности

Компания Siemens предлагает надежные продукты и решения с использованием функций промышленной безопасности, которые обеспечивают безопасное функционирование предприятий, машин, оборудования и/или сетей. Эти функции являются важными компонентами концепции комплексной промышленной безопасности.

Продукты и решения Siemens непрерывно совершенствуются, учитывая ее требования. Настоятельно рекомендуется регулярно проверять обновления продуктов Siemens.

Для обеспечения безопасной эксплуатации продуктов и решений Siemens необходимо принять дополнительные меры (например, с помощью сегментации сети) и интегрировать каждый компонент в комплексную систему безопасности. Также необходимо рассмотреть использование продуктов сторонних производителей.

Необходимую информацию о промышленной безопасности Вы можете найти в Интернете: (http://www.siemens.com/industrialsecurity).

Чтобы постоянно быть в курсе выпускаемых обновлений продуктов, подпишитесь на рассылку новостей для конкретного продукта. Необходимую информацию Вы можете найти в Интернете: (http://support.automation.siemens.com).

#### Программное обеспечение с открытым исходным кодом (Open Source Software)

Программное обеспечение с открытым исходным кодом (Open Source Software) использовано в операционной системе описываемого изделия. Такое программное обеспечение предоставляется бесплатно. Мы несем ответственность за описываемое в данном руководстве изделие, в том числе и за содержащееся в нем программное обеспечение с открытым исходным кодом, в соответствии с условиями, применимыми к продукту. Siemens не несет никакой ответственности за использование программного обеспечения с открытым исходным кодом вне пределов пользовательской программы или за возникновение каких-либо неисправностей, вызванных из-за изменений в программном обеспечении.

По юридическим причинам, мы обязаны публиковать исходный текст лицензионных соглашений и уведомления об авторских правах. Пожалуйста, прочтите соответствующую информацию в приложении к данному руководству.

# **Оглавление**

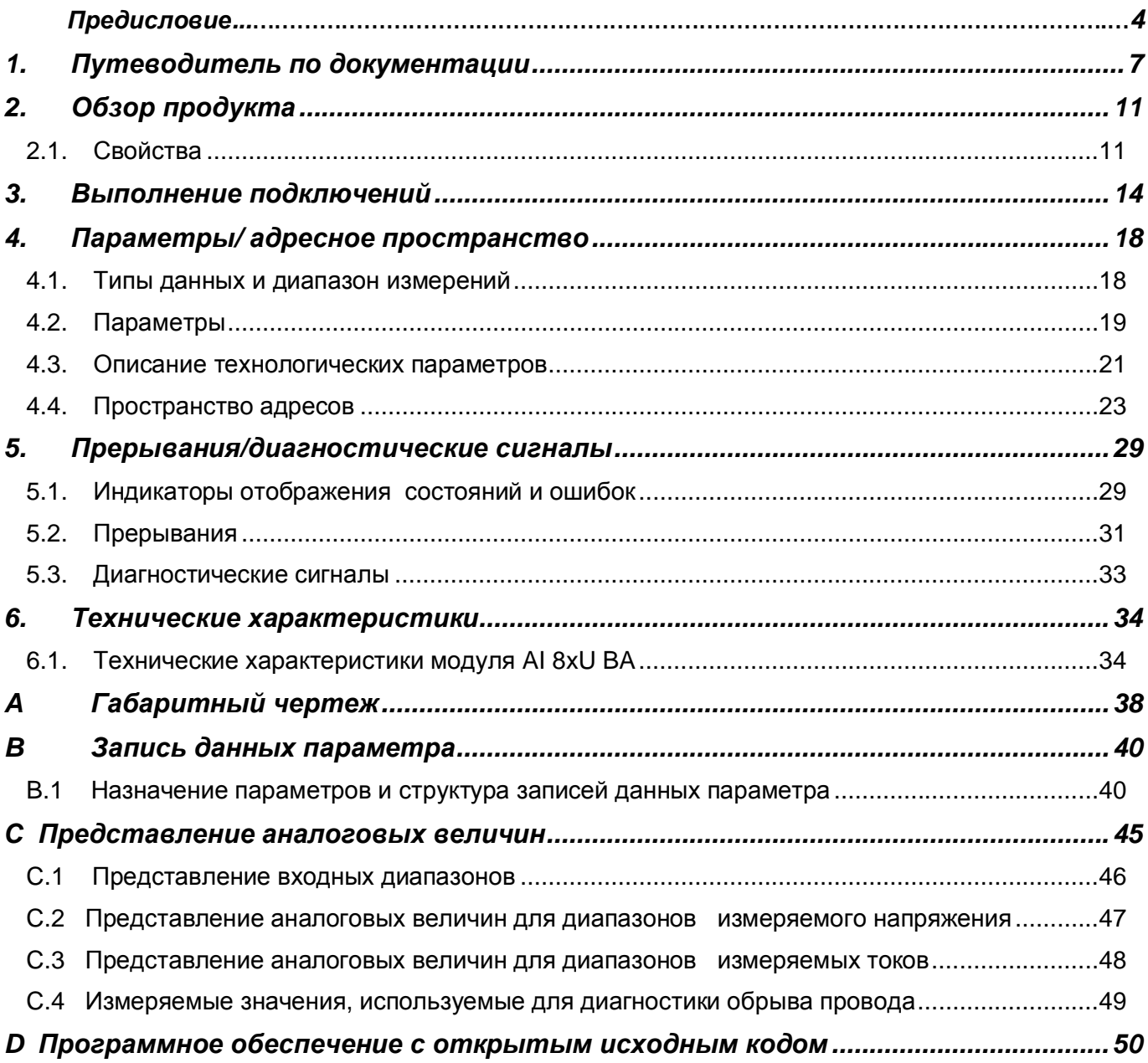

# **1. Путеводитель по документации**

Комплект документации для системы автоматизации SIMATIC ET 200MP систематизирован по трем областям.

Эта систематизация позволяет вам быстро найти требуемую информацию.

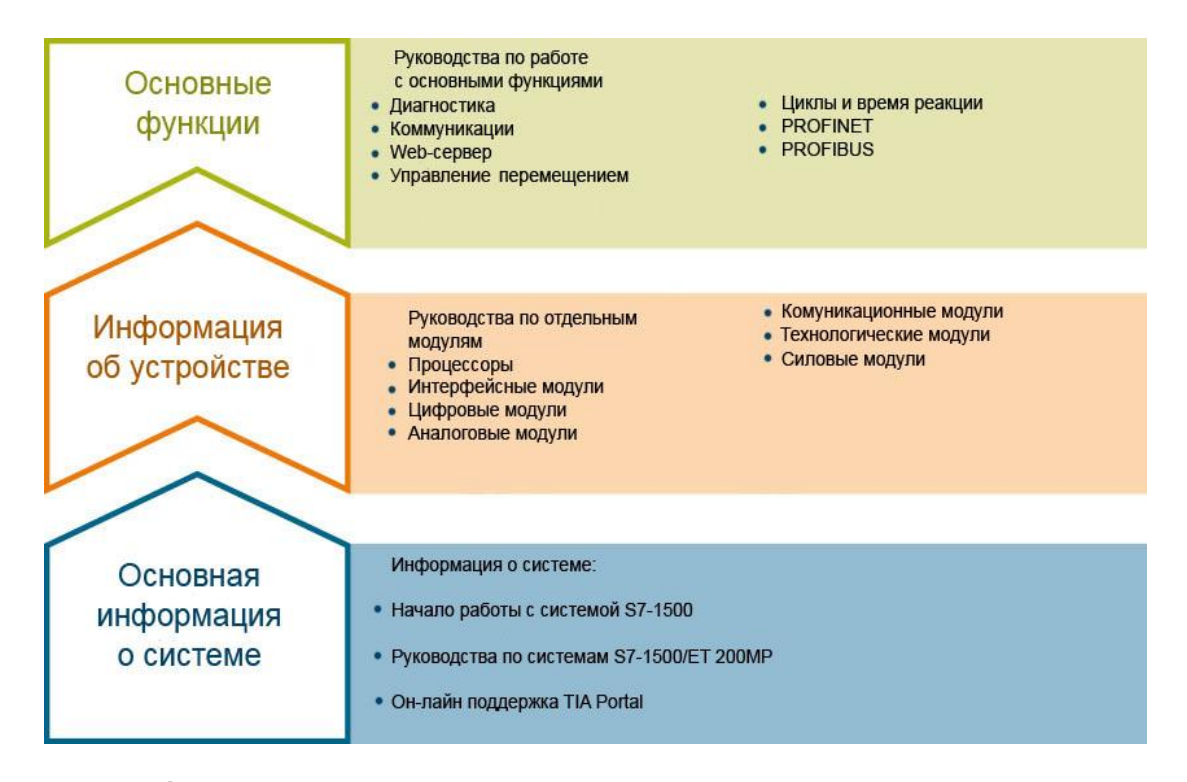

#### **Основная информация**

Системные руководства и Начало работы детально описывают конфигурирование, монтаж, подключение и ввод в эксплуатацию систем SIMATIC S7-1500 и ЕТ 200МР. Для центрального процессора CPU 1516pro-2 PN вы можете использовать соответствующую инструкцию по эксплуатации. Он-лайн справка по языку STEP 7 поможет вам при конфигурировании и программировании устройств.

#### **Информация об устройстве**

Руководство содержит компактное описание характеристик модуля, таких как свойства, схема подключения, характеристики, технические спецификации.

#### Основные сведения

Руководство по работе с основными функциями устройства содержит детальное описание работы системы распределенного ввода-вывода SIMATIC ET 200MP, например, диагностики, коммуникаций, Web-сервер, проектирование систем противоаварийной защиты.

Вы можете загрузить документацию через Интернет бесплатно по ссылке http://w3.siemens.com/mcms/industrial-automation-systems-simatic/en/manual-overview/techdoc-et200/Pages/Default.aspx

Изменения и дополнения в Руководства отражены в «информационных сообщениях о продукте».

Вы можете бесплатно скачать информацию о продукте в интернете по ссылке https://support.industry.siemens.com/cs/us/en/view/68052815

#### Сборник руководств по системам S7-1500 и ET 200MP

Сборник руководств содержит полную информацию по системе автоматизации SIMATIC S7-1500 и системе распределенного ввода/вывода ЕТ 200MP, собранную в одном файле. Вы можете найти данных сборник руководств в сети Интернет по ссылке http://support.automation.siemens.com/WW/view/en/86140384

#### Таблица для сравнения языков программирования в SIMATIC S7-1500

Эта таблица содержит обзоры инструкций и функций, которые вы можете использовать для того или иного семейства контроллеров, собранные в один файл.

Таблица для сравнения языков программирования находится в сети интернет по адресу https://support.industry.siemens.com/cs/ww/en/view/86630375

#### Система поддержки пользователя «mySupport».

В системе поддержки пользователя «mySupport» в вашем персональном кабинете вы можете получить максимальные возможности он-лайн поддержки промышленной продукции Siemens.

В «mySupport» вы можете сохранять фильтры, избранное ключевые слова, запросы данных САх и организовывать персональные библиотеки избранных документов. Кроме того, сохраняются результаты всех ваших запросов, и вы можете вернуться к ним в любое время.

Перед началом использования «mySupport» необходима регистрация для получения доступа ко всем функциям системы.

Вы можете найти раздел «mySupport» в сети интернет по адресу https://support.industry.siemens.com/My/ww/ru/

#### Документация «mySupport».

В области отображения документации системы «mySupport» вы можете комбинировать целые Руководства или их части для создания собственных справочников.

Вы можете экспортировать документ в формат PDF или в другой формат для последующего редактирования.

Вы можете найти Персональный Менеджер Документации в сети Интернет по ссылке https://support.industry.siemens.com/my/ru/ru/documentation

#### "mySupport" - данные САх

Раздел данные САх системы «mySupport» используется для доступа к сведениям о данном продукте для систем САх или САе.

Вы можете сконфигурировать запрос собственного пакета данных для скачивания в несколько кликов.

При этом вы можете выбрать:

- Изображения продуктов, 2D габаритные чертежи, 3D модели, электрические схемы, макросы, созданные на платформе EPLAN.
- Справочники, характеристики, руководства по эксплуатации, сертификаты
- Основные технические данные продукта

Вы можете найти раздел "mySupport" - данные САх по ссылке http://support.industry.siemens.com/my/ww/en/CAxOnline.

#### Прикладные примеры

Раздел «Прикладные примеры» («Application examples») помогает вам в решении различных задач по автоматизации. Предложены решения для взаимодействия между несколькими компонентами системы, без акцента на отдельные продукты.

Вы можете найти раздел «Прикладные примеры» по ссылке: (https://support.industry.siemens.com/sc/ww/en/sc/2054).

#### **Tia Selection Tool**

С помощью TIA Selection Tool Вы можете выбирать, конфигурировать и заказывать устройства для Totally Integrated Automation (полностью интегрированная автоматизация). TIA Selection Tool предоставляет вам помощника для выбора желаемых устройств и сетей. Кроме того, в вашем распоряжении имеются средства конфигурирования для выбора модулей и принадлежностей, а также для проверки правильного функционирования. На основе вашего выбора или вашей конфигурации изделий TIA Selection Tool составляет полный список для заказа.

Вы можете найти TIA Selection Tool на сайте (http://w3.siemens.com/mcms/topics/en/simatic/tia-selection-tool).

#### **SIMATIC Automation Tool**

Этот программный пакет позволяет запускать в эксплуатацию и обслуживать одновременно нескольких станций системы SIMATIC S7. При этом нет необходимости использовать пакет TIA Portal.

SIMATIC Automation Tool поддерживает множество функций:

- Сканирование сети PROFINET/Ethernet для поиска всех подключенных CPU
- Присвоение параметров (IP-адреса, настройка подсетей, шлюзов) иимени устройства в CPU
- Синхронизация даты и времени в программируемом устройстве и PG/PC (Программатор/ПК)
- Загрузка программы в CPU
- Перевод CPU в режим RUN/STOP
- Обнаружение CPU по миганию светодиода
- Считывание информации об ошибках CPU
- Считывание диагностического буфера CPU
- Сброс на заводские настройки
- Обновление программного обеспечения CPU и подключенных модулей

Вы можете найти дополнительную информацию по пакету SIMATIC Automation Tool в сети интернет по адресу https://support.industry.siemens.com/cs/ww/en/view/98161300.

#### **PRONETA**

Утилита SIEMENS PRONETA (PROFINET network analysis) предназначена для анализа конфигурации сетей PROFINET в процессе ввода в эксплуатацию. PRONETA имеет две основные функции:

- Автоматическое сканирование сети PROFINET и отображение топологии всех подключенных устройств.
- IO check (проверка ввода-вывода) быстрый тест модулей и правильности подключений компонентов системы

Вы можете найти утилиту SIMENS PRONETA в интернет по адресу https://support.industry.siemens.com/cs/ww/en/view/67460624.

# **2. Обзор продукта**

## **2.1. Свойства**

#### **Номер для заказа**

6ES7531-7NF00-0AB0

#### **Общий вид модуля**

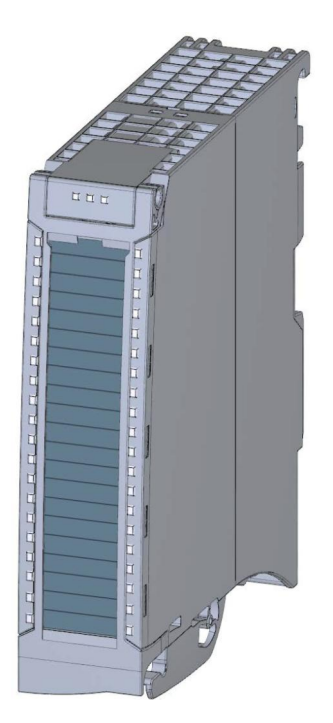

Рисунок 2-1 Общий вид модуля AI 8xU/I HF

#### **Свойства**

Модуль имеет следующие технические характеристики:

- · Модуль ввода аналоговых сигналов на 8 входов, электрически изолированных друг от друга
- · Каждый канал может быть настроен на измерение напряжения
- · Каждый канала может быть настроен на измерение тока
- · Два режима работы:
	- Быстрый (Fast): наименьшее время интеграции 2,5 мс
	- Стандарт (Standart): наименьшее время интеграции 7,5 мс
- · Разрешение 16 бит, включая знак
- · Настраиваемая диагностика (на модуль)
- · Для канала могут быть заданы аппаратные прерывания по выходу за допустимый диапазон (по две верхних и нижних границы допустимых диапазонов)

#### **Модуль поддерживает следующие функции:**

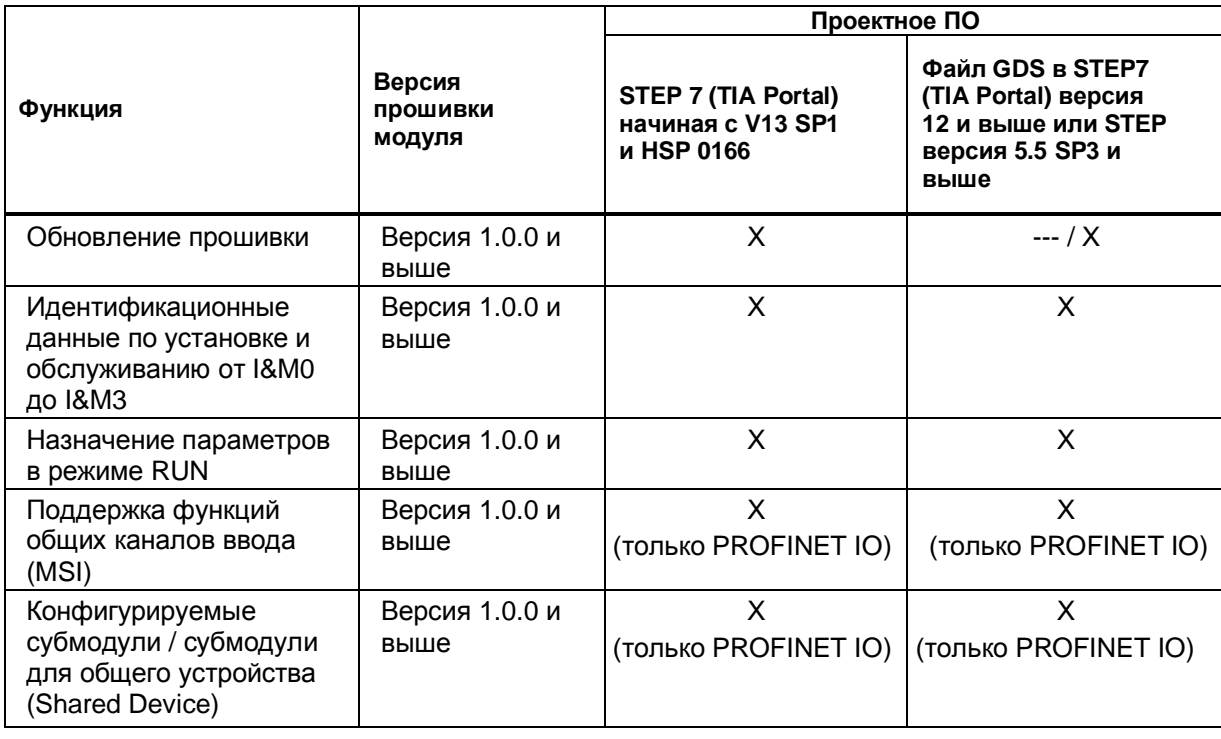

Таблица 2-1 Версии модуля в зависимости от других его функций

Конфигурирование модуля можно выполнить в среде STEP 7 (TIA Portal) и при помощи файла GDS.

#### **Аксессуары**

Следующие аксессуары входят в стандартный комплект поставки и могут быть заказаны отдельно:

- · Кабельный зажим для экранированного кабеля
- · Экранирующий элемент
- Клемма питания
- · Маркировочные этикетки
- **U-образный соединитель**
- · Универсальная фронтальная дверца.

#### **Другие компоненты**

Следующие аксессуары не входят в стандартный комплект поставки и должны быть заказаны отдельно: Фронтальные штекеры с групповыми перемычками и хомутом для кабеля Дополнительную информацию по принадлежностям системы распределенного ввода-вывода S7-1500/ ET 200MP можно найти в системном руководстве http://support.automation.siemens.com/WW/view/en/59191792.

# 3. Выполнение подключений

Этот раздел содержит блок-схему модуля AI 8xU BA и различные варианты его подключения.

Дополнительную информацию по подключению фронтальных соединителей и экранированию кабелей можно найти в разделе «Выполнение подключений» Руководства по системе для системы автоматизации S7-1500 (http://support.automation.siemens.com/WW/view/en/59191792).

#### Особые указания

Вы можете использовать и комбинировать различные варианты подключений для всех каналов.

#### Особые указания

Не используйте групповые перемычки, прилагаемые к фронтальному штекеру.

#### Используемые сокращения

В рисунках ниже используются следующие сокращения:

- $U_n+/U_n-$ Вход напряжения для канала с номером n (только для измерений напряжения)
- $\ln+1$ <sub>n-</sub> Вход тока для канала с номером n (только для измерений тока)
- $L +$ Подключение источника питания
- M Подключение заземления

#### Назначение контактов разъема источника питания

Подача напряжения питания производится через разъем передней панели. Для этого используются контакты 41 (L+) и 44 (M). Передача напряжения питания на следующий модуль производится через контакты 42 (L+) и 43 (M).

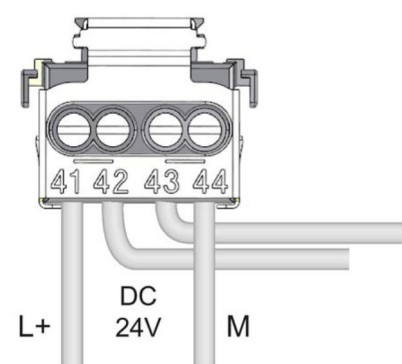

Рисунок 3-1 Подключение источника питания.

#### **Блок-схема подключения модуля при его использовании для измерения напряжения.**

Схема, показанная на следующем рисунке, демонстрирует назначение контактов для измерения напряжения.

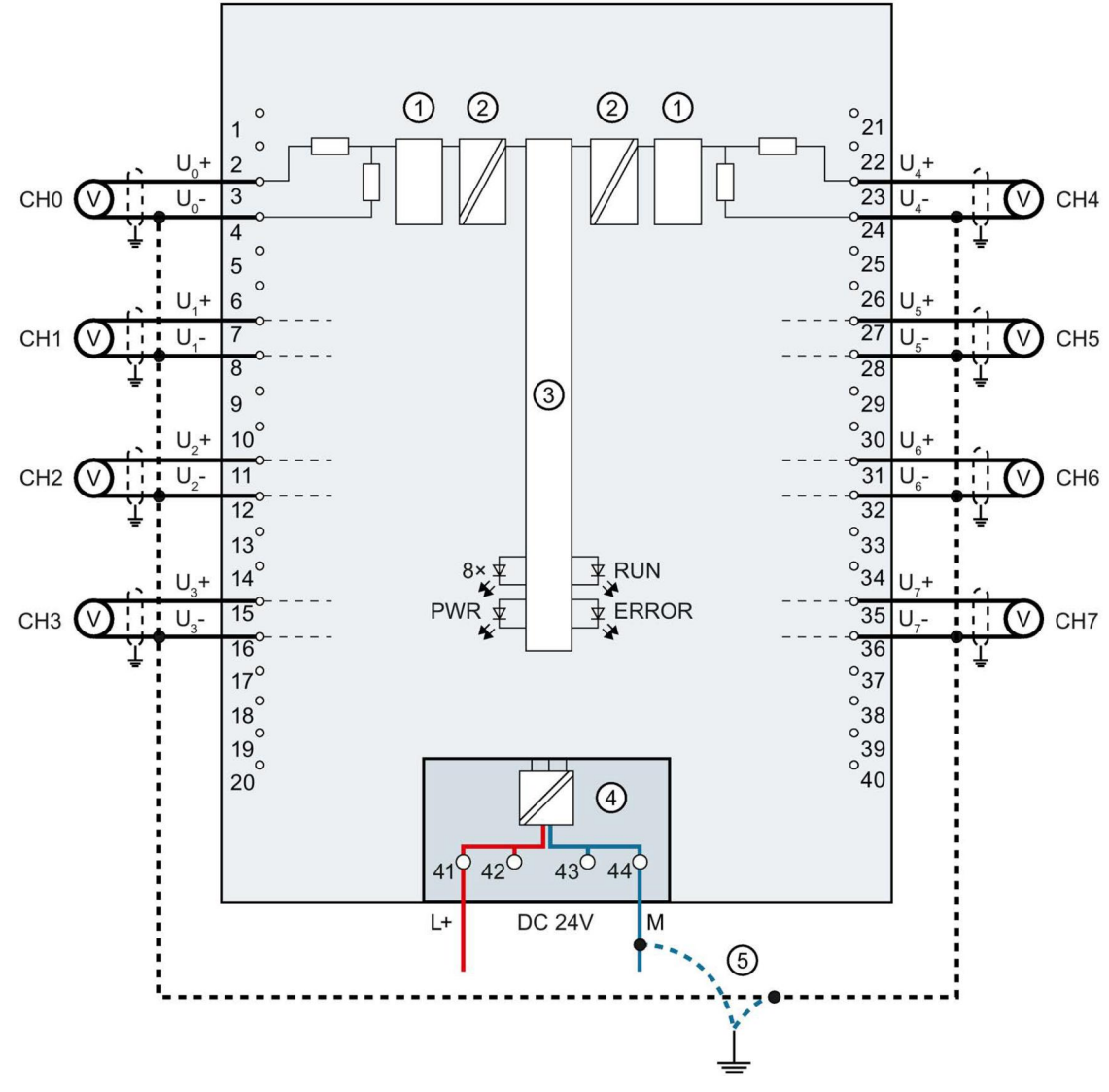

- $\Omega$  Аналого-цифровой преобразователь (АЦП)
- ② Гальваническая развязка
- ③ Интерфейс задней шины
- ④ Подключение напряжения питания (от источника питания)
- ⑤ Эквипотенциальный кабель заземления (опционально)

CHx Индикация состояния канала х (зеленый/красный)

- RUN индикатор состояния модуля (зеленый)
- ERROR индикатор ошибок модуля (красный)
- PWR Индикатор напряжения питания POWER (зеленый светодиод)

Рисунок 3-2 Блок-схема и подключение контактов при использовании модуля для измерения напряжения

#### **Блок-схема подключения в режиме «4-x проводная схема для измерения тока»**

Схема, показанная на следующем рисунке, демонстрирует назначение контактов для измерения тока по 4х- проводной схеме.

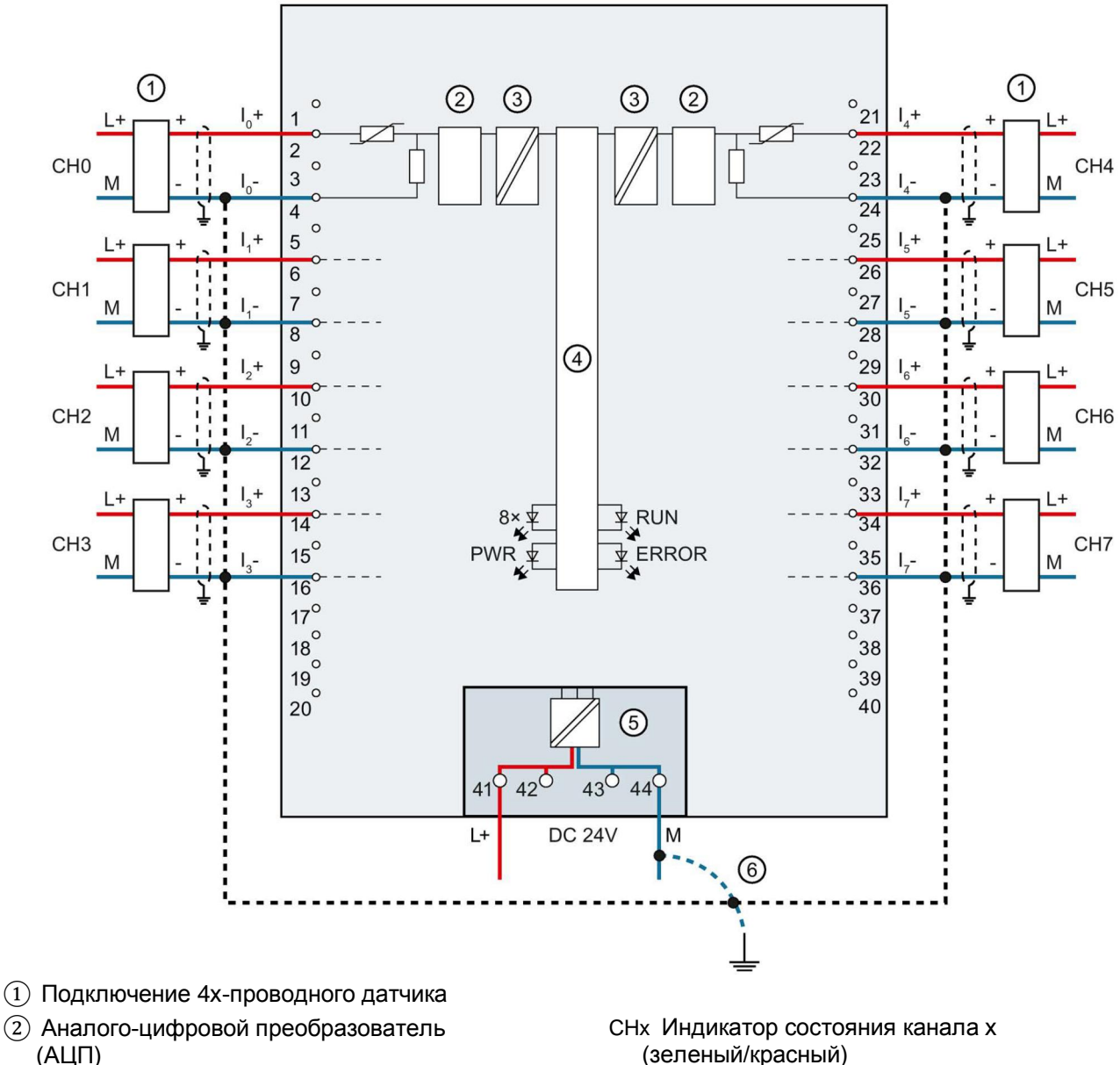

- ③ Гальваническая развязка
- ④ Интерфейс задней шины
- ⑤ Подключение напряжения питания (от источника питания)
- ⑥ Эквипотенциальный кабель заземления (опционально)
- (зеленый/красный)
- RUN индикатор состояния модуля (зеленый)
- ERROR индикатор ошибок модуля (красный)
- PWR Индикатор напряжения питания POWER (зеленый светодиод)

Рисунок 3-3 Блок-схема модуля и подключение контактов 4х-проводного датчика при использовании модуля для измерения тока.

#### **Блок-схема подключения в режиме «2-ух проводная схема для измерения тока».**

Схема, показанная на следующем рисунке, демонстрирует назначение контактов для измерения тока по 2- проводной схеме.

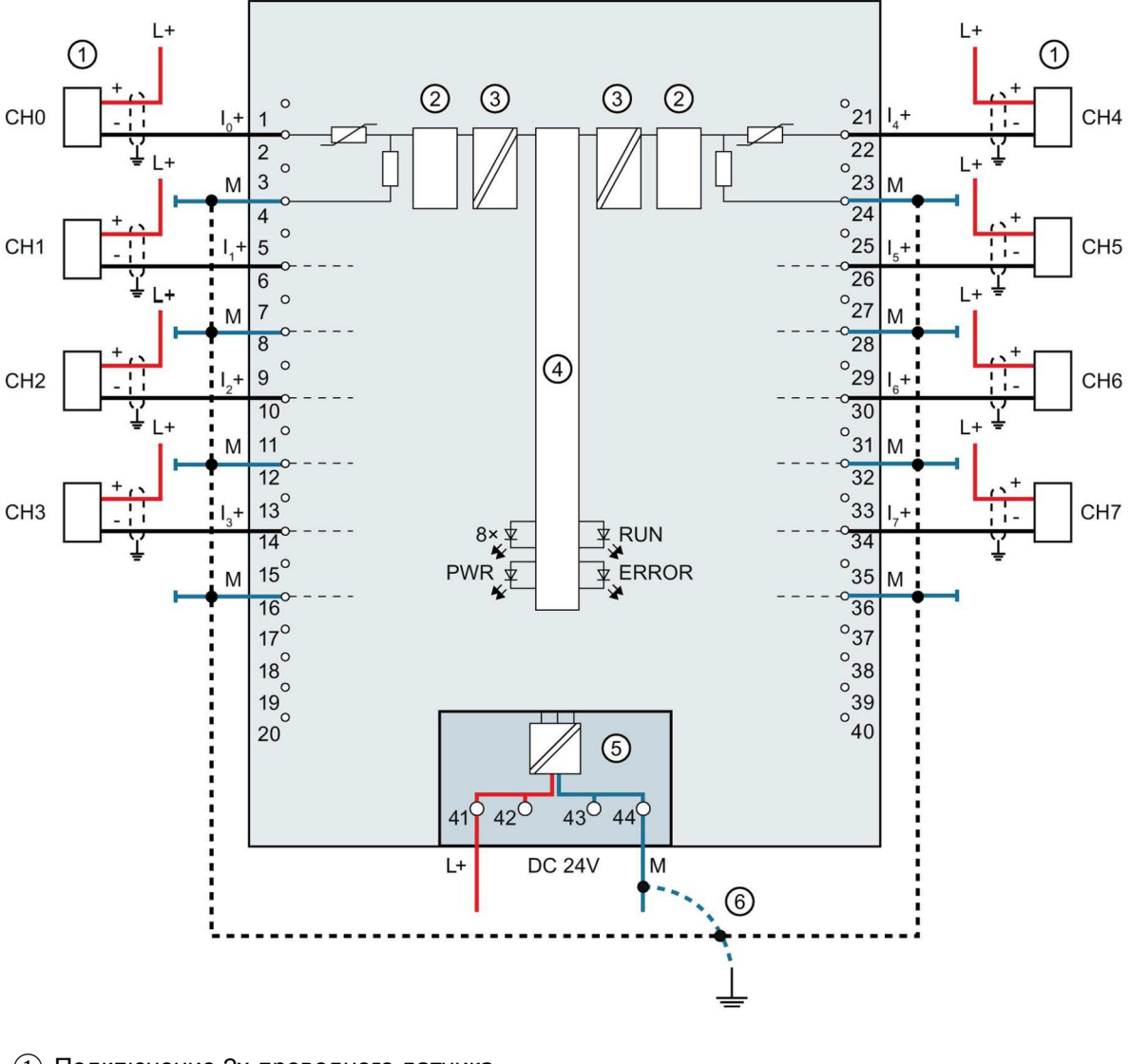

- $\Gamma(1)$  Подключение 2х-проводного датчика
- ② Аналого-цифровой преобразователь (АЦП)
- ③ Гальваническая развязка
- ④ Интерфейс задней шины
- ⑤ Подключение напряжения питания (от источника питания)
- ⑥ Эквипотенциальный кабель заземления (опционально)
- CHx Индикатор состояния канала х (зеленый/красный)
- RUN индикатор состояния модуля (зеленый)
- ERROR индикатор ошибок модуля (красный)
- PWR Индикатор напряжения питания POWER (зеленый светодиод)

Рисунок 3-4 Блок-схема подключений и назначение контактов для измерения тока по 2-проводной схеме

# **4. Параметры / адресное пространство**

## **4.1. Типы данных и диапазон измерений**

Модуль по молчанию настроен на измерение напряжения в диапазоне измерений +/- 10 В. Если требуется использовать другой диапазон или тип измерений, необходимо провести изменение параметров модуля в пакете STEP 7.

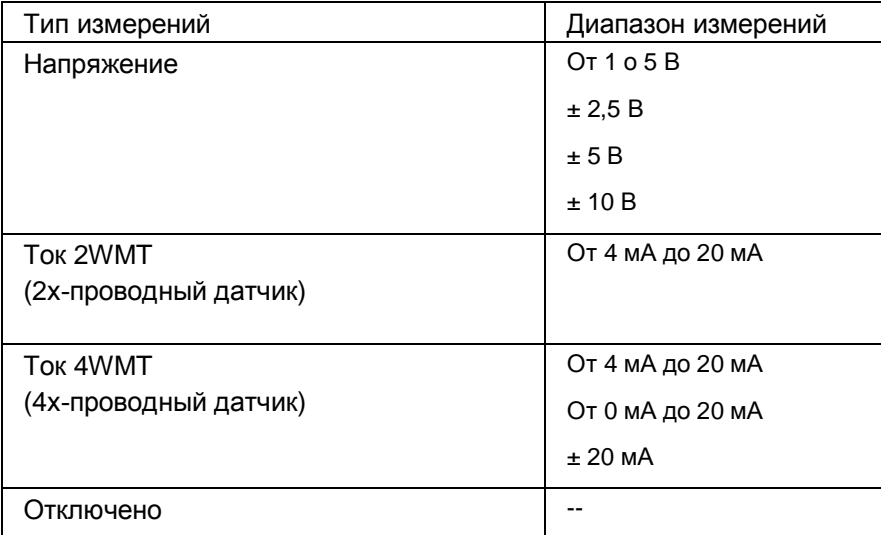

Таблицы выходных диапазонов и их связи с переполнением, незаполнением и т.п. можно найти в разделе «Представление аналоговых величин» (стр. 45).

## **4.2. Параметры**

#### **Параметры модуля AI 8xU/I HF**

Модуль AI 8xU/I HF, как правило, уже интегрирован в каталог оборудования пакета STEP 7 (TIA Portal). В связи с этим при конфигурировании модуля пакет STEP 7 (TIA Portal) дополнительно проверяет настраиваемые параметры.

Вместе с тем, вы можете также присвоить параметры модуля с помощью файла GDS и конфигурационного ПО любого поставщика. Модуль осуществляет проверку действительности настроенных параметров только после полной загрузки конфигурации.

Когда вы настраиваете параметры модуля в пакете STEP 7, Вы можете использовать различные параметры для определения свойств модуля. В следующей таблице приведены конфигурируемые параметры.

Эффективный диапазон изменения конфигурируемого параметра зависит от типа конфигурации.

Возможны следующие конфигурации:

- Работа в централизованной системе под управлением центрального процессора системы S7-1500.
- Работа в распределенных системах в составе станции ET200MP, работающей в сети PROFINET IO
- Работа в распределенных системах в составе станции ET200MP, работающей в сети PROFIBUS DP

Передача значений параметров из программы пользователя в модуль производится с помощью инструкции WRREC посредством записей данных; см. раздел «Назначение параметров и структура записей данных параметров» (стр.40).

Параметрам могут быть присвоены следующие значения:

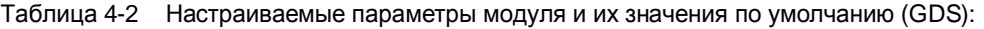

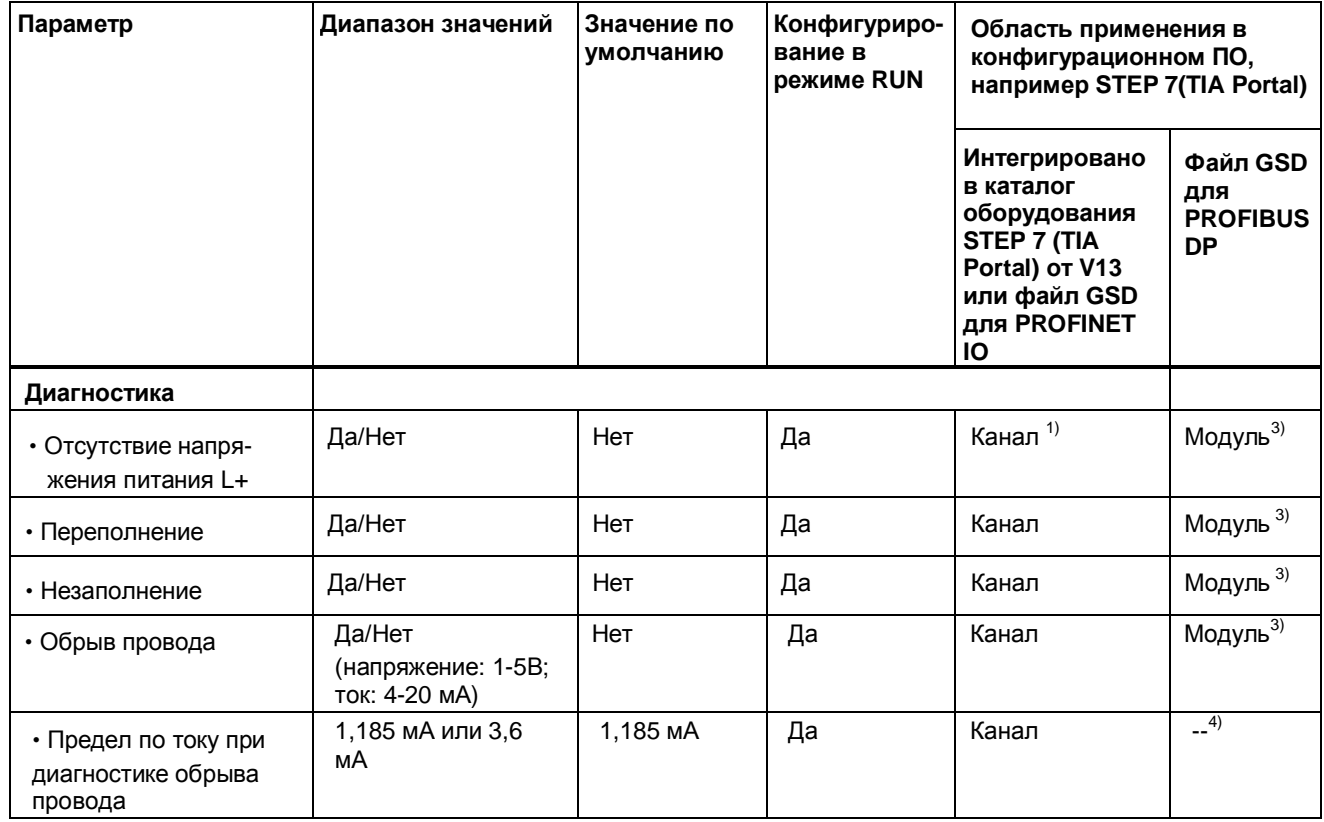

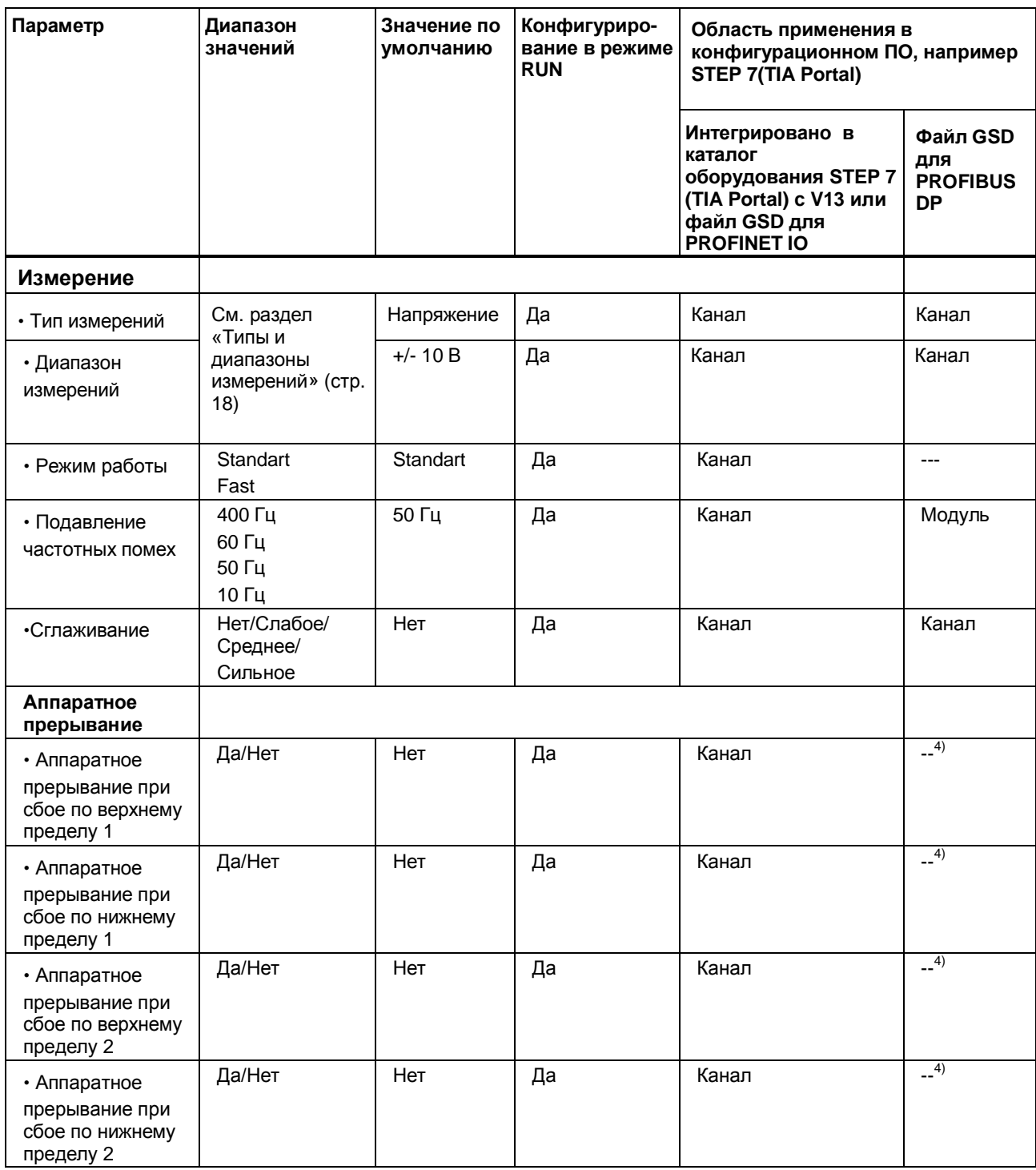

 $1)$  Если вы разрешите диагностику для нескольких каналов, вы получите большой поток сигналов об ошибке напряжения питания, т.к. каждый канал с разрешенной диагностикой будет выдавать сигнал о неисправности.

Чтобы избежать этой ситуации, включите диагностику только на одном канале.

<sup>2)</sup> Если диагностика «Обрыв провода» отключена, в качестве текущего значения передается 1,185 мА. Если измеряемая величина не достигает уровня 1,185 мА, передается 0, что эквивалентно сбою.

3) Активные параметры диагностики для отдельных каналов можно задать из программы пользователя с помощью записей данных с номерами от 0 до 7.

4) Предел по току для диагностики обрыва провода и генерации прерывания можно задать, установив в программе пользователя через запись данных параметра с 0 по 7.

### **4.3. Описание технологических параметров**

#### **Отсутствие напряжения питания L+**

Мониторинг отсутствия или недостаточного уровня напряжения питания L+.

#### **Переполнение**

Указывает на то, что выходное значение превысило максимально допустимый уровень.

#### **Незаполнение**

Указывает на то, что выходное значение оказалось меньше минимально допустимого уровня.

#### **Обрыв провода**

Указывает на отсутствие или недостаточный уровень тока для соответствующего канала или на недостаточный уровень приложенного напряжения.

#### **Предел по току при диагностике обрыва провода**

Значение, передаваемое в случае обрыва провода. Это значение может быть установлено равным 1,185 мА или 3,6 мА в зависимости от используемого датчика.

#### **Подавление частотных помех**

Эта функция обеспечивает подавление помех аналогового сигнала, обусловленных наводками со стороны используемой сети переменного тока.

Частотные помехи со стороны сети переменного тока вносят погрешность в измеряемые значения, особенно в случаях измерений низких напряжений и измерений с помощью термопар. Параметром этой функции является частота, в качестве которой рекомендуется задавать частоту сетевого электропитания, характерную для предприятия

#### **Сглаживание**

Измеряемые значения подвергаются сглаживанию с помощью фильтрации. Предусмотрено 4 уровня фильтрации.

Интервал сглаживания = количество циклов модуля (k) x длительность цикла модуля.

Следующий рисунок демонстрирует зависимость времени выхода измеряемой аналоговой величины на уровень 100% от количества циклов сглаживания, заданного в конфигурации модуля. Эти зависимости одинаковы для любых изменений сигнала на аналоговом входе.

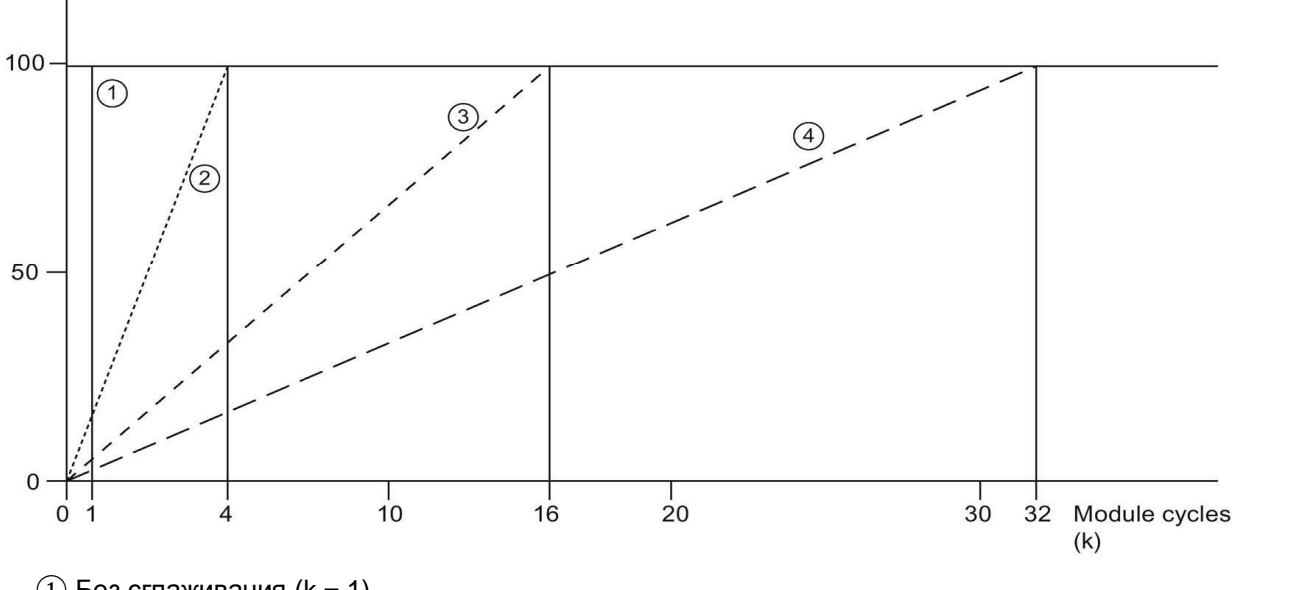

*Изменение сигнала в процентах*

- $(1)$  Без сглаживания (k = 1)
- $(2)$  Слабое сглаживание (k = 4)
- $(3)$  Умеренное сглаживание (k = 16)
- $\overline{4}$ ) Сильное сглаживание (k = 32)

Рисунок 4-1 Сглаживание сигналов в модуле AI 8xU/I HF

#### **Аппаратное прерывание 1 или 2**

Вырабатывается в случае выхода за верхний предел 1 или 2 или за нижний предел 1 или 2.

#### **Нижний предел 1 или 2**

Задает нижний предел, при выходе за который вырабатывается аппаратное прерывание 1 или 2.

#### **Верхний предел 1 или 2**

Задает верхний предел, при выходе за который вырабатывается аппаратное прерывание 1 или 2.

#### Режим работы Fast/Standart

Этот параметр можно использовать для определения режима работы модуля.

Режим Fast: малое время интегрирования с минимальным подавлением помех напряжения (минимальное время интегрирования 2,5 мс

Режим Standart: трехкратное время интегрирования с высоким уровнем подавления помех напряжения (минимальное время интегрирования 7.5 мс)

#### $4.4.$ Пространство адресов

С помощью программного пакета STEP 7 можно задать различные конфигурации модуля; см. соответствующую таблицу. В зависимости от конфигурации размер пространства адресов и их назначение для параметров процесса могут отличаться.

#### Варианты конфигурации модуля AI 8xU/I HF

Вы можете конфигурировать модуль в пакете STEP 7 (TIA Portal) или при помощи файла GDS При настройке модуля с помощью файла GSD можно выбирать различные аббревиатуры и имена модулей.

Возможны следующие конфигурации:

Таблица 4-2 Конфигурации модуля

| Конфигурация                                                                                             | Условное обозначение/<br>название модуля в<br>файле GDS Версия<br>прошивки модуля | Область применения в конфигурационном ПО,<br>например STEP 7 (TIA Portal)                                 |                                                                                             |
|----------------------------------------------------------------------------------------------------|-----------------------------------------------------------------------------------|----------------------------------------------------------------------------------------------------|---------------------------------------------------------------------------------------------|
|                                                                                                    |                                                                                   | Интегрировано в<br>каталог оборудования<br>STEP 7 (TIA Portal)<br>начиная с V13, SP1 и<br><b>HSP 0166</b> | Файл GDS в STEP7<br>(TIA Portal) версия<br>12 и выше или<br>STEP 7 версия 5.5<br>SP3 и выше |
| 1 х 8-канальный без<br>оценки состояния                                                                  | AI 8xU/I HF                                                                       | X                                                                                                    | X                                                                                           |
| 1 х 8-канальный с<br>оценкой состояния                                                                   | AI 8xU/I HF QI                                                                    | X                                                                                                    | X                                                                                           |
| 8 х 1 – канальный без<br>оценки состояния                                                                | AI 8xU/I HF S                                                                     | $\mathsf{x}$<br>(только PROFINET IO)                                                                      | X<br>(только PROFINET IO)                                                                   |
| 8 х 1 – канальный с<br>оценкой состояния                                                                 | AI 8xU/I HF S QI                                                                  | X<br>(только PROFINET IO)                                                                                 | X<br>(только PROFINET IO)                                                                   |
| 1 х 8 канальный с<br>оценкой состояния<br>для работы в режиме<br>совместного доступа<br>до 4х субмодулей | AI 8xU/I HF MSI                                                                   | X<br>(только PROFINET IO)                                                                                 | X<br>(только PROFINET IO)                                                                   |

#### Оценка значения состояния (Quality Information, QI))

Этот параметр всегда активен для следующих конфигураций модуля:

- AI 8xU/I HF QI
- AI 8xU/I HF S QI
- AI 8xU/I HF MSI

Для индикации состояния модуля на каждом канале резервируется дополнительный бит. Бит значения состояния модуля указывает на соответствие состояния канала модуля установленному в пользовательской программе (0 = ошибочное состояние).

#### Пространство адресов модуля AI 8xU/I HF

На рисунке ниже показано распределение памяти для данных модуля при конфигурации модуля в режиме 8 канального входа.

Вы можете произвольно назначать начальный адрес модулю. Адреса каналов являются производными от начального адреса модуля.

IB х обозначает начальный адрес данных модуля х

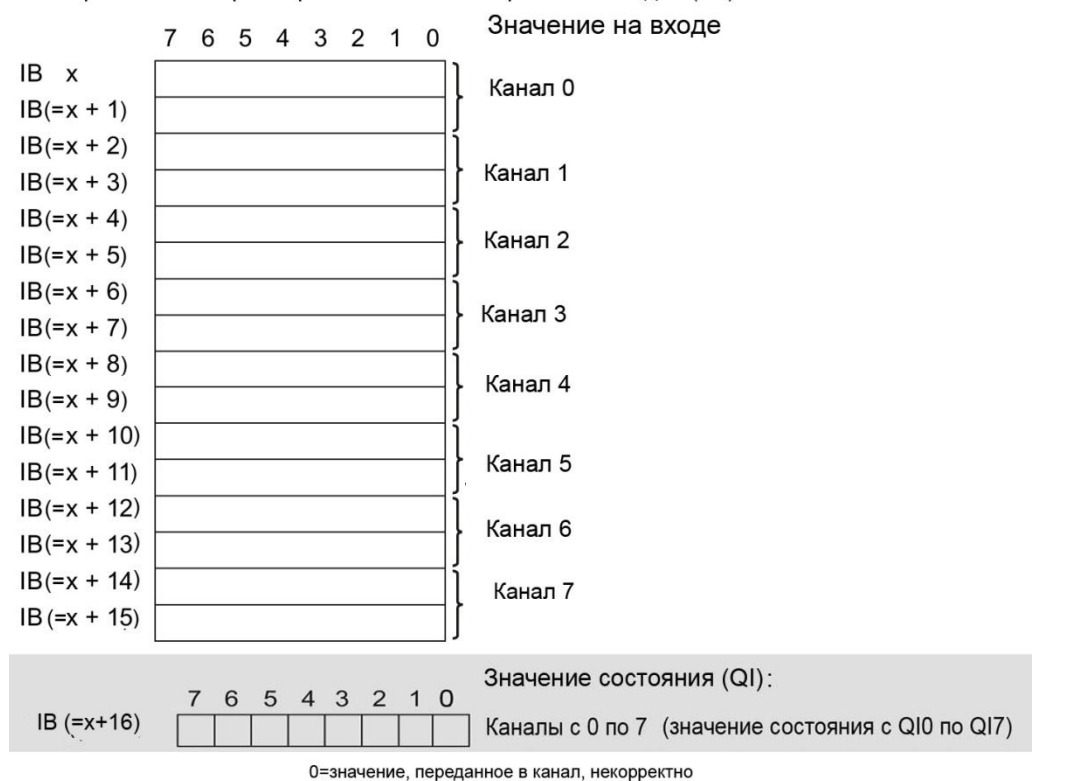

Присвоение параметров в области отображения входов (PII)

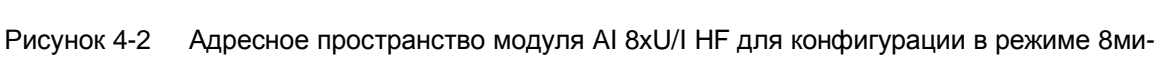

канального ввода с оценкой состояния

#### **Пространство адресов при конфигурации модуля в режиме 8х1-канального входа AI 8xU/I HF S QI**

В конфигурации 8 x 1-канального входа модуль рассматривается как набор субмодулей. В этом случае субмодули могут подключаться к различным контроллерам ввода-вывода. Количество задействованных субмодулей зависит от типа используемого интерфейсного модуля. Следуйте указаниям соответствующего руководства по интерфейсному модулю. В отличие от конфигурации 1 x 8 каналов, каждому из восьми субмодулей присваивается независимый от других начальный адрес.

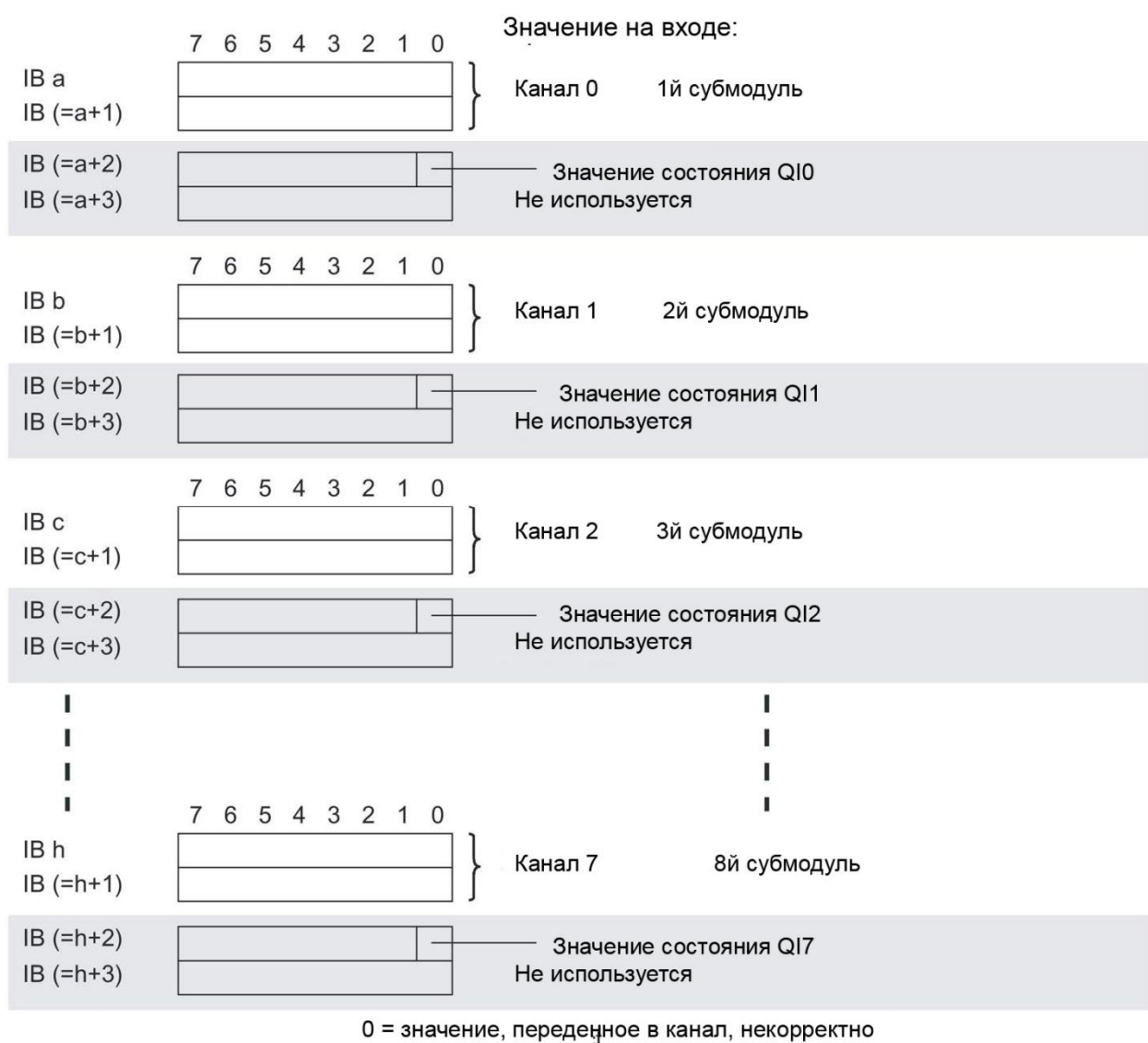

Присвоение параметров в области отображения входов (PII)

Рисунок 4-3 Пространство адресов модуля для конфигурации 8х1-канальный с оценкой состояния AI 8xU/I HF S QI

#### Пространство адресов при конфигурации модуля в режиме 1x8-канального входа AI 8xU/I HF MSI

Каналы модуля с номерами 0-7 представляются как четыре субмодуля конфигурации 1 х 8 каналов (вход с разделением внутри модуля; Module-internal shared input, MSI). При дальнейшем использовании каналы 0-7 выглядят как единый модуль ввода с несколькими субмодулями. В этом случае (разделяемое устройство) субмодули могут подключаться к различным (до четырех) контроллерам ввода-вывода. Каждый из этих контроллеров имеет доступ на чтение к одним и тем же каналам.

Количество задействованных субмодулей зависит от типа используемого интерфейсного модуля. Следуйте указаниям соответствующего руководства по интерфейсному модулю.

#### **Оценка значения состояния (Quality Information, QI))**

Интерпретация оценки значения состояния зависит от субмодуля, с которого это значение получено.

Для первого субмодуля (=базовый субмодуль), значение состояния лишено смысла. Для модулей со 2го по 4й (=субмодули MSI) значение состояния, равное 0 показывает, чтозначение некорректно или базовый субмодуль еще не сконфигурирован (не готов к работе).

#### *Параметры /* адресное пространство

На рисунке 4-4 показано распределение адресного пространства для 1го и 2го субмодулей.

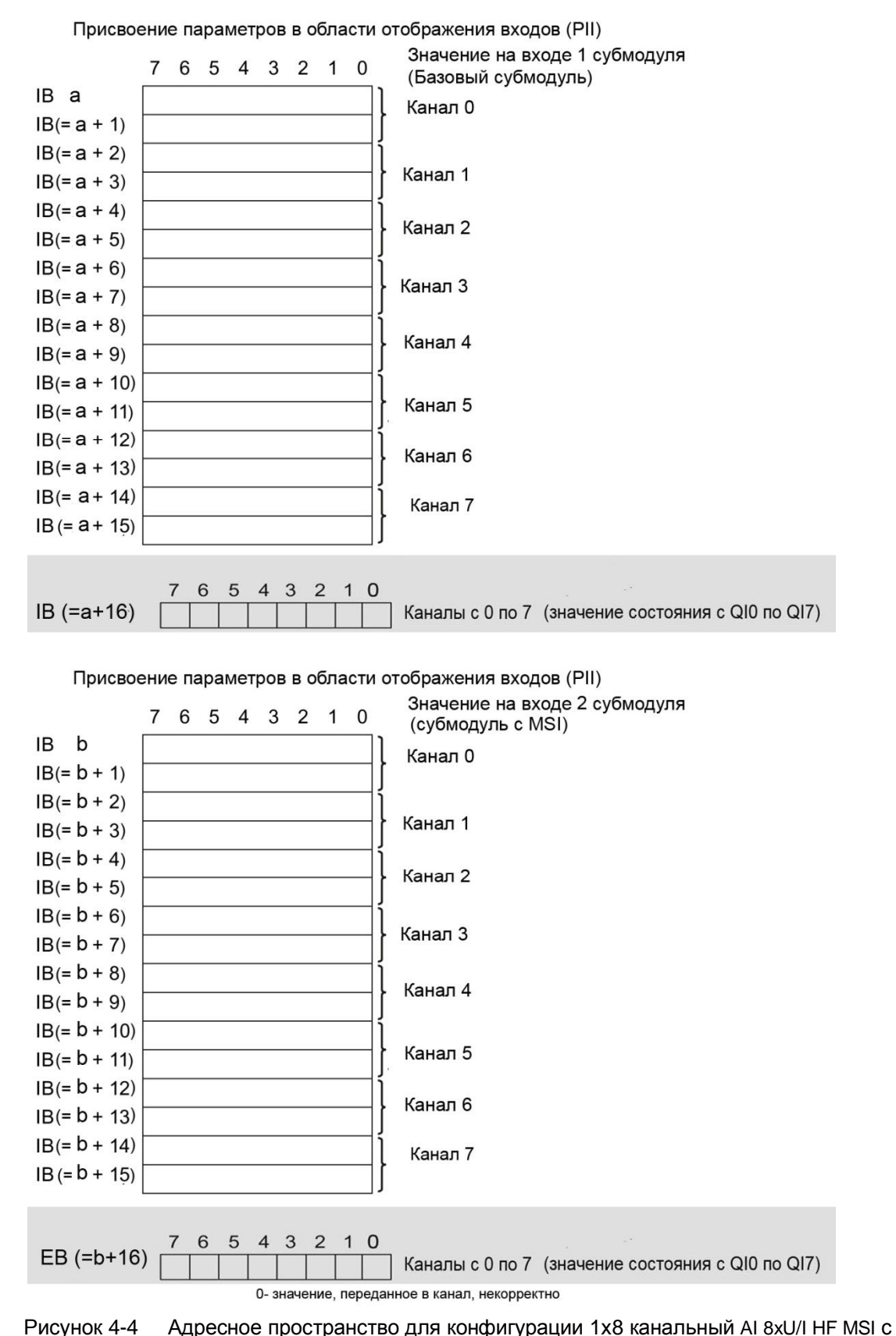

оценкой состояния

Модуль ввода аналоговых сигналов AI 8хU/I HF (6ES7531-7NF00-0AB0) 27 Руководство, 03/2016, A5E36649087-AA

На рисунке 4-5 показано распределение адресного пространства для 3го и 4го субмодулей.

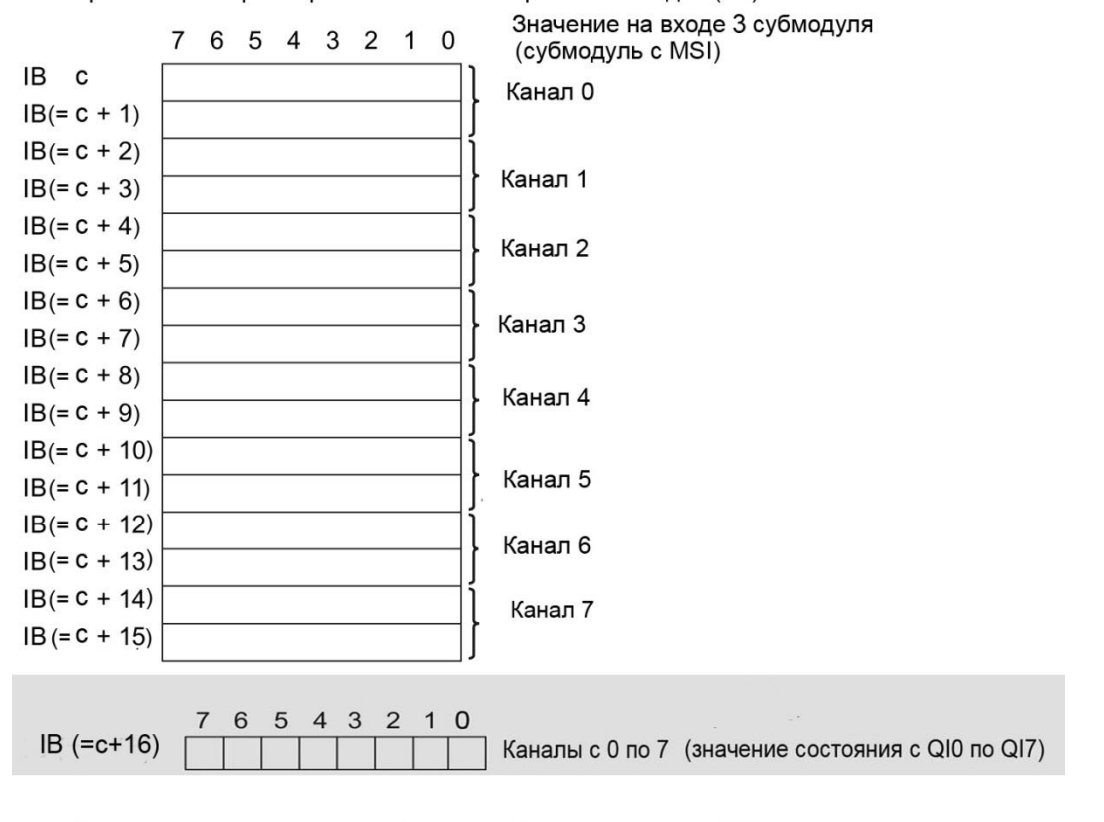

Присвоение параметров в области отображения входов (PII)

Присвоение параметров в области отображения входов (PII)

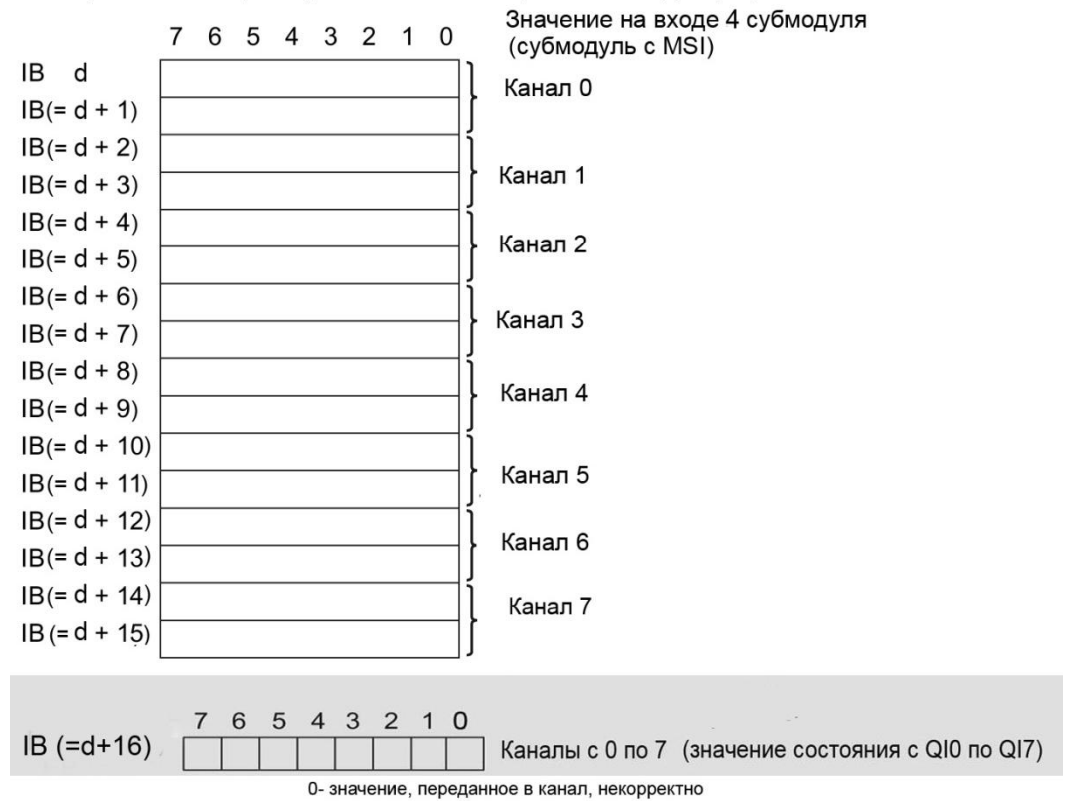

Рисунок 4-5 Адресное пространство для конфигурации 1 х 8 канальный AI 8xU/I HF MSI с оценкой состояния

#### **Заключение**

Дополнительную информацию по функции совместного ввода/вывода (MSI/MSO) можно найти в соответствующем разделе руководства по функциям системы PROFINET со STEP 7 V13 в сети интернет по адресу https://support.industry.siemens.com/cs/ww/en/view/49948856

# **5. Прерывания / диагностические сигналы**

### **5.1. Индикаторы отображения состояний и ошибок**

#### **Светодиодные индикаторы**

На рисунке ниже показаны светодиодные индикаторы (индикаторы состояний и ошибок) модуля AI 8xU/I HF.

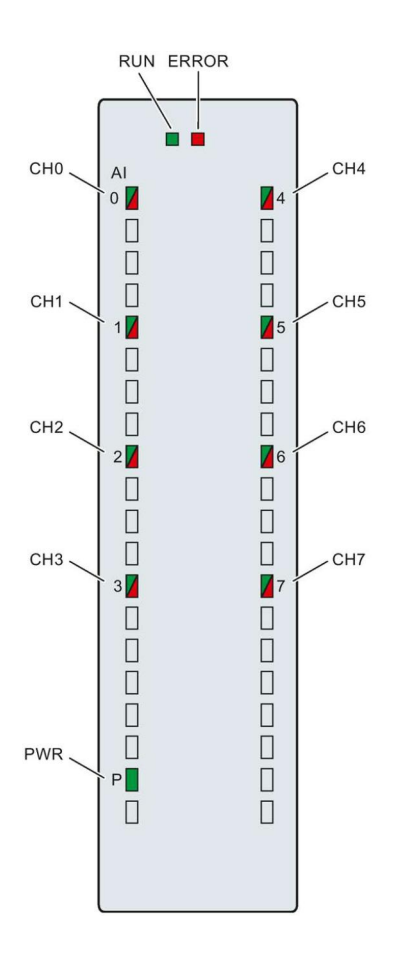

Рисунок 5-1 Светодиодные индикаторы модуля AI 8xU/I HF

#### Значения сигналов светодиодов индикации

Значение светодиодов индикации состояния и ошибок рассмотрено в следующей таблице. Меры, которые нужно предпринять для устранения причин, вызвавших диагностические прерывания, можно найти в разделе «Диагностические сообщения» (стр.33)

Таблица 5-1 Индикаторы отображения состояния и ошибок RUN и ERROR

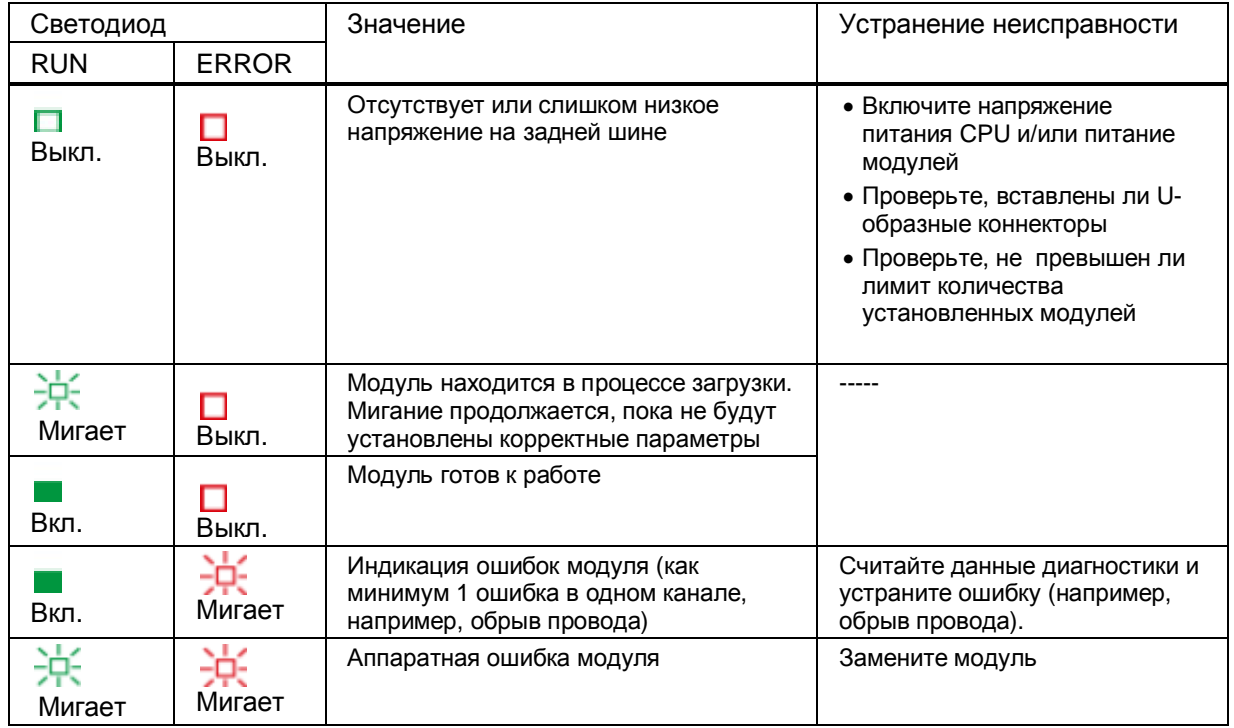

#### Светодиод PWR

Таблица 5-2 Индикация светодиода PWR

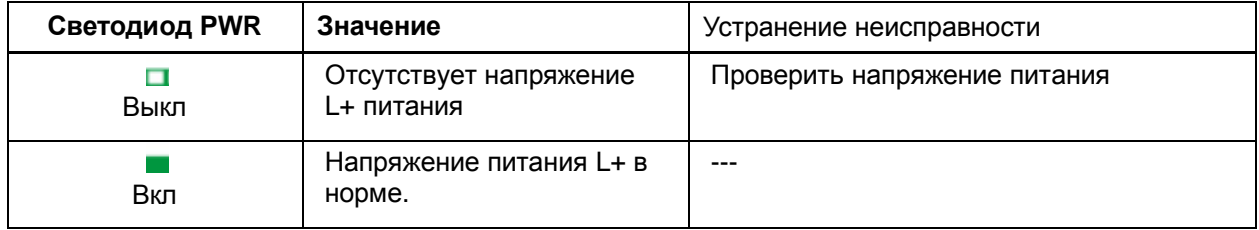

#### Светодиод СНх

Таблица 5-3 Индикатор состояния СНх

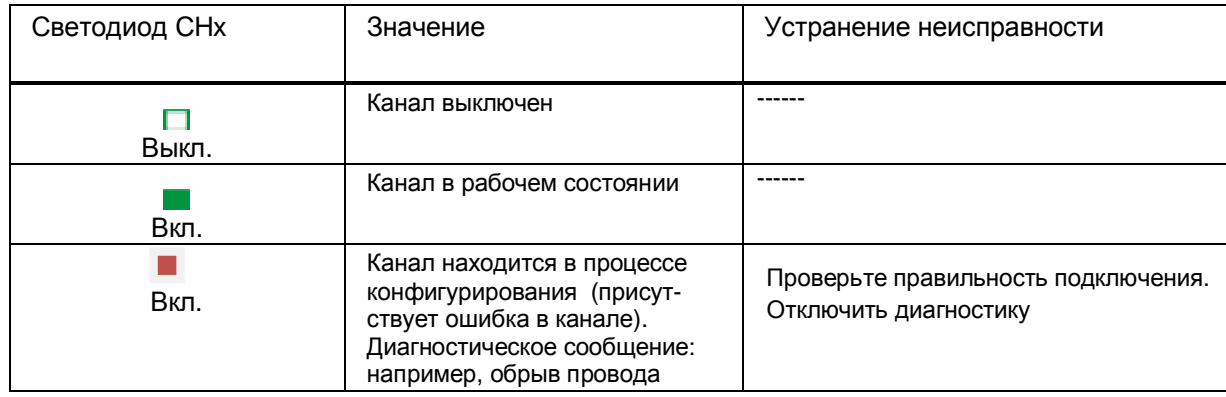

## **5.2. Прерывания**

Модуль ввода аналоговых сигналов AI 8xU BA поддерживает описанные в данном разделе диагностические и аппаратные прерывания. Подробную информацию о причине аппаратного прерывания можно получить из специального блока информации, который передается по инструкции «RALARM» (считать дополнительную информацию о прерывании); эта инструкция описана в интерактивной справке программы STEP 7.

#### **Диагностические прерывания**

Модуль вырабатывает диагностическое прерывание в случае наступления следующих событий:

- · Отсутствует напряжение питания
- · Обрыв провода
- · Переполнение
- · Незаполнение
- · Ошибка параметризации

#### **Аппаратные прерывания**

Модуль вырабатывает аппаратное прерывание в случае наступления следующих событий:

- · Выход за нижний предел 1
- · Выход за нижний предел 2
- Выход за верхний предел 1
- · Выход за верхний предел 2

Подробную информацию по кодам ошибок можно найти в описании организационного блока инструкции «RALRM» (считать дополнительную информацию о прерывании) для аппаратных прерываний и в интерактивной справке программы STEP 7.

В начале этого организационного блока указывается канал модуля, вызвавший прерывание. На следующем рисунке представлено назначение битов двойного слова 8, которое хранится в области локальных данных.

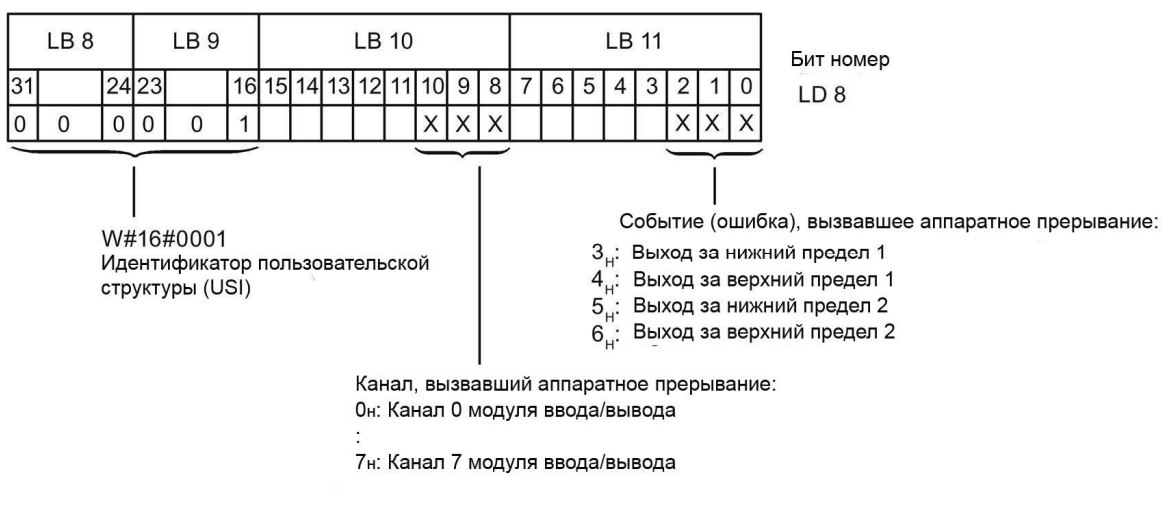

Рисунок 5- 2 Заголовок организационного блока.

#### **Реакция модуля в случае одновременного достижения пределов 1 и 2**

Если значения выходят одновременно за нижний и за верхний предел, модуль всегда вырабатывает аппаратное прерывание по событию выхода за верхний предел 1. Сконфигурированное значение для верхнего предела 2 становится недействительным. После обработки аппаратного прерывания по выходу за верхний предел 1, модуль вырабатывает аппаратное прерывание по выходу за верхний предел 2.

Точно также модуль обрабатывает аппаратное прерывание по одновременному выходу за нижние пределы 1 и 2 – сначала вырабатывается аппаратное прерывание по выходу за нижний предел 1, а после его обработки вырабатывается аппаратное прерывание по выходу за нижний предел 2.

#### **Структура идентификатора пользовательской структуры (USI)**

Таблица 5-4 Структура USI = W#16#0001

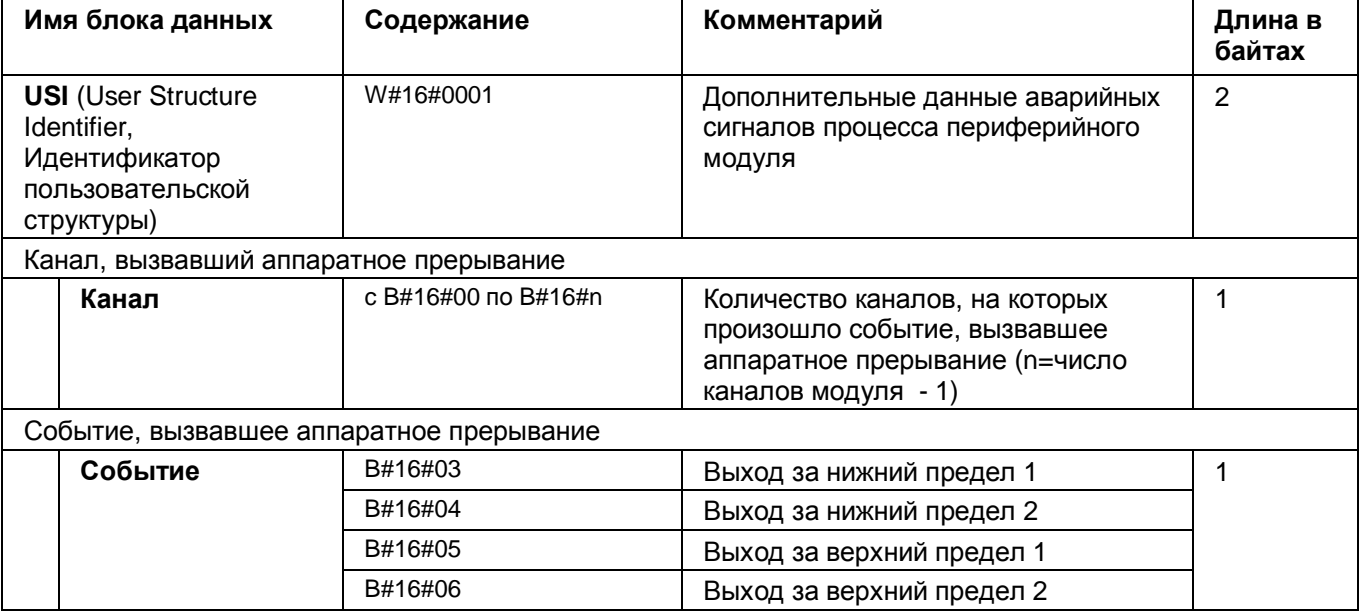

#### $5.3.$ Диагностические сигналы

Диагностические предупреждения вырабатываются в случае нештатных ситуаций, которые сопровождаются также мерцанием светодиода ERROR. Содержимое диагностического предупреждения можно получить, считав его из буфера диагностики процессора. После этого код ошибки можно проанализировать в программе пользователя.

Если модуль работает в составе системы ET 200MP по интерфейсу PROFIBUS DP. диагностические данные можно получить с помощью инструкции RDREC или RD REC в записях данных 0 и 1. Структура этих записей описана в документе «Руководство по интерфейсному модулю IM 155-5 DP ST (6ES7155-5BA00-0AB0)», который можно загрузить из Интернета.

Таблица 5-5 Диагностические предупреждения, их значения и методы устранения неисправностей.

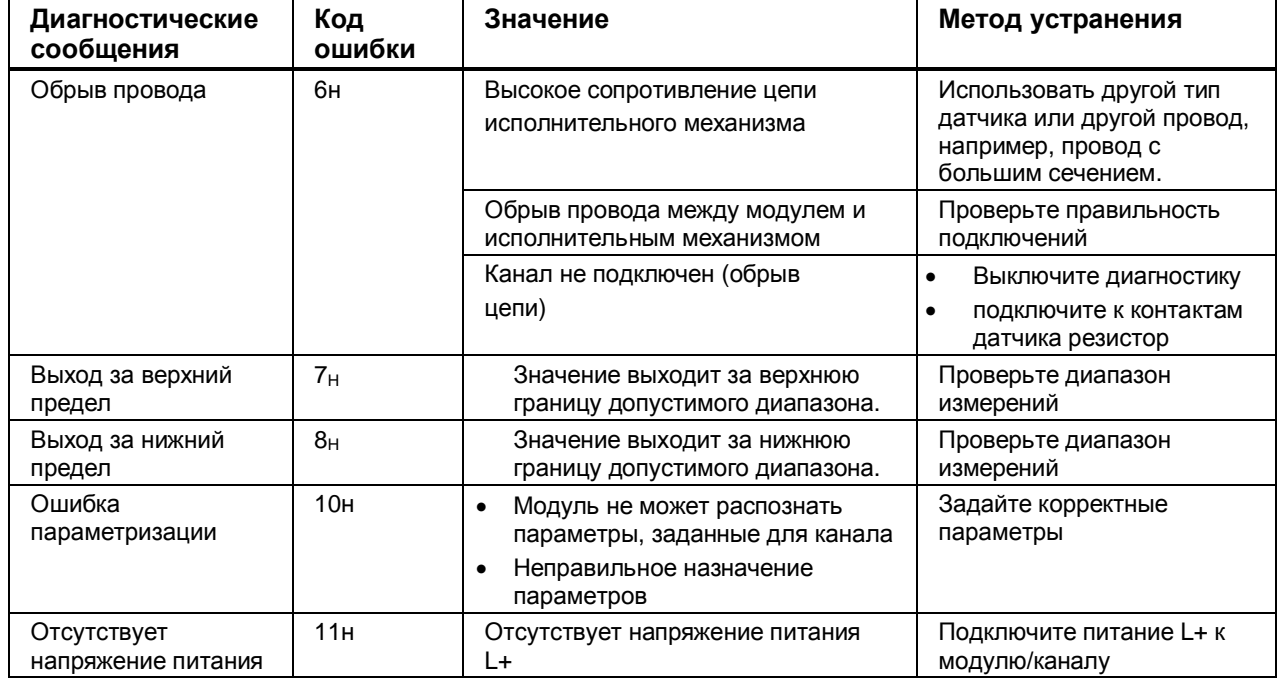

#### Диагностические сообщения и значение оценки состояния (QI)

Если модуль настроен на работу в конфигурации с оценкой состояния (QI), он всегда проверяет данные на наличие ошибок (даже если вы не включили соответствующую диагностику). Однако модуль прекращает эту проверку после обнаружения первой ошибки. независимо от того. была ли включена соответствующая диагностика, или нет. Вследствие этого могут не отображаться сообщения о событиях, диагностика которых включена.

Пример: вы включили диагностику «выход за верхний предел», но сначала сработала диагностика «обрыв провода» и диагностическое сообщение «выход за верхний предел» не отобразилось. Таким образом событие «выход за верхний предел» не было обнаружено. Рекомендации: Чтобы быть уверенным, что все диагностические сообщения об ошибках были считаны, включите все виды диагностики (отметьте соответствующие флажки в настройках диагностики).

# **6. Технические характеристики**

## **6.1. Технические характеристики модуля AI 8xU/I HF**

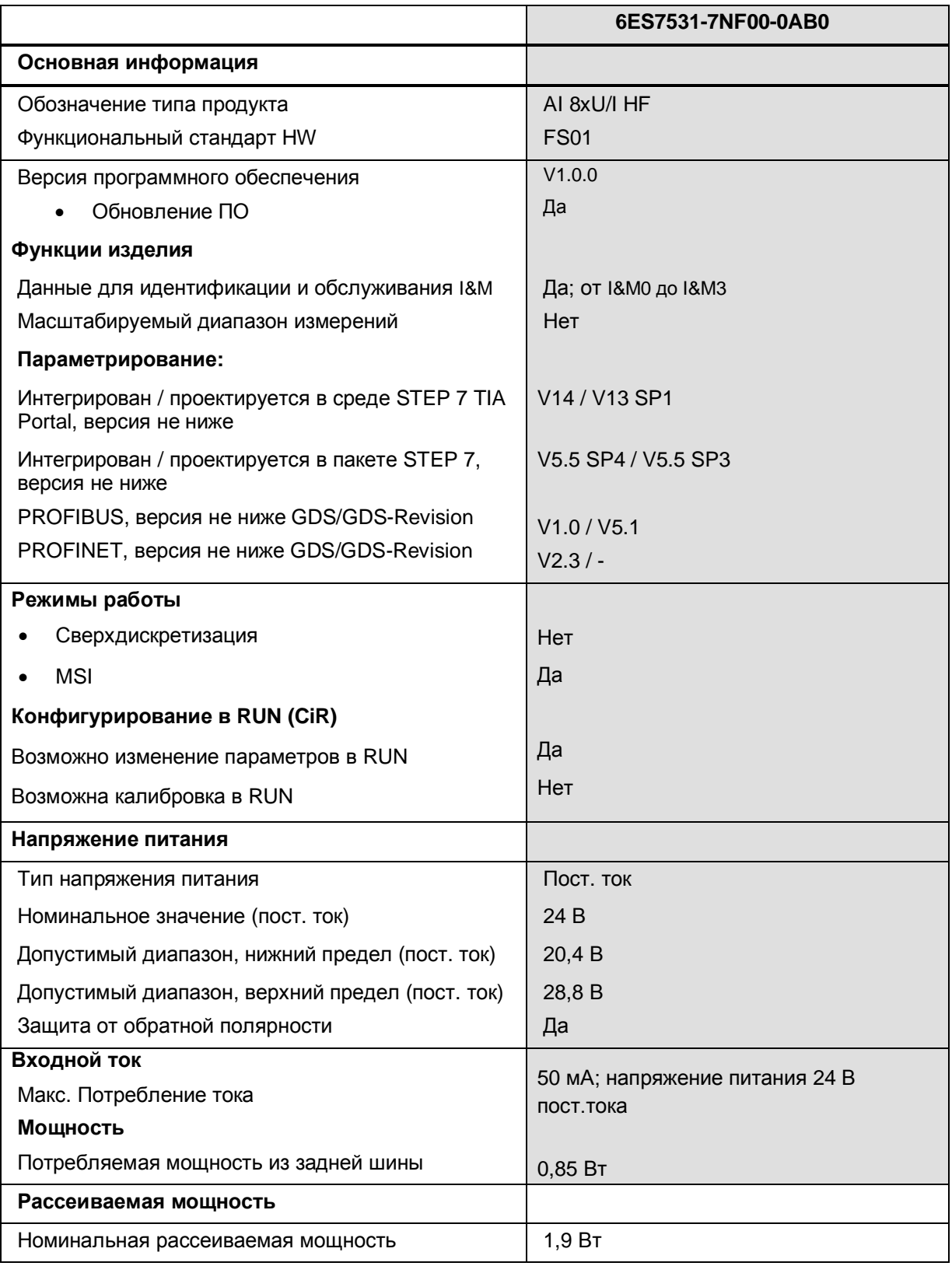

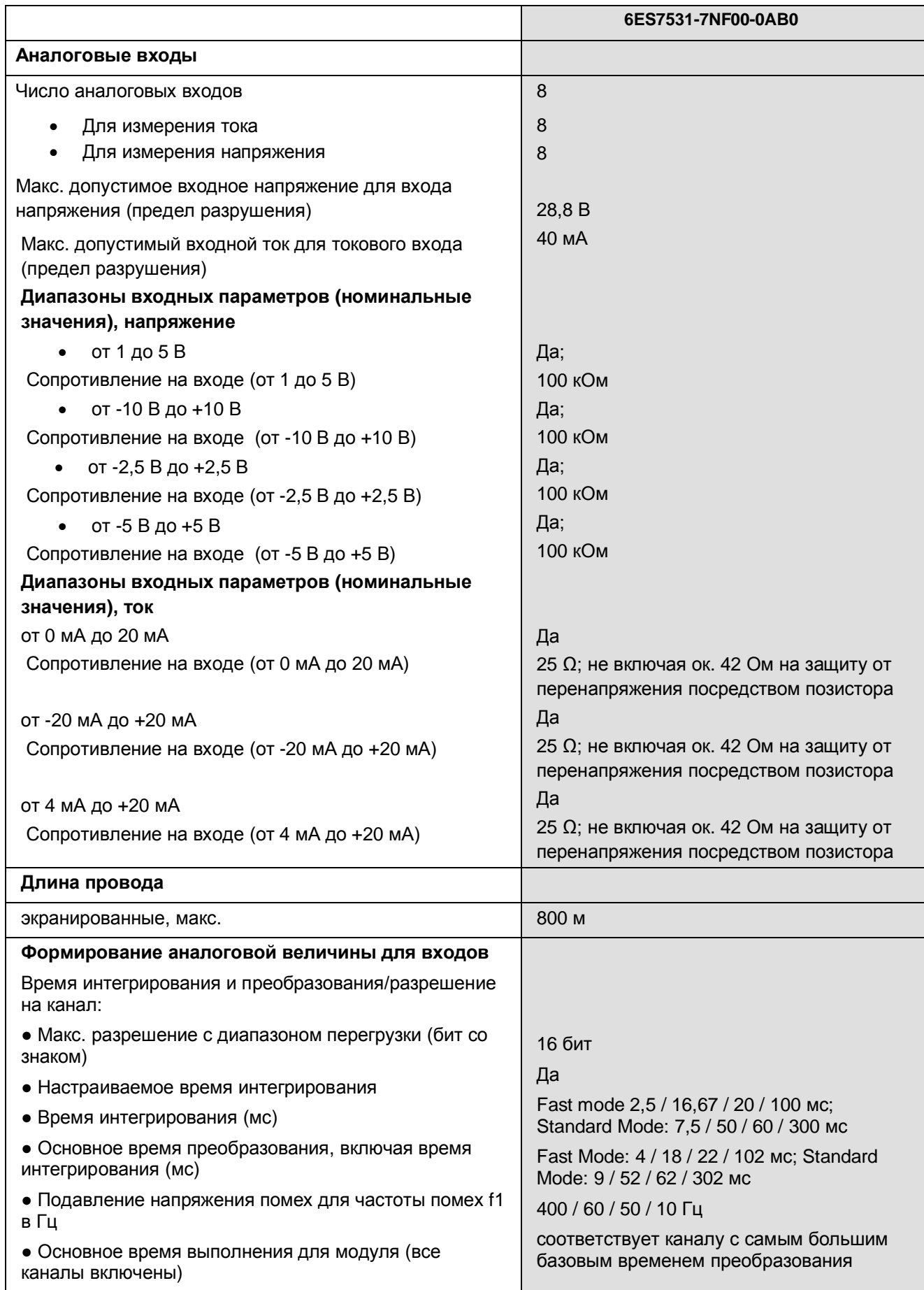

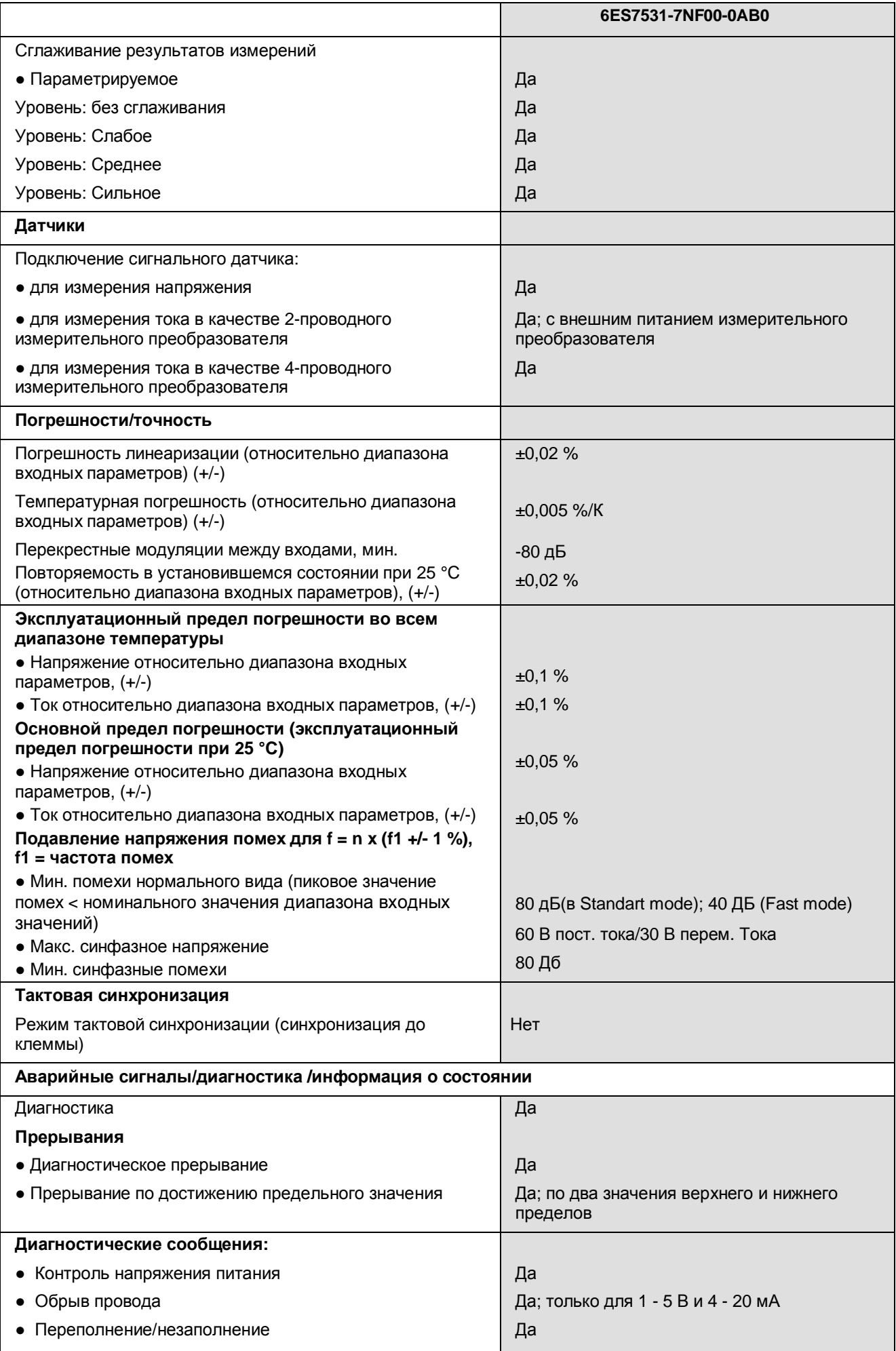
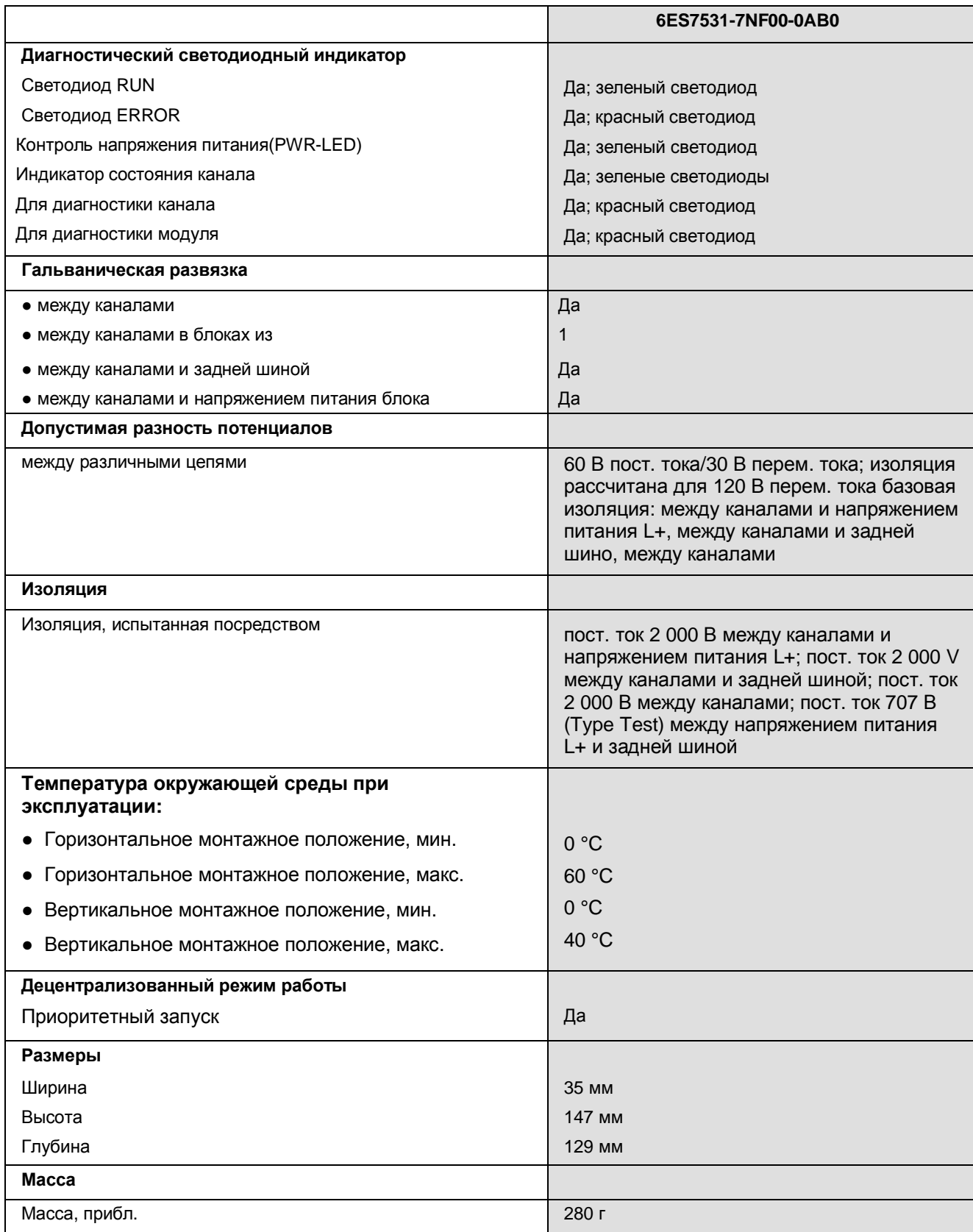

# **A Габаритный чертеж**

В этом приложении приведено размерное изображение модуля, установленного на профильной шине, а также размерное изображение с открытой фронтальной панелью. Размеры необходимо учитывать при установке в шкафах, коммутационных зонах и т.д.

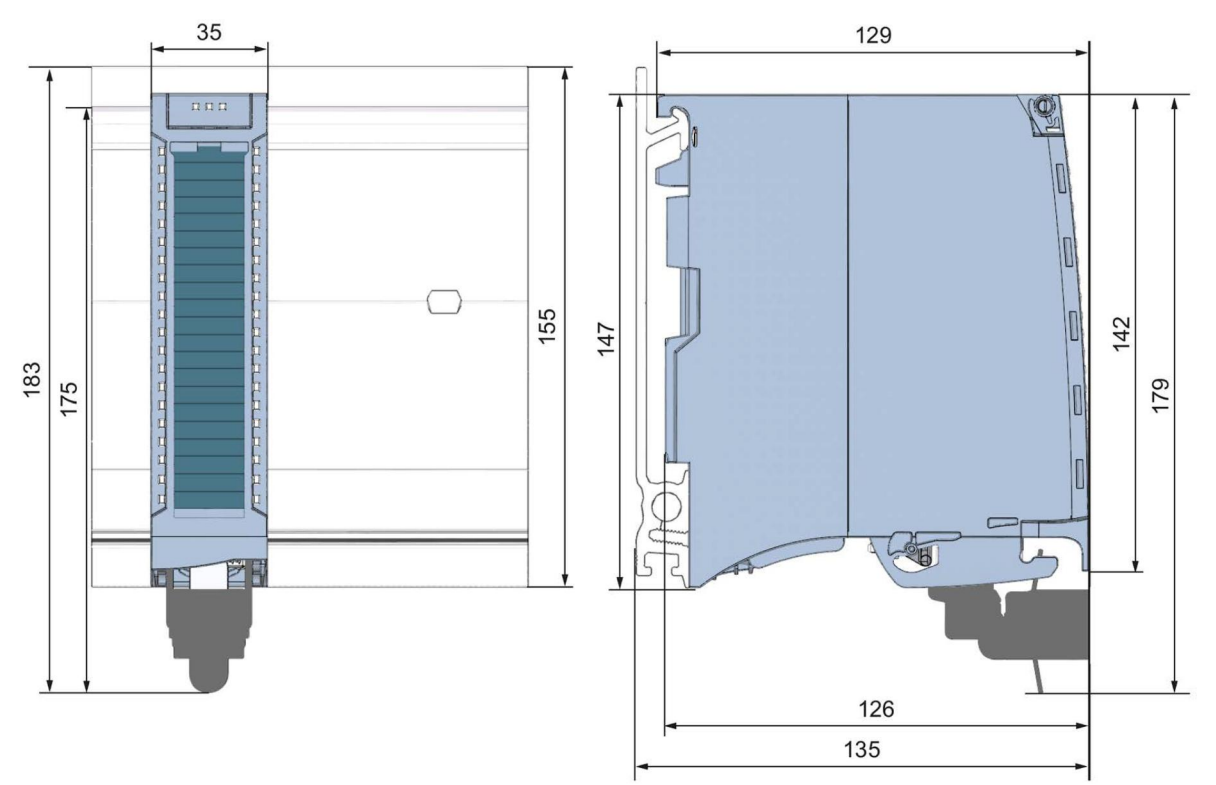

Рисунок А-1 Габаритный чертеж модуля AI 8xU/I HF

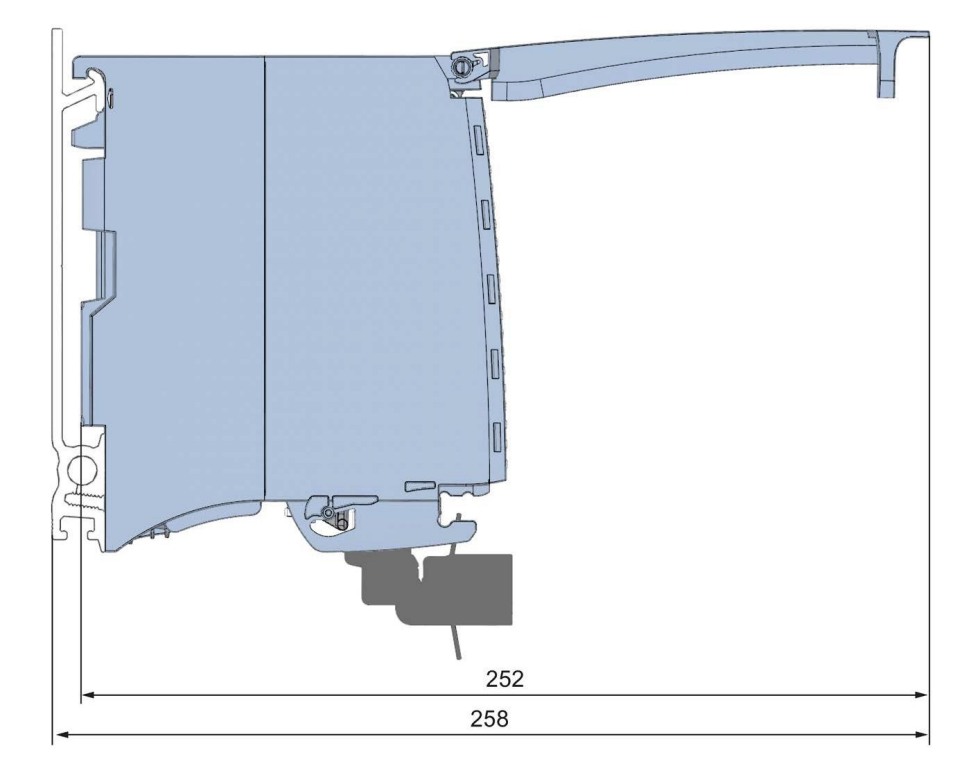

Рисунок А-2 Габаритный чертеж модуля AI 8xU/I HF (вид сбоку, открытой передней крышкой)

### R Запись данных параметра

#### $B.1$ Назначение параметров и структура записей данных параметра

Записи данных модуля имеют идентичную структуру - независимо от того, с помощью PROFIBUS DP или PROFINET IO конфигурируется модуль.

### Зависимость между параметрами при назначении параметров в файле GDS

При конфигурировании модуля при помощи файла GSD помните, что некоторые параметры зависят друг от друга. После передачи в модуль параметры проверяются модулем только на достоверность.

В таблице ниже перечислены свойства модуля, зависящие друг от друга.

Таблица В-1 Взаимозависимые параметры при конфигурировании с помощью файла GDS

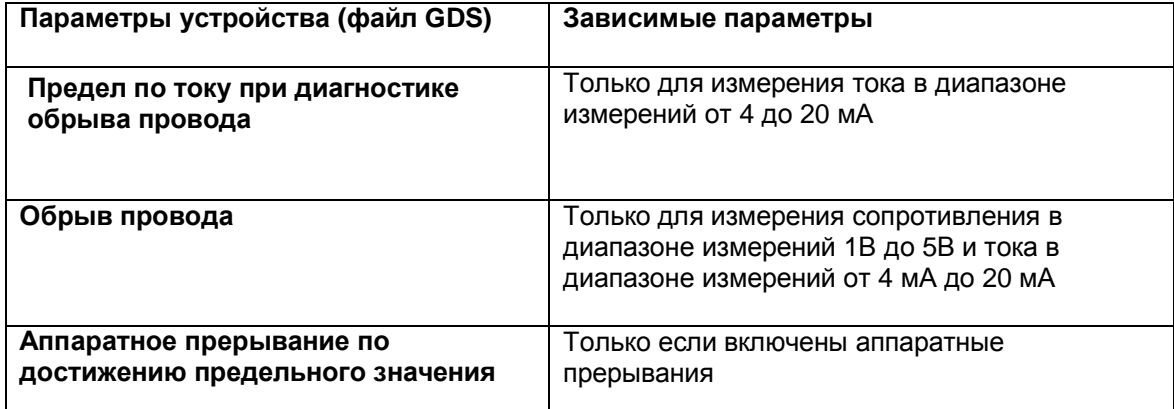

# Назначение параметров в программе пользователя

Значения параметров можно безопасно изменять в режиме RUN. Например, входная задержка на выбранных каналах может быть изменена в режиме RUN и это изменение не окажет воздействия на работу других каналов.

# Изменение параметров в RUN

Параметры могут передаваться в модуль командой «WRREC» через записи данных от 0 до 7. При этом настроенные с помощью STEP 7 параметры в CPU не изменяются, то есть после перезапуска продолжают действовать изначально заданные с помощью STEP 7 наборы параметров.

После передачи в модуль параметры проверяются модулем только на достоверность.

# **Выходной параметр STATUS**

Если в процессе передачи параметров с помощью инструкции «WRREC» возникают ошибки. набор параметров отвергается и используется предыдущий набор параметров. Тем не менее, код соответствующей ошибки записывается в выходной параметр STATUS.

Описание инструкции «WRREC» и коды ошибок можно найти в интерактивной справке по программе STEP 7.

# Эксплуатация модуля сразу после интерфейсного модуля PROFIBUS DP

Если модуль эксплуатируется сразу после интерфейсного модуля PROFIBUS DP, параметры записи данных 0 и 1 не могут быть считаны. Вы можете получить данные диагностики записей данных 0 и 1, чтобы прочитать параметры этих записей данных. Более подробную информацию вы можете получить из руководства к интерфейсному модулю PROFIBUS DP (раздел «Прерывания») в сети Интернет по адресу

(http://support.automation.siemens.com/WW/view/en/78324181).

### Сопоставление записей данных и каналов:

Для конфигурации модуля «1х8 канальный модуль» параметры находятся в записях данных с 0 по 7 и назначаются следующим образом:

- Запись данных 0 для канала 0  $\bullet$
- Запись данных 1 для канала 1  $\bullet$
- $\bullet$  $\ddotsc$
- $\bullet$ Запись данных 6 для канала 6
- Запись данных 7 для канала 7  $\bullet$

Для конфигурации модуля «8х1 канальный модуль», модуль имеет 8 субмодуля по 1 каналу в каждом. Параметры для канала находятся в записи данных 0 и назначаются следующим образом:

- Запись данных 0 для канала 0 (субмодуль 1)  $\bullet$
- Запись данных 0 для канала 1 (субмодуль 2)  $\bullet$
- $\bullet$  $\mathbf{r}$
- Запись данных 0 для канала 6 (субмодуль 7)  $\bullet$
- Запись данных 0 для канала 7 (субмодуль 8)

Для передачи записи данных выбирается адрес соответствующего подмодуля.

# **Структура записи данных**

На рисунке ниже показан пример структуры записи данных 0 для канала с номером 0. Структура записи данных каналов с 1 по 7 идентична. Значения в байтах 0 и 1 фиксированы и не могут быть изменены.

Активация параметра происходит путем установки значения «1» в соответствующем бите.

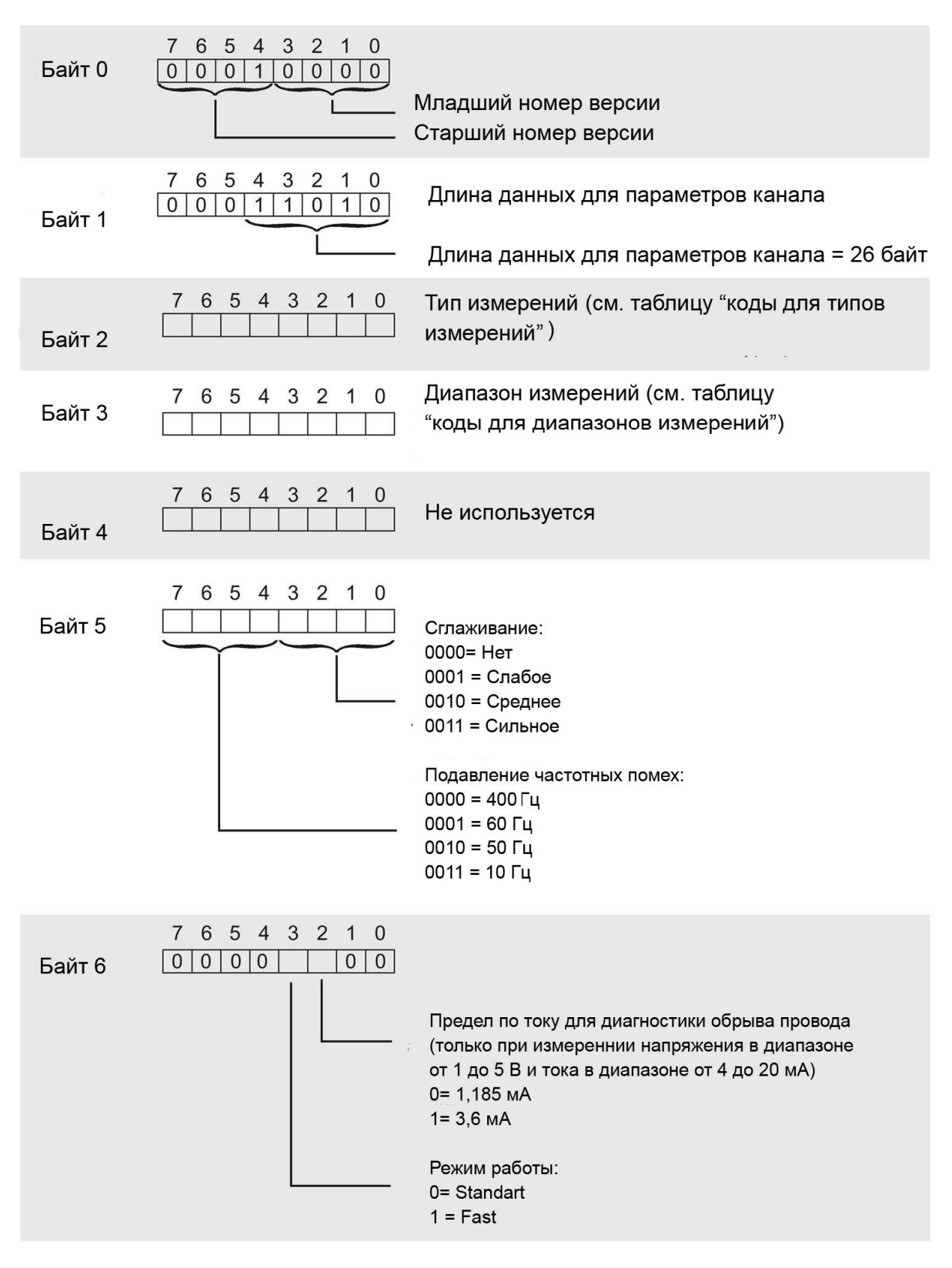

Рисунок В-1 Структура записи данных 0: байты с 0 по 6

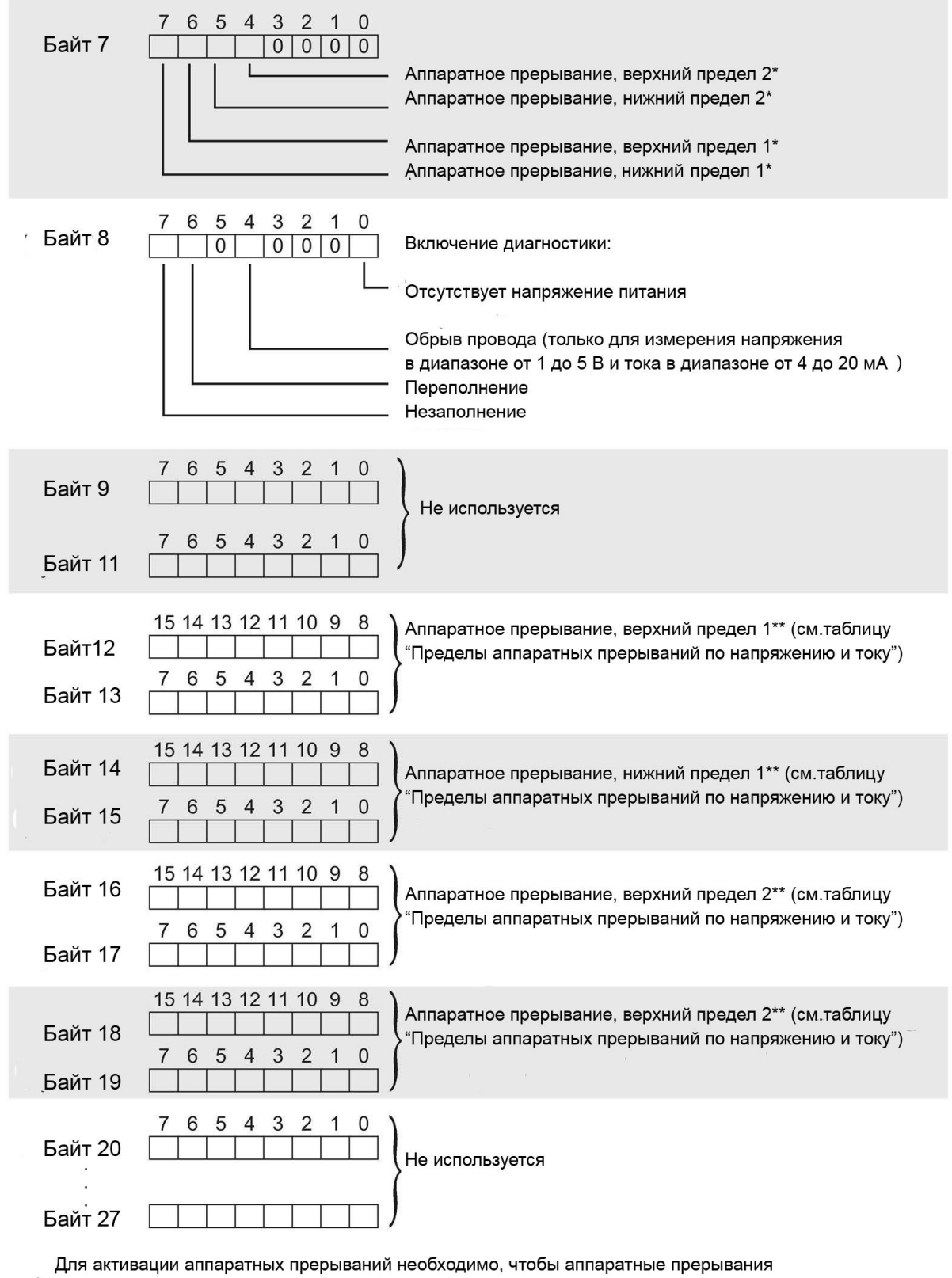

для соответствующего канала были разрешены в организационном болке ОВ спрогрммы STEP 7

\*\* Значение верхней границы должно быть больше, чем значение нижней границы.

Рисунок B-2 Структура записи данных 0: байты с 7 по 27

# **Коды типов измерений**

Таблица ниже сдержит коды типов измерений аналоговой величины на входе модуля. Вы должны установить эти коды в байте 2 соответствующей записи данных (см. предыдущий рисунок).

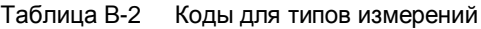

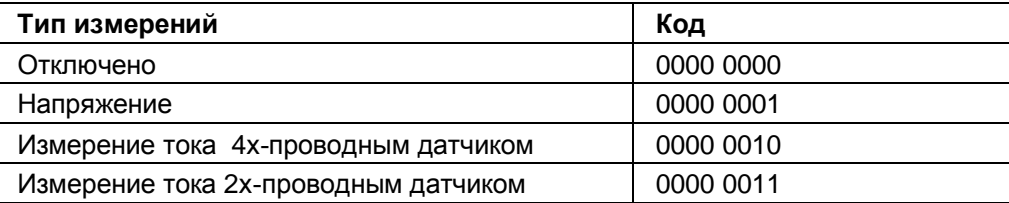

# **Коды диапазонов измерений**

Таблица ниже сдержит коды диапазонов измерений аналоговой величины на входе модуля. Вы должны установить эти коды в байте 3 соответствующей записи данных (см. предыдущий рисунок).

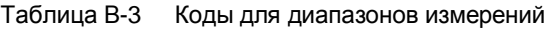

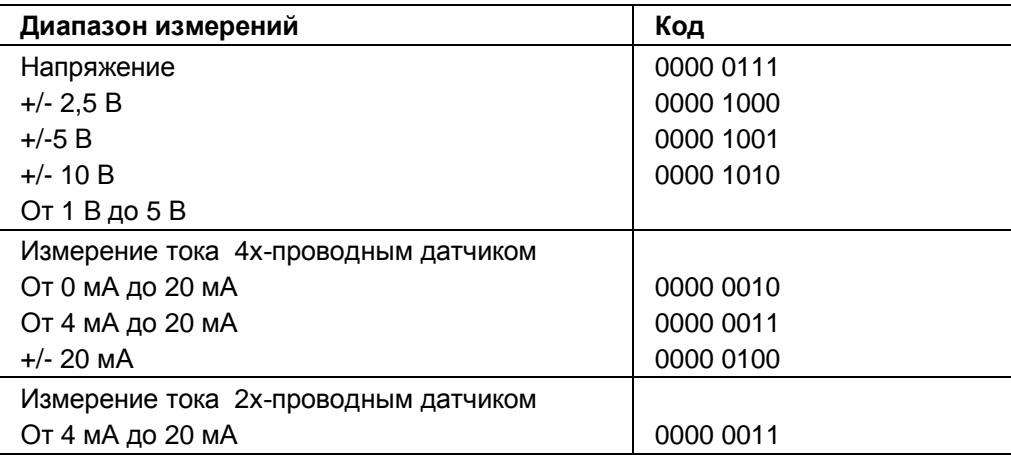

# **Пределы для аппаратных прерываний**

Пределы для аппаратных прерываний (верхний/нижний предел) не должны выходить за границы номинальных диапазонов измерений.

В следующей таблице приведены допустимые пределы для аппаратных прерываний. Значение предела зависит от типа и диапазона измерений.

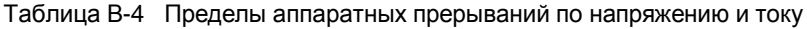

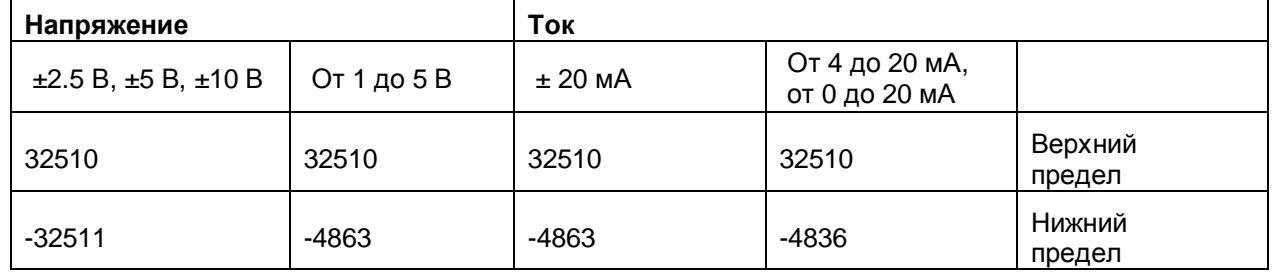

# С Представление аналоговых величин

# Введение

В этом разделе описано представление аналоговых значений для всех диапазонов измерений, реализованных в аналоговом модуле AI 8xU/I HF

# Разрешение измеряемого значения

При записи числовые значения выравниваются влево. Битам, помеченным символом «х», присваивается нулевое значение.

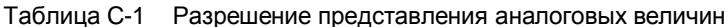

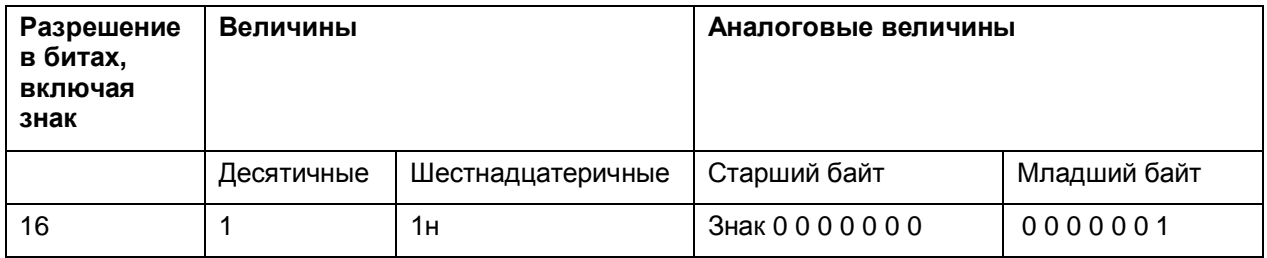

# **C.1 Представление входных диапазонов**

В следующей таблице приведены числовые представления для случаев биполярных и униполярных величин. Разрешение составляет 16 бит.

| Десят.<br>значение | Входное<br>значение в % | Слово данных |          |          |             |          |          |             |          |          | Диапазон |             |                |          |             |                |          |                                         |
|--------------------|-------------------------|--------------|----------|----------|-------------|----------|----------|-------------|----------|----------|----------|-------------|----------------|----------|-------------|----------------|----------|-----------------------------------------|
|                    |                         | $2^{15}$     | $2^{14}$ | $2^{13}$ | $2^{12}$    | $2^{11}$ | $2^{10}$ | $2^9$       | $2^8$    | $2^7$    | $2^6$    | $2^5$       | 2 <sup>4</sup> | $2^3$    | $2^2$       | 2 <sup>1</sup> | $2^0$    |                                         |
| 32767              | >117,589                | 0            | 1        | 1        | 1           | 1        | 1        | 1           | 1        |          | 1        | 1           | 1              | 1        | 1           | 1              | 1        | Переполне-<br>ние                       |
| 32511              | 117,589                 | 0            | 1        | 1        | 1           | 1        | 1        | 1           | $\Omega$ | 1        | 1        | 1           | 1              | 1        | 1           | 1              |          | Выход<br>за                             |
| 27649              | 100,004                 | 0            | 1        | 1        | $\mathbf 0$ | 1        | 1        | 0           | $\Omega$ | 0        | 0        | $\mathbf 0$ | 0              | 0        | $\mathbf 0$ | $\Omega$       |          | верхнюю<br>границу                      |
| 27648              | 100,000                 | 0            | 1        | 1        | $\Omega$    | 1        | 1        | $\Omega$    | $\Omega$ | $\Omega$ | 0        | $\Omega$    | 0              | 0        | $\Omega$    | $\Omega$       | $\Omega$ | Номиналь-<br>ный<br>диапазон            |
|                    | 0,003617                | 0            | $\Omega$ | $\Omega$ | $\mathbf 0$ | $\Omega$ | $\Omega$ | $\mathbf 0$ | $\Omega$ | $\Omega$ | 0        | $\Omega$    | $\mathbf 0$    | 0        | $\Omega$    | $\Omega$       | 1        |                                         |
| $\mathbf 0$        | 0,000                   | 0            | $\Omega$ | $\Omega$ | $\mathbf 0$ | $\Omega$ | 0        | $\mathbf 0$ | $\Omega$ | 0        | 0        | $\Omega$    | $\mathbf 0$    | $\Omega$ | $\Omega$    | $\Omega$       | 0        |                                         |
| $-1$               | $-0,003617$             | 1            | 1        |          | 1           | 1        | 1        | 1           | 1        |          | 1        | 1           | 1              | 1        | 1           | 1              |          |                                         |
| -27648             | $-100,000$              | 1            | $\Omega$ | $\Omega$ | 1           | $\Omega$ | 1        | $\Omega$    | $\Omega$ | 0        | 0        | $\Omega$    | 0              | 0        | $\Omega$    | 0              | 0        |                                         |
| -27649             | $-100,004$              | 1            | $\Omega$ | 0        | 1           | $\Omega$ | 0        | 1           | 1        | 1        | 1        | 1           | 1              | 1        | 1           | 1              |          | Выход<br>за<br><b>НИЖНЮЮ</b><br>границу |
| $-32512$           | $-117,593$              | 1            | $\Omega$ | 0        | $\Omega$    | $\Omega$ | $\Omega$ | $\Omega$    | 1        | 0        | 0        | $\Omega$    | $\Omega$       | 0        | $\Omega$    | $\Omega$       | $\Omega$ |                                         |
| -32768             | $< -117,593$            | 1            | $\Omega$ | $\Omega$ | $\mathbf 0$ | $\Omega$ | 0        | $\Omega$    | $\Omega$ | 0        | $\Omega$ | $\Omega$    | 0              | $\Omega$ | $\Omega$    | $\Omega$       | 0        | Незаполне-<br>ние                       |

Таблица C-2 Выходные диапазоны для биполярных величин

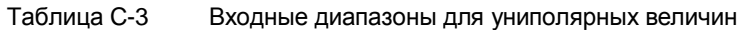

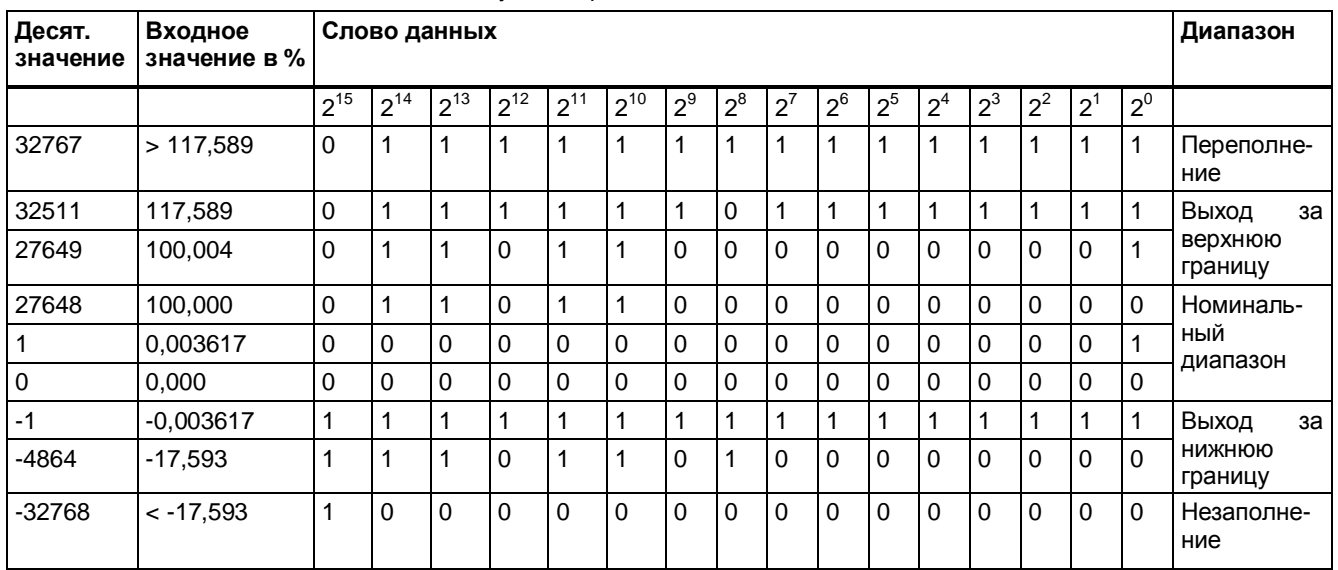

# **C.2 Представление аналоговых величин для диапазонов измеряемого напряжения**

В следующей таблице приведены десятичные и шестнадцатеричные значения (коды) для допустимых диапазонов измеряемого напряжения

| Величины |             | Диапазон измеряемого напряжения | Диапазон   |            |                        |
|----------|-------------|---------------------------------|------------|------------|------------------------|
| Десят.   | Шестнад.    | ±10B                            | ±5B        | ±2,5B      |                        |
| 32767    | 7FFF        | >11.759 B                       | >5,879 B   | >2.939 B   | Переполнение           |
| 32511    | 7EFF        | 11.759 B                        | 5,879 B    | 2.939 B    | Выход<br>за<br>верхнюю |
| 27649    | 6C01        |                                 |            |            | границу                |
| 27648    | 6C00        | 10 B                            | 5 B        | 2,5B       | Номинальный            |
| 20736    | 5100        | 7.5 B                           | 3,75B      | 1,875 B    | диапазон               |
|          | 1           | 361,7 мкВ                       | 180,8 мкВ  | 90,4 мкВ   |                        |
| $\Omega$ | $\Omega$    | 0 B                             | 0 B        | 0 B        |                        |
| $-1$     | <b>FFFF</b> |                                 |            |            |                        |
| $-20736$ | AF00        | $-7.5 B$                        | $-3,75B$   | $-1,875B$  |                        |
| $-27648$ | 9400        | $-10B$                          | -5 B       | $-2.5 B$   |                        |
| $-27649$ | 93FF        |                                 |            |            | Выход<br>за<br>нижнюю  |
| $-32512$ | 8100        | $-11,759B$                      | - 5,879 B  | $-2,939B$  | границу                |
| $-32768$ | 8000        | < -11,759 B                     | $<-5,879B$ | < -2,939 B | Незаполнение           |

Таблица С- 4 Диапазон измерения напряжения ±10 В, ±5 В и ±2,5 В

Таблица С-5 Диапазон измерения напряжения от 1 В до 5 В

| Величины |                  | Диапазон измерения напряжения | Диапазон                 |  |  |  |
|----------|------------------|-------------------------------|--------------------------|--|--|--|
| Десят.   | Шестнад.         | от 1 до 5 В                   |                          |  |  |  |
| 32767    | 7FFF             | >5.704 B                      | Переполнение             |  |  |  |
| 32511    | 7EFF             | 5.704 B                       | Выход за верхнюю границу |  |  |  |
| 27649    | 6C01             |                               |                          |  |  |  |
| 27648    | 6C00             | 5 B                           | Номинальный диапазон     |  |  |  |
| 20736    | 5100             | 4 B                           |                          |  |  |  |
|          |                  | 1 В+144,7 мкВ                 |                          |  |  |  |
| $\Omega$ | $\Omega$         | 1 B                           |                          |  |  |  |
| -1       | <b>FFFF</b>      |                               | Выход за нижнюю границу  |  |  |  |
| -4864    | ED <sub>00</sub> | 0,296B                        |                          |  |  |  |
| $-32768$ | 8000             | < 0.296 B                     | Незаполнение             |  |  |  |

# **C.3 Представление аналоговых величин для диапазонов**

# **измеряемых токов**

В следующей таблице приведены десятичные и шестнадцатеричные значения (коды) для допустимых диапазонов измеряемых токов

| Величины |                  | Диапазон измерения токов |                          |  |  |  |
|----------|------------------|--------------------------|--------------------------|--|--|--|
| Десят.   | Шестнад.         | $±20$ MA                 |                          |  |  |  |
| 32767    | 7FFF             | >23,52 MA                | Переполнение             |  |  |  |
| 32511    | 7EFF             | 23,52 MA                 | Выход за верхнюю границу |  |  |  |
| 27649    | 6C01             |                          |                          |  |  |  |
| 27648    | 6C00             | 20 MA                    | Номинальный диапазон     |  |  |  |
| 20736    | 5100             | 15 MA                    |                          |  |  |  |
| 1        |                  | 723,4 nA                 |                          |  |  |  |
| 0        | $\Omega$         | 0 MA                     |                          |  |  |  |
| $-1$     | <b>FFFF</b>      |                          | Выход за нижнюю границу  |  |  |  |
| $-20736$ | AF <sub>00</sub> | $-15$ MA                 |                          |  |  |  |
| -27648   | 9400             | -20 MA                   |                          |  |  |  |
| -27649   | 93FF             |                          |                          |  |  |  |
| $-32512$ | 8100             | $-23,52$ MA              |                          |  |  |  |
| $-32768$ | 8000             | <-23,52 мА               | Незаполнение             |  |  |  |

Таблица С-6 Диапазон измерения токов ±20 мA

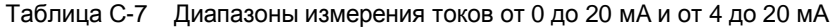

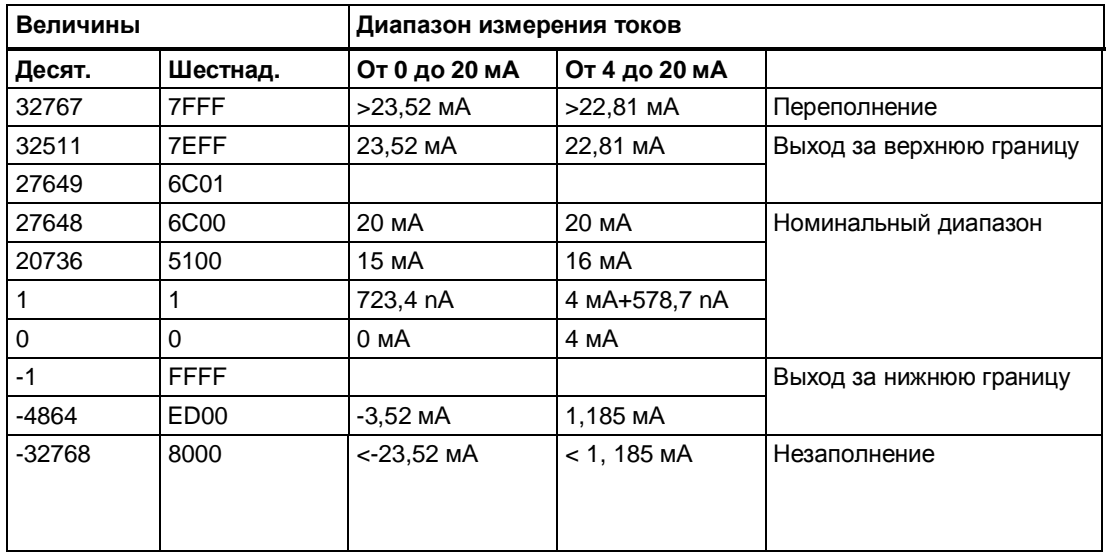

# С.4 Измеряемые значения, используемые для диагностики обрыва провода

# Значения, используемые для диагностики события «обрыв провода», зависят от того, какие параметры диагностики активны.

При правильной конфигурации событие ошибки записывается в соответствующую диагностическую ячейку и запускает диагностическое прерывание.

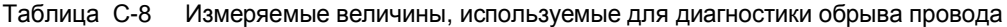

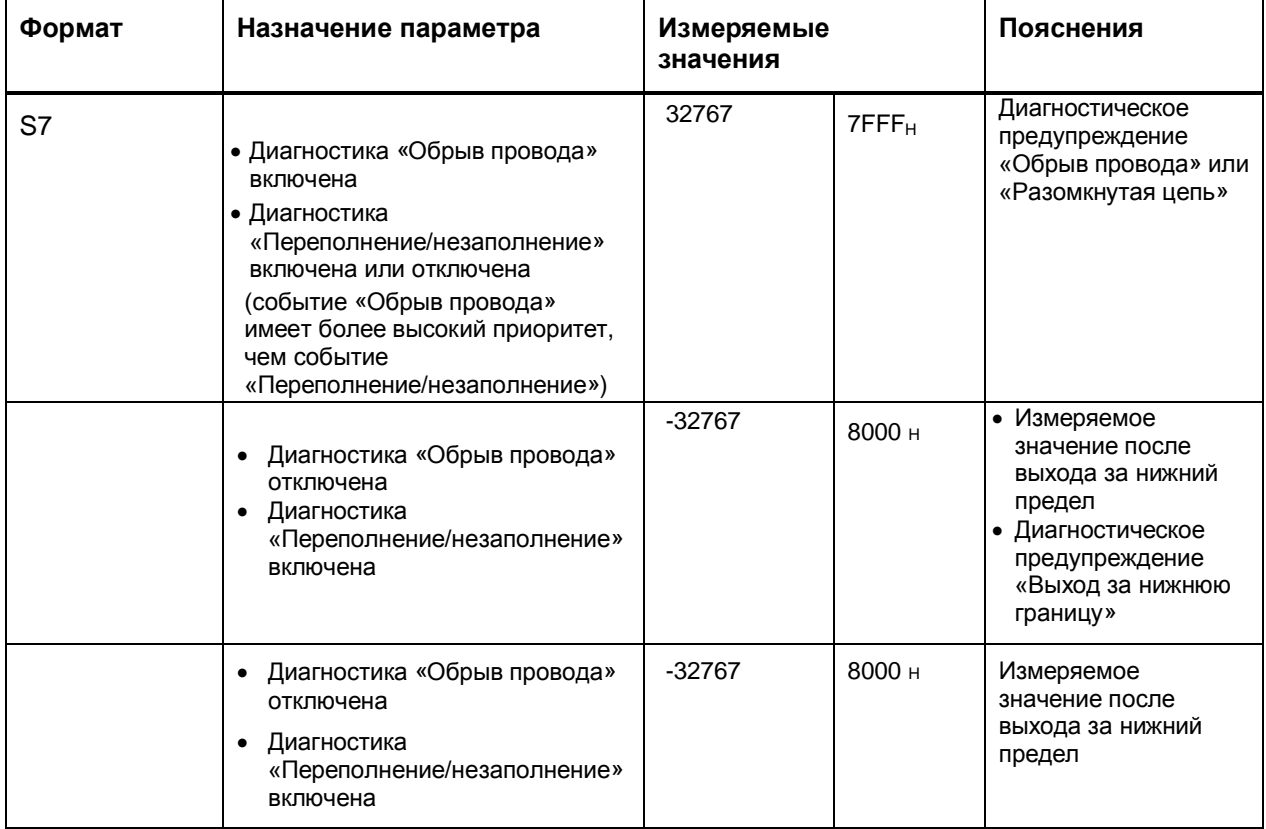

# **D** Программное обеспечение с открытым исходным **КОДОМ**

Указание дистрибьютору: приведенные здесь указания и лицензионные условия должны быть сообщены покупателю, чтобы избежать нарушения лицензии дистрибьютором и покупателем.

# Лицензионные условия и исключение ответственности за открытое программное обеспечение и другое лицензионное ПО

В справочнике «Цифровые модули, аналоговые модули, технологические модули, коммуникационные модули и модули электропитания SIMATIC S7-1500. ЕТ 200MP». Copyright Siemens AG, 2013-2014 (далее называемом «продукт») используется нижеперечисленное открытое программное обеспечение в неизмененной или измененной нами форме, а также другое нижеперечисленное лицензионное ПО.

# Ответственность за открытое ПО

Открытое программное обеспечение передается бесплатно. Мы несем ответственность за описанный продукт, включая содержащееся в нем открытое программное обеспечение, в соответствии с действующими для продукта положениями. Любая ответственность за использование открытого программного обеспечения, выходящее за рамки предусмотренного нами для нашего продукта программного процесса, а также любая ответственность за дефекты, вызванные изменениями программного обеспечения, исключаются.

Мы не осуществляем техническую поддержку продукта, если он был изменен.

# Пожалуйста, прочитайте лицензионные условия и указания на авторское право на открытое ПО, а также другое лицензионное ПО:

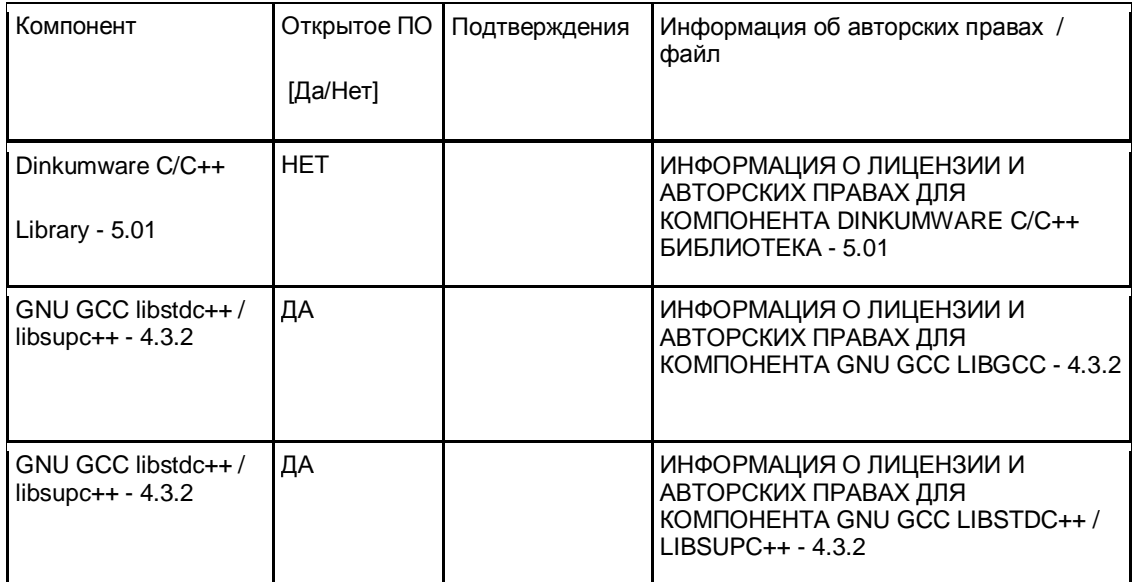

#### **LICENSE CONDITIONS AND COPYRIGHT NOTICES**

Commercial Software: Altera Nios II Embedded Design Suite 13.1

Enclosed you'll find license conditions and copyright notices applicable for Commercial Software Altera Nios II Embedded Design Suite 13.1

License conditions:

This file is part of the libiberty library. Libiberty is free software; you can redistribute it and/or modify it under the terms of the GNU Library General Public License as published by the Free Software Foundation; either version 2 of the License, or (at your option) any later version.

In addition to the permissions in the GNU Library General Public License, the Free Software Foundation gives you unlimited permission to link the compiled version of this file<br>into combinations with other programs, and to distribute those combinations without any restriction coming from the use of this file. (The Library Public License restrictions do apply in other respects; for example, they cover modification of the file, and distribution<br>when not linked into a combined executable.)

Libiberty is distributed in the hope that it will be useful, but WITHOUT ANY WARRANT without even the implied warranty of MERCHANTABILITY or FITNESS FOR A PAR-TICULAR PURPOSE. See the GNU Library General Public License for more details.<br>You should have received a copy of the GNU Library General Public License along with

libiberty; see the file COPYING.LIB.

If not, write to the Free Software Foundation, Inc.,<br>51 Franklin Street - Fifth Floor, Boston, MA 02110-1301, USA.

The GNU C Library is free software; you can redistribute it and/or modify it under the terms of the GNU Lesser General Public License as published by the Free Software Foundation; either version 2.1 of the License, or (at your option) any later version. In addition to the permissions in the GNU Lesser General Public License, the Free<br>Software Foundation gives you unlimited permission to link the compiled version of this file into combinations with other programs, and to distribute those combinations without any restriction coming from the use of this file. (The Lesser General Public License restrictions do apply in other respects; for example, they cover modification of the file, and distribution when not linked into a combine executable.) The GNU C Library is distributed in the hope that it will be useful, but WITHOUT ANY WARRANTY; without<br>even the implied warranty of MERCHANTABILITY or FITNESS FOR A PARTICULAR<br>PURPOSE. See the GNU Lesser General Public License for more details You should have received a copy of the GNU Lesser General Public License along with

the GNU C Library; if not, write to the Free Software Foundation, 51 Franklin Street, Fifth Floor, Boston, MA 02110-1301, USA.

This file is part of the GNU ISO C++ Library. This library is free // software; you can redistribute it and/or modify it under the

- // terms of the GNU General Public License as published by the // Free Software Foundation; either version 3, or (at your option)
- // any later version.
- // This library is distributed in the hope that it will be useful,
- 

// but WITHOUT ANY WARRANTY; without even the implied warranty of<br>// MERCHANTABILITY or FITNESS FOR A PARTICULAR PURPOSE. See the // GNU General Public License for more details.

If Given besties it using the section of the state of the section 7 of GPL version 3, you are granted additional<br>If permissions described in the GCC Runtime Library Exception, version

// 3.1, as published by the Free Software Foundation.

If you should have received a copy of the GNU General Public License and<br>If you should have received a copy of the GNU General Public License and<br>If a copy of the GCC Runtime Library Exception along with this program;<br>If s // <http://www.gnu.org/licenses/>.

Copyright (c) 1994

#### \* Hewlett-Packard Company

\* Permission to use, copy, modify, distribute and sell this software

\* and its documentation for any purpose is hereby granted without fee,

- \* provided that the above copyright notice appear in all copies and<br>\* that both that copyright notice and this permission notice appear
- 

\* in supporting documentation. Hewlett-Packard Company makes no

representations about the suitability of this software for any \* purpose. It is provided "as is" without express or implied warranty.

Copyright (c) 1996,1997

\* Silicon Graphics Computer Systems, Inc.

\* Permission to use, copy, modify, distribute and sell this software<br>\* and its documentation for any purpose is hereby granted without fee,

\* provided that the above copyright notice appear in all copies and

\* that both that copyright notice and this permission notice appear<br>\* in supporting documentation. Silicon Graphics makes no

\* representations about the suitability of this software for any

\* purpose. It is provided "as is" without express or implied warranty.

- // This file is part of the GNU ISO C++ Library. This library is free
- // software; you can redistribute it and/or modify it under the<br>// terms of the GNU General Public License as published by the
- // Free Software Foundation; either version 3, or (at your option)
- // any later version.
- 
- 
- // any later version.<br>
// This library is distributed in the hope that it will be useful,<br>
// but WITHOUT ANY WARRANTY; without even the implied warranty of<br>
// MERCHANTABILITY or FITNESS FOR A PARTICULAR PURPOSE. See the<br>
- 
- // Given transfer curve to the distance of the distance of the control of the control of the control of the control of the control of the control of the control of the control of the control of the control of the state of
- 
- // You should have received a copy of the GNU General Public License and
- A copy of the GCC Runtime Library Exception along with this program;<br>
If a copy of the GCC Runtime Library Exception along with this program;<br>
If see the files COPYING3 and COPYING.RUNTIME respectively. If not, see
- // <http://www.gnu.org/licenses/>.

#### Copyright (c) 1998

\* Silicon Graphics Computer Systems, Inc.

- 
- \* Permission to use, copy, modify, distribute and sell this software<br>\* and its documentation for any purpose is hereby granted without fee,
- \* provided that the above copyright notice appear in all copies and
- 
- \* that both that copyright notice and this permission notice appear<br>\* in supporting documentation. Silicon Graphics makes no
- \* representations about the suitability of this software for any

\* purpose. It is provided "as is" without express or implied warranty.

Permission is granted to make and distribute verbatim copies of this manual provided the copyright notice and this permission notice are preserved on all copies.

Permission is granted to copy and distribute modified versions of this manual under the conditions for verbatim copying, provided also that the entire resulting derived work is distributed under the terms of a permission notice identical to this one.

Permission is granted to copy and distribute translations of this manual into another language, under the above conditions for modified versions.

#### GNU GENERAL PUBLIC LICENSE

Version 2, June 1991<br>Copyright (C) 1989, 1991 Free Software Foundation, Inc. 51 Franklin Street, Fifth Floor, Boston, MA 02110-1301 USA Everyone is permitted to copy and distribute verbatim copies<br>of this license document, but changing it is not allowed. Preamble

The licenses for most software are designed to take away your<br>freedom to share and change it. By contrast, the GNU General Public License is intended to guarantee your freedom to share and change free software--to make sure the software is free for all its users. This<br>General Public License applies to most of the Free Software Foundation's software and to any other program whose authors commit to I using it. (Some other Free Software Foundation software is covered by<br>the GNU Library General Public License instead.) You can apply it to your programs, too.

you: principle and the software, we are referring to freedom, not<br>price. Our General Public Licenses are designed to make sure that you have the freedom to distribute copies of free software (and charge for this service if you wish), that you receive source code or can get it the software or use pieces of it<br>is you want it, that you can change the software or use pieces of it<br>in new free programs; and that you know you can do these things. To protect your rights, we need to make restrictions that forbid anyone to deny you these rights or to ask you to surrender the rights. These restrictions translate to certain responsibilities for you if you distribute copies of the software, or if you modify it.

For example, if you distribute copies of such a program, whether<br>gratis or for a fee, you must give the recipients all the rights that you have. You must make sure that they, too, receive or can get the source code. And you must show them these terms so they know their rights.

We protect your rights with two steps: (1) copyright the software, and (2) offer you this license which gives you legal permission to copy, distribute and/or modify the software.

Also, for each author's protection and ours, we want to make certain that everyone understands that there is no warranty for this free software. If the software is modified by someone else and passed on, we want its recipients to know that what they have is not the original, so

that any problems introduced by others will not reflect on the original authors' reputations.

Finally, any free program is threatened constantly by software patents. We wish to avoid the danger that redistributors of a free program will individually obtain patent licenses, in effect making the program proprietary. To prevent this, we have made it clear that any<br>program proprietary. To prevent this, we have made it clear that any The precise terms and conditions for copying, distribution and modification follow.

GNU GENERAL PUBLIC LICENSE<br>TERMS AND CONDITIONS FOR COPYING, DISTRIBUTION AND MODIFICATION 0. This License applies to any program or other work which contains a notice placed by the copyright holder saying it may be distributed under the terms of this General Public License. The "Program", below,<br>refers to any such program or work, and a "work based on the Program" means either the Program or any derivative work under copyright law: that is to say, a work containing the Program or a portion of it,<br>either verbatim or with modifications and/or translated into another language. (Hereinafter, translation is included without limitation in the term, modification".) Each licensee is addressed as "you".<br>Activities other than copying, distribution and modification are not<br>covered by this License; they are outside its scope. The act of running the Program is not restricted, and the output from the Program is covered only if its contents constitute a work based on the Program (independent of having been made by running the Program). Whether that is true depends on what the Program does.

1. You may copy and distribute verbatim copies of the Program's source code as you receive it, in any medium, provided that you<br>conspicuously and appropriately publish on each copy an appropriate<br>copyright notice and disclaimer of warranty; keep intact all the notices that refer to this License and to the absence of any warranty; and give any other recipients of the Program a copy of this License<br>along with the Program.

You may charge a fee for the physical act of transferring a copy, and you may at your option offer warranty protection in exchange for a fee.

2. You may modify your copy or copies of the Program or any portion of it, thus forming a work based on the Program, and copy and<br>distribute such modifications or work under the terms of Section 1 above, provided that you also meet all of these conditions:

a) You must cause the modified files to carry prominent notices stating that you changed the files and the date of any change.

b) You must cause any work that you distribute or publish, that in whole or in part contains or is derived from the Program or any part thereof, to be licensed as a whole at no charge to all third parties under the terms of this License.

c) If the modified program normally reads commands interactively when run, you must cause it, when started running for such<br>interactive use in the most ordinary way, to print or display an announcement including an appropriate copyright notice and a notice that there is no warranty (or else, saying that you provide<br>a warranty) and that users may redistribute the program under a warranty and una users may requisine the program these conditions, and telling the user how to view a copy of this<br>License. (Exception: if the Program itself is interactive but<br>does not normally print such an announcemen the Program is not required to print an announcement.) These requirements apply to the modified work as a whole. If<br>identifiable sections of that work are not derived from the Program, and can be reasonably considered independent and separate works in themselves, then this License, and its terms, do not apply to those<br>sections when you distribute them as separate works. But when you distribute the same sections as part of a whole which is a work based on the Program, the distribution of the whole must be on the ferms of<br>this License, whose permissions for other licensees extend to the entire whole, and thus to each and every part regardless of who wrote it. Thus, it is not the intent of this section to claim rights or contest<br>your rights to work written entirely by you; rather, the intent is to<br>exercise the right to control the distribution of derivative or collective works based on the Program.

In addition, mere aggregation of another work not based on the Program<br>with the Program (or with a work based on the Program) on a volume of a storage or distribution medium does not bring the other work under the scope of this License.

3. You may copy and distribute the Program (or a work based on it, under Section 2) in object code or executable form under the terms of Sections 1 and 2 above provided that you also do one of the following:

a) Accompany if with the complete corresponding machine-readable source code, which must be distributed under the terms of Sections 1 and 2 above on a medium customarily used for software interchange; or,

b) Accompany it with a written offer, valid for at least three years, to give any third party, for a charge no more than your y cast of physically performing source distribution, a complete<br>machine-readable copy of the corresponding source code, to be<br>machine-readable copy of the corresponding source code, to be distributed under the terms of Sections 1 and 2 above on a medium customarily used for software interchange: or.

c) Accompany it with the information you received as to the offer to distribute corresponding source code. (This alternative is<br>allowed only for noncommercial distribution and only if you received the program in object code or executable form with such an offer, in accord with Subsection b above.)<br>The source code for a work means the preferred form of the work for making modifications to it. For an executable work, complete source code means all the source code for all modules it contains, plus any<br>associated interface definition files, plus the scripts used to<br>control compilation and installation of the executable. However, as a special exception, the source code distributed need not include<br>anything that is normally distributed (in either source or binary<br>form) with the major components (compiler, kernel, and so on) of the operating system on which the executable runs, unless that component itself accompanies the executable.

If distribution of executable or object code is made by offering access to copy from a designated place, then offering equivalent<br>access to copy from a designated place, then offering equivalent<br>access to copy the source code from the same place counts as<br>distribution of the source code compelled to copy the source along with the object code.

4. You may not copy, modify, sublicense, or distribute the Program except as expressly provided under this License. Any attempt otherwise to copy, modify, sublicense or distribute the Program is<br>void, and will automatically terminate your rights under this License. However, parties who have received copies, or rights, from you under this License will not have their licenses terminated so long as such parties remain in full compliance.

5. You are not required to accept this License, since you have not signed it. However, nothing else grants you permission to modify or distribute the Program or its derivative works. These actions are discussion are in our do not accept this License. Therefore, by<br>prohibited by law if you do not accept this License. Therefore, by<br>modifying or distributing the Program (or any work based on the<br>Program), you indicate your all its terms and conditions for copying, distributing or modifying the Program or works based on it.

6. Each time you redistribute the Program (or any work based on the Program), the recipient automatically receives a license from the<br>original licensor to copy, distribute or modify the Program subject to these terms and conditions. You may not impose any further restrictions on the recipients' exercise of the rights granted herein.<br>You are not responsible for enforcing compliance by third parties to this License.

7. If, as a consequence of a court judgment or allegation of patent infringement or for any other reason (not limited to patent issues), conditions are imposed on you (whether by court order, agreement or<br>otherwise) that contradict the conditions of this License, they do not excuse you from the conditions of this License. If you cannot distribute so as to satisfy simultaneously your obligations under this<br>License and any other pertinent obligations, then as a consequence you may not distribute the Program at all. For example, if a patent license would not permit royalty-free redistribution of the Program by<br>all those who receive copies directly or indirectly through you, then the only way you could satisfy both it and this License would be to Free in entirely from distribution of the Program.<br>If any portion of this section is held invalid or unenforceable under any particular circumstance, the balance of the section is intended to apply and the section as a whole is intended to apply in other circumstances.

If is not the purpose of this section to induce you to infringe any patents or other property right claims or to contest validity of any such claims; this section has the sole purpose of protecting the integrity of the free software distribution system, which is<br>implemented by public license practices. Many people have made generous contributions to the wide range of software distributed through that system in reliance on consistent application of that<br>system; it is up to the author/donor to decide if he or she is willing to distribute software through any other system and a licensee cannot impose that choice.

This section is intended to make thoroughly clear what is believed to be a consequence of the rest of this License.

8. If the distribution and/or use of the Program is restricted in certain countries either by patents or by copyrighted interfaces, the original copyright holder who places the Program under this License<br>may add an explicit geographical distribution limitation excluding those countries, so that distribution is permitted only in or among countries not thus excluded. In such case, this License incorporates the limitation as if written in the body of this License.

9. The Free Software Foundation may publish revised and/or new versions of the General Public License from time to time. Such new versions will be similar in spirit to the present version, but may differ in detail to address new problems or concerns.

Each version is given a distinguishing version number. If the Program specifies a version number of this License which applies to it and "any later version", you have the option of following the terms and conditions either of that version or of any later version published by the Free<br>Software Foundation. If the Program does not specify a version number of this License, you may choose any version ever published by the Free Software Foundation.

10. If you wish to incorporate parts of the Program into other free programs whose distribution conditions are different, write to the author to ask for permission. For software which is copyrighted by the Free Software Foundation, write to the Free Software Foundation; we sometimes make exceptions for this. Our decision will be guided by the two goals of preserving the free status of all derivatives of our free software and of promoting the sharing and reuse of software generally. NO WARRANTY

11. BECAUSE THE PROGRAM IS LICENSED FREE OF CHARGE, THERE IS NO THE PROGRAM, TO THE EXTENT PERMITTED BY APPLICABLE<br>LAW. EXCEPT WHEN OTHERWISE STATED IN WRITING THE COPYRIGHT<br>HOLDERS AND/OR OTHER PARTIES PROVIDE THE PROGRAM "AS IS" WITHOUT WARRANTY OF ANY KIND, EITHER EXPRESSED OR IMPLIED, INCLUDING, BUT<br>NOT LIMITED TO, THE IMPLIED WARRANTIES OF MERCHANTABILITY AND<br>FITNESS FOR A PARTICULAR PURPOSE. THE ENTIRE RISK AS TO THE QUALITY PINESS FOR PARTICULAR PORTORION IS WITH YOU, SHOULD THE PROGRAM<br>AND PERFORMANCE OF THE PROGRAM IS WITH YOU, SHOULD THE PROGRAM<br>PROVE DEFECTIVE, YOU ASSUME THE COST OF ALL NECESSARY SERVICING,<br>REPAIR OR CORRECTION. 12. IN N OTHER PARTY WHO MAY MODIFY AND/OR REDISTRIBUTE THE PROGRAM AS<br>PERMITTED ABOVE, BE LIABLE TO YOU FOR DAMAGES, INCLUDING ANY GENE-RAL, SPECIAL, INCIDENTAL OR CONSEQUENTIAL DAMAGES ARISING OUT OF THE USE OR INABILITY TO USE THE PROGRAM (INCLUDING BUT NOT LIMITED TO LOSS OF DATA OR DATA BEING RENDERED INACCURATE OR LOSSES SUSTAINED BY YOU OR THIRD PARTIES OR A FAILURE OF THE PROGRAM TO OPERATE WITH ANY OTHER PROGRAMS), EVEN IF SUCH HOLDER OR OTHER<br>PARTY HAS BEEN ADVISED OF THE POSSIBILITY OF SUCH DAMAGES. END OF TERMS AND CONDITIONS

How to Apply These Terms to Your New Programs

If you develop a new program, and you want it to be of the greatest possible use to the public, the best way to achieve this is to make it free software which everyone can redistribute and change under these terms.<br>To do so, attach the following notices to the program. It is safest to attach them to the start of each source file to most effectively convey the exclusion of warranty; and each file should have at least<br>the "copyright" line and a pointer to where the full notice is found. <one line to give the program's name and a brief idea of what it does.> Copyright (C) <year> <name of author><br>This program is free software; you can redistribute it and/or modify

it under the terms of the GNU General Public License as published by the Free Software Foundation; either version 2 of the License, or (at your option) any later version.

This program is distributed in the hope that it will be useful,

but WITHOUT ANY WARRANTY; without even the implied warranty of<br>MERCHANTABILITY or FITNESS FOR A PARTICULAR PURPOSE. See the GNU General Public License for more details Sou should have received a copy of the GNU General Public License<br>along with this program; if not, write to the Free Software Foundation, Inc., 51 Franklin Street, Fifth Floor, Boston, MA 02110-1301 USA

Also add information on how to contact you by electronic and paper mail. If the program is interactive, make it output a short notice like this

A when it starts in an interactive mode:<br>
Gnomovision version 69, Copyright (C) year name of author<br>
Gnomovision comes with ABSOLUTELY NO WARRANTY; for details type `show w'. This is free software, and you are welcome to redistribute it

This is the soliwate, and you are welcome to redustribute it<br>under certain conditions; type 'show c' for details.<br>The hypothetical commands 'show w' and 'show c' should show the appropriate parts of the General Public License. Of course, the commands you use may<br>be called something other than 'show w' and 'show c'; they could even be mouse-clicks or menu items--whatever suits your program.

Fou should also get your employer (if you work as a programmer) or your<br>school, if any, to sign a "copyright disclaimer" for the programmer) or your<br>school, if any, to sign a "copyright disclaimer" for the program, if<br>nece Yoyodyne, Inc., hereby disclaims all copyright interest in the program

`Gnomovision' (which makes passes at compilers) written by James Hacker.<br><signature of Ty Coon>, 1 April 1989

Ty Coon, President of Vice

This General Public License does not permit incorporating your program into<br>proprietary programs. If your program is a subroutine library, you may consider it more useful to permit linking proprietary applications with the library. If this is what you want to do, use the GNU Library General<br>Public License instead of this License.

GCC is free software; you can redistribute it and/or modify it under<br>the terms of the GNU General Public License as published by the Free Software Foundation; either version 3, or (at your option) any later version.

version.<br>GCC is distributed in the hope that it will be useful, but WITHOUT ANY<br>WARRANTY; without even the implied warranty of MERCHANTABILITY or FITNESS FOR A PARTICULAR PURPOSE. See the GNU General Public License for more details.

for more usuals.<br>Under Section 7 of GPL version 3, you are granted additional<br>permissions described in the GCC Runtime Library Exception, version 3.1, as published by the Free Software Foundation. 3.1, as punshed on the GOD of the GNU General Public License and<br>a copy of the GCC Runtime Library Exception along with this program;<br>see the files COPYING3 and COPYING.RUNTIME respectively. If not, see

<http://www.gnu.org/licenses/>.

#### **GNU GENERAL PUBLIC LICENSE** Version 3, 29 June 2007

Copyright (C) 2007 Free Software Foundation, Inc. < http://fsf.org/> Everyone is permitted to copy and distribute verbatim copies<br>of this license document, but changing it is not allowed.

#### Preamble

The GNU General Public License is a free, copyleft license for software and other kinds of works.

The licenses for most software and other practical works are designed to take away your freedom to share and change the works. By contrast,<br>the GNU General Public License is intended to guarantee your freedom to share and change all versions of a program--to make sure it remains free software for all its users. We, the Free Software Foundation, use the GNU General Public License for most of our software; it applies also to any other work released this way by its authors. You can apply it to your programs, too.

When we speak of free software, we are referring to freedom, not price. Our General Public Licenses are designed to make sure that you have the freedom to distribute copies of free software (and charge for them if you wish), that you receive source code or can get it if you want it, that you can change the software or use pieces of it in new free programs, and that you know you can do these things

To protect your rights, we need to prevent others from denying you these rights or asking you to surrender the rights. Therefore, you have certain responsibilities if you distribute copies of the software, or if you modify it: responsibilities to respect the freedom of others.

For example, if you distribute copies of such a program, whether gratis or for a fee, you must pass on to the recipients the same<br>freedoms that you received. You must make sure that they, too, receive or can get the source code. And you must show them these terms so they know their rights

Developers that use the GNU GPL protect your rights with two steps: (1) assert copyright on the software, and (2) offer you this License giving you legal permission to copy, distribute and/or modify it.

For the developers' and authors' protection, the GPL clearly explains<br>that there is no warranty for this free software. For both users' and authors' sake, the GPL requires that modified versions be marked as changed, so that their problems will not be attributed erroneously to authors of previous versions.

Some devices are designed to deny users access to install or run<br>modified versions of the software inside them, although the manufacturer can do so. This is fundamentally incompatible with the aim of protecting users' freedom to change the software. The systematic<br>pattern of such abuse occurs in the area of products for individuals to use, which is precisely where it is most unacceptable. Therefore, we have designed this version of the GPL to prohibit the practice for those products. If such problems arise substantially in other domains, we stand ready to extend this provision to those domains in future versions of the GPL, as needed to protect the freedom of users.

Finally, every program is threatened constantly by software patents. States should not allow patents to restrict development and use of software on general-purpose computers, but in those that do, we wish to avoid the special danger that patents applied to a free program could make it effectively proprietary. To prevent this, the GPL assures that patents cannot be used to render the program non-free.

The precise terms and conditions for copying, distribution and modification follow

**TERMS AND CONDITIONS** 

0. Definitions

"This License" refers to version 3 of the GNU General Public License.

"Copyright" also means copyright-like laws that apply to other kinds of works, such as semiconductor masks.

"The Program" refers to any copyrightable work licensed under this License. Each licensee is addressed as "you". "Licensees" and "recipients" may be individuals or organizations.

To "modify" a work means to copy from or adapt all or part of the work in a fashion requiring copyright permission, other than the making of an exact copy. The resulting work is called a "modified version" of the earlier work or a work "based on" the earlier work

A "covered work" means either the unmodified Program or a work based on the Program.

To "propagate" a work means to do anything with it that, without permission, would make you directly or secondarily liable for infringement under applicable copyright law, except executing it on a<br>computer or modifying a private copy. Propagation includes copying, distribution (with or without modification), making available to the public, and in some countries other activities as well.

To "convey" a work means any kind of propagation that enables other Parties to make or receive copies. Mere interaction with a user through<br>a computer network, with no transfer of a copy, is not conveying.

An interactive user interface displays "Appropriate Legal Notices"<br>to the extent that it includes a convenient and prominently visible feature that (1) displays an appropriate copyright notice, and (2) Figure that the is no warranty for the work (except to the extent that warranties are provided), that licensees may convey the work under this License, and how to view a copy of this License. If the interface presents a list of user commands or options, such as a menu, a prominent item in the list meets this criterion.

1. Source Code.

The "source code" for a work means the preferred form of the work for making modifications to it. "Object code" means any non-source form of a work

A "Standard Interface" means an interface that either is an official standard defined by a recognized standards body, or, in the case of interfaces specified for a particular programming language, one that is widely used among developers working in that language

The "System Libraries" of an executable work include anything, other than the work as a whole, that (a) is included in the normal form o packaging a Major Component, but which is not part of that Major<br>Component, and (b) serves only to enable use of the work with that Major Component, or to implement a Standard Interface for which an implementation is available to the public in source code form. A<br>
... Major Component<sup>®</sup>, in this context, means a major essential component (kernel, window system, and so on) of the specific operating system (if any) on which the executable work runs, or a compiler used to produce the work, or an object code interpreter used to run it.

The "Corresponding Source" for a work in object code form means all the source code needed to generate, install, and (for an executable work) run the object code and to modify the work, including scripts to control those activities. However, it does not include the work's System Libraries, or general-purpose tools or generally available free<br>programs which are used unmodified in performing those activities but which are not part of the work. For example, Corresponding Source includes interface definition files associated with source files for the work, and the source code for shared libraries and dynamically linked subprograms that the work is specifically designed to require, such as by intimate data communication or control flow between those subprograms and other parts of the work.

The Corresponding Source need not include anything that users<br>can regenerate automatically from other parts of the Corresponding Source

The Corresponding Source for a work in source code form is that same work.

2. Basic Permissions

All rights granted under this License are granted for the term of copyright on the Program, and are irrevocable provided the stated conditions are met. This License explicitly affirms your unlimited be primission to run the unmodified Program. The output from running a<br>covered work is covered by this License only if the output, given its content, constitutes a covered work. This License acknowledges your rights of fair use or other equivalent, as provided by copyright law.

You may make, run and propagate covered works that you do not For the state of the conditions to long as your license of the wise remains<br>in force. You may convey covered works to others for the sole purpose<br>of having them make modifications exclusively for you, or provide you with facilities for running those works, provided that you comply with the terms of this License in conveying all material for which you do not control copyright. Those thus making or running the covered works for you must do so exclusively on your behalf, under your direction and control, on terms that prohibit them from making any copies of<br>your copyrighted material outside their relationship with you.

Conveying under any other circumstances is permitted solely under<br>the conditions stated below. Sublicensing is not allowed; section 10 makes if unnecessary.

3. Protecting Users' Legal Rights From Anti-Circumvention Law.

No covered work shall be deemed part of an effective technological<br>measure under any applicable law fulfilling obligations under article<br>11 of the WIPO copyright treaty adopted on 20 December 1996, or similar laws prohibiting or restricting circumvention of such meggureg

When you convey a covered work, you waive any legal power to forbid circumvention of technological measures to the extent such circumvention

is effected by exercising rights under this License with respect to the covered work, and you disclaim any intention to limit operation or modification of the work as a means of enforcing, against the work's users, your or third parties' legal rights to forbid circumvention of technological measures.

4. Conveying Verbatim Copies.

You may convey verbatim copies of the Program's source code as you receive it, in any medium, provided that you conspicuously and<br>appropriately publish on each copy an appropriate copyright notice; keep intact all notices stating that this License and any non-permissive terms added in accord with section 7 apply to the code;<br>keep intact all notices of the absence of any warranty; and give all recipients a copy of this License along with the Program.

You may charge any price or no price for each copy that you convey, and you may offer support or warranty protection for a fee.

5. Conveving Modified Source Versions

You may convey a work based on the Program, or the modifications to produce it from the Program, in the form of source code under the<br>terms of section 4, provided that you also meet all of these conditions:

a) The work must carry prominent notices stating that you modified it, and giving a relevant date.

b) The work must carry prominent notices stating that it is released under this License and any conditions added under section<br>7. This requirement modifies the requirement in section 4 to "keep intact all notices".

c) You must license the entire work, as a whole, under this License to anyone who comes into possession of a copy. This License will therefore apply, along with any applicable section 7 additional terms, to the whole of the work, and all its parts, regardless of how they are packaged. This License gives no<br>permission to license the work in any other way, but it does not<br>invalidate such permission if you have separately received it.

d) If the work has interactive user interfaces, each must display<br>Appropriate Legal Notices; however, if the Program has interactive interfaces that do not display Appropriate Legal Notices, your work need not make them do so.

A compilation of a covered work with other separate and independent works, which are not by their nature extensions of the covered work, and which are not combined with it such as to form a larger program, in or on a volume of a storage or distribution medium, is called an beyond what the individual works permit. Inclusion of a covered work in an aggregate does not cause this License to apply to the other<br>parts of the aggregate.

6. Conveying Non-Source Forms.

You may convey a covered work in object code form under the terms of sections 4 and 5, provided that you also convey the machine-readable Corresponding Source under the terms of this License, in one of these ways:

a) Convey the object code in, or embodied in, a physical product (including a physical distribution medium), accompanied by the Corresponding Source fixed on a durable physical medium customarily used for software interchange

b) Convey the object code in, or embodied in, a physical product (including a physical distribution medium), accompanied by a<br>written offer, valid for at least three years and valid for as long as you offer spare parts or customer support for that product model, to give anyone who possesses the object code either (1) a copy of the Corresponding Source for all the software in the product that is covered by this License, on a durable physical medium customarily used for software interchange, for a price no<br>more than your reasonable cost of physically performing this conveying of source, or (2) access to copy the

Corresponding Source from a network server at no charge

c) Convey individual copies of the object code with a copy of the written offer to provide the Corresponding Source. This<br>alternative is allowed only occasionally and noncommercially, and only if you received the object code with such an offer, in accord with subsection 6b.

d) Convey the object code by offering access from a designated place (gratis or for a charge), and offer equivalent access to the<br>Corresponding Source in the same way through the same place at no further charge. You need not require recipients to copy the Corresponding Source along with the object code. If the place to copy the object code is a network server, the Corresponding Source may be on a different server (operated by you or a third party) that supports equivalent copying facilities, provided you maintain<br>clear directions next to the object code saying where to find the Corresponding Source. Regardless of what server hosts the Corresponding Source, you remain obligated to ensure that it is available for as long as needed to satisfy these requirements.

e) Convey the object code using peer-to-peer transmission, provided by u inform other peers where the object code and Corresponding<br>Source of the work are being offered to the general public at no charge under subsection 6d.

A separable portion of the object code, whose source code is excluded from the Corresponding Source as a System Library, need not be included in conveying the object code work.

A "User Product" is either (1) a "consumer product", which means any rangible personal property which is normally used for personal, family,<br>or household purposes, or (2) anything designed or sold for incorporation<br>into a dwelling. In determining whether a product is a consumer product, the distribution of coverage. For a particular<br>product received by a particular user, "normally used" refers to a<br>typical or common use of that class of product, regardless of the status of the particular user or of the way in which the particular user actually uses, or expects or is expected to use, the product. A product is a consumer product regardless of whether the product has substantial commercial, industrial or non-consumer uses, unless such uses represent the only significant mode of use of the product.

"Installation Information" for a User Product means any methods, procedures, authorization keys, or other information required to install<br>and execute modified versions of a covered work in that User Product from a modified version of its Corresponding Source. The information must suffice to ensure that the continued functioning of the modified object code is in no case prevented or interfered with solely because modification has been made.

If you convey an object code work under this section in, or with, or specifically for use in, a User Product, and the conveying occurs as part of a transaction in which the right of possession and use of the<br>User Product is transferred to the recipient in perpetuity or for a fixed term (regardless of how the transaction is characterized), the According Source conveyed under this section must be accompanied<br>by the Installation Information. But this requirement does not apply if neither you nor any third party retains the ability to install modified object code on the User Product (for example, the work has been installed in ROM).

The requirement to provide Installation Information does not include a requirement to continue to provide support service, warranty, or updates for a work that has been modified or installed by the recipient, or for the User Product in which it has been modified or installed. Access to a network may be denied when the modification itself materially and<br>adversely affects the operation of the network or violates the rules and protocols for communication across the network.

Corresponding Source conveyed, and Installation Information provided, in accord with this section must be in a format that is publicly documented (and with an implementation available to the public in source code form), and must require no special password or key for unpacking, reading or copying.

7. Additional Terms.

"Additional permissions" are terms that supplement the terms of this License by making exceptions from one or more of its conditions Additional permissions that are applicable to the entire Program shall be treated as though they were included in this License, to the extent be used to a modern applicable law. If additional permissions apply only to part of the Program, that part may be used separately under those permissions, but the entire Program remains governed by this License without regard to the additional permissions.

When you convey a copy of a covered work, you may at your option remove any additional permissions from that copy, or from any part of it. (Additional permissions may be written to require their own<br>removal in certain cases when you modify the work.) You may place additional permissions on material, added by you to a covered work, for which you have or can give appropriate copyright permission.

Notwithstanding any other provision of this License, for material you add to a covered work, you may (if authorized by the copyright holders of that material) supplement the terms of this License with terms:

a) Disclaiming warranty or limiting liability differently from the terms of sections 15 and 16 of this License; or

b) Requiring preservation of specified reasonable legal notices or author attributions in that material or in the Appropriate Legal Notices displayed by works containing it; or

c) Prohibiting misrepresentation of the origin of that material, or requiring that modified versions of such material be marked in reasonable ways as different from the original version; or

d) Limiting the use for publicity purposes of names of licensors or authors of the material; or

e) Declining to grant rights under trademark law for use of some trade names, trademarks, or service marks; or

f) Requiring indemnification of licensors and authors of that material by anyone who conveys the material (or modified versions of it) with contractual assumptions of liability to the recipient, for<br>any liability that these contractual assumptions directly impose on those licensors and authors.

All other non-permissive additional terms are considered, further restrictions" within the meaning of section 10. If the Program as you received it, or any part of it, contains a notice stating that it is governed by this License along with a term that is a further<br>restriction, you may remove that term. If a license document contains a further restriction but permits relicensing or conveying under this License, you may add to a covered work material governed by the terms<br>of that license document, provided that the further restriction does not survive such relicensing or conveying.

If you add terms to a covered work in accord with this section, you must place, in the relevant source files, a statement of the additional terms that apply to those files, or a notice indicating<br>where to find the applicable terms.

Additional terms, permissive or non-permissive, may be stated in the form of a separately written license, or stated as exceptions; the above requirements apply either way.

#### 8. Termination

You may not propagate or modify a covered work except as expressly<br>provided under this License. Any attempt otherwise to propagate or modify it is void, and will automatically terminate your rights under this License (including any patent licenses granted under the third paragraph of section 11).

However, if you cease all violation of this License, then your<br>license from a particular copyright holder is reinstated (a)<br>provisionally, unless and until the copyright holder explicitly and Finally terminates your license, and (b) permanently, if the copyright<br>holder fails to notify you of the violation by some reasonable means<br>prior to 60 days after the cessation.

Moreover, your license from a particular copyright holder is

reinstated permanently if the copyright holder notifies you of the violation by some reasonable means, this is the first time you have<br>received notice of violation of this License (for any work) from that copyright holder, and you cure the violation prior to 30 days after your receipt of the notice.

Termination of your rights under this section does not terminate the licenses of parties who have received copies or rights from you under this License. If your rights have been terminated and not permanently reinstated, you do not qualify to receive new licenses for the same material under section 10.

9. Acceptance Not Required for Having Copies.

You are not required to accept this License in order to receive or<br>run a copy of the Program. Ancillary propagation of a covered work occurring solely as a consequence of using peer-to-peer transmission becausing service a copy likewise does not require acceptance. However, nothing other than this License grants you permission to propagate or modify any covered work. These actions infringe copyright if you do not accept this License. Therefore, by modifying or propagating a covered work, you indicate your acceptance of this License to do so.

10. Automatic Licensing of Downstream Recipients.

Each time you convey a covered work, the recipient automatically Example is the state of the original technique in advantational receives a license from the original licensors, to run, modify and propagate that work, subject to this License. You are not responsible for enforcing compliance by third parties with this License.

An "entity transaction" is a transaction transferring control of an<br>organization, or substantially all assets of one, or subdividing an organization, or merging organizations. If propagation of a covered work results from an entity transaction, each party to that<br>transaction who receives a copy of the work also receives whatever licenses to the work the party's predecessor in interest had or could give under the previous paragraph, plus a right to possession of the<br>Corresponding Source of the work from the predecessor in interest. if the predecessor has it or can get it with reasonable efforts.

You may not impose any further restrictions on the exercise of the rights granted or affirmed under this License. For example, you may Fig. The interest of the charge for exercise of<br>the inpose a license fee, royalty, or other charge for exercise of<br>rights granted under this License, and you may not initiate litigation<br>(including a cross-claim or counterc any patent claim is infringed by making, using, selling, offering for sale, or importing the Program or any portion of it.

#### 11. Patents.

A "contributor" is a copyright holder who authorizes use under this License of the Program or a work on which the Program is based. The work thus licensed is called the contributor's "contributor version".

A contributor's "essential patent claims" are all patent claims owned or controlled by the contributor, whether already acquired or hereafter acquired, that would be infringed by some manner, permitted by this License, of making, using, or selling its contributor version, but do not include claims that would be infringed only as a<br>consequence of further modification of the contributor version. For purposes of this definition, "control" includes the right to grant patent sublicenses in a manner consistent with the requirements of this License

Each contributor grants you a non-exclusive, worldwide, royalty-free<br>patent license under the contributor's essential patent claims, to make, use, sell, offer for sale, import and otherwise run, modify and propagate the contents of its contributor version.

In the following three paragraphs, a "patent license" is any express agreement or commitment, however denominated, not to enforce a patent (such as an express permission to practice a patent or covenant not to sue for patent infringement). To "grant" such a patent license to a party means to make such an agreement or commitment not to enforce a patent against the party.

If you convey a covered work, knowingly relying on a patent license, and the Corresponding Source of the work is not available for anyone to copy, free of charge and under the terms of this License. through a publicly available network server or other readily accessible means. then you must either (1) cause the Corresponding Source to be so available, or (2) arrange to deprive yourself of the benefit of the patent license for this particular work, or (3) arrange, in a manner consistent with the requirements of this License, to extend the patent Since to downstream recipients. "Knowingly relying" means you have actual knowledge that, but for the patent license, your conveying the covered work in a country, or your recipient's use of the covered work in a country, would infringe one or more identifiable patents in that country that you have reason to believe are valid.

If, pursuant to or in connection with a single transaction or arrangement, you convey, or propagate by procuring conveyance of, a covered work, and grant a patent license to some of the parties receiving the covered work authorizing them to use, propagate, modify or convey a specific copy of the covered work, then the patent license you grant is automatically extended to all recipients of the covered work and works based on it.

A patent license is "discriminatory" if it does not include within the scope of its coverage, prohibits the exercise of, or is conditioned on the non-exercise of one or more of the rights that are<br>specifically granted under this License. You may not convey a covered work if you are a party to an arrangement with a third party that is in the business of distributing software, under which you make payment<br>to the third party based on the extent of your activity of conveying the work, and under which the third party grants, to any of the parties who would receive the covered work from you, a discriminatory<br>patent license (a) in connection with copies of the covered work conveyed by you (or copies made from those copies), or (b) primarily for and in connection with specific products or compilations that<br>contain the covered work, unless you entered into that arrangement, or that patent license was granted, prior to 28 March 2007.

Nothing in this License shall be construed as excluding or limiting any implied license or other defenses to infringement that may otherwise be available to you under applicable patent law.

12. No Surrender of Others' Freedom.

If conditions are imposed on you (whether by court order, agreement or otherwise) that contradict the conditions of this License, they do not excuse you from the conditions of this License. If you cannot convey a covered work so as to satisfy simultaneously your obligations under this<br>License and any other pertinent obligations, then as a consequence you may not convey it at all. For example, if you agree to terms that obligate you to collect a royalty for further conveying from those to whom you convey<br>the Program, the only way you could satisfy both those terms and this License would be to refrain entirely from conveying the Program.

13. Use with the GNU Affero General Public License.

Notwithstanding any other provision of this License, you have permission to link or combine any covered work with a work licensed under version 3 of the GNU Affero General Public License into a single combined work, and to convey the resulting work. The terms of this<br>License will continue to apply to the part which is the covered work, but the special requirements of the GNU Affero General Public License, section 13, concerning interaction through a network will apply to the combination as such.

14. Revised Versions of this License.

The Free Software Foundation may publish revised and/or new versions of the GNU General Public License from time to time. Such new versions will be similar in spirit to the present version, but may differ in detail to address new problems or concerns.

Each version is given a distinguishing version number. If the<br>Program specifies that a certain numbered version of the GNU General Public License "or any later version" applies to it, you have the option of following the terms and conditions either of that numbered version or of any later version published by the Free Software Foundation. If the Program does not specify a version number of the GNU General Public License, you may choose any version ever published by the Free Software Foundation. If the Program specifies that a proxy can decide which future versions of the GNU General Public License can be used, that proxy's public statement of acceptance of a version permanently authorizes you to choose that version for the Program.

Later license versions may give you additional or different Learnissions. However, no additional obligations are imposed on any<br>author or copyright holder as a result of your choosing to follow a later version

#### 15. Disclaimer of Warranty.

THERE IS NO WARRANTY FOR THE PROGRAM, TO THE EXTENT PERMITTED BY<br>APPLICABLE LAW. EXCEPT WHEN OTHERWISE STATED IN WRITING THE COPY-RIGHT HOLDERS AND/OR OTHER PARTIES PROVIDE THE PROGRAM "AS IS" WI-THOUT WARRANTY OF ANY KIND, EITHER EXPRESSED OR IMPLIED, INCLUDING, BUT NOT LIMITED TO, THE IMPLIED WARRANTIES OF MERCHANTABILITY AND FITNESS FOR A PARTICULAR PURPOSE. THE ENTIRE RISK AS TO THE QUALITY THE PERFORMANCE OF THE PROGRAM IS WITH YOU, SHOULD THE PROGRAM<br>PROVE DEFECTIVE, YOU ASSUME THE COST OF ALL NECESSARY SERVICING, REPAIR OR CORRECTION.

#### 16. Limitation of Liability.

IN NO EVENT UNLESS REQUIRED BY APPLICABLE LAW OR AGREED TO IN WRITING WILL ANY COPYRIGHT HOLDER, OR ANY OTHER PARTY WHO MODIFIES<br>AND/OR CONVEYS THE PROGRAM AS PERMITTED ABOVE, BE LIABLE TO YOU AND THE PROGRAM (INCLUDING ANY GENERAL, SPECIAL, INCIDENTAL OR CONSIDERED AND ARRISTMENT OF THE USE OR INABILITY TO USE THE PROGRAM (INCLUDING BUT NOT LIMITED TO LOSS OF DATA OR DATA BEING RENDERED INACCURATE OR LOSSES SUSTAINED BY YOU OR THIRD PARTIES OR A FAILURE OF THE PROGRAM TO OPERATE WITH ANY OTHER PROGRAMS), EVEN IF SUCH HOLDER OR OTHER PARTY HAS BEEN ADVISED OF THE POSSIBI-LITY OF SUCH DAMAGES.

17. Interpretation of Sections 15 and 16.

If the disclaimer of warranty and limitation of liability provided above cannot be given local legal effect according to their terms, reviewing courts shall apply local law that most closely approximates an absolute waiver of all civil liability in connection with the Program, unless a warranty or assumption of liability accompanies a<br>copy of the Program in return for a fee.

#### END OF TERMS AND CONDITIONS

How to Apply These Terms to Your New Programs

If you develop a new program, and you want it to be of the greatest possible use to the public, the best way to achieve this is to make it free software which everyone can redistribute and change under these terms.

To do so, attach the following notices to the program. It is safest to attach them to the start of each source file to most effectively<br>state the exclusion of warranty; and each file should have at least the "copyright" line and a pointer to where the full notice is found.

<one line to give the program's name and a brief idea of what it does.> Copyright (C) <year> <name of author>

This program is free software: you can redistribute it and/or modify<br>it under the terms of the GNU General Public License as published by the Free Software Foundation, either version 3 of the License, or (at your option) any later version.

This program is distributed in the hope that it will be useful,<br>but WITHOUT ANY WARRANTY; without even the implied warranty of<br>MERCHANTABILITY or FITNESS FOR A PARTICULAR PURPOSE. See the GNU General Public License for more details.

You should have received a copy of the GNU General Public License along with this program. If not, see <http://www.gnu.org/licenses/>

Also add information on how to contact you by electronic and paper mail.

If the program does terminal interaction, make it output a short notice like this when it starts in an interactive mode

<program> Copyright (C) <year> <name of author> This program comes with ABSOLUTELY NO WARRANTY; for details type 'show w'.<br>This is free software, and you are welcome to redistribute it under certain conditions; type 'show c' for details.

The hypothetical commands `show w' and `show c' should show the appropriate parts of the General Public License. Of course, your program's commands might be different; for a GUI interface, you would use an "about box".

You should also get your employer (if you work as a programmer) or school,<br>if any, to sign a "copyright disclaimer" for the program, if necessary.<br>For more information on this, and how to apply and follow the GNU GPL, see <http://www.gnu.org/licenses/>

The GNU General Public License does not permit incorporating your program<br>into proprietary programs. If your program is a subroutine library, you may consider it more useful to permit linking proprietary applications with the library. If this is what you want to do, use the GNU Lesser General<br>Public License instead of this License. But first, please read <http://www.gnu.org/philosophy/why-not-lgpl.html>.

GNU LIBRARY GENERAL PUBLIC LICENSE Version 2, June 1991 Copyright (C) 1991 Free Software Foundation, Inc.<br>51 Franklin Street, Fifth Floor, Boston, MA 02110-1301, USA<br>Everyone is permitted to copy and distribute verbatim copies of this license document, but changing it is not allowed.

[This is the first released version of the library GPL. It is numbered 2 because it goes with version 2 of the ordinary GPL.]

#### Preamble

The licenses for most software are designed to take away your<br>freedom to share and change it. By contrast, the GNU General Public Licenses are intended to guarantee your freedom to share and change free software--to make sure the software is free for all its users

This license, the Library General Public License, applies to some specially designated Free Software Foundation software, and to any<br>other libraries whose authors decide to use it. You can use it for vour libraries, too.

When we speak of free software, we are referring to freedom, not price. Our General Public Licenses are designed to make sure that you have the freedom to distribute copies of free software (and charge for this service if you wish), that you receive source code or can get it if you want it, that you can change the software or use pieces of it in new free programs; and that you know you can do these things

To protect your rights, we need to make restrictions that forbid anyone to deny you these rights or to ask you to surrender the rights. These restrictions translate to certain responsibilities for you if you distribute copies of the library, or if you modify it.

For example, if you distribute copies of the library, whether gratis<br>or for a fee, you must give the recipients all the rights that we gave you. You must make sure that they, too, receive or can get the source code. If you link a program with the library, you must provide<br>complete object files to the recipients so that they can relink them with the library, after making changes to the library and recompiling it. And you must show them these terms so they know their rights.

Our method of protecting your rights has two steps: (1) copyright the library, and (2) offer you this license which gives you legal<br>permission to copy, distribute and/or modify the library.

Also, for each distributor's protection, we want to make certain<br>that everyone understands that there is no warranty for this free library. If the library is modified by someone else and passed on, we want its recipients to know that what they have is not the original<br>version, so that any problems introduced by others will not reflect on the original authors' reputations.

Finally, any free program is threatened constantly by software<br>patents. We wish to avoid the danger that companies distributing free software will individually obtain patent licenses, thus in effect transforming the program into proprietary software. To prevent this,

we have made it clear that any patent must be licensed for everyone's free use or not licensed at all

Most GNU software, including some libraries, is covered by the ordinary FORD General Public License, which was designed for utility programs. This<br>license, the GNU Library General Public License, applies to certain<br>designated libraries. This license is quite different from the ordinary one; be sure to read it in full, and don't assume that anything in it is the same as in the ordinary license.

The reason we have a separate public license for some libraries is that they blur the distinction we usually make between modifying or adding to a program and simply using it. Linking a program with a library, without changing the library, is in some sense simply using the library, and is analogous to running a utility program or application program. However, in a textual and legal sense, the linked executable is a combined work, a derivative of the original library, and the ordinary General Public License treats it as such.

Because of this blurred distinction, using the ordinary General Public License for libraries did not effectively promote software<br>sharing, because most developers did not use the libraries. We concluded that weaker conditions might promote sharing better.

However, unrestricted linking of non-free programs would deprive the<br>users of those programs of all benefit from the free status of the libraries themselves. This Library General Public License is intended to permit developers of non-free programs to use free libraries, while<br>preserving your freedom as a user of such programs to change the free libraries that are incorporated in them. (We have not seen how to achieve this as regards changes in header files, but we have achieved it as regards changes in the actual functions of the Library.) The hope is that this will lead to faster development of free libraries.

The precise terms and conditions for copying, distribution and modification follow. Pay close attention to the difference between a "work based on the library" and a "work that uses the library". The former contains code derived from the library, while the latter only works together with the library.

Note that it is possible for a library to be covered by the ordinary General Public License rather than by this special one.

GNU LIBRARY GENERAL PUBLIC LICENSE TERMS AND CONDITIONS FOR COPYING, DISTRIBUTION AND MODIFICATION

0. This License Agreement applies to any software library which contains a notice placed by the copyright holder or other authorized party saying it may be distributed under the terms of this Library General Public License (also called "this License"). Each licensee is addressed as "you".

A library" means a collection of software functions and/or data prepared so as to be conveniently linked with application programs (which use some of those functions and data) to form executables.

The "Library", below, refers to any such software library or work which has been distributed under these terms. A "work based on the Library" means either the Library or any derivative work under<br>copyright law: that is to say, a work containing the Library or a portion of it, either verbatim or with modifications and/or translated straightforwardly into another language. (Hereinafter, translation is included without limitation in the term "modification".)

"Source code" for a work means the preferred form of the work for making modifications to it. For a library, complete source code means all the source code for all modules it contains, plus any associated interface definition files, plus the scripts used to control compilation<br>and installation of the library.

Activities other than copying, distribution and modification are not<br>covered by this License; they are outside its scope. The act of<br>running a program using the Library is not restricted, and output from such a program is covered only if its contents constitute a work based<br>on the Library (independent of the use of the Library in a tool for writing it). Whether that is true depends on what the Library does and what the program that uses the Library does.

1. You may copy and distribute verbatim copies of the Library's complete source code as you receive it, in any medium, provided that you conspicuously and appropriately publish on each copy an appropriate copyright notice and disclaimer of warranty; keep intact<br>all the notices that refer to this License and to the absence of any warranty; and distribute a copy of this License along with the Library.

You may charge a fee for the physical act of transferring a copy, and you may at your option offer warranty protection in exchange for a  $f_{\Theta}$ 

2. You may modify your copy or copies of the Library or any portion<br>of it, thus forming a work based on the Library, and copy and distribute such modifications or work under the terms of Section 1 above, provided that you also meet all of these conditions:

a) The modified work must itself be a software library.

b) You must cause the files modified to carry prominent notices stating that you changed the files and the date of any change.

c) You must cause the whole of the work to be licensed at no charge to all third parties under the terms of this License.

d) If a facility in the modified Library refers to a function or a table of data to be supplied by an application program that uses the facility, other than as an argument passed when the facility is invoked, then you must make a good faith effort to ensure that,<br>in the event an application does not supply such function or table, the facility still operates, and performs whatever part of its purpose remains meaningful.

(For example, a function in a library to compute square roots has a purpose that is entirely well-defined independent of the application. Therefore, Subsection 2d requires that any application-supplied function or table used by this function must be optional: if the application does not supply it, the square root function must still compute square roots.)

These requirements apply to the modified work as a whole. If identifiable sections of that work are not derived from the Library,<br>and can be reasonably considered independent and separate works in themselves, then this License, and its terms, do not apply to those sections when you distribute them as separate works. But when you distribute the same sections as part of a whole which is a work based on the Library, the distribution of the whole must be on the terms of this License, whose permissions for other licensees extend to the entire whole, and thus to each and every part regardless of who wrote

Thus, it is not the intent of this section to claim rights or contest your rights to work written entirely by you; rather, the intent is to exercise the right to control the distribution of derivative or collective works based on the Library.

In addition, mere aggregation of another work not based on the Library with the Library (or with a work based on the Library) on a volume of a storage or distribution medium does not bring the other work under the scope of this License.

3. You may opt to apply the terms of the ordinary GNU General Public License instead of this License to a given copy of the Library. To do this, you must alter all the notices that refer to this License, so that they refer to the ordinary GNU General Public License, version 2, instead of to this License. (If a newer version than version 2 of the increase the state contract of the interest in the ordinary GNU General Public License has appeared, then you can specify<br>that version instead if you wish.) Do not make any other change in these notices.

Once this change is made in a given copy, it is irreversible for that copy, so the ordinary GNU General Public License applies to all subsequent copies and derivative works made from that copy.

This option is useful when you wish to copy part of the code of the Library into a program that is not a library

4. You may copy and distribute the Library (or a portion or

derivative of it, under Section 2) in object code or executable form under the terms of Sections 1 and 2 above provided that you accompany it with the complete corresponding machine-readable source code, which must be distributed under the terms of Sections 1 and 2 above on a medium customarily used for software interchange.

If distribution of object code is made by offering access to copy<br>from a designated place, then offering equivalent access to copy the source code from the same place satisfies the requirement to distribute the source code, even though third parties are not compelled to copy the source along with the object code

5. A program that contains no derivative of any portion of the<br>Library, but is designed to work with the Library by being compiled or linked with it, is called a "work that uses the Library". Such a work, in isolation, is not a derivative work of the Library, and therefore falls outside the scope of this License.

However, linking a "work that uses the Library" with the Library<br>creates an executable that is a derivative of the Library (because it contains portions of the Library), rather than a "work that uses the library". The executable is therefore covered by this License. Section 6 states terms for distribution of such executables.

When a "work that uses the Library" uses material from a header file that is part of the Library, the object code for the work may be a derivative work of the Library even though the source code is not. Whether this is true is especially significant if the work can be linked without the Library, or if the work is itself a library. The threshold for this to be true is not precisely defined by law.

If such an object file uses only numerical parameters, data structure layouts and accessors, and small macros and small inline functions (ten lines or less in length), then the use of the object File is unrestricted, regardless of whether it is legally a derivative<br>work. (Executables containing this object code plus portions of the Library will still fall under Section 6.)

Otherwise, if the work is a derivative of the Library, you may distribute the object code for the work under the terms of Section 6. Any executables containing that work also fall under Section 6, whether or not they are linked directly with the Library itself.

6. As an exception to the Sections above, you may also compile or link a "work that uses the Library" with the Library to produce a work containing portions of the Library, and distribute that work under terms of your choice, provided that the terms permit<br>modification of the work for the customer's own use and reverse engineering for debugging such modifications.

You must give prominent notice with each copy of the work that the Library is used in it and that the Library and its use are covered by this License. You must supply a copy of this License. If the work<br>during execution displays copyright notices, you must include the<br>copyright notice for the Library among them, as well as a reference directing the user to the copy of this License. Also, you must do one of these things:

a) Accompany the work with the complete corresponding machine-readable source code for the Library including whatever changes were used in the work (which must be distributed under Sections 1 and 2 above); and, if the work is an executable linked with the Library, with the complete machine-readable "work that<br>uses the Library", as object code and/or source code, so that the<br>user can modify the Library and then relink to produce a modified executable containing the modified Library. (It is understood that the user who changes the contents of definitions files in the Library will not necessarily be able to recompile the application to use the modified definitions.)

b) Accompany the work with a written offer, valid for at least three years, to give the same user the materials specified in Subsection 6a, above, for a charge no more than the cost of performing this distribution.

c) If distribution of the work is made by offering access to copy from a designated place, offer equivalent access to copy the above

#### specified materials from the same place.

d) Verify that the user has already received a copy of these materials or that you have already sent this user a copy.

For an executable, the required form of the "work that uses the Library" must include any data and utility programs needed for reproducing the executable from it. However, as a special exception, the source code distributed need not include anything that is normally distributed (in either source or binary form) with the major components (compiler, kernel, and so on) of the operating system on which the executable runs, unless that component itself accompanies the executable

It may happen that this requirement contradicts the license restrictions of other proprietary libraries that do not normally accompany the operating system. Such a contradiction means you cannot use both them and the Library together in an executable that you distribute

7. You may place library facilities that are a work based on the Library side-by-side in a single library together with other library<br>facilities not covered by this License, and distribute such a combined library, provided that the separate distribution of the work based on the Library and of the other library facilities is otherwise permitted, and provided that you do these two things:

a) Accompany the combined library with a copy of the same work<br>based on the Library, uncombined with any other library<br>facilities. This must be distributed under the terms of the Sections above

b) Give prominent notice with the combined library of the fact that part of it is a work based on the Library, and explaining<br>where to find the accompanying uncombined form of the same work.

8. You may not copy, modify, sublicense, link with, or distribute<br>the Library except as expressly provided under this License. Any attempt otherwise to copy, modify, sublicense, link with, or distribute the Library is void, and will automatically terminate your<br>rights under this License. However, parties who have received copies, or rights, from you under this License will not have their licenses terminated so long as such parties remain in full compliance

9. You are not required to accept this License, since you have not Signed it. However, nothing else grants you permission to modify or distribute the Library or its derivative works. These actions are prohibited by law if you do not accept this License. Therefore, by modifying or distributing the Library (or any work based on the Library), you indicate your acceptance of this License to do so, and<br>all its terms and conditions for copying, distributing or modifying the Library or works based on it.

10. Each time you redistribute the Library (or any work based on the Library), the recipient automatically receives a license from the original licensor to copy, distribute, link with or modify the Library<br>subject to these terms and conditions. You may not impose any further restrictions on the recipients' exercise of the rights granted herein. You are not responsible for enforcing compliance by third parties to this License

11. If, as a consequence of a court judgment or allegation of patent infringement or for any other reason (not limited to patent issues), conditions are imposed on you (whether by court order, agreement or otherwise) that contradict the conditions of this License, they do not excuse you from the conditions of this License. If you cannot distribute so as to satisfy simultaneously your obligations under this License and any other perfinent obligations, then as a consequence you<br>may not distribute the Library at all. For example, if a patent license would not permit royalty-free redistribution of the Library by source we have been in the prime to proper the and those who receive copies directly or indirectly through you, then<br>the only way you could satisfy both it and this License would be to<br>refrain entirely from distribution of

If any portion of this section is held invalid or unenforceable under any particular circumstance, the balance of the section is intended to apply, and the section as a whole is intended to apply in other circumstances

It is not the purpose of this section to induce you to infringe any patents or other property right claims or to contest validity of any such claims: this section has the sole purpose of protecting the integrity of the free software distribution system which is implemented by public license practices. Many people have made generous contributions to the wide range of software distributed<br>through that system in reliance on consistent application of that system; it is up to the author/donor to decide if he or she is willing to distribute software through any other system and a licensee cannot impose that choice.

This section is intended to make thoroughly clear what is believed to<br>be a consequence of the rest of this License.

12. If the distribution and/or use of the Library is restricted in certain countries either by patents or by copyrighted interfaces, the original copyright holder who places the Library under this License may add an explicit geographical distribution limitation excluding those countries, so that distribution is permitted only in or among countries not thus excluded. In such case, this License incorporates the limitation as if written in the body of this License.

13. The Free Software Foundation may publish revised and/or new versions of the Library General Public License from time to time.<br>Such new versions will be similar in spirit to the present version, but may differ in detail to address new problems or concerns.

Each version is given a distinguishing version number. If the Library<br>specifies a version number of this License which applies to it and sponsor a version", you have the option of following the terms and<br>conditions either of that version or of any later version published by<br>the Free Software Foundation. If the Library does not specify a license version number, you may choose any version ever published by the Free Software Foundation.

14. If you wish to incorporate parts of the Library into other free programs whose distribution conditions are incompatible with these,<br>write to the author to ask for permission. For software which is copyrighted by the Free Software Foundation, write to the Free Software Foundation; we sometimes make exceptions for this. Our decision will be guided by the two goals of preserving the free status of all derivatives of our free software and of promoting the sharing and reuse of software generally.

#### NO WARRANTY

15. BECAUSE THE LIBRARY IS LICENSED FREE OF CHARGE. THERE IS NO WARRANTY FOR THE LIBRARY, TO THE EXTENT PERMITTED BY APPLICABLE WARKANTY FOR THE LIBRARY, TO THE EXTENT PERMITTED BY APPLICABLE.<br>LAW. EXCEPT WHEN OTHERWISE STATED IN WRITING THE COPYRIGHT HOL-<br>DERS AND/OR OTHER PARTIES PROVIDE THE LIBRARY "AS IS" WITHOUT WAR-<br>RANTY OF ANY KIND, EITHER DEFECTIVE, YOU ASSUME THE COST OF ALL NECESSARY SERVICING, REPAIR OR CORRECTION.

16. IN NO EVENT UNLESS REQUIRED BY APPLICABLE LAW OR AGREED TO IN<br>WRITING WILL ANY COPYRIGHT HOLDER, OR ANY OTHER PARTY WHO MAY MO-<br>DIFY AND/OR REDISTRIBUTE THE LIBRARY AS PERMITTED ABOVE, BE LIABLE DIE TO VOU FOR DAMAGES, INCLUDING ANY GENERAL, SPECIAL, INCIDENTAL OR<br>CONSEQUENTIAL DAMAGES, INCLUDING ANY GENERAL, SPECIAL, INCIDENTAL OR<br>THE LIBRARY (INCLUDING BUT NOT LIMITED TO LOSS OF DATA OR DATA BEING THE EDUCATION CONTROL OF THE LIBRARY TO OPERATE WITH ANY OTHER SOFTWARE),<br>OR A FAILURE OF THE LIBRARY TO OPERATE WITH ANY OTHER SOFTWARE),<br>EVEN IF SUCH HOLDER OR OTHER PARTY HAS BEEN ADVISED OF THE POSSIBI-LITY OF SUCH DAMAGES.

#### END OF TERMS AND CONDITIONS

Appendix: How to Apply These Terms to Your New Libraries

If you develop a new library, and you want it to be of the greatest in your continue to the public, we recommend making it free software that<br>everyone can redistribute and change. You can do so by permitting redistribution under these terms (or, alternatively, under the terms of the ordinary General Public License).

To apply these terms, attach the following notices to the library. It is safest to attach them to the start of each source file to most effectively convey the exclusion of warranty; and each file should have at least the "copyright" line and a pointer to where the full notice is found.

<one line to give the library's name and a brief idea of what it does.> Copyright (C) <year> <name of author>

This library is free software; you can redistribute it and/or modify it under the terms of the GNU Library General Public<br>License as published by the Free Software Foundation; either version 2 of the License, or (at your option) any later version.

This library is distributed in the hope that it will be useful,<br>but WITHOUT ANY WARRANTY; without even the implied warranty of MERCHANTABILITY or FITNESS FOR A PARTICULAR PURPOSE. See the GNU Library General Public License for more details.

You should have received a copy of the GNU Library General Public License along with this library; if not, write to the Free<br>Software Foundation, Inc., 51 Franklin Street, Fifth Floor, Boston, MA 02110-1301, USA

Also add information on how to contact you by electronic and paper mail.

You should also get your employer (if you work as a programmer) or your school, if any, to sign a "copyright disclaimer" for the library, if necessary. Here is a sample; alter the names:

Yoyodyne, Inc., hereby disclaims all copyright interest in the library 'Frob' (a library for tweaking knobs) written by James Random Hacker.

<signature of Ty Coon>, 1 April 1990<br>Ty Coon, President of Vice

That's all there is to it!

GNU LESSER GENERAL PUBLIC LICENSE Version 2.1, February 1999<br>Copyright (C) 1991, 1999 Free Software Foundation, Inc. 51 Franklin Street, Fifth Floor, Boston, MA 02110-1301 USA Everyone is permitted to copy and distribute verbatim copies<br>of this license document, but changing it is not allowed.

[This is the first released version of the Lesser GPL. It also counts as the successor of the GNU Library Public License, version 2, hence the version number 2.1.1

#### Preamble

The licenses for most software are designed to take away your<br>freedom to share and change it. By contrast, the GNU General Public<br>Licenses are intended to guarantee your freedom to share and change free software--to make sure the software is free for all its users.

This license, the Lesser General Public License, applies to some specially designated software packages--typically libraries--of the<br>Free Software Foundation and other authors who decide to use it. You can use it too, but we suggest you first think carefully about whether this license or the ordinary General Public License is the better strategy to use in any particular case, based on the explanations below.

When we speak of free software, we are referring to freedom of use The price. Our General Public Licenses are designed to make sure that<br>you have the freedom to distribute copies of free software (and charge for this service if you wish); that you receive source code or can get it if you want it; that you can change the software and use pieces of<br>it in new free programs; and that you are informed that you can do these things.

To protect your rights, we need to make restrictions that forbid distributors to deny you these rights or to ask you to surrender these rights. These restrictions translate to certain responsibilities for<br>you if you distribute copies of the library or if you modify it.

For example, if you distribute copies of the library, whether gratis or for a fee, you must give the recipients all the rights that we gave you. You must make sure that they, too, receive or can get the source code. If you link other code with the library, you must provide<br>complete object files to the recipients, so that they can relink them with the library after making changes to the library and recompiling it. And you must show them these terms so they know their rights.

We protect your rights with a two-step method: (1) we copyright the We proceed your majnce which the specific proportional (2) we offer you this license, which gives you legal<br>permission to copy, distribute and/or modify the library.

To protect each distributor, we want to make it very clear that<br>there is no warranty for the free library. Also, if the library is modified by someone else and passed on, the recipients should know that what they have is not the original version, so that the original author's reputation will not be affected by problems that might be introduced by others.

Finally, software patents pose a constant threat to the existence of any free program. We wish to make sure that a company cannot effectively restrict the users of a free program by obtaining a restrictive license from a patent holder. Therefore, we insist that<br>any patent license obtained for a version of the library must be consistent with the full freedom of use specified in this license.

Most GNU software, including some libraries, is covered by the<br>ordinary GNU General Public License. This license, the GNU Lesser General Public License, applies to certain designated libraries, and<br>is quite different from the ordinary General Public License. We use this license for certain libraries in order to permit linking those libraries into non-free programs.

When a program is linked with a library, whether statically or using a shared library, the combination of the two is legally speaking a combined work, a derivative of the original library. The ordinary General Public License therefore permits such linking only if the entire combination fits its criteria of freedom. The Lesser General Public License permits more lax criteria for linking other code with the library.

We call this license the "Lesser" General Public License because it does Less to protect the user's freedom than the ordinary General Public License. It also provides other free software developers Less of an advantage over competing non-free programs. These disadvantages<br>are the reason we use the ordinary General Public License for many libraries. However, the Lesser license provides advantages in certain special circumstances.

For example, on rare occasions, there may be a special need to encourage the widest possible use of a certain library, so that it becomes a de-facto standard. To achieve this, non-free programs must be allowed to use the library. A more frequent case is that a free library does the same job as widely used non-free libraries. In this case, there is little to gain by limiting the free library to free software only, so we use the Lesser General Public License.

In other cases, permission to use a particular library in non-free<br>programs enables a greater number of people to use a large body of free software. For example, permission to use the GNU C Library in non-free programs enables many more people to use the whole GNU<br>operating system, as well as its variant, the GNU/Linux operating system.

Although the Lesser General Public License is Less protective of the users' freedom, it does ensure that the user of a program that is linked with the Library has the freedom and the wherewithal to run that program using a modified version of the Library.

The precise terms and conditions for copying, distribution and<br>modification follow. Pay close attention to the difference between a "work based on the library" and a "work that uses the library". The former contains code derived from the library, whereas the latter must be combined with the library in order to run.

GNU LESSER GENERAL PUBLIC LICENSE<br>TERMS AND CONDITIONS FOR COPYING, DISTRIBUTION AND MODIFICATION

0. This License Agreement applies to any software library or other program which contains a notice placed by the copyright holder or other authorized party saying it may be distributed under the terms of this Lesser General Public License (also called "this License"). Each licensee is addressed as "you"

A "library" means a collection of software functions and/or data prepared so as to be conveniently linked with application programs (which use some of those functions and data) to form executables.

The "Library", below, refers to any such software library or work which has been distributed under these terms. A , work based on the Library" means either the Library or any derivative work under copyright law: that is to say, a work containing the Library or a portion of it, either verbatim or with modifications and/or translated<br>straightforwardly into another language. (Hereinafter, translation is included without limitation in the term "modification".)

"Source code" for a work means the preferred form of the work for making modifications to it. For a library, complete source code means all the source code for all modules it contains, plus any associated interface definition files, plus the scripts used to control compilation and installation of the library.

Activities other than copying, distribution and modification are not<br>covered by this License; they are outside its scope. The act of between the Library is not restricted, and output from<br>such a program using the Library is not restricted, and output from<br>such a program is covered only if its contents constitute a work based<br>on the Library (independent writing it). Whether that is true depends on what the Library does and what the program that uses the Library does.

1. You may copy and distribute verbatim copies of the Library's complete source code as you receive it, in any medium, provided that<br>you conspicuously and appropriately publish on each copy an appropriate copyright notice and disclaimer of warranty; keep intact all the notices that refer to this License and to the absence of any warranty; and distribute a copy of this License along with the Library.

You may charge a fee for the physical act of transferring a copy. and you may at your option offer warranty protection in exchange for a  $f_{\Theta\Theta}$ 

2. You may modify your copy or copies of the Library or any portion of it, thus forming a work based on the Library, and copy and<br>distribute such modifications or work under the terms of Section 1 above, provided that you also meet all of these conditions:

a) The modified work must itself be a software library.

b) You must cause the files modified to carry prominent notices stating that you changed the files and the date of any change.

c) You must cause the whole of the work to be licensed at no charge to all third parties under the terms of this License

d) If a facility in the modified Library refers to a function or a table of data to be supplied by an application program that uses<br>the facility, other than as an argument passed when the facility is invoked, then you must make a good faith effort to ensure that, in the event an application does not supply such function or<br>table, the facility still operates, and performs whatever part of its purpose remains meaningful.

(For example, a function in a library to compute square roots has a purpose that is entirely well-defined independent of the application. Therefore, Subsection 2d requires that any<br>application - Supplied function or table used by this function must be optional: if the application does not supply it, the square root function must still compute square roots.)

These requirements apply to the modified work as a whole. If identifiable sections of that work are not derived from the Library,<br>and can be reasonably considered independent and separate works in themselves, then this License, and its terms, do not apply to those sections when you distribute them as separate works. But when you<br>distribute the same sections as part of a whole which is a work based on the Library, the distribution of the whole must be on the terms of this License, whose permissions for other licensees extend to the entire whole, and thus to each and every part regardless of who wrote it. Thus, it is not the intent of this section to claim rights or contest Figure is not the intent of the distribution of derivative or control to exercise the right to control the distribution of derivative or collective works based on the Library.

In addition, mere aggregation of another work not based on the Library with the Library (or with a work based on the Library) on a volume of a storage or distribution medium does not bring the other work under the scope of this License.

3. You may opt to apply the terms of the ordinary GNU General Public<br>License instead of this License to a given copy of the Library. To do this, you must alter all the notices that refer to this License, so that they refer to the ordinary GNU General Public License, version 2, instead of to this License. (If a newer version than version 2 of the ordinary GNU General Public License has appeared, then you can specify that version instead if you wish.) Do not make any other change in these notices

Once this change is made in a given copy, it is irreversible for<br>that copy, so the ordinary GNU General Public License applies to all subsequent copies and derivative works made from that copy.

This option is useful when you wish to copy part of the code of<br>the Library into a program that is not a library.

4. You may copy and distribute the Library (or a portion or<br>derivative of it, under Section 2) in object code or executable form under the terms of Sections 1 and 2 above provided that you accompany it with the complete corresponding machine-readable source code, which<br>must be distributed under the terms of Sections 1 and 2 above on a medium customarily used for software interchange.

If distribution of object code is made by offering access to copy from a designated place, then offering equivalent access to copy the source code from the same place satisfies the requirement to<br>distribute the source code, even though third parties are not compelled to copy the source along with the object code.

5. A program that contains no derivative of any portion of the Library, but is designed to work with the Library by being compiled or linked with it, is called a "work that uses the Library". Such a work, in isolation, is not a derivative work of the Library, and therefore falls outside the scope of this License.

However, linking a "work that uses the Library" with the Library creates an executable that is a derivative of the Library (because it contains portions of the Library), rather than a "work that uses the library". The executable is therefore covered by this License. Section 6 states terms for distribution of such executables.

When a "work that uses the Library" uses material from a header file that is part of the Library, the object code for the work may be a derivative work of the Library even though the source code is not. Whether this is true is especially significant if the work can be<br>linked without the Library, or if the work is itself a library. The threshold for this to be true is not precisely defined by law.

If such an object file uses only numerical parameters, data structure layouts and accessors, and small macros and small inline functions (ten lines or less in length), then the use of the object<br>file is unrestricted, regardless of whether it is legally a derivative work. (Executables containing this object code plus portions of the Library will still fall under Section 6.)

Otherwise, if the work is a derivative of the Library, you may distribute the object code for the work under the terms of Section 6.<br>Any executables containing that work also fall under Section 6, whether or not they are linked directly with the Library itself.

6. As an exception to the Sections above, you may also combine or link a work that uses the Library" with the Library to produce a work containing portions of the Library, and distribute that work under terms of your choice, provided that the terms permit modification of the work for the customer's own use and reverse engineering for debugging such modifications.

You must give prominent notice with each copy of the work that the Library is used in it and that the Library and its use are covered by this License. You must supply a copy of this License. If the work during execution displays copyright notices, you must include the copyright notice for the Library among them, as well as a reference directing the user to the copy of this License. Also, you must do one of these things:

a) Accompany the work with the complete corresponding machine-readable source code for the Library including whatever<br>changes were used in the work (which must be distributed under Sections 1 and 2 above); and, if the work is an executable linked with the Library, with the complete machine-readable "work that uses the Library", as object code and/or source code, so that the user can modify the Library and then relink to produce a modified executable containing the modified Library. (It is understood that the user who changes the contents of definitions files in the Library will not necessarily be able to recompile the application to use the modified definitions.)

b) Use a suitable shared library mechanism for linking with the Library. A suitable mechanism is one that (1) uses at run time a copy of the library already present on the user's computer system,<br>rather than copying library functions into the executable, and (2) will operate properly with a modified version of the library, if the user installs one, as long as the modified version is interface-compatible with the version that the work was made with.

c) Accompany the work with a written offer, valid for at least three years, to give the same user the materials<br>specified in Subsection 6a, above, for a charge no more than the cost of performing this distribution.

d) If distribution of the work is made by offering access to copy from a designated place, offer equivalent access to copy the above specified materials from the same place.

e) Verify that the user has already received a copy of these materials or that you have already sent this user a copy.

For an executable, the required form of the "work that uses the Library" must include any data and utility programs needed for<br>reproducing the executable from it. However, as a special exception, the materials to be distributed need not include anything that is normally distributed (in either source or binary form) with the major components (compiler, kernel, and so on) of the operating system on which the executable runs, unless that component itself accompanies the executable.

It may happen that this requirement contradicts the license restrictions of other proprietary libraries that do not normally<br>accompany the operating system. Such a contradiction means you cannot use both them and the Library together in an executable that you distribute.

7. You may place library facilities that are a work based on the Library side-by-side in a single library together with other library<br>facilities not covered by this License, and distribute such a combined library, provided that the separate distribution of the work based on the Library and of the other library facilities is otherwise permitted, and provided that you do these two things:

a) Accompany the combined library with a copy of the same work based on the Library, uncombined with any other library<br>facilities. This must be distributed under the terms of the Sections above.

b) Give prominent notice with the combined library of the fact that part of it is a work based on the Library, and explaining where to find the accompanying uncombined form of the same work.

8. You may not copy, modify, sublicense, link with, or distribute the Library except as expressly provided under this License. Any<br>attempt otherwise to copy, modify, sublicense, link with, or distribute the Library is void, and will automatically terminate your rights under this License. However, parties who have received copies, or rights, from you under this License will not have their licenses terminated so long as such parties remain in full compliance.

9. You are not required to accept this License, since you have not signed it. However, nothing else grants you permission to modify or distribute the Library or its derivative works. These actions are<br>prohibited by law if you do not accept this License. Therefore, by modifying or distributing the Library (or any work based on the Library), you indicate your acceptance of this License to do so, and<br>all its terms and conditions for copying, distributing or modifying the Library or works based on it.

10. Each time you redistribute the Library (or any work based on the Library), the recipient automatically receives a license from the Library, the coupliers and conditions. You may not include the Library<br>subject to these terms and conditions. You may not impose any further restrictions on the recipients' exercise of the rights granted herein. You are not responsible for enforcing compliance by third parties with this License.

11. If, as a consequence of a court judgment or allegation of patent infringement or for any other reason (not limited to patent issues), conditions are imposed on you (whether by court order, agreement or otherwise) that contradict the conditions of this License, they do not excuse you from the conditions of this License. If you cannot<br>distribute so as to satisfy simultaneously your obligations under this License and any other pertinent obligations, then as a consequence you may not distribute the Library at all. For example, if a patent<br>license would not permit royalty-free redistribution of the Library by all those who receive copies directly or indirectly through you, then the only way you could satisfy both it and this License would be to refrain entirely from distribution of the Library.

If any portion of this section is held invalid or unenforceable under any particular circumstance, the balance of the section is intended to apply, and the section as a whole is intended to apply in other circumstances.

It is not the purpose of this section to induce you to infringe any patents or other property right claims or to contest validity of any such claims; this section has the sole purpose of protecting the integrity of the free software distribution system which is<br>implemented by public license practices. Many people have made generous contributions to the wide range of software distributed through that system in reliance on consistent application of that system; it is up to the author/donor to decide if he or she is willing to distribute software through any other system and a licensee cannot impose that choice.

This section is intended to make thoroughly clear what is believed to be a consequence of the rest of this License.

12. If the distribution and/or use of the Library is restricted in certain countries either by patents or by copyrighted interfaces, the<br>original copyright holder who places the Library under this License may add an explicit geographical distribution limitation excluding those countries, so that distribution is permitted only in or among countries not thus excluded. In such case, this License incorporates the limitation as if written in the body of this License.

13. The Free Software Foundation may publish revised and/or new<br>versions of the Lesser General Public License from time to time. Such new versions will be similar in spirit to the present version, but may differ in detail to address new problems or concerns.

Each version is given a distinguishing version number. If the Library specifies a version number of this License which applies to it and "any later version", you have the option of following the terms and conditions either of that version or of any later version published by the Free Software Foundation. If the Library does not specify a license version number, you may choose any version ever published by the Free Software Foundation.

14. If you wish to incorporate parts of the Library into other free programs whose distribution conditions are incompatible with these, write to the author to ask for permission. For software which is copyrighted by the Free Software Foundation, write to the Free Software Foundation; we sometimes make exceptions for this. Our decision will be quided by the two goals of preserving the free status of all derivatives of our free software and of promoting the sharing

#### and reuse of software generally.

#### NO WARRANTY

15. BECAUSE THE LIBRARY IS LICENSED FREE OF CHARGE, THERE IS NO<br>WARRANTY FOR THE LIBRARY, TO THE EXTENT PERMITTED BY APPLICABLE<br>LAW. EXCEPT WHEN OTHERWISE STATED IN WRITING THE COPYRIGHT HOL-DERS AND/OR OTHER PARTIES PROVIDE THE LIBRARY , AS IS" WITHOUT WAR-<br>RANTY OF ANY KIND. FITHER EXPRESSED OR IMPLIED. INCLUDING BUT NOT LIMITED TO, THE IMPLIED WARRANTIES OF MERCHANTABILITY AND FITNESS FOR A PARTICULAR PURPOSE. THE ENTIRE RISK AS TO THE QUALITY AND PERFORMANCE OF THE LIBRARY IS WITH YOU. SHOULD THE LIBRARY PROVE DEFECTIVE, YOU ASSUME THE COST OF ALL NECESSARY SERVICING, REPAIR OR CORRECTION

16. IN NO EVENT UNLESS REQUIRED BY APPLICABLE LAW OR AGREED TO IN WRITING WILL ANY COPYRIGHT HOLDER, OR ANY OTHER PARTY WHO MAY MO-THEY AND/OR REDISTRIBUTE THE LIBRARY AS PERMITTED ABOVE, BE LIABLE<br>TO YOU FOR DAMAGES, INCLUDING ANY GENERAL, SPECIAL, INCIDENTAL OR TO TOUT DUSTAIN DAMAGES, INCLUDING ANT GENERAL, SPECIAL, INCLUDING THE LIBRARY (INCLUDING BUT NOT LIMITED TO LOSS OF DATA OR DATA BEING<br>THE LIBRARY (INCLUDING BUT NOT LIMITED TO LOSS OF DATA OR DATA BEING<br>RENDERED INACCURA OR A FAILURE OF THE LIBRARY TO OPERATE WITH ANY OTHER SOFTWARE), EVEN IF SUCH HOLDER OR OTHER PARTY HAS BEEN ADVISED OF THE POSSIBILITY OF SUCH DAMAGES.

#### END OF TERMS AND CONDITIONS

How to Apply These Terms to Your New Libraries

If you develop a new library, and you want it to be of the greatest<br>possible use to the public, we recommend making it free software that everyone can redistribute and change. You can do so by permitting redistribution under these terms (or, alternatively, under the terms of the ordinary General Public License).

To apply these terms, attach the following notices to the library. It is<br>safest to attach them to the start of each source file to most effectively convey the exclusion of warranty; and each file should have at least the "copyright" line and a pointer to where the full notice is found.

<one line to give the library's name and a brief idea of what it does.> Copyright (C) <year> <name of author>

This library is free software; you can redistribute it and/or modify it under the terms of the GNU Lesser General Public<br>License as published by the Free Software Foundation: either version 2.1 of the License, or (at your option) any later version.

This library is distributed in the hope that it will be useful. but WITHOUT ANY WARRANTY; without even the implied warranty of MERCHANTABILITY or FITNESS FOR A PARTICULAR PURPOSE. See the GNU Lesser General Public License for more details

You should have received a copy of the GNU Lesser General Public License along with this library; if not, write to the Free Software<br>Foundation, Inc., 51 Franklin Street, Fifth Floor, Boston, MA 02110-1301 USA

Also add information on how to contact you by electronic and paper mail.

You should also get your employer (if you work as a programmer) or your school, if any, to sign a "copyright disclaimer" for the library, if necessary. Here is a sample; alter the names:

Yoyodyne, Inc., hereby disclaims all copyright interest in the<br>library `Frob' (a library for tweaking knobs) written by James Random Hacker.

<signature of Ty Coon>, 1 April 1990 Ty Coon, President of Vice

#### That's all there is to it!

GNU LESSER GENERAL PUBLIC LICENSE University of the 2007<br>Copyright (C) 2007 Free Software Foundation, Inc. <http://fsf.org/> Everyone is permitted to copy and distribute verbatim copies of this license document, but changing it is not allowed.

This version of the GNU Lesser General Public License incorporates the terms and conditions of version 3 of the GNU General Public<br>License, supplemented by the additional permissions listed below.

0. Additional Definitions.<br>As used herein, this License" refers to version 3 of the GNU Lesser General Public License, and the "GNU GPL" refers to version 3 of the GNU General Public License.

Science in a change connect work governed by this License,<br>other than an Application or a Combined Work as defined below. An "Application" is any work that makes use of an interface provided by the Library, but which is not otherwise based on the Library.<br>Defining a subclass of a class defined by the Library is deemed a mode of using an interface provided by the Library.

A "Combined Work" is a work produced by combining or linking an<br>Application with the Library. The particular version of the Library with which the Combined Work was made is also called the "Linked Version".

version<br>The "Minimal Corresponding Source" for a Combined Work means the<br>Corresponding Source for the Combined Work, excluding any source code for portions of the Combined Work that, considered in isolation, are based on the Application, and not on the Linked Version The "Corresponding Application Code" for a Combined Work means the The system of the Application, including any data<br>and utility programs needed for the Application, including any data<br>and utility programs needed for reproducing the Combined Work from the<br>Application, but excluding the Sy

1. Exception to Section 3 of the GNU GPL.

You may convey a covered work under sections 3 and 4 of this License without being bound by section 3 of the GNU GPL.

#### 2. Conveying Modified Versions.

If you modify a copy of the Library, and, in your modifications, a facility refers to a function or data to be supplied by an Application<br>that uses the facility (other than as an argument passed when the facility is invoked), then you may convey a copy of the modified version.

a) under this License, provided that you make a good faith effort to ensure that, in the event an Application does not supply the function or data, the facility still operates, and performs<br>whatever part of its purpose remains meaningful, or b) under the GNU GPL, with none of the additional permissions of this License applicable to that copy

3. Object Code Incorporating Material from Library Header Files. The object code form of an Application may incorporate material from<br>a header file that is part of the Library. You may convey such object<br>code under terms of your choice, provided that, if the incorporated ous antent of limited to numerical parameters, data structure<br>layouts and accessors, or small macros, inline functions and templates (ten or fewer lines in length), you do both of the following: a) Give prominent notice with each copy of the object code that the Library is used in it and that the Library and its use are covered by this License. b) Accompany the object code with a copy of the GNU GPL and this license document.

### 4. Combined Works.

You may convey a Combined Work under terms of your choice that,<br>taken together, effectively do not restrict modification of the portions of the Library contained in the Combined Work and reverse engineering for debugging such modifications, if you also do each of the following:

a) Give prominent notice with each copy of the Combined Work that the Library is used in it and that the Library and its use are covered by this License.

b) Accompany the Combined Work with a copy of the GNU GPL and this license document

c) For a Combined Work that displays copyright notices during<br>execution, include the copyright notice for the Library among<br>these notices, as well as a reference directing the user to the copies of the GNU GPL and this license document.

#### d) Do one of the following:

0) Convey the Minimal Corresponding Source under the terms of this

License, and the Corresponding Application Code in a form suitable for, and under terms that permit, the user to recombine or relink the Application with a modified version of the Linked Version to produce a modified Combined Work, in the<br>manner specified by section 6 of the GNU GPL for conveying Corresponding Source.

1) Use a suitable shared library mechanism for linking with the Library. A suitable mechanism is one that (a) uses at run time a copy of the Library already present on the user's computer<br>system, and (b) will operate properly with a modified version of the Library that is interface-compatible with the Linked Version.

e) Provide Installation Information, but only if you would otherwise be required to provide such information under section 6 of the<br>GNU GPL, and only to the extent that such information is necessary to install and execute a modified version of the Combined Work produced by recombining or relinking the Application with a modified version of the Linked Version. (If you use option 4d0, the Installation Information must accompany the Minimal Corresponding Source and Corresponding Application Code. If you use option 4d1, you must provide the Installation<br>Information in the manner specified by section 6 of the GNU GPL for conveying Corresponding Source.)

#### 5. Combined Libraries.

You may place library facilities that are a work based on the Library side by side in a single library together with other library<br>facilities that are not Applications and are not covered by this License, and convey such a combined library under terms of your choice, if you do both of the following:

a) Accompany the combined library with a copy of the same work based on the Library, uncombined with any other library facilities, conveyed under the terms of this License.

b) Give prominent notice with the combined library that part of it is a work based on the Library, and explaining where to find the accompanying uncombined form of the same work.

6. Revised Versions of the GNU Lesser General Public License. The Free Software Foundation may publish revised and/or new versions of the GNU Lesser General Public License from time to time. Such new versions will be similar in spirit to the present version, but may differ in detail to address new problems or concerns. Each version is given a distinguishing version number. If the Library as you received it specifies that a certain numbered version<br>of the GNU Lesser General Public License "or any later version" applies to it, you have the option of following the terms and conditions either of that published version or of any later version<br>published by the Free Software Foundation. If the Library as you received it does not specify a version number of the GNU Lesser General Public License, you may choose any version of the GNU Lesser<br>General Public License ever published by the Free Software Foundation. If the Library as you received it specifies that a proxy can decide whether future versions of the GNU Lesser General Public License shall apply, that proxy's public statement of acceptance of any version is<br>permanent authorization for you to choose that version for the Library.<br>
dnl This file is free software, distributed under the terms of the GNU

dnl General Public License. As a special exception to the GNU General dnl Public License, this file may be distributed as part of a program dnl that contains a configuration script generated by Autoconf, under dnl the same distribution terms as the rest of that program. dnl

on.<br>In This file can can be used in projects which are not available under<br>dnl the GNU General Public License or the GNU Library General Public dnl License but which still want to provide support for the GNU gettext dnl functionality.

dnl Please note that the actual code of the GNU gettext library is covered dnl by the GNU Library General Public License, and the rest of the GNU and gettest package package is covered by the GNU General Public License.<br>dnl gettest package package is covered by the GNU General Public License.

This file is part of the GNU ISO C++ Library. This library is free // software; you can redistribute it and/or modify it under the // terms of the GNU General Public License as published by the

// Free Software Foundation; either version 3, or (at your option)

- // any later version
- // This library is distributed in the hope that it will be useful,
- // but WITHOUT ANY WARRANTY; without even the implied warranty of<br>// MERCHANTABILITY or FITNESS FOR A PARTICULAR PURPOSE. See the
- // GNU General Public License for more details.
- // Under Section 7 of GPL version 3, you are granted additional<br>// permissions described in the GCC Runtime Library Exception, version
- 
- // 3.1, as published by the Free Software Foundation.
- 
- // You should have received a copy of the GNU General Public License and<br>// You should have received a copy of the GNU General Public License and<br>// a copy of the GCC Runtime Library Exception along with this program;
- // see the files COPYING3 and COPYING.RUNTIME respectively. If not, see
- 
- // shttp://www.gnu.org/licenses/>.<br>
// shttp://www.gnu.org/licenses/>.<br>
// shared\_count.hpp<br>
// Copyright (c) 2001, 2002, 2003 Peter Dimov and Multi Media Ltd.
- 
- 19 shared\_ptr.hpp<br>
// shared\_ptr.hpp<br>
// Copyright (C) 1998, 1999 Greg Colvin and Beman Dawes.<br>
// Copyright (C) 2001, 2002, 2003 Peter Dimov
- 
- // weak\_ptr.hpp<br>
// weak\_ptr.hpp<br>
// Copyright (C) 2001, 2002, 2003 Peter Dimov<br>
// enable\_shared\_from\_this.hpp
- 
- // Copyright (C) 2002 Peter Dimov
- *II* Distributed under the Boost Software License, Version 1.0. (See<br> *II* Distributed under the Boost Software License, Version 1.0. (See<br> *II* http://www.boost.org/LICENSE\_1\_0.txt)
- 
- 

Boost Software License - Version 1.0 - August 17th, 2003

Permission is hereby granted, free of charge, to any person or organization obtaining a copy of the software and accompanying documentation covered by this license (the "Software") to use, reproduce, display, distribute, execute, and transmit the Software, and to prepare derivative works of the Software, and to permit third-parties to whom the Software is furnished to do so, all subject to the following:

The copyright notices in the Software and this entire statement, including the above license grant, this restriction and the following disclaimer, must be included in all copies of the Software, in whole or in part, and all derivative works of the Software, unless such copies or derivative works are solely in the form of machine-executable object code generated by a source language processor.

THE SOFTWARE IS PROVIDED "AS IS", WITHOUT WARRANTY OF ANY KIND,<br>EXPRESS OR IMPLIED, INCLUDING BUT NOT LIMITED TO THE WARRANTIES OF MERCHANTABILITY, FITNESS FOR A PARTICULAR PURPOSE, TITLE AND NON-INFRINGEMENT. IN NO EVENT SHALL THE COPYRIGHT HOLDERS OR ANYONE<br>DISTRIBUTING THE SOFTWARE BE LIABLE FOR ANY DAMAGES OR OTHER LIABI-LITY, WHETHER IN CONTRACT, TORT OR OTHERWISE, ARISING FROM, OUT OF<br>OR IN CONNECTION WITH THE SOFTWARE OR THE USE OR OTHER DEALINGS IN THE SOFTWARE.

The author hereby grant permission to use, copy, modify, distribute,<br>and license this software and its documentation for any purpose, provided that existing copyright notices are retained in all copies and that this notice is included verbatim in any distributions. No written agreement, license, or royalty fee is required for any of the authorized uses. Modifications to this software may be copyrighted by their authors and need not follow the licensing terms described here, provided that the new terms are clearly indicated on the first page of each file where they apply.

The authors hereby grant permission to use, copy, modify, distribute,<br>and license this software and its documentation for any purpose, provided that existing copyright notices are retained in all copies and that this notice is included verbatim in any distributions. No written agreement,<br>license, or royalty fee is required for any of the authorized uses. Modifications to this software may be copyrighted by their authors and need not follow the licensing terms described here, provided that the new terms are clearly indicated on the first page of each file where they apply.

Redistribution and use in source and binary forms are permitted provided that this notice is preserved and that due credit is given to the University of California at Berkeley. The name of the University may not be used to endorse or promote products derived from this software without specific written prior permission. This software is provided "as is" without express or implied warranty

Redistribution and use in source and binary forms, with or without

modification, are permitted provided that the above copyright notice, this condition statement, and the following disclaimer are retainer in any redistributions of the source code

THIS SOFTWARE IS PROVIDED BY THE AUTHOR AND CONTRIBUTORS "AS IS" AND ANY EXPRESS OR IMPLIED WARRANTIES, INCLUDING, BUT NOT LIMITED TO THE IMPLIED WARRANTIES OF MERCHANTABILITY AND FITNESS FOR A PARTICULAR PURPOSE ARE DISCLAIMED. IN NO EVENT SHALL THE AUTHOR OR CONTRIBUTORS BE LIABLE FOR ANY DIRECT, INDIRECT, INCIDENTAL, SPECIAL,<br>EXEMPLARY, OR CONSEQUENTIAL DAMAGES (INCLUDING, BUT NOT LIMITED<br>TO, PROCUREMENT OF SUBSTITUTE GOODS OR SERVICES; LOSS OF USE, TO THE DATA, OR PROFITS; OR BUSINESS INTERRUPTION) HOWEVER CAUSED AND<br>ON ANY THEORY OF LIABILITY, WHETHER IN CONTRACT, STRICT LIABILITY, OR<br>TORT (INCLUDING NEGLIGENCE OR OTHERWISE) ARISING IN ANY WAY OUT OF THE USE OF THIS SOFTWARE, EVEN IF ADVISED OF THE POSSIBILITY OF SUCH **DAMAGE** 

Redistribution and use in source and binary forms, with or without modification, are permitted provided that the following conditions are met

1. Redistributions of source code must retain the above copyright

1. Vocalistical discussions of conditions and the following disclaimer.<br>THIS SOFTWARE IS PROVIDED BY Berkeley Software Design, Inc. "AS IS" AND<br>ANY EXPRESS OR IMPLIED WARRANTIES, INCLUDING, BUT NOT LIMITED TO, THE IMPLIED WARRANTIES OF MERCHANTABILITY AND FITNESS FOR A PARTICULAR PURPOSE ARE DISCLAIMED. IN NO EVENT SHALL Berkeley Software Design, Inc. BE LIABLE FOR ANY DIRECT, INDIRECT, INCIDENTAL, SPECIAL, EX-EMPLARY, OR CONSEQUENTIAL DAMAGES (INCLUDING, BUT NOT LIMITED TO, PROCUREMENT OF SUBSTITUTE GOODS OR SERVICES: I OSS OF USE. DATA. OR PROFITS; OR BUSINESS INTERRUPTION) HOWEVER CAUSED AND ON ANY THEORY OF LIABILITY, WHETHER IN CONTRACT, STRICT<br>LIABILITY, OR TORT (INCLUDING NEGLIGENCE OR OTHERWISE) ARISING IN ANY

WAY OUT OF THE USE OF THIS SOFTWARE. EVEN IF ADVISED OF THE POSSIBI-LITY OF SUCH DAMAGE.

Redistribution and use in source and binary forms, with or without modification, are permitted provided that the following conditions are met-

1. Redistributions of source code must retain the above copyright

notice, this list of conditions and the following disclaimer.

2. Redistributions in binary form must reproduce the above copyright notice, this list of conditions and the following disclaimer in the

Houce, this list of continuous and the following discussible. This software ratio and/or other materials provided with the distribution.<br>THIS SOFTWARE IS PROVIDED BY THE AUTHOR AND CONTRIBUTORS ``AS IS"<br>AND ANY EXPRESS OR TO, THE IMPLIED WARRANTIES OF MERCHANTABILITY AND FITNESS FOR A PARTICULAR PURPOSE ARE DISCLAIMED. IN NO EVENT SHALL THE AUTHOR OR CONTRIBUTORS BE LIABLE FOR ANY DIRECT, INDIRECT, INCIDENTAL, SPECIAL, EXEMPLARY, OR CONSEQUENTIAL DAMAGES (INCLUDING, BUT NOT LIMITED EXAMILIATION CONSUMERS INTERFERIOR OR SERVICES; LOSS OF USE,<br>DATA, OR PROFITS; OR BUSINESS INTERRUPTION) HOWEVER CAUSED AND<br>ON ANY THEORY OF LIABILITY, WHETHER IN CONTRACT, STRICT LIABILITY, OR TORT (INCLUDING NEGLIGENCE OR OTHERWISE) ARISING IN ANY WAY OUT OF<br>THE USE OF THIS SOFTWARE, EVEN IF ADVISED OF THE POSSIBILITY OF SUCH DAMAGE

Redistribution and use in source and binary forms, with or without<br>modification, are permitted provided that the following conditions are met

1. Redistributions of source code must retain the above copyright

notice, this list of conditions and the following disclaimer.

2. Redistributions in binary form must reproduce the above copyright

Expression and the following disclaimer in the<br>notice, this list of conditions and the following disclaimer in the<br>documentation and/or other materials provided with the distribution.<br>THIS SOFTWARE IS PROVIDED BY THE REGEN AND ANY EXPRESS OR IMPLIED WARRANTIES, INCLUDING, BUT NOT LIMITED<br>TO, THE IMPLIED WARRANTIES OF MERCHANTABILITY AND FITNESS FOR A PARTICULAR PURPOSE ARE DISCLAIMED. IN NO EVENT SHALL THE REGENTS OR CONTRIBUTORS BE LIABLE FOR ANY DIRECT, INDIRECT, INCIDENTAL, SPECIAL, EXEMPLARY, OR CONSEQUENTIAL DAMAGES (INCLUDING, BUT NOT LIMITED TO, PROCUREMENT OF SUBSTITUTE GOODS OR SERVICES; LOSS OF LIBE, DATA, OR PROFITS; OR BUSINESS INTERRUPTION) HOWEVER CAUSED<br>AND ON ANY THEORY OF LIABILITY, WHETHER IN CONTRACT, STRICT LIABILITY,<br>OR TORT (INCLUDING NEGLIGENCE OR OTHERWISE) ARISING IN ANY WAY OUT OF THE USE OF THIS SOFTWARE, EVEN IF ADVISED OF THE POSSIBILITY OF SUCH DAMAGE.

Redistribution and use in source and binary forms, with or without modification, are permitted provided that the following conditions

#### are met:

1. Redistributions of source code must retain the above copyright notice, this list of conditions and the following disclaimer. 2. Redistributions in binary form must reproduce the above copyright Expression in butter in the individual disclaimer in the<br>documentation and/or other materials provided with the distribution. THIS SOFTWARE IS PROVIDED BY THE AUTHOR AND CONTRIBUTORS "AS IS"<br>AND ANY EXPRESS OR IMPLIED WARRANTIES, INCLUDING, BUT NOT LIMITED TO, THE IMPLIED WARRANTIES OF MERCHANTABILITY AND FITNESS FOR A PARTICULAR PURPOSE ARE DISCLAIMED. IN NO EVENT SHALL THE REGENTS CONTRIBUTORS BE LIABLE FOR ANY DIRECT, INDIRECT, INCIDENTAL,<br>SPECIAL, EXEMPLARY, OR CONSEQUENTIAL DAMAGES (INCLUDING, BUT NOT UNITED TO, PROCUREMENT OF SUBSTITUTE GOODS OR SERVICES; LOSS OF<br>USE, DATA, OR PROFITS; OR BUSINESS INTERRUPTION) HOWEVER CAUSED<br>AND ON ANY THEORY OF LIABILITY, WHETHER IN CONTRACT, STRICT LIABILITY, OR TORT (INCLUDING NEGLIGENCE OR OTHERWISE) ARISING IN ANY WAY OUT OF THE USE OF THIS SOFTWARE, EVEN IF ADVISED OF THE POSSIBILITY OF SUCH DAMAGE.

Redistribution and use in source and binary forms, with or without modification, are permitted provided that the following conditions

1. Redistributions of source code must retain the above copyright notice, this list of conditions and the following disclaimer

2. Redistributions in binary form must reproduce the above copyright notice, this list of conditions and the following disclaimer in the documentation and/or other materials provided with the distribution.<br>THIS SOFTWARE IS PROVIDED BY THE AUTHOR "AS IS" AND ANY EXPRESS OR IMPLIED WARRANTIES, INCLUDING, BUT NOT LIMITED TO, THE IMPLIED WAR-RANTIES OF MERCHANTABILITY AND FITNESS FOR A PARTICULAR PURPOSE ARE DISCLAIMED. IN NO EVENT SHALL THE AUTHOR BE LIABLE FOR ANY DIRECT, INDIRECT, INCIDENTAL, SPECIAL, EXEMPLARY, OR CONSEQUENTIAL DAMAGES (INCLUDING, BUT NOT LIMITED TO, PROCUREMENT OF SUBSTITUTE GOODS OR SERVICES; LOSS OF USE, DATA, OR PROFITS; OR BUSINESS INTER-<br>RUPTION) HOWEVER CAUSED AND ON ANY THEORY OF LIABILITY, WHETHER IN CONTRACT, STRICT LIABILITY, OR TORT (INCLUDING NEGLIGENCE OR<br>OTHERWISE) ARISING IN ANY WAY OUT OF THE USE OF THIS SOFTWARE, EVEN IF ADVISED OF THE POSSIBILITY OF SUCH DAMAGE.

Copyright (c) 1997, 1998, 1999 The NetBSD Foundation, Inc. All rights reserved

This code is derived from software contributed to The NetBSD Foundation by Luke Mewburn

Redistribution and use in source and binary forms, with or without modification, are permitted provided that the following conditions are met:

1. Redistributions of source code must retain the above copyright notice, this list of conditions and the following disclaimer

2. Redistributions in binary form must reproduce the above copyright notice, this list of conditions and the following disclaimer in the documentation and/or other materials provided with the distribution

3. All advertising materials mentioning features or use of this software must display the following acknowledgement: This product includes software developed by the NetBSD Foundation, Inc. and its contributors.

4. Neither the name of The NetBSD Foundation nor the names of its contributors may be used to endorse or promote products derived from this software without specific prior written permission. THIS SOFTWARE IS PROVIDED BY THE NETBSD FOUNDATION, INC. AND CON-<br>THIS SOFTWARE IS PROVIDED BY THE NETBSD FOUNDATION, INC. AND CON-<br>TRIBUTORS ``AS IS" AND ANY EXPRESS OR IMPLIED WARRANTIES, INCLUDING, BUT NOT LIMITED TO, THE IMPLIED WARRANTIES OF MERCHANTABILITY AND FITNESS FOR A PARTICULAR PURPOSE ARE DISCLAIMED. IN NO EVENT SHALL THE FOUNDATION OR CONTRIBUTORS BE LIABLE FOR ANY DIRECT, INDIRECT, INCIDENTAL, SPECIAL, EXEMPLARY, OR CONSEQUENTIAL DAMAGES INCLUDING, BUT NOT LIMITED TO, PROCUREMENT OF SUBSTITUTE GOODS OR<br>SERVICES; LOSS OF USE, DATA, OR PROFITS; OR BUSINESS INTERRUPTION)<br>HOWEVER CAUSED AND ON ANY THEORY OF LIABILITY, WHETHER IN CON-TRACT, STRICT LIABILITY, OR TORT (INCLUDING NEGLIGENCE OR OTHERWISE)<br>ARISING IN ANY WAY OUT OF THE USE OF THIS SOFTWARE, EVEN IF ADVISED

#### OF THE POSSIBILITY OF SUCH DAMAGE.

.\" Copyright (c) 1997, 1998, 1999 The NetBSD Foundation, Inc. .\" All rights reserved.

." This code is derived from software contributed to The NetBSD Foundation .\" by Luke Mewburn.

\" Redistribution and use in source and binary forms, with or without .\" modification, are permitted provided that the following conditions

.\" are met:

- ...<br>"1. Redistributions of source code must retain the above copyright.
- ...<br>" notice, this list of conditions and the following disclaimer.<br>"<br>2. Redistributions in binary form must reproduce the above copyright.
- 
- .\" notice, this list of conditions and the following disclaimer in the
- 
- A recovery the distribution and/or other materials provided with the distribution.<br>
A discurrentation and/or other materials provided with the distribution.<br>
A sall advertising materials mentioning features or use of this
- .\" This product includes software developed by the NetBSD
- .\" Foundation, Inc. and its contributors.
- 
- .\" contributors may be used to endorse or promote products derived
- .\" from this software without specific prior written permission.

.\" THIS SOFTWARE IS PROVIDED BY THE NETBSD FOUNDATION, INC. AND CONTRIBUTORS "AS IS" AND ANY EXPRESS OR IMPLIED WARRANTIES, INCLU-<br>DING, BUT NOT LIMITED TO, THE IMPLIED WARRANTIES OF MERCHANTABILITY AND FITNESS FOR A PARTICULAR PURPOSE ARE DISCLAIMED. IN NO EVENT SHALL THE FOUNDATION OR CONTRIBUTORS BE LIABLE FOR ANY DIRECT, INDIRECT, INCIDENTAL, SPECIAL, EXEMPLARY, OR CONSEQUENTIAL DAMAGES (INCLUDING, BUT NOT LIMITED TO, PROCUREMENT OF SUBSTITUTE GOODS OR SERVICES; LOSS OF USE, DATA, OR PROFITS; OR BUSINESS INTERRUPTION)<br>HOWEVER CAUSED AND ON ANY THEORY OF LIABILITY, WHETHER IN CON-TRACT, STRICT LIABILITY, OR TORT (INCLUDING NEGLIGENCE OR OTHERWISE)<br>ARISING IN ANY WAY OUT OF THE USE OF THIS SOFTWARE, EVEN IF ADVISED<br>OF THE POSSIBILITY OF SUCH DAMAGE.

- \* Redistribution and use in source and binary forms, with or without
- \* modification, are permitted provided that the following conditions
- \* are met:
- \* 1. Redistributions of source code must retain the above copyright
- 
- The contribution of conditions and the following disclaimer.<br>
Thotice, this list of conditions and the following disclaimer.<br>
The Redistributions in binary form must reproduce the above copyright
- notice, this list of conditions and the following disclaimer in th
- \* documentation and/or other materials provided with the distribution.

\* THIS SOFTWARE IS PROVIDED BY THE CONTRIBUTORS ``AS IS" AND ANY<br>EXPRESS OR IMPLIED WARRANTIES, INCLUDING, BUT NOT LIMITED TO, THE<br>IMPLIED WARRANTIES OF MERCHANTABILITY AND FITNESS FOR A PARTI-CULAR PURPOSE ARE DISCLAIMED. IN NO EVENT SHALL THE REGENTS OR CONTRIBUTORS BE LIABLE FOR ANY DIRECT, INDIRECT, INCIDENTAL, SPECIAL,<br>EXEMPLARY, OR CONSEQUENTIAL DAMAGES (INCLUDING, BUT NOT LIMITED TO, PROCUREMENT OF SUBSTITUTE GOODS OR SERVICES; LOSS OF USE DATA, OR PROFITS; OR BUSINESS INTERRUPTION) HOWEVER CAUSED AND<br>ON ANY THEORY OF LIABILITY, WHETHER IN CONTRACT, STRICT LIABILITY, OR TORT (INCLUDING NEGLIGENCE OR OTHERWISE) ARISING IN ANY WAY OUT OF THE USE OF THIS SOFTWARE, EVEN IF ADVISED OF THE POSSIBILITY OF SUCH DAMAGE.

\* Redistribution and use in source and binary forms, with or without

- \* modification, are permitted provided that the following conditions
- \* are met:
- \* 1. Redistributions of source code must retain the above copyright
- \* notice unmodified, this list of conditions, and the following
- \* disclaimer. \* 2. Redistributions in binary form must reproduce the above copyright
- notice, this list of conditions and the following disclaimer in the
- \* documentation and/or other materials provided with the distribution.

\* THIS SOFTWARE IS PROVIDED BY THE AUTHOR AND CONTRIBUTORS "AS IS" AND ANY EXPRESS OR IMPLIED WARRANTIES, INCLUDING, BUT NOT LIMITED TO, THE IMPLIED WARRANTIES OF MERCHANTABILITY AND FITNESS FOR A<br>PARTICULAR PURPOSE ARE DISCLAIMED. IN NO EVENT SHALL THE AUTHOR OR<br>CONTRIBUTORS BE LIABLE FOR ANY DIRECT, INDIRECT, INCIDENTAL, SPECIAL, EXEMPLARY, OR CONSEQUENTIAL DAMAGES (INCLUDING, BUT NOT LIMITED TO, PROCUREMENT OF SUBSTITUTE GOODS OR SERVICES; LOSS OF USE,<br>DATA, OR PROFITS; OR BUSINESS INTERRUPTION) HOWEVER CAUSED AND ON ANY THEORY OF LIABILITY, WHETHER IN CONTRACT, STRICT LIABILITY, OR

TORT (INCLUDING NEGLIGENCE OR OTHERWISE) ARISING IN ANY WAY OUT OF THE USE OF THIS SOFTWARE, EVEN IF ADVISED OF THE POSSIBILITY OF SUCH DAMAGE.

- \* Redistribution and use in source and binary forms, with or without
- \* modification, are permitted provided that the following conditions \* are met:
	-
- " ... Nedistributions of source code must retain the above copyright<br>\* 1. Redistributions of source code must retain the above copyright
- \* 2. Redistributions in binary form must reproduce the above copyright
- \* notice, this list of conditions and the following disclaimer in the
- documentation and/or other materials provided with the distribution
- 

\* THIS SOFTWARE IS PROVIDED BY THE AUTHOR ``AS IS" AND<br>\* ANY EXPRESS OR IMPLIED WARRANTIES, INCLUDING, BUT NOT LIMITED TO, THE IMPLIED WARRANTIES OF MERCHANTABILITY AND FITNESS FOR A PAR-TICULAR PURPOSE ARE DISCLAIMED. IN NO EVENT SHALL THE REGENTS OR<br>CONTRIBUTORS BE LIABLE FOR ANY DIRECT, INDIRECT, INCIDENTAL, SPECIAL,<br>EXEMPLARY, OR CONSEQUENTIAL DAMAGES (INCLUDING, BUT NOT LIMITED ENGINEMENT OF SUBSTITUTE GOODS OR SERVICES; LOSS OF USE,<br>DATA, OR PROFITS; OR BUSINESS INTERRUPTION) HOWEVER CAUSED AND<br>ON ANY THEORY OF LIABILITY, WHETHER IN CONTRACT, STRICT LIABILITY, OR TORT (INCLUDING NEGLIGENCE OR OTHERWISE) ARISING IN ANY WAY OUT OF THE USE OF THIS SOFTWARE, EVEN IF ADVISED OF THE POSSIBILITY OF SUCH DAMAGE.

modification, are permitted provided that the following conditions are met:

- \* 1. Redistributions of source code must retain the above copyright
- notice, this list of conditions and the following disclaimer.
- 2. Redistributions in binary form must reproduce the above copyright
- \* notice, this list of conditions and the following disclaimer in the
- documentation and/or other materials provided with the distribution

\* THIS SOFTWARE IS PROVIDED BY THE AUTHOR AND CONTRIBUTORS "AS IS" AND ANY EXPRESS OR IMPLIED WARRANTIES, INCLUDING, BUT NOT LIMITED TO, THE IMPLIED WARRANTIES OF MERCHANTABILITY AND FITNESS FOR A PARTICULAR PURPOSE ARE DISCLAIMED. IN NO EVENT SHALL THE AUTHOR OR CONTRIBUTORS BE LIABLE FOR ANY DIRECT, INDIRECT, INCIDENTAL, SPECIAL,<br>EXEMPLARY, OR CONSEQUENTIAL DAMAGES (INCLUDING, BUT NOT LIMITED<br>TO, PROCUREMENT OF SUBSTITUTE GOODS OR SERVICES; LOSS OF USE, DATA, OR PROFITS; OR BUSINESS INTERRUPTION) HOWEVER CAUSED AND ON ANY THEORY OF LIABILITY, WHETHER IN CONTRACT, STRICT LIABILITY, OR TORT (INCLUDING NEGLIGENCE OR OTHERWISE) ARISING IN ANY WAY OUT OF THE USE OF THIS SOFTWARE, EVEN IF ADVISED OF THE POSSIBILITY OF SUCH DAMAGE.

Redistribution and use in source and binary forms, with or without modification, are permitted provided that the following conditions are met:

o Redistributions of source code must retain the above copyright notice, this list of conditions and the following disclaimer.<br>
o Redistributions in binary form must reproduce the above copyright notice, this list of conditions and the following disclaimer in the documentation and/or other materials provided with the distribution.<br>o Neither the name of Altera Corporation nor the names of its contributors may be used to endorse or promote products derived from this software without specific prior written permission.

THIS SOFTWARE IS PROVIDED BY ALTERA CORPORATION, THE COPYRIGHT HOLDER, AND ITS CONTRIBUTORS "AS IS" AND ANY EXPRESS OR IMPLIED WARRANTIES, INCLUDING, BUT NOT LIMITED TO, THE IMPLIED WARRANTIES OF MERCHANTABILITY AND FITNESS FOR A PARTICULAR PURPOSE ARE DISC-LAIMED. IN NO EVENT SHALL THE COPYRIGHT HOLDER OR CONTRIBUTORS BE<br>LIABLE FOR ANY DIRECT, INDIRECT, INCIDENTAL, SPECIAL, EXEMPLARY, OR CONSEQUENTIAL DAMAGES (INCLUDING, BUT NOT LIMITED TO, PROCUREMENT OF SUBSTITUTE GOODS OR SERVICES; LOSS OF USE, DATA, OR PROFITS;<br>OR BUSINESS INTERRUPTION) HOWEVER CAUSED AND ON ANY THEORY OF<br>LIABILITY, WHETHER IN CONTRACT, STRICT LIABILITY, OR TORT(INCLUDING NEGLIGENCE OR OTHERWISE) ARISING IN ANY WAY OUT OF THE USE OF THIS SOFTWARE, EVEN IF ADVISED OF THE POSSIBILITY OF SUCH DAMAGE.

Redistribution and use in source and binary forms, with or without modification, are permitted provided that the following conditions are met:<br>\* Redistributions of source code must retain the above copyright notice, this list of conditions and the following disclaimer.

\* Redistributions in binary form must reproduce the above copyright notice, this list of conditions and the following disclaimer in the documentation and/or other materials provided with the distribution. \* Neither the name of IBM nor the names of its contributors may be

used to endorse or promote products derived from this software without specific prior written permission

THIS SOFTWARE IS PROVIDED BY THE COPYRIGHT HOLDERS AND CONTRI-THE COLLIMATE OF THE MPLED OR IMPLIED WARRANTIES, INCLUDING,<br>BUTORS ,AS IS" AND ANY EXPRESS OR IMPLIED WARRANTIES, INCLUDING, FITNESS FOR A PARTICULAR PURPOSE ARE DISCLAIMED. IN NO EVENT SHALL THE COPYRIGHT OWNER OR CONTRIBUTORS BE LIABLE FOR ANY DIRECT,<br>INDIRECT, INCIDENTAL, SPECIAL, EXEMPLARY, OR CONSEQUENTIAL DAMAGES<br>(INCLUDING, BUT NOT LIMITED TO, PROCUREMENT OF SUBSTITUTE GOODS OR SERVICES; LOSS OF USE, DATA, OR PROFITS; OR BUSINESS INTERRUPTION) HOWEVER CAUSED AND ON ANY THEORY OF LIABILITY, WHETHER IN CONTRACT, STRICT LIABILITY, OR TORT (INCLUDING NEGLIGENCE OR OTHERWISE) ARISING IN ANY WAY OUT OF THE USE OF THIS SOFTWARE, EVEN IF ADVISED OF THE POSSIBILITY OF SUCH DAMAGE.

Redistribution and use in source and binary forms, with or without \* modification, are permitted provided that the following conditions

- are met:
- 

\* 1. Redistributions of source code must retain the above copyright \* notice, this list of conditions and the following disclaimer.

\* 2. Redistributions in binary form must reproduce the above copyright notice, this list of conditions and the following disclaimer in the

\* documentation and/or other materials provided with the distribution.

.<br>' 3. Neither the name of KTH nor the names of its contributors may be<br>' used to endorse or promote products derived from this software without

\* specific prior written permission.

THIS SOFTWARE IS PROVIDED BY KTH AND ITS CONTRIBUTORS "AS IS" AND ANY EXPRESS OR IMPLIED WARRANTIES, INCLUDING, BUT NOT LIMITED TO. THE IMPLIED WARRANTIES OF MERCHANTABILITY AND FITNESS FOR A PARTICULAR PURPOSE ARE DISCLAIMED. IN NO EVENT SHALL KTH OR ITS CONTRIBUTORS BE LIABLE FOR ANY DIRECT, INDIRECT, INCIDENTAL, SPECIAL EXEMPLARY, OR CONSEQUENTIAL DAMAGES (INCLUDING, BUT NOT LIMITED TO. PROCUREMENT OF SUBSTITUTE GOODS OR SERVICES: LOSS OF USE. TO, PROFITED TO BUSINESS INTERRUPTION, HOWEVER CAUSED AND<br>ON ANY THEORY OF LIABILITY, WHETHER IN CONTRACT, STRICT LIABILITY, OR<br>TORT (INCLUDING NEGLIGENCE OR OTHERWISE) ARISING IN ANY WAY OUT OF THE USE OF THIS SOFTWARE, EVEN IF ADVISED OF THE POSSIBILITY OF SUCH DAMAGE. \*/

\* Redistribution and use in source and binary forms, with or without

- \* modification, are permitted provided that the following conditions
- are met:

\* 1. Redistributions of source code must retain the above copyright

notice, this list of conditions and the following disclaimer.

2. Redistributions in binary form must reproduce the above copyright<br>f notice, this list of conditions and the following disclaimer in

- \* the documentation and/or other materials provided with the distribution.
- \* 3. Neither the name of the MagniComp nor the names of its contributors may<br>\* be used to endorse or promote products derived from this software
- 

\* without specific prior written permission.

\* THIS SOFTWARE IS PROVIDED BY THE COPYRIGHT HOLDERS AND CONTRI-FILITORS AS IS" AND ANY EXPRESS OR IMPLIED WARRANTIES, INCLUDING,<br>BUT NOT LIMITED TO, THE IMPLIED WARRANTIES OF MERCHANTABILITY AND<br>FITNESS FOR A PARTICULAR PURPOSE ARE DISCLAIMED. IN NO EVENT SHALL THE REGENTS OR CONTRIBUTORS BE LIABLE FOR ANY DIRECT, INDIRECT, IN-CIDENTAL, SPECIAL, EXEMPLARY, OR CONSEQUENTIAL DAMAGES (INCLUDING, BUT NOT LIMITED TO, PROCUREMENT OF SUBSTITUTE GOODS OR SERVICES; LOSS OF USE, DATA, OR PROFITS; OR BUSINESS INTERRUPTION) HOWEVER CAUSED AND ON ANY THEORY OF LIABILITY, WHETHER IN CONTRACT, STRICT<br>LIABILITY, OR TORT (INCLUDING NEGLIGENCE OR OTHERWISE) ARISING IN ANY WAY OUT OF THE USE OF THIS SOFTWARE, EVEN IF ADVISED OF THE POSSIBI-LITY OF SUCH DAMAGE.

Redistribution and use in source and binary forms, with or without modification, are permitted provided that the following conditions are met: Redistributions of source code must retain the above copyright notice, this list of conditions and the following disclaimer. Redistributions in binary form must reproduce the above copyright notice, this list of conditions and the following disclaimer in the documentation and/or other materials provided with the distribution. The name of Red Hat Incorporated may not be used to endorse or

promote products derived from this software without specific prior written permission. THIS SOFTWARE IS PROVIDED BY THE COPYRIGHT HOLDERS AND CONTRI-<br>BUTORS .AS IS" AND ANY EXPRESS OR IMPLIED WARRANTIES. INCLUDING. BUT NOT LIMITED TO, THE IMPLIED WARRANTIES OF MERCHANTABILITY AND FITNESS FOR A PARTICULAR PURPOSE ARE DISCLAIMED. IN NO EVENT SHALL RED HAT INCORPORATED BE I JABLE FOR ANY DIRECT. INDIRECT. INCIDENTAL SPECIAL, EXEMPLARY, OR CONSEQUENTIAL DAMAGES (INCLUDING, BUT NOT CONCERN CONTROL PROCUREMENT OF SUBSTITUTE GOODS OR SERVICES; LOSS OF<br>USE, DATA, OR PROFITS; OR BUSINESS INTERRUPTION) HOWEVER CAUSED<br>AND ON ANY THEORY OF LIABILITY, WHETHER IN CONTRACT, STRICT LIABILITY, OR TORT (INCLUDING NEGLIGENCE OR OTHERWISE) ARISING IN ANY WAY OUT<br>OF THE USE OF THIS SOFTWARE, EVEN IF ADVISED OF THE POSSIBILITY OF SUCH DAMAGE

Redistribution and use in source and binary forms, with or without<br>modification, are permitted provided that the following conditions are met: 1. Redistributions of source code must retain the above copyright notice, this list of conditions and the following disclaimer.<br>
2. Redistributions in binary form must reproduce the above copyright notice, this list of conditions and the following disclaimer in the documentation and/or other materials provided with the distribution. 3. The name of the author may not be used to endorse or promote products<br>3. The name of the author may not be used to endorse or promote products<br>derived from this software without specific prior written permission.<br>THIS S WARRANTIES OF MERCHANTABILITY AND FITNESS FOR A PARTICULAR PUR POSE ARE DISCLAIMED. IN NO EVENT SHALL THE AUTHOR BE LIABLE FOR ANY DIRECT, INDIRECT, INCIDENTAL, SPECIAL, EXEMPLARY, OR CONSEQUENTIAL DAMAGES (INCLUDING, BUT NOT LIMITED TO, PROCUREMENT OF SUBSTITUTE COODS OR SERVICES; LOSS OF USE, DATA, OR PROFITS; OR BUSINESS INTER-<br>RUPTION) HOWEVER CAUSED AND ON ANY THEORY OF LIABILITY, WHETHER<br>IN CONTRACT, STRICT LIABILITY, OR TORT (INCLUDING NEGLIGENCE OR OTHERWISE) ARISING IN ANY WAY OUT OF THE USE OF THIS SOFTWARE, EVEN IF ADVISED OF THE POSSIBILITY OF SUCH DAMAGE

Redistribution and use in source and binary forms, with or without modification, are permitted provided that the following conditions are met:<br>1. Redistributions of source code must retain the above copyright notice. this list of conditions and the following disclaimer. 2. Redistributions in binary form must reproduce the above copyright<br>notice, this list of conditions and the following disclaimer in the<br>documentation and/or other materials provided with the distribution. Solution and of the author may not be used to endorse or promote products<br>3. The name of the author may not be used to endorse or promote products<br>derived from this software without specific prior written permission.<br>THIS CLAIMED. IN NO EVENT SHALL THE AUTHOR BE LIABLE FOR ANY DIRECT, UNDIRECT, INCIDENTAL, SPECIAL, EXEMPLARY, OR CONSEQUENTIAL DAMAGES<br>(INCLUDING, BUT NOT LIMITED TO, PROCUREMENT OF SUBSTITUTE GOODS OR<br>SERVICES; LOSS OF USE, DATA, OR PROFITS; OR BUSINESS INTERRUPTION) SENT TO ME THE READ ON ANY THEORY OF LIABILITY, WHETHER IN CON-<br>TRACT, STRICT LIABILITY, OR TORT (INCLUDING NEGLIGENCE OR OTHERWISE)<br>ARISING IN ANY WAY OUT OF THE USE OF THIS SOFTWARE, EVEN IF ADVISED OF THE POSSIBILITY OF SUCH DAMAGE.

Redistribution and use in source and binary forms, with or without modification, are permitted provided that the following conditions are met: \* Redistributions of source code must retain the above copyright notice, this list of conditions and the following disclaimer. \* Redistributions in binary form must reproduce the above copyright notice, discussions. The following disclaimer in the documentation and/or other<br>this list of conditions and the following disclaimer in the documentation and/or other<br>materials provided with the distribution. \* Neither the names o from this software without specific prior written permission. THIS SOFTWARE IS PRO-VIDED BY THE COPYRIGHT HOLDERS AND CONTRIBUTORS , AS IS" AND ANY EXPRESS OR IMPLIED WARRANTIES, INCLUDING, BUT NOT LIMITED TO, THE IMPLIED WARRANTIES OF MERCHANTABILITY AND FITNESS FOR A PARTICULAR PURPOSE ARE DISCLAIMED. IN NO EVENT SHALL THE COPYRIGHT OWNER OR CONTRIBUTORS BE LIABLE FOR ANY DIRECT, INDIRECT, INCIDENTAL, SPECIAL, EXEMPLARY, OR CONSEQUENTIAL DAMAGES (INCLUDING, BUT NOT LIMITED TO, PROCUREMENT OF SUBSTITUTE GOODS OR SERVICES; LOSS OF USE, DATA, OR PROFITS; OR BUSINESS INTERRUPTION) HOWEVER CAUSED AND ON ANY THEORY OF LIABILITY, WHETHER IN CONTRACT, STRICT LIABILITY, OR TORT (INCLUDING NEGLIGENCE OR OTHERWISE) ARISING IN ANY WAY OUT OF<br>THE USE OF THIS SOFTWARE, EVEN IF ADVISED OF THE POSSIBILITY OF SUCH **DAMAGE** 

Redistribution and use in source and binary forms, with or without

- \* modification, are permitted provided that the following conditions
- \* are met:
- \* 1. Redistributions of source code must retain the above copyright
- 
- \* notice, this list of conditions and the following disclaimer.<br>\* 2. Redistributions in binary form must reproduce the above copyright
- \* notice, this list of conditions and the following disclaimer in the
- \* documentation and/or other materials provided with the distribution.<br>\* 3. Neither the name of the project nor the names of its contributors
- 
- \* may be used to endorse or promote products derived from this software
- \* without specific prior written permission.

\* THIS SOFTWARE IS PROVIDED BY THE PROJECT AND CONTRIBUTORS "AS IS" AND ANY EXPRESS OR IMPLIED WARRANTIES, INCLUDING, BUT NOT LIMITED TO, THE IMPLIED WARRANTIES OF MERCHANTABILITY AND FITNESS FOR A PARTICULAR PURPOSE ARE DISCLAIMED. IN NO EVENT SHALL THE PROJECT OR CONTRIBUTORS BE LIABLE FOR ANY DIRECT, INDIRECT, INCIDENTAL, SPECIAL, EXEMPLARY, OR CONSEQUENTAL DAMAGES (INCLUDING, BUT NOT LIMITED TO, PROCUREMENT OF SUBSTITUTE GOODS OR SERVICES; LOSS OF USE, DATA, OR PROFITS; OR BUSINESS INTERRUPTION) HOWEVER CAUSED<br>AND ON ANY THEORY OF LIABILITY, WHETHER IN CONTRACT, STRICT LIABILITY,<br>OR TORT (INCLUDING NEGLIGENCE OR OTHERWISE) ARISING IN ANY WAY OUT OF THE USE OF THIS SOFTWARE, EVEN IF ADVISED OF THE POSSIBILITY OF SUCH DAMAGE.

Redistribution and use in source and binary forms, with or without modification, are permitted provided that the following conditions are met: \* Redistributions of source code must retain the above copyright notice, this l disclaimer. \* Redistributions in binary form must reproduce the above copyright notice, this list of conditions and the following disclaimer in the documentation and/or other<br>materials provided with the distribution. \* Neither the names of Toshiba nor the names of its contributors may be used to endorse or promote products derived from this software without specific prior written permission. THIS SOFTWARE IS PROVIDED BY THE COPYRIGHT HOLDERS AND CONTRIBUTORS "AS IS" AND ANY EXPRESS OR IM-PLIED WARRANTIES, INCLUDING, BUT NOT LIMITED TO, THE IMPLIED WARRAN-TIES OF MERCHANTABILITY AND FITNESS FOR A PARTICULAR PURPOSE ARE DISCLAIMED. IN NO EVENT SHALL THE COPYRIGHT OWNER OR CONTRIBUTORS BE LIABLE FOR ANY DIRECT, INDIRECT, INCIDENTAL, SPECIAL, EXEMPLARY, OR CONSEQUENTIAL DAMAGES (INCLUDING, BUT NOT LIMITED TO, PROCUREMENT<br>OF SUBSTITUTE GOODS OR SERVICES; LOSS OF USE, DATA, OR PROFITS; OR BUSINESS INTERRUPTION) HOWEVER CAUSED AND ON ANY THEORY OF LIABILITY, WHETHER IN CONTRACT, STRICT LIABILITY, OR TORT (INCLUDING<br>NEGLIGENCE OR OTHERWISE) ARISING IN ANY WAY OUT OF THE USE OF THIS SOFTWARE, EVEN IF ADVISED OF THE POSSIBILITY OF SUCH DAMAGE.

- 
- \* Redistribution and use in source and binary forms, with or without<br>\* modification, are permitted provided that the following conditions
- \* are met:
- \* 1. Redistributions of source code must retain the above copyright
- \* notice, this list of conditions and the following disclaimer.
- \* 2. Redistributions in binary form must reproduce the above copyright
- \* notice, this list of conditions and the following disclaimer in the<br>\* documentation and/or other materials provided with the distribution.
- \* 4. Neither the name of the University nor the names of its contributors
- \* may be used to endorse or promote products derived from this software
- without specific prior written permission.
- 

\* THIS SOFTWARE IS PROVIDED BY THE REGENTS AND CONTRIBUTORS ``AS IS"<br>AND ANY EXPRESS OR IMPLIED WARRANTIES, INCLUDING, BUT NOT LIMITED TO, THE IMPLIED WARRANTIES OF MERCHANTABILITY AND FITNESS FOR A PARTICULAR PURPOSE ARE DISCLAIMED. IN NO EVENT SHALL THE REGENTS OR CONTRIBUTORS BE LIABLE FOR ANY DIRECT, INDIRECT, INCIDENTAL, SPECIAL, EXEMPLARY, OR CONSEQUENTIAL DAMAGES (INCLUDING, BUT NOT LIMITED TO, PROCUREMENT OF SUBSTITUTE GOODS OR SERVICES; LOSS OF USE, DATA, OR PROFITS; OR BUSINESS INTERRUPTION) HOWEVER CAUSED AND ON ANY THEORY OF LIABILITY, WHETHER IN CONTRACT, STRICT LIABILITY, OR TORT (INCLUDING NEGLIGENCE OR OTHERWISE) ARISING IN ANY WAY OUT OF THE USE OF THIS SOFTWARE, EVEN IF ADVISED OF THE POSSIBILITY OF SUCH DAMAGE.

- /\* following conditions are met: \*/
- 
- /\* Redistributions of source code must retain the above copyright\*/
- /\* notice, this list of conditions and the following disclaimer. \*
- 
- /\* Redistributions in binary form must reproduce the above \*/
- $\frac{1}{2}$  construction in small from material product on above  $\frac{1}{2}$  disclaimer in the documentation and/or other materials  $\frac{1}{2}$
- /\* provided with the distribution. \*/
- $\overline{r}$
- /\* Neither the name of IBM Corporation nor the names of its \*/
- ", contributors may be used to endorse or promote products \*/<br>  $\frac{1}{2}$  and the line of the software without specific prior written \*/
	-
- permission. \*/
- $\overline{r}$ .<br>↑ Redistributions of source code must retain the above copyright \*/<br>↑ notice, this list of conditions and the following disclaimer. \*/
- -
- /\* Redistributions in binary form must reproduce the above \*/<br>/\* copyright notice, this list of conditions and the following \*/
- 
- disclaimer in the documentation and/or other materials \*/  $\frac{1}{2}$  provided with the distribution. \*/<br>\* provided with the distribution. \*/
- 
- Neither the name of IBM Corporation nor the names of its \*/
- contributors may be used to endorse or promote products \*/
- derived from this software without specific prior written \*/
- permission. \*/
- /" "/<br>/\* THIS SOFTWARE IS PROVIDED BY THE COPYRIGHT HOLDERS AND \*/<br>/\* CONTRIBUTORS "AS IS" AND ANY EXPRESS OR IMPLIED WARRANTIES, \*/
- 
- /\* INCLUDING, BUT NOT LIMITED TO, THE IMPLIED WARRANTIES OF \*/
- INCROHANTABILITY AND FITNESS FOR A PARTICULAR PURPOSE ARE \*/<br>DISCLAIMED. IN NO EVENT SHALL THE COPYRIGHT OWNER OR \*/
- 
- CONTRIBUTORS BE LIABLE FOR ANY DIRECT, INDIRECT, INCIDENTAL, \*
- SPECIAL, EXEMPLARY, OR CONSEQUENTIAL DAMAGES (INCLUDING, BUT 1)<br>NOT LIMITED TO, PROCUREMENT OF SUBSTITUTE GOODS OR SERVICES; 1)
- LOSS OF USE, DATA, OR PROFITS; OR BUSINESS INTERRUPTION) \*/
- 
- 
- HOWEVER CAUSED AND ON ANY THEORY OF LIABILITY, WHETHER IN \*/<br>CONTRACT, STRICT LIABILITY, OR TORT (INCLUDING NEGLIGENCE OR \*/<br>OTHERWISE) ARISING IN ANY WAY OUT OF THE USE OF THIS SOFTWARE, \*/ /\* EVEN IF ADVISED OF THE POSSIBILITY OF SUCH DAMAGE.

Copyright (c) 1989 The Regents of the University of California. All rights reserved. Redistribution and use in source and binary forms, with or without modification, are permitted provided that the following conditions are met: 1. Redistributions of source code must retain the above copyright notice, this list of conditions and the following<br>disclaimer. 2. Redistributions in binary form must reproduce the above copyright notice, this list of conditions and the following disclaimer in the documentation and/or other materials provided with the distribution. 3. All advertising materials mentioning features or<br>use of this software must display the following acknowledgement: This product includes software developed by the University of California, Berkeley and its contributors. 4. Neither the name of the University nor the names of its contributors may be used to endorse<br>or promote products derived from this software without specific prior written permission. THIS SOFTWARE IS PROVIDED BY THE REGENTS AND CONTRIBUTORS "AS IS" AND ANY EXPRESS OR IMPLIED WARRANTIES, INCLUDING, BUT NOT LIMITED TO, THE IMPLIED WARRANTIES OF MERCHANTABILITY AND FITNESS FOR A PARTICULAR PURPOSE ARE DISCLAIMED. IN NO EVENT SHALL THE REGENTS OR CONTRIBUTORS BE LIABLE FOR ANY DIRECT, INDIRECT, INCIDENTAL,<br>SPECIAL, EXEMPLARY, OR CONSEQUENTIAL DAMAGES (INCLUDING, BUT NOT LIMITED TO, PROCUREMENT OF SUBSTITUTE GOODS OR SERVICES; LOSS OF USE, DATA, OR PROFITS; OR BUSINESS INTERRUPTION) HOWEVER CAUSED<br>AND ON ANY THEORY OF LIABILITY, WHETHER IN CONTRACT, STRICT LIABILITY, OR TORT (INCLUDING NEGLIGENCE OR OTHERWISE) ARISING IN ANY WAY OUT OF THE USE OF THIS SOFTWARE, EVEN IF ADVISED OF THE POSSIBILITY OF SUCH DAMAGE.

- Copyright (c) 1990, 1991, 1993
- .\" The Regents of the University of California. All rights reserved.  $\tilde{\Lambda}^n$
- Redistribution and use in source and binary forms, with or without  $I_{\alpha}$
- .\" modification, are permitted provided that the following conditions .\" are met:
- ." 1. Redistributions of source code must retain the above copyright
- 
- .\" notice, this list of conditions and the following disclaimer.<br>.\" 2. Redistributions in binary form must reproduce the above copyright
- .\" notice, this list of conditions and the following disclaimer in the
- 
- .\" documentation and/or other materials provided with the distribution.<br>.\" 3. All advertising materials mentioning features or use of this software.
- .\" must display the following acknowledgement:
- .\" This product includes software developed by the University of .\" California, Berkeley and its contributors.
- 
- 4. Neither the name of the University nor the names of its contributors

Redistribution and use in source and binary forms, with or \*/

<sup>/\*</sup> without modification, are permitted provided that the \*/

.\" may be used to endorse or promote products derived from this software .\" without specific prior written permission

..<br>.\" THIS SOFTWARE IS PROVIDED BY THE REGENTS AND CONTRIBUTORS ``AS IS" AND ANY EXPRESS OR IMPLIED WARRANTIES, INCLUDING, BUT NOT LIMI-<br>IS" AND ANY EXPRESS OR IMPLIED WARRANTIES, INCLUDING, BUT NOT LIMI-A PARTICULAR PURPOSE ARE DISCLAIMED. IN NO EVENT SHALL THE REGENTS OR CONTRIBUTORS BE LIABLE FOR ANY DIRECT, INDIRECT, INCIDENTAL,<br>SPECIAL, EXEMPLARY, OR CONSEQUENTIAL DAMAGES (INCLUDING, BUT NOT<br>LIMITED TO, PROCUREMENT OF SUBSTITUTE GOODS OR SERVICES; LOSS OF USE, DATA, OR PROFITS; OR BUSINESS INTERRUPTION) HOWEVER CAUSED<br>AND ON ANY THEORY OF LIABILITY, WHETHER IN CONTRACT, STRICT LIABILITY,<br>OR TORT (INCLUDING NEGLIGENCE OR OTHERWISE) ARISING IN ANY WAY OUT OF THE USE OF THIS SOFTWARE, EVEN IF ADVISED OF THE POSSIBILITY OF SUCH DAMAGE

Copyright (c) 1983, 1989, 1993

Regents of the University of California. All rights reserved. Redistribution and use in source and binary forms, with or without<br>modification, are permitted provided that the following conditions are met:

1. Redistributions of source code must retain the above copyright notice, this list of conditions and the following disclaimer.

2. Redistributions in binary form must reproduce the above copyright

notice, this list of conditions and the following disclaimer in the

documentation and/or other materials provided with the distribution.<br>3. All advertising materials mentioning features or use of this software

must display the following acknowledgement:

This product includes software developed by the University of<br>California, Berkeley and its contributors.

4. Neither the name of the University nor the names of its contributors may be used to endorse or promote products derived from this software<br>without specific prior written permission.

THIS SOFTWARE IS PROVIDED BY THE REGENTS AND CONTRIBUTORS "AS IS" AND ANY EXPRESS OR IMPLIED WARRANTIES. INCLUDING, BUT NOT LIMITED TO THE IMPLIED WARRANTIES OF MERCHANTABILITY AND FITNESS FOR A PARTICULAR PURPOSE ARE DISCLAIMED. IN NO EVENT SHALL THE REGENTS OR CONTRIBUTORS BE LIABLE FOR ANY DIRECT, INDIRECT, INCIDENTAL,<br>SPECIAL, EXEMPLARY, OR CONSEQUENTIAL DAMAGES (INCLUDING, BUT NOT<br>LIMITED TO, PROCUREMENT OF SUBSTITUTE GOODS OR SERVICES; LOSS OF USE, DATA, OR PROFITS; OR BUSINESS INTERRUPTION) HOWEVER CAUSED<br>AND ON ANY THEORY OF LIABILITY, WHETHER IN CONTRACT, STRICT LIABILITY,<br>OR TORT (INCLUDING NEGLIGENCE OR OTHERWISE) ARISING IN ANY WAY OUT OF THE USE OF THIS SOFTWARE, EVEN IF ADVISED OF THE POSSIBILITY OF SUCH DAMAGE.

\* Redistribution and use in source and binary forms, with or without modification, are permitted provided that the following conditions

\* are met:

\* 1. Redistributions of source code must retain the above copyright

- 
- \* notice, this list of conditions and the following disclaimer.<br>\* 2. Redistributions in binary form must reproduce the above copyright
- notice, this list of conditions and the following disclaimer in the
- \* documentation and/or other materials provided with the distribution.<br>\* 3. All advertising materials mentioning features or use of this software
- 
- \* must display the following acknowledgement:
- This product includes software developed by the University of<br>\* This product includes software developed by the University of<br>\* California, Berkeley and its contributors.
- 
- \* 4. Neither the name of the University nor the names of its contributors
- \* may be used to endorse or promote products derived from this software \* without specific prior written permission.

\* THIS SOFTWARE IS PROVIDED BY THE REGENTS AND CONTRIBUTORS "AS IS" AND ANY EXPRESS OR IMPLIED WARRANTIES, INCLUDING, BUT NOT LIMITED TO, THE IMPLIED WARRANTIES OF MERCHANTABILITY AND FITNESS FOR A TO, THE INFLUENCE ARE DISCLAIMED. IN NO EVENT SHALL THE REGENTS<br>OR CONTRIBUTORS BE LIABLE FOR ANY DIRECT, INDIRECT, INCIDENTAL, SPECIAL, EXEMPLARY, OR CONSEQUENTIAL DAMAGES (INCLUDING, BUT NOT LIMITED TO, PROCUREMENT OF SUBSTITUTE GOODS OR SERVICES; LOSS OF USE, DATA, OR PROFITS; OR BUSINESS INTERRUPTION) HOWEVER CAUSED AND ON ANY THEORY OF LIABILITY, WHETHER IN CONTRACT, STRICT LIABILITY, OR TORT (INCLUDING NEGLIGENCE OR OTHERWISE) ARISING IN ANY WAY OUT<br>OR TORT (INCLUDING NEGLIGENCE OR OTHERWISE) ARISING IN ANY WAY OUT<br>OF THE USE OF THIS SOFTWARE, EVEN IF ADVISED OF THE POSSIBILITY OF SUCH DAMAGE

Copyright (c) 1992, 1993

The Regents of the University of California. All rights reserved.

Modified for incorporation into newlib by Joel Sherrill (joel@OARcorp.com), On-Line Applications Research, 1995.

Did the following:<br>+ merged in DEFS.h

+ removed error check since it prevented using this setjmp to "context switch"

+ added the support for the ..user label" and ..register" prefix

This software was developed by the Computer Systems Engineering group And the systems were accompany by the computer cystems Lignieering given<br>at Lawrence Berkeley Laboratory under DARPA contract BG 91-66 and<br>contributed to Berkeley.

Redistribution and use in source and binary forms, with or without<br>modification, are permitted provided that the following conditions are met: 1. Redistributions of source code must retain the above copyright notice, this list of conditions and the following disclaimer.<br>2. Redistributions in binary form must reproduce the above copyright notice, this list of conditions and the following disclaimer in the documentation and/or other materials provided with the distribution.<br>3. All advertising materials mentioning features or use of this software must display the following acknowledgement: This product includes software developed by the University of<br>California, Berkeley and its contributors. 4. Neither the name of the University nor the names of its contributors may be used to endorse or promote products derived from this software without specific prior written permission THIS SOFTWARE IS PROVIDED BY THE REGENTS AND CONTRIBUTORS "AS IS"

AND ANY EXPRESS OR IMPLIED WARRANTIES, INCLUDING, BUT NOT LIMITED TO. THE IMPLIED WARRANTIES OF MERCHANTABILITY AND FITNESS FOR A PARTICULAR PURPOSE ARE DISCLAIMED. IN NO EVENT SHALL THE REGENTS OR CONTRIBUTORS BE LIABLE FOR ANY DIRECT, INDIRECT, INCIDENTAL, SPECIAL, EXEMPLARY, OR CONSEQUENTAL DAMAGES (INCLUDING, BUT NOT LIMITED TO, PROCUREMENT OF SUBSTITUTE GOODS OR SERVICES: LOSS OF LIMITED TO, FROGUNDEN OF SUBSTITUTE SOURCE ON SERVICES, LOSE DATA, OR PROFITS; OR BUSINESS INTERRUPTION) HOWEVER CAUSED<br>AND ON ANY THEORY OF LIABILITY, WHETHER IN CONTRACT, STRICT LIABILITY,<br>OR TORT (INCLUDING NEGLIGENCE O OF THE USE OF THIS SOFTWARE, EVEN IF ADVISED OF THE POSSIBILITY OF SHCH DAMAGE

Copyright (c) 1987 Regents of the University of California. All rights reserved.

Redistribution and use in source and binary forms are permitted provided that: (1) source distributions retain this entire copyright<br>notice and comment, and (2) distributions including binaries display the following acknowledgement: "This product includes software developed by the University of California, Berkeley and its contributors" in the documentation or other materials provided with the distribution and in all advertising materials mentioning features or use of this software. Neither the name of the University nor the names of its Solivation and the main of the offering products derived<br>from this software without specific prior written permission.<br>THIS SOFTWARE IS PROVIDED "AS IS" AND WITHOUT ANY EXPRESS OR<br>IMPLIED WARRANTIES, INCLUDING, WITHOUT LIM POSE.

\* This software is furnished under license and may be used and copied only

- \* in accordance with the following terms and conditions. Subject to these
- " and distribute when the conduct of the matter and distribute<br>\* conditions, you may download, copy, install, use, modify and distribute<br>\* modified or unmodified copies of this software in source and/or binary
- 
- form. No title or ownership is transferred hereby.

1) Any source code used, modified or distributed must reproduce and \* retain this copyright notice and list of conditions as they appear in \* the source file.

2) No right is granted to use any trade name, trademark, or logo of

\* Broadcom Corporation. The "Broadcom Corporation" name may not be

used to endorse or promote products derived from this software

without the prior written permission of Broadcom Corporation.

3) THIS SOFTWARE IS PROVIDED "AS-IS" AND ANY EXPRESS OR IMPLIED \* WARRANTIES, INCLUDING BUT NOT LIMITED TO, ANY IMPLIED WARRANTIES OF MERCHANTABILITY, FITNESS FOR A PARTICULAR PURPOSE, OR NON-INFRINGEMENT ARE DISCLAIMED. IN NO EVENT SHALL BROADCOM BE LIABLE

FOR ANY DAMAGES WHATSOFVER, AND IN PARTICULAR BROADCOM SHALL NOT BE LIABLE FOR DIRECT, INDIRECT, INCIDENTAL, SPECIAL, EXEMPLARY, OR CONSEQUENTIAL DAMAGES (INCLUDING, BUT NOT LIMITED TO, PROCUREMENT OF SUBSTITUTE GOODS OR SERVICES; LOSS OF USE, DATA, OR PROFITS;<br>OR BUSINESS INTERRUPTION) HOWEVER CAUSED AND ON ANY THEORY OF LIABILITY, WHETHER IN CONTRACT, STRICT LIABILITY, OR TORT (INCLUDING NEGLIGENCE OR OTHERWISE), EVEN IF ADVISED OF THE POSSIBILITY OF SUCH DAMAGE

\* This software is furnished under license and may be used and copied only

\* in accordance with the following terms and conditions. Subject to these \* conditions, you may download, copy, install, use, modify and distribute

\* modified or unmodified copies of this software in source and/or binary

form. No title or ownership is transferred hereby.

- 
- \* 1) Any source code used, modified or distributed must reproduce and \* retain this copyright notice and list of conditions as they appear in
- \* the source file
- 
- \* 2) No right is granted to use any trade name, trademark, or logo of<br>\* Broadcom Corporation. The "Broadcom Corporation" name may not be
- \* used to endorse or promote products derived from this software
- \* without the prior written permission of Broadcom Corporation.

\* 3) THIS SOFTWARE IS PROVIDED "AS-IS" AND ANY EXPRESS OR IMPLIED " WARRANTIES, INCLUDING BUT NOT LIMITED TO, ANY IMPLIED WARRANTIES<br>OF MERCHANTABILITY, FITNESS FOR A PARTICULAR PURPOSE, OR NON-INFRINGEMENT ARE DISCLAIMED. IN NO EVENT SHALL BROADCOM BE LIABLE FOR ANY DAMAGES WHATSOEVER, AND IN PARTICULAR, BROADCOM SHALL<br>NOT BE LIABLE FOR DIRECT, INDIRECT, INCIDENTAL, SPECIAL, EXEMPLARY, OR CONSEQUENTIAL DAMAGES (INCLUDING, BUT NOT LIMITED TO, PROCUREMENT OF SUBSTITUTE GOODS OR SERVICES; LOSS OF USE, DATA, OR PROFITS;<br>OR BUSINESS INTERRUPTION) HOWEVER CAUSED AND ON ANY THEORY OF LIABILITY.

Redistribution and use in source and binary forms, with or without modification, are permitted provided that the following conditions are met: 1. Redistributions of source code must retain the above copyright notice, this list of conditions and the following disclaimer 2. Neither the name of Axis Communications nor the names of its contributors may be used to endorse or promote products derived from this software without specific prior USE OF THE SOFTWARE IS PROVIDED BY AXIS COMMUNICATIONS<br>AND ITS CONTRIBUTORS "AS IS" AND ANY EXPRESS OR IMPLIED WARRANTIES,<br>INCLUDING, BUT NOT LIMITED TO, THE IMPLIED WARRANTIES OF MERCHAN-TABILITY AND FITNESS FOR A PARTICULAR PURPOSE ARE DISCLAIMED. IN NO<br>EVENT SHALL AXIS COMMUNICATIONS OR ITS CONTRIBUTORS BE LIABLE FOR ANY DIRECT, INDIRECT, INCIDENTAL, SPECIAL, EXEMPLARY, OR CONSEQUEN-TIAL DAMAGES (INCLUDING, BUT NOT LIMITED TO, PROCUREMENT OF SUBSTI-TUTE GOODS OR SERVICES; LOSS OF USE, DATA, OR PROFITS; OR BUSINESS<br>INTERRUPTION) HOWEVER CAUSED AND ON ANY THEORY OF LIABILITY, WHETHER IN CONTRACT, STRICT LIABILITY, OR TORT (INCLUDING NEGLIGENCE OR OTHERWISE) ARISING IN ANY WAY OUT OF THE USE OF THIS SOFTWARE, EVEN IF ADVISED OF THE POSSIBILITY OF SUCH DAMAGE.

- \* Redistribution and use in source and binary forms is permitted
- provided that the above copyright notice and following paragraph are

\* duplicated in all such forms

\* This file is distributed WITHOUT ANY WARRANTY; without even the implied \* warranty of MERCHANTABILITY or FITNESS FOR A PARTICULAR PURPOSE.

This is free software; see the source for copying conditions. There is NO warranty; not even for MERCHANTABILITY or FITNESS FOR A PARTICULAR PUR-POSE.

This file is distributed WITHOUT ANY WARRANTY: without even the implied warranty of MERCHANTABILITY or FITNESS FOR A PARTICULAR PURPOSE.

THIS SOFTWARE IS PROVIDED "AS IS" AND WITHOUT ANY EXPRESS OR IMPLIED WARRANTIES, INCLUDING, WITHOUT LIMITATION, THE IMPLIED WARRANTIES OF MERCHANTABILITY AND FITNESS FOR A PARTICULAR PUR-POSE.

Permission is hereby granted, free of charge, to any person obtaining a copy of this software and associated<br>documentation files (the "Software"), to deal in the Software without restriction, including without

limitation the rights to use, copy, modify, merge,<br>publish, distribute, sublicense, and/or sell copies of the Software, and to permit persons to whom the Software is furnished to do so, subject to the following conditions:

The above copyright notice and this permission notice shall be included in all copies or substantial portions of the Software.

THE SOFTWARE IS PROVIDED "AS IS", WITHOUT WARRANTY OF ANY KIND, EXPRESS OR IMPLIED, INCLUDING BUT NOT LIMITED<br>TO THE WARRANTIES OF MERCHANTABILITY, FITNESS FOR A PARTICULAR PURPOSE AND NONINFRINGEMENT. IN NO EVENT SHALL THE AUTHORS OR COPYRIGHT HOLDERS BE LIABLE FOR ANY CLAIM, DAMAGES OR OTHER LIABILITY, WHETHER IN AN ACTION OF CONTRACT, TORT OR OTHERWISE, ARISING FROM, OUT OF OR IN CONNECTION WITH THE SOFTWARE OR THE USE OR OTHER DEALINGS IN THE SOFTWARE.

Permission is hereby granted, free of charge, to any person obtaining a copy of this software and associated documentation files (the "Software"), to deal in the Software without restriction, including without limitation the rights to use, copy, modify, merge, publish, distribute, sublicense, and/or sell copies of the Software, and to permit persons to whom the Software is furnished to do so, subject to the following conditions: The above copyright notice and this permission notice shall be included in

all copies or substantial portions of the Software.<br>THE SOFTWARE IS PROVIDED "AS IS", WITHOUT WARRANTY OF ANY KIND, **EXPRESS OR** 

IMPLIED, INCLUDING BUT NOT LIMITED TO THE WARRANTIES OF MERCHANTA-**BILITY.** 

FITNESS FOR A PARTICULAR PURPOSE AND NONINFRINGEMENT. IN NO EVENT **SHALL THE** 

AUTHORS OR COPYRIGHT HOLDERS BE LIABLE FOR ANY CLAIM, DAMAGES OR **OTHER** 

LIABILITY, WHETHER IN AN ACTION OF CONTRACT, TORT OR OTHERWISE, **ARISING FROM** 

OUT OF OR IN CONNECTION WITH THE SOFTWARE OR THE USE OR OTHER **DEALINGS IN** THE SOFTWARE

This agreement shall be governed in all respects by the laws of the State of California and by the laws of the United States of America

Permission is hereby granted, free of charge, to any person obtaining a copy of this software and associated documentation files (the "Software"), to deal in the Software without restriction, including without limitation the rights to use, copy, modify, merge,<br>publish, distribute, sublicense, and/or sell copies of the Software, and to permit persons to whom the Software is furnished to do so, subject to the following conditions: The above copyright notice and this permission notice shall be included in all copies or substantial portions of the Software. THE SOFTWARE IS PROVIDED "AS IS", WITHOUT WARRANTY OF ANY KIND, EXPRESS OR IMPLIED, INCLUDING BUT NOT LIMITED TO THE WARRANTIES OF MERCHANTABILITY, FITNESS FOR A PARTICULAR<br>PURPOSE AND NONINFRINGEMENT. IN NO EVENT SHALL THE X CONSORTIUM BE LIABLE FOR ANY CLAIM, DAMAGES OR OTHER LIABILITY, WHETHER IN AN ACTION OF CONTRACT, TORT OR OTHERWISE, ARISING FROM, OUT OF OR IN CONNEC-TION WITH THE SOFTWARE OR THE USE OR OTHER DEALINGS IN THE SOFTWARE. Except as contained in this notice, the name of the X Consortium shall not be used in advertising or otherwise to promote the sale, use or other deal- ings in this Software without prior written authorization from the X Consor- tium. FSF changes to this file are in the public domain.

Copyright (c) 1980, 1983, 1988, 1993

- \* The Regents of the University of California. All rights reserved.
- \* Redistribution and use in source and binary forms, with or without modification, are permitted provided that the following conditions
	-
- 1. Redistributions of source code must retain the above copyright
- \* notice, this list of conditions and the following disclaimer.
- \* 2. Redistributions in binary form must reproduce the above copyright
- notice, this list of conditions and the following disclaimer in the<br>documentation and/or other materials provided with the distribution.
- 
- \* 3. All advertising materials mentioning features or use of this software
- must display the following acknowledgement:
- \* This product includes software developed by the University of
- \* California, Berkeley and its contributors.
- \* 4. Neither the name of the University nor the names of its contributors may be used to endorse or promote products derived from this software
- without specific prior written permission.

\* THIS SOFTWARE IS PROVIDED BY THE REGENTS AND CONTRIBUTORS ``AS IS"<br>AND ANY EXPRESS OR IMPLIED WARRANTIES, INCLUDING, BUT NOT LIMITED TO, THE IMPLIED WARRANTIES OF MERCHANTABILITY AND FITNESS FOR A PARTICULAR PURPOSE ARE DISCLAIMED. IN NO EVENT SHALL THE REGENTS<br>OR CONTRIBUTORS BE LIABLE FOR ANY DIRECT, INDIRECT, INCIDENTAL,<br>SPECIAL, EXEMPLARY, OR CONSEQUENTIAL DAMAGES (INCLUDING, BUT NOT UNITED TO, PROCUREMENT OF SUBSTITUTE GOODS OR SERVICES; LOSS OF<br>USE, DATA, OR PROFITS; OR BUSINESS INTERRUPTION) HOWEVER CAUSED<br>AND ON ANY THEORY OF LIABILITY, WHETHER IN CONTRACT, STRICT LIABILITY, OR TORT (INCLUDING NEGLIGENCE OR OTHERWISE) ARISING IN ANY WAY OUT<br>OF THE USE OF THIS SOFTWARE, EVEN IF ADVISED OF THE POSSIBILITY OF SUCH DAMAGE.

\* Portions Copyright (c) 1993 by Digital Equipment Corporation.

\* Permission to use, copy, modify, and distribute this software for any

- \* purpose with or without fee is hereby granted, provided that the above<br>\* copyright notice and this permission notice appear in all copies, and that
- 
- \* the name of Digital Equipment Corporation not be used in advertising or \* publicity pertaining to distribution of the document or software without
- 
- specific, written prior permission.

\* THE SOFTWARE IS PROVIDED "AS IS" AND DIGITAL EQUIPMENT CORP.<br>DISCLAIMS ALL WARRANTIES WITH REGARD TO THIS SOFTWARE, INCLUDING ALL IMPLIED WARRANTIES OF MERCHANTABILITY AND FITNESS. IN NO EVENT SHALL DIGITAL EQUIPMENT CORPORATION BE LIABLE FOR ANY SPECIAL,<br>DIRECT. INDIRECT. OR CONSEQUENTIAL DAMAGES OR ANY DAMAGES WHATSOEVER RESULTING FROM LOSS OF USE, DATA OR PROFITS, WHETHER IN AN ACTION OF CONTRACT, NEGLIGENCE OR OTHER TORTIOUS ACTION, ARISING OUT OF OR IN CONNECTION WITH THE USE OR PERFORMANCE OF THIS SOFTWARE.

\* Copyright (c) 1983, 1993

- \* The Regents of the University of California. All rights reserved.
- 
- \* Redistribution and use in source and binary forms, with or without modification, are permitted provided that the following conditions
- 
- 
- \* 1. Redistributions of source code must retain the above copyright<br>\* notice, this list of conditions and the following disclaimer.
- \* 2. Redistributions in binary form must reproduce the above copyright
- notice, this list of conditions and the following disclaimer in the<br>documentation and/or other materials provided with the distribution.
- 
- \* 3. All advertising materials mentioning features or use of this software
- \* must display the following acknowledgement: \* This product includes software developed by the University of
- \* California, Berkeley and its contributors.
- \* 4. Neither the name of the University nor the names of its contributors
- may be used to endorse or promote products derived from this software
- \* without specific prior written permission.

THIS SOFTWARE IS PROVIDED BY THE REGENTS AND CONTRIBUTORS ``AS IS' AND ANY EXPRESS OR IMPLIED WARRANTIES, INCLUDING, BUT NOT LIMITED AND THE IMPLIED WARRANTIES OF MERCHANTABILITY AND FITNESS FOR A<br>PARTICULAR PURPOSE ARE DISCLAIMED. IN NO EVENT SHALL THE REGENTS<br>OR CONTRIBUTORS BE LIABLE FOR ANY DIRECT, INDIRECT, INCIDENTAL, SPECIAL, EXEMPLARY, OR CONSEQUENTIAL DAMAGES (INCLUDING, BUT NOT<br>LIMITED TO, PROCUREMENT OF SUBSTITUTE GOODS OR SERVICES; LOSS OF<br>USE, DATA, OR PROFITS; OR BUSINESS INTERRUPTION) HOWEVER CAUSED AND ON ANY THEORY OF LIABILITY, WHETHER IN CONTRACT, STRICT LIABILITY, OR TORT (INCLUDING NEGLIGENCE OR OTHERWISE) ARISING IN ANY WAY OUT OF THE USE OF THIS SOFTWARE, EVEN IF ADVISED OF THE POSSIBILITY OF SUCH DAMAGE.

\* Portions Copyright (c) 1993 by Digital Equipment Corporation.

- 
- \* Permission to use, copy, modify, and distribute this software for any<br>\* purpose with or without fee is hereby granted, provided that the above<br>\* copyright notice and this permission notice appear in all copies, and that
- 
- 
- \* the name of Digital Equipment Corporation not be used in advertising or \* publicity pertaining to distribution of the document or software without
- specific, written prior permission.

THE SOFTWARE IS PROVIDED ..AS IS" AND DIGITAL EQUIPMENT CORP DISCLAIMS ALL WARRANTIES WITH REGARD TO THIS SOFTWARE, INCLUDING ALL IMPLIED WARRANTIES OF MERCHANTABILITY AND FITNESS. IN NO EVENT<br>SHALL DIGITAL EQUIPMENT CORPORATION BE LIABLE FOR ANY SPECIAL,

DIRECT, INDIRECT, OR CONSEQUENTIAL DAMAGES OR ANY DAMAGES VIHATSOEVER RESULTING FROM LOSS OF USE, DATA OR PROFITS, WHETHER<br>IN AN ACTION OF CONTRACT. NEGLIGENCE OR OTHER TORTIOUS ACTION. ARISING OUT OF OR IN CONNECTION WITH THE USE OR PERFORMANCE OF THIS SOFTWARE.

Permission to use, copy, modify, and distribute this software for any purpose with or without fee is hereby granted, provided that the above copyright notice and this permission notice appear in all copies, and that<br>the name of Digital Equipment Corporation not be used in advertising or publicity pertaining to distrib148ution of the document or software without

.<br>specific, written prior permission.<br>THE SOFTWARE IS PROVIDED "AS IS" AND DIGITAL EQUIPMENT CORP. DISC-THE SOL WARRANTIES WITH REGARD TO THIS SOFTWARE, INCLUDING ALL IMPLIED WARRANTIES OF MERCHANTABILITY AND FITNESS. IN NO EVENT SHALL DIGITAL EQUIPMENT CORPORATION BE LIABLE FOR ANY SPECIAL, DIRECT, INDIRECT, OR CONSEQUENTIAL DAMAGES OR ANY DAMAGES MATSOEVER RESULTING FROM LOSS OF USE, DATA OR PROFITS, WHETHER<br>IN AN ACTION OF CONTRACT, NEGLIGENCE OR OTHER TORTIOUS ACTION, ARI-SING OUT OF OR IN CONNECTION WITH THE USE OR PERFORMANCE OF THIS **SOFTWARE** 

- \* Redistribution and use in source and binary forms, with or without
- \* modification, are permitted provided that the following conditions
- are met:
- \* 1. Redistributions of source code must retain the above copyright
- \* notice, this list of conditions and the following disclaimer.
- 2. Redistributions in binary form must reproduce the above copyright in the list of conditions and the following disclaimer in the
- 
- \* documentation and/or other materials provided with the distribution
- " 3. All advertising materials mentioning features or use of this software<br>" 3. All advertising materials mentioning features or use of this software
- \* This product includes software developed by the University of
- 
- \* California, Berkeley and its contributors.<br>\* 4. Neither the name of the University nor the names of its contributors
- \* may be used to endorse or promote products derived from this software
- without specific prior written permission

\* THIS SOFTWARE IS PROVIDED BY THE REGENTS AND CONTRIBUTORS "AS IS" AND ANY EXPRESS OR IMPLIED WARRANTIES, INCLUDING, BUT NOT LIMITED TO. THE IMPLIED WARRANTIES OF MERCHANTABILITY AND FITNESS FOR A PARTICULAR PURPOSE ARE DISCLAIMED. IN NO EVENT SHALL THE REGENTS OR CONTRIBUTORS BE LIABLE FOR ANY DIRECT, INDIRECT, INCIDENTAL,<br>SPECIAL, EXEMPLARY, OR CONSEQUENTIAL DAMAGES (INCLUDING, BUT NOT<br>LIMITED TO, PROCUREMENT OF SUBSTITUTE GOODS OR SERVICES; LOSS OF USE, DATA, OR PROFITS; OR BUSINESS INTERRUPTION) HOWEVER CAUSED<br>AND ON ANY THEORY OF LIABILITY, WHETHER IN CONTRACT, STRICT LIABILITY,<br>OR TORT (INCLUDING NEGLIGENCE OR OTHERWISE) ARISING IN ANY WAY OUT OF THE USE OF THIS SOFTWARE, EVEN IF ADVISED OF THE POSSIBILITY OF SI THE SUE ST.

\* Portions Copyright (c) 1993 by Digital Equipment Corporation.

- 
- \* Permission to use, copy, modify, and distribute this software for any
- \* purpose with or without fee is hereby granted, provided that the above
- copyright notice and this permission notice appear in all copies, and that<br>the name of Digital Equipment Corporation not be used in advertising or
- publicity pertaining to distribution of the document or software without
- specific, written prior permission.

\* THE SOFTWARE IS PROVIDED "AS IS" AND DIGITAL EQUIPMENT CORP.<br>DISCLAIMS ALL WARRANTIES WITH REGARD TO THIS SOFTWARE, INCLUDING<br>ALL IMPLIED WARRANTIES OF MERCHANTABILITY AND FITNESS. IN NO EVENT SHALL DIGITAL EQUIPMENT CORPORATION BE LIABLE FOR ANY SPECIAL, DIRECT, INDIRECT, OR CONSEQUENTIAL DAMAGES OR ANY DAMAGES<br>WHATSOEVER RESULTING FROM LOSS OF USE, DATA OR PROFITS, WHETHER IN AN ACTION OF CONTRACT, NEGLIGENCE OR OTHER TORTIOUSACTION, ARISING OUT OF OR IN CONNECTION WITH THE USE OR PERFORMANCE OF THIS SOFTWARE

\* Portions Copyright (c) 1996 by Internet Software Consortium.

- \* Permission to use, copy, modify, and distribute this software for any
- \* purpose with or without fee is hereby granted, provided that the above
- copyright notice and this permission notice appear in all copies.
- 

\* THE SOFTWARE IS PROVIDED "AS IS" AND INTERNET SOFTWARE CONSOR-<br>TIUM DISCLAIMS ALL WARRANTIES WITH REGARD TO THIS SOFTWARE INCLU-
DING ALL IMPLIED WARRANTIES OF MERCHANTABILITY AND FITNESS. IN NO EVENT SHALL INTERNET SOFTWARE CONSORTIUM BE LIABLE FOR ANY SPE-CIAL, DIRECT, INDIRECT, OR CONSEQUENTIAL DAMAGES OR ANY DAMAGES WHATSOEVER RESULTING FROM LOSS OF USE, DATA OR PROFITS, WHETHER IN AN ACTION OF CONTRACT, NEGLIGENCE OR OTHER TORTIOUS ACTION, ARISING OUT OF OR IN CONNECTION WITH THE USE OR PERFORMANCE OF THIS SOFTWARE

\* Copyright (c) 1985

- \* The Regents of the University of California. All rights reserved.
- \* Redistribution and use in source and binary forms, with or without
- \* modification, are permitted provided that the following conditions
- \* are met:
- \* 1. Redistributions of source code must retain the above copyright
- \* notice, this list of conditions and the following disclaimer.
- \* 2. Redistributions in binary form must reproduce the above copyright
- \* notice, this list of conditions and the following disclaimer in the
- \* documentation and/or other materials provided with the distribution.
- 3. All advertising materials mentioning features or use of this software
- \* must display the following acknowledgement:
- \* This product includes software developed by the University of
- 
- ring process increases comments and the contributors.<br>\* California, Berkeley and its contributors.<br>\* 4. Neither the name of the University nor the names of its contributors
- \* may be used to endorse or promote products derived from this software \* without specific prior written permission.

\* THIS SOFTWARE IS PROVIDED BY THE REGENTS AND CONTRIBUTORS ``AS IS"<br>AND ANY EXPRESS OR IMPLIED WARRANTIES, INCLUDING, BUT NOT LIMITED<br>TO, THE IMPLIED WARRANTIES OF MERCHANTABILITY AND FITNESS FOR A PARTICULAR PURPOSE ARE DISCLAIMED. IN NO EVENT SHALL THE REGENTS OR CONTRIBUTORS BE LIABLE FOR ANY DIRECT, INDIRECT, INCIDENTAL,<br>SPECIAL, EXEMPLARY, OR CONSEQUENTIAL DAMAGES (INCLUDING, BUT NOT<br>LIMITED TO, PROCUREMENT OF SUBSTITUTE GOODS OR SERVICES; LOSS OF USE, DATA, OR PROFITS; OR BUSINESS INTERRUPTION) HOWEVER CAUSED<br>AND ON ANY THEORY OF LIABILITY, WHETHER IN CONTRACT, STRICT LIABILITY,<br>OR TORT (INCLUDING NEGLIGENCE OR OTHERWISE) ARISING IN ANY WAY OUT OF THE USE OF THIS SOFTWARE, EVEN IF ADVISED OF THE POSSIBILITY OF SUCH DAMAGE.

\* Portions Copyright (c) 1993 by Digital Equipment Corporation.

- \* Permission to use, copy, modify, and distribute this software for any
- \* purpose with or without fee is hereby granted, provided that the above
- represent the matter of the principal properties and that the copyright notice and this permission notice appear in all copies, and that \* the name of Digital Equipment Corporation not be used in advertising or
- 
- \* publicity pertaining to distribution of the document or software without
- \* specific, written prior permission.

\* THE SOFTWARE IS PROVIDED "AS IS" AND DIGITAL EQUIPMENT CORP DISCLAIMS ALL WARRANTIES WITH REGARD TO THIS SOFTWARE, INCLUDING<br>ALL IMPLIED WARRANTIES OF MERCHANTABILITY AND FITNESS. IN NO EVENT SHALL DIGITAL EQUIPMENT CORPORATION BE LIABLE FOR ANY SPECIAL, DIRECT, INDIRECT, OR CONSEQUENTIAL DAMAGES OR ANY DAMAGES<br>WHATSOEVER RESULTING FROM LOSS OF USE, DATA OR PROFITS, WHETHER IN AN ACTION OF CONTRACT, NEGLIGENCE OR OTHER TORTIOUS ACTION,<br>ARISING OUT OF OR IN CONNECTION WITH THE USE OR PERFORMANCE OF THIS SOFTWARE.

\* Portions Copyright (c) 1995 by International Business Machines, Inc.

- \* International Business Machines, Inc. (hereinafter called IBM) grants
- 
- "nermission under its copyrights to use, copy, modify, and distribute this<br>\* permission under its copyrights to use, copy, modify, and distribute this<br>\* Software with or without fee, provided that the above copyright notic
- \* all paragraphs of this notice appear in all copies, and that the name of IBM
- \* not be used in connection with the marketing of any product incorporating \* the Software or modifications thereof, without specific, written prior
- \* permission.
- 
- \* To the extent it has a right to do so, IBM grants an immunity from suit<br>\* under its patents, if any, for the use, sale or manufacture of products to
- 
- the extent that such products are used for performing Domain Name System<br>
\* the extent that such products are used for performing Domain Name System<br>
\* dynamic updates in TCP/IP networks by means of the Software. No immuni
- 

\* THE SOFTWARE IS PROVIDED "AS IS", AND IBM DISCLAIMS ALL WARRANTIES,<br>INCLUDING ALL IMPLIED WARRANTIES OF MERCHANTABILITY AND FITNESS FOR A PARTICULAR PURPOSE. IN NO EVENT SHALL IBM BE LIABLE FOR

ANY SPECIAL DIRECT INDIRECT OR CONSEQUENTIAL DAMAGES OR ANY DAMAGES WHATSOEVER ARISING OUT OF OR IN CONNECTION WITH THE USE OR PERFORMANCE OF THIS SOFTWARE, EVEN IF IBM IS APPRISED OF THE POSSIBILITY OF SUCH DAMAGES.

- \* Portions Copyright (c) 1996 by Internet Software Consortium.
- \* Permission to use, copy, modify, and distribute this software for any
- \* purpose with or without fee is hereby granted, provided that the above
- \* copyright notice and this permission notice appear in all copies.

\* THE SOFTWARE IS PROVIDED "AS IS" AND INTERNET SOFTWARE CONSOR-TIUM DISCLAIMS ALL WARRANTIES WITH REGARD TO THIS SOFTWARE INCLU-<br>DING ALL IMPLIED WARRANTIES OF MERCHANTABILITY AND FITNESS. IN NO EVENT SHALL INTERNET SOFTWARE CONSORTIUM BE LIABLE FOR ANY SPE-CIAL, DIRECT, INDIRECT, OR CONSEQUENTIAL DAMAGES OR ANY DAMAGES<br>WHATSOEVER RESULTING FROM LOSS OF USE, DATA OR PROFITS, WHETHER IN AN ACTION OF CONTRACT, NEGLIGENCE OR OTHER TORTIOUS ACTION, ARISING OUT OF OR IN CONNECTION WITH THE USE OR PERFORMANCE OF THIS SOFTWARE.

- \* Permission to use, copy, modify, and distribute this software for any
- \* purpose with or without fee is hereby granted, provided that the above<br>\* copyright notice and this permission notice appear in all copies.
- 

\* THE SOFTWARE IS PROVIDED ..AS IS" AND INTERNET SOFTWARE CONSOR-TIUM DISCLAIMS ALL WARRANTIES WITH REGARD TO THIS SOFTWARE INCLU-DING ALL IMPLIED WARRANTIES OF MERCHANTABILITY AND FITNESS. IN NO EVENT SHALL INTERNET SOFTWARE CONSORTIUM BE LIABLE FOR ANY SPE-CIAL, DIRECT, INDIRECT, OR CONSEQUENTIAL DAMAGES OR ANY DAMAGES WHATSOEVER RESULTING FROM LOSS OF USE, DATA OR PROFITS, WHETHER IN AN ACTION OF CONTRACT, NEGLIGENCE OR OTHER TORTIOUS ACTION,<br>ARISING OUT OF OR IN CONNECTION WITH THE USE OR PERFORMANCE OF THIS SOFTWARE.

/\* Copyright 1996 by the Massachusetts Institute of Technology.

- \* Permission to use, copy, modify, and distribute this
- \* software and its documentation for any purpose and without<br>\* fee is hereby granted, provided that the above copyright
- 
- \* notice appear in all copies and that both that copyright
- 
- \* notice and this permission notice appear in supporting<br>\* documentation, and that the name of M.I.T. not be used in
- \* advertising or publicity pertaining to distribution of the
- \* software without specific, written prior permission.<br>\* M.I.T. makes no representations about the suitability of
- \* this software for any purpose. It is provided "as is"
- \* without express or implied warranty.
- \* Permission to use, copy, modify, and distribute this software for any
- \* purpose with or without fee is hereby granted, provided that the above
- copyright notice and this permission notice appear in all copies

\* THE SOFTWARE IS PROVIDED "AS IS" AND INTERNET SOFTWARE CONSOR-<br>TIUM DISCLAIMS ALL WARRANTIES WITH REGARD TO THIS SOFTWARE INCLU-DING ALL IMPLIED WARRANTIES OF MERCHANTABILITY AND FITNESS. IN NO EVENT SHALL INTERNET SOFTWARE CONSORTIUM BE LIABLE FOR ANY SPECIAL, DIRECT, INDIRECT, OR CONSEQUENTIAL DAMAGES OR ANY DAMAGES WHATSOEVER RESULTING FROM LOSS OF USE, DATA OR PROFITS, WHETHER IN AN ACTION OF CONTRACT, NEGLIGENCE OR OTHER TORTIOUS ACTION, ARISING OUT OF OR IN CONNECTION WITH THE USE OR PERFORMANCE OF THIS SOFTWARE.

\* Portions Copyright (c) 1995 by International Business Machines, Inc.

- 
- \* International Business Machines, Inc. (hereinafter called IBM) grants permission under its copyrights to use, copy, modify, and distribute this
- \* Software with or without fee, provided that the above copyright notice and
- 
- \* all paragraphs of this notice appear in all copies, and that the name of IBM<br>\* not be used in connection with the marketing of any product incorporating
- \* the Software or modifications thereof, without specific, written prior \* permission
- 
- \* To the extent it has a right to do so, IBM grants an immunity from suit
- \* under its patents, if any, for the use, sale or manufacture of products to<br>\* the extent that such products are used for performing Domain Name System
- \* dynamic updates in TCP/IP networks by means of the Software. No immunity is

\* granted for any product per se or for any other function of any product.

THE SOFTWARE IS PROVIDED .AS IS", AND IBM DISCLAIMS ALL WARRANTIES. \* INCLUDING ALL IMPLIED WARRANTIES OF MERCHANTABILITY AND FITNESS FOR A PARTICULAR PURPOSE. IN NO EVENT SHALL IBM BE LIABLE FOR<br>ANY SPECIAL DIRECT. INDIRECT. OR CONSEQUENTIAL DAMAGES OR ANY DAMAGES WHATSOEVER ARISING OUT OF OR IN CONNECTION WITH THE USE OR PERFORMANCE OF THIS SOFTWARE, EVEN IF IBM IS APPRISED OF THE POSSIBILITY OF SUCH DAMAGES.

- # This file is free software; the Free Software Foundation
- # gives unlimited permission to copy and/or distribute it,<br># with or without modifications, as long as this notice is preserved.
- 
- # This program is distributed in the hope that it will be useful,
- # but WITHOUT ANY WARRANTY, to the extent permitted by law; without<br># even the implied warranty of MERCHANTABILITY or FITNESS FOR A
- # PARTICULAR PURPOSE.
- # Copyright (C) 2002, 2003, 2005 Free Software Foundation, Inc.
- 
- # This file is free software; the Free Software Foundation
- # gives unlimited permission to copy and/or distribute it,
- # with or without modifications, as long as this notice is preserved.

Redistribution and use in source and binary forms are permitted provided that the above coupled notice and this paragraph are duplicated in all such forms and that any docu-<br>mentation, advertising materials, and other materials related to such distribution and use acknowledge that the software was developed by the University of California, Berkeley. The name of the University may not be used to endorse or promote products derived<br>from this software without specific prior written permission.

#### Copyright © 1988, 1989 by Carnegie Mellon University All Rights Reserved

Permission to use, copy, modify, and distribute this software and its documentation<br>for any purpose and without fee is hereby granted, provided that the above copyright notice appear in all copies and that both that copyright notice and this permission notice appear in supporting documentation, and that the name of CMU not be used in<br>advertising or publicity pertaining to distribution of the software without specific, written prior permission.

- To anvone who acknowledges that this file is provided "AS IS"
- \* without any express or implied warranty:
- 
- \* permission to use, copy, modify, and distribute this file<br>\* permission to use, copy, modify, and distribute this file<br>\* for any purpose is hereby granted without fee, provided that<br>\* the above copyright notice and this n
- 
- " copies, and that the name of Hewlett-Packard Company not be<br>" copies, and that the name of Hewlett-Packard Company not be<br>" used in advertising or publicity pertaining to distribution"<br>" of the software without specific,
- 
- 
- \* Hewlett-Packard Company makes no representations about the
- \* suitability of this software for any purpose.

Permission to use, copy, modify, and distribute this software and its documentation for<br>any purpose and without fee is hereby granted, provided that the above copyright notice appear in all copies and that both that the copyright notice and this permission notice and warranty disclaimer appear in supporting documentation, and that the name of Lucent or any of its entities not be used in advertising or publicity pertaining to distribution of the software without specific, written prior nermission

LUCENT DISCLAIMS ALL WARRANTIES WITH REGARD TO THIS SOFTWARE, INCLUDING ALL IMPLIED WARRANTIES OF MERCHANTABILITY AND FITNESS. IN NO EVENT SHALL LUCENT OR ANY OF ITS ENTITIES BE LIABLE FOR ANY SPECIAL, INDIRECT OR CONSEQUENTIAL DAMAGES OR ANY DAMAGES UNATSOEVER RESULTING FROM LOSS OF USE, DATA OR PROFITS, WHETHER<br>IN AN ACTION OF CONTRACT, NEGLIGENCE OR OTHER TORTIOUS ACTION, ARISING OUT OF OR IN CONNECTION WITH THE USE OR PERFORMANCE OF THIS SOFTWARE.

Permission to use, copy, modify, and distribute this software and its documentation for The above copyright and without fee is hereby granted, provided that both the above copyright<br>notice and this permission notice appear in all copies, that both the above copyright<br>notice and this permission notice appear i ce and this permission notice appear in all supporting documentation, and that the name of M.I.T. not be used in advertising or publicity pertaining to distribution of the software<br>without specific, written prior permission. M.I.T. makes no representations about the sui-<br>tability of this software for any purp warranty.

THIS SOFTWARE IS PROVIDED BY M.I.T. ``AS IS". M.I.T. DISCLAIMS<br>ALL EXPRESS OR IMPLIED WARRANTIES WITH REGARD TO THIS SOFTWARE,<br>INCLUDING, BUT NOT LIMITED TO, THE IMPLIED WARRANTIES OF MERCHANTABILITY AND FITNESS FOR A PARTICULAR PURPOSE. IN NO EVENT SHALL M.I.T. BE LIABLE FOR ANY DIRECT, INDIRECT, INCIDENTAL, SPECIAL EXEMPLARY OR CONSEQUENTIAL DAMAGES (INCLUDING, BUT NOT LIMITED TO, PROCUREMENT OF SUBSTITUTE GOODS OR SERVICES; LOSS OF USE, DATA, OR PROFITS; OR BUSINESS INTERRUPTION) HOWEVER CAUSED AND

ON ANY THEORY OF LIABILITY, WHETHER IN CONTRACT, STRICT LIABILITY, OR TORT (INCLUDING NEGLIGENCE OR OTHERWISE) ARISING IN ANY WAY OUT<br>OF THE USE OF THIS SOFTWARE, EVEN IF ADVISED OF THE POSSIBILITY OF SUCH DAMAGE

- " Permission to use, copy, modify, and distribute this<br>.∖" software and its documentation for any purpose and without
- 
- it contrare and to accumulation for any parpose and the
- .\" notice appear in all copies and that both that copyright<br>.\" notice and this permission notice appear in supporting
- Next the content of the permission next be upped. In supporting.
- 
- .\" advertising or publicity pertaining to distribution of the<br>.\" software without specific, written prior permission.
- .\" M.I.T. makes no representations about the suitability of
- .\" this software for any purpose. It is provided "as is"
- .\" without express or implied warranty.

Permission to use, copy, modify, distribute and sell this software and its documentation for any purpose is hereby granted without fee, provided that the above copyright notice appear in all copies and that both that copyright notice and this permission notice appear in supporting documentation. Silicon Graphics makes no representations about the suitability of this software for any purpose. It is provided "as is" without express or implied warranty.

Permission to use, copy, modify, distribute and sell this software and its documentation<br>for any purpose is hereby granted without fee, provided that the below copyright notice appears in all copies and that both the copyright notice and this permission notice appear in supporting documentation. Silicon Graphics makes no representations about the suitability of this software for any purpose. It is provided "as is" without express or implied warranty.

Permission to copy, use, modify, sell and distribute this software is granted provided this copyright notice appears in all copies. This software is provided "as is" without express or implied warranty, and with no claim as to its suitability for any purpose.

Redistribution and use in source forms, with and without modification, \* are permitted provided that this entire comment appears intact.

- \* Redistribution in binary form may occur without any restrictions.
- \* Obviously, it would be nice if you gave credit where credit is due
- \* but requiring it would be too onerous.
- This software is provided "AS IS" without any warranties of any kind.

Permission to use, copy, modify, sell, and distribute this software is hereby granted without fee, provided that the above copyright notice appears in all copies, and that both that copyright notice and<br>this permission notice appear in supporting documentation. None of the above authors, nor IBM Haifa Research Laboratories, make any<br>representation about the suitability of this software for any<br>purpose. It is provided "as is" without express or implied warranty. Permission to use, copy, modify, and distribute this software for any purpose without Fee is hereby granted, provided that this entire notice is included in all copies of any<br>software which is or includes a copy or modification of this software and in all copies of any<br>software which is or includes a copy o

THIS SOFTWARE IS BEING PROVIDED "AS IS", WITHOUT ANY EXPRESS OR IMPLIED WARRANTY. IN PARTICULAR, NEITHER THE AUTHOR NOR AT&T MAKES ANY REPRESENTATION OR WARRANTY OF ANY KIND CONCERNING THE MERCHANTABILITY OF THIS SOFTWARE OR ITS FITNESS FOR ANY PARTICULAR PURPOSE.

Permission to use, copy, modify, and distribute this software for any<br>purpose without fee is hereby granted, provided that this entire notice is included in all copies of any software which is or includes a copy or modification of this software and in all copies of the supporting documentation for such software.

THIS SOFTWARE IS BEING PROVIDED. AS IS", WITHOUT ANY EXPRESS OR IM-

PLIED WARRANTY, IN PARTICULAR, THE AUTHOR MAKES NO REPRESENTATION OR WARRANTY OF ANY KIND CONCERNING THE MERCHANTABILITY OF THIS SOFTWARE OR ITS FITNESS FOR ANY PARTICULAR PURPOSE.

Permission to use, copy, modify, and distribute this software for any purpose without fee is hereby granted, provided that this entire notice is included in all copies of any software which is or includes a copy or modification of this software.

THIS SOFTWARE IS BEING PROVIDED "AS IS", WITHOUT ANY EXPRESS OR IM-<br>PLIED WARRANTY. IN PARTICULAR, THE AUTHOR MAKES NO REPRESENTATION OR WARRANTY OF ANY KIND CONCERNING THE MERCHANTABILITY OF THIS SOFTWARE OR ITS FITNESS FOR ANY PARTICULAR PURPOSE.

Permission to use, copy, modify, and distribute this software for any purpose with or without fee is hereby granted, provided that the above copyright notice and this permission<br>notice appear in all copies. THE SOFTWARE IS PROVIDED "AS IS" AND INTERNET SOFTWARE CONSORTIUM DISCLAIMS ALL WARRANTIES WITH REGARD TO THIS SOFTWARE INCLUDING ALL IMPLIED WARRANTIES OF MERCHANTABILITY AND<br>FITNESS. IN NO EVENT SHALL INTERNET SOFTWARE CONSORTIUM BE LIABLE FOR ANY SPECIAL, DIRECT, INDIRECT, OR CONSEQUENTIAL DAMAGES OR ANY DAMAGES WHATSOEVER RESULTING FROM LOSS OF USE, DATA OR PROFITS, WHETHER IN AN ACTION OF CONTRACT, NEGLIGENCE OR OTHER TORTIOUS<br>ACTION, ARISING OUT OF OR IN CONNECTION WITH THE USE OR PERFOR-MANCE OF THIS SOFTWARE.

Permission to use, copy, modify, and distribute this software and its documentation is hereby granted, provided that the above copyright notice appears in all copies. This software is provided without any<br>warranty, express or implied. The Australian National University makes no representations about the suitability of this software for any purpose.

IN NO EVENT SHALL THE AUSTRALIAN NATIONAL UNIVERSITY BE LIABLE TO IN NO EVENT STATE THE AUSTRALIAN INCIDENTAL UNIVERSITY AND ENDINENTIAL OR CONSEQUENTIAL DAMAGES ARISING OUT OF THE USE OF THIS SOFTWARE AND ITS DO-CUMENTATION, EVEN IF THE AUSTRALIAN NATIONAL UNIVERSITY HAVE BEEN ADVISED OF THE POSSIBILITY OF SUCH DAMAGE. THE AUSTRALIAN NATIONAL UNIVERSITY SPECIFICALLY DISCLAIMS ANY THE NORTHER, INCLUDING, BUT NOT LIMITED TO, THE IMPLIED WARRANTIES<br>OF MERCHANTABILITY AND FITNESS FOR A PARTICULAR PURPOSE. THE SOFT-UNARE PROVIDED HEREUNDER IS ON AN "AS IS" BASIS, AND THE AUSTRALIAN<br>NATIONAL UNIVERSITY HAS NO OBLIGATION TO PROVIDE MAINTENANCE, SUPPORT, UPDATES, ENHANCEMENTS, OR MODIFICATIONS.

Permission to use, copy, modify, distribute and sell this software<br>and its documentation for any purpose is hereby granted without fee, provided that the above copyright notice appear in all copies and that both that copyright notice and this permission notice appear<br>in supporting documentation. Hewlett-Packard Company makes no representations about the suitability of this software for any purpose. It is provided "as is" without express or implied warranty.

# This file file be copied and used freely without restrictions. It can # be used in projects which are not available under the GNU Public License<br># but which still want to provide support for the GNU gettext functionality. # Please note that the actual code is \*not\* freely available.

; This software is the property of Advanced Micro Devices, Inc (AMD) which<br>; specifically grants the user the right to modify, use and distribute this ; software provided this notice is not removed or altered. All other rights ; are reserved by AMD.

, AMD MAKES NO WARRANTY OF ANY KIND, EXPRESS OR IMPLIED, WITH RE-<br>GARD TO THIS SOFTWARE. IN NO EVENT SHALL AMD BE LIABLE FOR INCIDEN-TAL OR CONSEQUENTIAL DAMAGES IN CONNECTION WITH OR ARISING FROM THE FURNISHING, PERFORMANCE, OR USE OF THIS SOFTWARE.

; So that all may benefit from your experience, please report any problems or suggestions about this software to the 29K Technical Support Center at<br>; or suggestions about this software to the 29K Technical Support Center at<br>; 800-29-29-AMD (800-292-9263) in the USA, or 0800-89-1131 in the UK, or , 0031-11-1129 in Japan, toll free. The direct dial number is 512-462-4118.

- Advanced Micro Devices, Inc.
- 29K Support Products
- Mail Stop 573
- 
- 5900 E. Ben White Blvd.<br>Austin, TX 78741
- 800-292-9263

This Makefile in is free software: the Free Software Foundation gives unlimited permission to copy and/or distribute it with or without modifications, as long as this notice is preserved. This program is distributed in the hope that it will be useful,<br>but WITHOUT ANY WARRANTY, to the extent permitted by law; without even the implied warranty of MERCHANTABILITY or FITNESS FOR A PARTICULAR PURPOSE.

You may redistribute unmodified or modified versions of this source code provided that the above copyright notice and this and the following conditions are retained.

This software is provided "as is", and comes with no warranties of any kind. I shall in no event be liable for anything that happens to anyone/anything when using this software.

Copying and distribution of this file, with or without modification, are permitted in any medium without royalty provided the copyright notice and this notice are preserved.

Permission to use, copy, modify, and distribute this software for any \* purpose with or without fee is hereby granted, provided that the above \* copyright notice and this permission notice appear in all copies.

Permission to use, copy, modify, and distribute this software is freely granted, provided that this notice is preserved.

Permission to use, copy, modify, and distribute this software is freely granted, provided that the above copyright notice, this notice and the following disclaimer are preserved with no changes. THIS SOFTWARE IS PROVIDED "AS IS" AND WITHOUT ANY EXPRESS OR IMPLIED WARRANTIES, INCLUDING, WITHOUT LIMITATION, THE IMPLIED WARRANTIES OF MERCHANTABILITY AND FITNESS FOR A PARTICULAR PURPOSE. \*/

\* Permission to use, copy, modify, and distribute this file<br>\* for any purpose is hereby granted without fee, provided that

- 
- \* the above copyright notice and this notice appears in all
- copies.
- \* This file is distributed WITHOUT ANY WARRANTY; without even the implied \* warranty of MERCHANTABILITY or FITNESS FOR A PARTICULAR PURPOSE.

\* Permission to use, copy, modify, and distribute the linear portion of \* software is freely granted, provided that this notice is preserved.

You may freely distribute verbatim copies of this software provided that this copyright notice is retained in all copies. You may distribute modifications to this software under the conditions above if you also clearly note such modifications with their author and date.

This software is distributed with NO WARRANTIES, not even the implied Unauthorized a method of MERCHANTABILITY or FITNESS FOR A PARTICULAR PURPOSE.<br>Authors grant any other persons or organizations permission to use<br>or modify this software as long as this message is kept with the software, all derivative works or modified versions.

This file is free software; the Free Software Foundation gives unlimited permission to copy and/or distribute it, with or without modifications, as long as this notice is preserved.

This file and the accompanying getopt.c implementation file are hereby placed in the public domain without restrictions. Just give the author credit, don't claim you wrote it or prevent anyone else from using it.

This file and the accompanying getopt.h header file are hereby placed in the public domain without restrictions. Just give the author credit, don't claim you wrote it or prevent anyone else from using it.

#### THIS SOFTWARE IS NOT COPYRIGHTED

HP offers the following for use in the public domain. HP makes no warranty with regard to the software or it's performance and the user accepts the software "AS IS" with all faults

INCITED BOOK WARRANTIES, EXPRESS OR IMPLIED, WITH REGARD<br>TO THIS SOFTWARE INCLUDING BUT NOT LIMITED TO THE WARRANTIES OF MERCHANTABILITY AND FITNESS FOR A PARTICULAR PURPOSE.

- x87 FP implementation contributed to Newlib by
- \* Dave Korn, November 2007. This file is placed in the<br>\* Dave Korn, November 2007. This file is placed in the<br>\* public domain. Permission to use, copy, modify, and
- \* distribute this software is freely granted.

Written by Fred Fish. fnf@cygnus.com This file is in the public domain. -- Per Bothner. \*/

Fri Jun 16 18:30:00 1995 Pat Rankin <rankin@egl.caltech.edu> This code is in the public domain. \*/

/\* This function is in the public domain. --Per Bothner. \*/

This frivial function is in the public domain Ian Lance Taylor, Cygnus Support, December 1995. \*/

This file defines Hash\_bytes, a primitive used for defining hash<br>// functions. Based on public domain MurmurHashUnaligned2, by Austin // Appleby. http://murmurhash.googlepages.com/

Original author: Noah Friedman <friedman@prep.ai.mit.edu> # Created: 1993-05-16 # Public domain.

Written by J.T. Conklin, <jtc@wimsey.com> \* Placed into the Public Domain, 1994.

A version of malloc/free/realloc written by Doug Lea and released to the public domain. Send questions/comments/complaints/performance data to dl@cs.oswego.edu

Written by Ian Lance Taylor <ian@cygnus.com> Public domain; no rights reserved.

Written by Geoffrey Noer <noer@cygnus.com><br>Public domain; no rights reserved. \*/

Written by J.T. Conklin <jtc@netbsd.org><br>\* Public domain.

Written by reading the System V Interface Definition, not the code. \* Totally public domain.

It was written at the U.S. Naval Research Laboratory. This file is in the public domain. The authors ask that<br>you leave this credit intact on any copies of this file.

This code is based on mallocr.c written by Doug Lea which is released to the public domain. Any changes to libc/stdlib/mallocr.c<br>should be reflected here as well. \*/

IP Routing table binary tree code, heavily based on the public domain

- "avitree.c" file. The original avitree.c is not copyrighted and is<br>explicitly assigned to the public domain. Code is based on the
- \* ancient Algorithm documented by Knuth.

#### Public domain

These are the four functions used in the four steps of the MD5 algorithm<br>and defined in the RFC 1321. The first function is a little bit optimized (as found in Colin Plumbs public domain implementation).

This trivial function is in the public domain Jeff Garzik, September 1999. \*/

/\* This function is in the public domain. -- Mike Stump. \*/

Written by Fred Fish. fnf@cygnus.com This file is in the public domain. \*/

#### **DERIVED FROM:**

lookup2.c, by Bob Jenkins, December 1996, Public Domain. hash(), hash2(), hash3, and mix() are externally useful functions.<br>Routines to test the hash are included if SELF\_TEST is defined. You can use this free for any purpose. It has no warranty.

# Copyright (c) 1987 Regents of the University of California. # All rights reserved.

# Redistribution and use in source and binary forms are permitted # provided that the above copyright notice and this paragraph are # duplicated in all such forms and that any documentation,<br># duplicated in all such forms and that any documentation,<br># advertising materials, and other materials related to such # distribution and use acknowledge that the software was developed A by the University of California, Berkeley. The name of the<br># by the University of California, Berkeley. The name of the<br># University may not be used to endorse or promote products derived # University may not be used to endorse or promote products derived<br># from this software without specific prior written permission.<br># THIS SOFTWARE IS PROVIDED ``AS IS'' AND WITHOUT ANY EXPRESS OR<br># IMPLIED WARRANTIES, INC PURPOSE.

\* Copyright (c) 1990 Regents of the University of California.

\* All rights reserved.

- \* Redistribution and use in source and binary forms are permitted
- 
- \* provided that the above copyright notice and this paragraph are<br>\* duplicated in all such forms and that any documentation.
- \* advertising materials, and other materials related to such
- \* distribution and use acknowledge that the software was developed<br>\* by the University of California, Berkeley. The name of the
- 
- University may not be used to endorse or promote products derived
- \* from this software without specific prior written permission.<br>\* THIS SOFTWARE IS PROVIDED "AS IS" AND WITHOUT ANY EXPRESS OR
- 

THIS SOFTWARE IS PROVIDED TAS IS AND WITHOUT ANY EXPRESS OR<br>\* IMPLIED WARRANTIES, INCLUDING, WITHOUT LIMITATION, THE IMPLIED<br>\* WARRANTIES OF MERCHANTIBILITY AND FITNESS FOR A PARTICULAR PUR-POSE.

Copyright (c) 2002, Red Hat Inc. All rights reserved.

Redistribution and use in source and binary forms are permitted provided that the above copyright notice and this paragraph are duplicated in all such forms and that any documentation, advertising materials, and other materials related to such distribution and use increased at the software was developed by the University of California, Berkeley.<br>The name of the University may not be used to endorse or promote products derived. The name of the University may not be used to endorse or promote products derived<br>from this software without specific prior written permission.<br>THIS SOFTWARE IS PROVIDED "AS IS" AND WITHOUT ANY EXPRESS OR<br>IMPLIED WARRANTIE POSE.

- \* Redistribution and use in source and binary forms are permitted
- provided that the above copyright notice and this paragraph are
- \* duplicated in all such forms and that any documentation,
- \* advertising materials, and other materials related to such<br>\* distribution and use acknowledge that the software was developed
- 
- by the University of California, Berkeley. The name of the
- \* University may not be used to endorse or promote products derived
- \* from this software without specific prior written permission.<br>\* THIS SOFTWARE IS PROVIDED ``AS IS'' AND WITHOUT ANY EXPRESS OR
- \* IMPLIED WARRANTIES, INCLUDING, WITHOUT LIMITATION, THE IMPLIED \* WARRANTIES OF MERCHANTABILITY AND FITNESS FOR A PARTICULAR **PURPOSE**

Altera gives unlimited permission to copy, distribute and modify # this script

This file is free software; the Free Software Foundation # gives unlimited permission to copy and/or distribute it,<br># with or without modifications, as long as this notice is preserved. # This program is distributed in the hope that it will be useful, # but WITHOUT ANY WARRANTY, to the extent permitted by law; without<br># even the implied warranty of MERCHANTABILITY or FITNESS FOR A<br># PARTICULAR PURPOSE.

This configure script is free software; the Free Software Foundation gives unlimited permission to copy, distribute and modify it.

By Bob Jenkins, 1996. bob\_jenkins@burtleburtle.net. You may use this code any way you wish, private, educational, or commercial. It's free

Sun RPC is a product of Sun Microsystems, Inc. and is provided for

unrestricted use provided that this legend is included on all tape media and as a part of the software program in whole or part. Users may copy or modify Sun RPC without charge, but are not authorized to license or distribute it to anyone else except as part of a product or program developed by the user. SUN RPC IS PROVIDED AS IS WITH NO WARRANTIES OF ANY KIND INCLU-DING THE WARRANTIES OF DESIGN, MERCHANTIBILITY AND FITNESS FOR A<br>PARTICULAR PURPOSE, OR ARISING FROM A COURSE OF DEALING, USAGE OR TRADE PRACTICE. Sun RPC is provided with no support and without any obligation on the part of Sun Microsystems, Inc. to assist in its use, correction modification or enhancement. NUMMON STREAMS, INC. SHALL HAVE NO LIABILITY WITH RESPECT TO THE<br>INFRINGEMENT OF COPYRIGHTS, TRADE SECRETS OR ANY PATENTS BY SUN RPC OR ANY PART THEREOF. In no event will Sun Microsystems, Inc. be liable for any lost revenue or profits or other special, indirect and consequential damages, even if Sun has been advised of the possibility of such damages. copyright 1998 Cygnus Solutions Sun Microsystems, Inc. 2550 Garcia Avenue Mountain View, California 94043 /\* Disclaimer: this is currently just used by CHILL in GDB and therefore Foundation, Inc. has not been tested well. It may have been tested for nothing except that it compiles. \*/ COPYRIGHT 8.1 Berkeley 3/16/94 \* This source may be freely distributed, however I would be interested \* in any changes that are made Reserved Copyrights: (C) Copyright 1992 Eric Backus (C) Copyright 2001,2006, International Business Machines Corporation, Sony Computer Entertainment, Incorporated, Toshiba Corporation, All rights reserved. (C) Copyright 2006, 2007 International Business Machines Corporation, Sony Computer Entertainment, Incorporated, Toshiba Corporation, All rights reserved. (C) Copyright 2007 International Business Machines Corporation, Sony Computer Entertainment, Incorporated, Toshiba Corporation, All rights reserved. (C) Copyright 2007 TOSHIBA CORPORATION All Rights Reserved (C) Copyright 2007 TOSHIBA CORPORATION All Rights Reserved. (C) Copyright IBM Corp. 2005, 2006 (C) Copyright IBM Corp. 2005, 2006 All rights reserved. (C) Copyright IBM Corp. 2005, 2006, 2007 (C) Copyright IBM Corp. 2006 (C) Copyright IBM Corp. 2007 Copyright &copy 1994 Hewlett-Packard Company (C) Copyright Jeremy Siek 2000. (C) Copyright 2006, 2007 International Business Machines Corporation All Rights Reserved. (C) Copyright 2006,2007 International Business Machines Corporation, Sony Computer Entertainment, Incorporated, (c) Bob Quinn 2/4/97 (c) Copyright 1986 HEWLETT-PACKARD COMPANY (c) Copyright 1992-1998, Jean J. Labrosse, Plantation, FL All Rights Reserved (c) Copyright 1992-1999, Jean J. Labrosse, Weston, FL All Rights Reserved (c) Copyright 1992-2007, Micrium, Weston, FL All Rights Reserved

(c) Copyright 2005-2007, Micrium, Weston, FL All Rights Reserved

(c) copyright 1988,1992,1993 Intel Corp., all rights reserved

(c) copyright 1988.1993 Intel Corp., all rights reserved

(c) copyright 1989,1993 Intel Corp., all rights reserved

copyright 1990 Regents of the University of California. All rights reserved.

copyright 1991, 1999 Free Software Foundation, Inc. 51 Franklin Street - Fifth Floor, Boston, MA 02110-1301, USA

copyright 1992, 1993, 1994, 1995, 1996, 1997, 1998, 1999, 2000, 2001, 2002, 2003, 2003, 2006, 2007 Free Software Foundation, Inc.

copyright 1992, 1993, 1994-2004 Red Hat, Inc.

copyright 1993, 1994, 1995 Cygnus Support

copyright 2000,2001,2002 Free Software Foundation, Inc. 51 Franklin St, Fifth Floor, Boston, MA 02110-1301, USA

copyright 2001, 2002, 2003, 2004, 2005, 2006, 2007, 2008, 2009, 2010 Free Software

COPYRIGHT (C) 1991, 1992 ARRAY TECHNOLOGY CORPORATION All Rights

COPYRIGHT (c) 1989-2000 On-Line Applications Research Corporation (OAR)

COPYRIGHT (c) 1989-2000 On-Line Applications Research Corporation (OAR).

COPYRIGHT 2005-2006 INNOVASIC SEMICONDUCTOR, ALL RIGHTS RESERVED.

Copyright 1993-2007 By InterNiche Technologies Inc. All rights reserved

Copyright 2000 - 2002 By InterNiche Technologies Inc. All rights reserved

Copyright 2000 By InterNiche Technologies Inc. All rights reserved.

Copyright 2000 By InterNiche Technologies Inc. All rights reserved

Copyright 2000-2007 By InterNiche Technologies Inc. All rights reserved

Copyright 2000-2008 By InterNiche Technologies Inc. All rights reserved

Copyright 2001 By InterNiche Technologies Inc. All rights reserved

Copyright 2001-2002 By InterNiche Technologies Inc. All rights reserved

Copyright 2002 By InterNiche Technologies Inc. All rights reserved

Copyright 2004 By InterNiche Technologies Inc. All rights reserved

Copyright &copy 1998 by Information Technology Industry Council.

Copyright &copy 1998-2008 InterNiche Technologies Inc.

Copyright &copy 2008 by InterNiche Technologies, Inc. All Rights Reserved

Copyright &copy: 2008 InterNiche Technologies Inc.

Copyright (C) copyright 2000, 2001, 2002 Free Software Foundation, Inc. 51 Franklin St. Fifth Floor, Boston, MA 02110-1301, USA

Copyright (C) 1984, 1989, 1990 Free Software Foundation, Inc.

Copyright (C) 1984, Sun Microsystems, Inc.

Copyright (C) 1985, 1986, 1988, 1990, 1991, 1992, 1993, 1994, 1995, 1996, 1997, 1998, 1999, 2000, 2001, 2002, 2003, 2004 Free Software Foundation, Inc.

Copyright (C) 1985, 1986, 1988, 1993, 1994 Free Software Foundation, Inc.

Copyright (C) 1986, Sun Microsystems, Inc.

Copyright (C) 1986-1993 by Sun Microsystems, Inc.

Copyright (C) 1987, 1988, 1989, 1990, 1991, 1992, 1993, 1994, 1995, 1996, 1997, 1998, 2005 Free Software Foundation, Inc.

Copyright (C) 1987, 1988, 1989, 1992, 1993, 1994, 1995, 1996, 1997, 1998, 1999, 2000, 2001, 2002, 2003, 2004, 2005, 2006, 2007, 2008, 2009, 2010, 2011, 2012 Free Software Foundation, Inc.

Copyright (C) 1987, 1988, 1989, 1992, 1993, 1994, 1995, 1996, 1997, 1998, 1999,<br>2000, 2001, 2002, 2003, 2004, 2005, 2006, 2007, 2008, 2009, 2010, 2011 Free Software Foundation. Inc.

Copyright (C) 1987, 1988, 1989, 1992, 1994, 1995, 1996, 1997, 1998, 1999 2000, 2001, 2002, 2003, 2004, 2005, 2006, 2007, 2008, 2009, 2010, 2011 Free Software Foundation, Inc.

Copyright (C) 1987, 1988, 1991, 1993, 1994, 1995, 1996, 1997, 1998, 1999, 2000, 2001, 2002, 2003, 2004, 2005, 2007, 2008, 2009, 2010, 2011 Free Software Foundation Inc.

Copyright (C) 1987, 1988, 1991, 1994, 1995, 1996, 1998, 1999, 2000, 2001, 2002, 2004, 2005, 2007, 2009 Free Software Foundation, Inc.

Copyright (C) 1987, 1988, 1992, 1995, 1996, 2007 Free Software Foundation, Inc.

Copyright (C) 1987, 1988, 1993, 1994, 1995, 1996, 1997, 1998, 1999, 2000, 2001, 2002, 2003, 2004, 2005, 2006, 2007, 2008, 2009, 2010, 2011 Free Software Foundation, Inc

Copyright (C) 1987, 1988, 1993, 1994, 1995, 1996, 1997, 1998, 1999, 2001, 2002, 2003, 2004, 2005, 2006, 2007, 2008, 2009 Free Software Foundation, Inc.

Copyright (C) 1987, 1989, 1992, 1993, 1994, 1995, 1996, 1997, 1998, 1999, 2000, 2001, 2002, 2006, 2012 Free Software Foundation, Inc.

Copyright (C) 1987, 1993, 1994, 1995, 1996, 1997, 1998, 1999, 2000, 2001, 2003, 2004, 2005, 2006, 2007, 2008, 2009, 2010, 2011 Free Software Foundation, Inc.

Copyright (C) 1987, 1994, 1995, 1997, 1998, 1999, 2000, 2001, 2002, 2004, 2005, 2006, 2007, 2008, 2009, 2010, 2011 Free Software Foundation, Inc.

Copyright (C) 1987, 88, 89, 90, 91, 92, 93, 94, 95, 96, 98, 99, 2000, 2001 Free Software Foundation, Inc.

Copyright (C) 1987,88,89,90,91,92,93,94,96,97,98 Free Software Foundation, Inc.

Copyright (C) 1987 88 89 90 91 92 93 94 96 97 98 2005 Free Software Foundation Inc.

Copyright (C) 1988, 1991, 1995, 2000, 2001, 2002, 2007, 2008, 2010, 2011 Free Software Foundation, Inc.

Copyright (C) 1988, 1992, 1994, 1995, 1996, 1996, 1997, 1998, 1999, 2000, 2001, 2002, 2003, 2004, 2005, 2006, 2007, 2008, 2009, 2010, 2011 Free Software Foundation Inc.

Copyright (C) 1988, 1992, 1994, 1995, 1996, 1997, 1998, 1999, 2000, 2001, 2002, 2003, 2004, 2005, 2006, 2007, 2008, 2009, 2010, 2011 Free Software Foundation, Inc.

Copyright (C) 1988, 1992, 1994, 1995, 1996, 1997, 1998, 1999, 2000, 2001, 2002, 2003, 2004, 2005, 2006, 2007, 2008, 2009, 2010, 2011, 2012, 2013 Free Software Foundation, Inc.

Copyright (C) 1988, 1993, 1994, 1996, 2002, 2004, 2007, 2008 Free Software Foundation. Inc.

Copyright (C) 1988, 1994, 1995, 1996, 1997, 1998, 1999, 2000, 2001, 2002, 2003, 2004, 2005, 2006, 2007, 2008, 2009, 2010, 2011, 2012 Free Software Foundation, Inc.

Copyright (C) 1988, 1994, 1999, 2000, 2001, 2002, 2007, 2009, 2010 Free Software Foundation, Inc.

Copyright (C) 1988, 1996, 1998, 1999, 2000, 2001, 2004, 2007 Free Software Foundation, Inc.

Copyright (C) 1988, 1996, 2000, 2001, 2002, 2007, 2009, 2010 Free Software Found-

ation. Inc.

Copyright (C) 1988, 1996, 2000, 2002, 2007, 2008 Free Software Foundation, Inc.

Copyright (C) 1988,89,90,91,92,93,94,96,97 Free Software Foundation, Inc.

Copyright (C) 1988-2006. Leif Ekblad

Copyright (C) 1989 by Matthew Self.

Copyright (C) 1989, 1990, 1991, 1992, 1993, 1994, 1995, 1996, 1997, 1998 1999, 2000, 2001, 2002, 2003, 2004, 2005, 2007, 2008, 2009, 2010, 2011 2012 Free Software Foundation, Inc.

Copyright (C) 1989, 1990, 1991, 1992, 1993, 1994, 1995, 1996, 1997, 1998 1999, 2000, 2001, 2002, 2003, 2004, 2005, 2007, 2008, 2009, 2011 Free Software Foundation. Inc.

Copyright (C) 1989, 1990, 1991, 1992, 1993, 1994, 1995, 1996, 1997, 1998, 1999, 2001, 2002, 2003, 2004, 2005, 2007, 2008, 2009, 2010, 2011 Free Software Foundation. Inc.

Copyright (C) 1989, 1990, 1991, 1992, 1993, 1994, 1995, 1996, 1997, 1998, 1999, 2000, 2001, 2002, 2003, 2004, 2005, 2006, 2007, 2008, 2009, 2010, 2011, 2012 Free Software Foundation, Inc.

Copyright (C) 1989, 1990, 1991, 1992, 1993, 1994, 1995, 1996, 1997, 2004, 2007, 2010 Free Software Foundation. Inc.

Copyright (C) 1989, 1990, 1991, 1992, 1993, 2000, 2001, 2002, 2003, 2004, 2005, 2006, 2007, 2008, 2009, 2010, 2011 Free Software Foundation, Inc.

Copyright (C) 1989, 1990, 1991, 1993, 1994, 1995, 1996, 1997, 1998, 1999, 2000, 2001, 2002, 2003, 2004, 2005, 2006, 2007, 2008, 2009, 2010, 2011 Free Software Foundation, Inc.

Copyright (C) 1989, 1990, 1991, 1993, 1994, 1995, 1996, 1997, 1998, 1999, 2000,<br>2001, 2002, 2003, 2004, 2005, 2006, 2007, 2008, 2009, 2010, 2011, 2012 Free Software Foundation, Inc.

Copyright (C) 1989, 1991 Free Software Foundation, Inc. 51 Franklin Street, Fifth Floor, Boston, MA 02110-1301 USA

Copyright (C) 1989, 1992, 1993, 1994, 1995, 1996, 1997, 1998, 1999, 2000, 2001,<br>2002, 2003, 2004, 2005, 2007, 2008, 2009, 2010, 2011 Free Software Foundation, Inc.

Copyright (C) 1990, 1991, 1992, 1993, 1994 Free Software Foundation

Copyright (C) 1990, 1991, 1992, 1993, 1994, 1995 Free Software Foundation

Copyright (C) 1990, 1991, 1992, 1993, 1994, 1995, 1996, 1997, 1998, 1999, 2000, 2001, 2002, 2003, 2004 Free Software Foundation

Copyright (C) 1990, 1991, 1992, 1993, 1994, 1995, 1996, 1997, 1998, 1999, 2000, 2001, 2002, 2003, 2004, 2005, 2006, 2007 Free Software Foundation

Copyright (C) 1990, 1991, 1992, 1993, 1994, 1995, 1996, 1997, 1998, 1999, 2000, 2001, 2002, 2003, 2004, 2005, 2006, 2007, 2008, 2009, 2010, 2011 Free Software Eoundation

Copyright (C) 1990, 1991, 1992, 1993, 1994, 1995, 1996, 1997, 1998, 1999, 2000, 2001, 2002, 2003, 2004, 2005, 2006, 2007, 2008, 2009, 2010, 2011 Free Software Foundation, Inc.

Copyright (C) 1990-1992 Free Software Foundation, Inc.

Copyright (C) 1990-1997, 1999, 2000, 2001 Free Software Foundation, Inc.

Copyright (C) 1990-1999, 2000, 2001 Free Software Foundation, Inc.

Copyright (C) 1991 DJ Delorie All rights reserved.

Copyright (C) 1991 DJ Delorie All rights reserved.

Copyright (C) 1991 DJ Delorie.

Copyright (C) 1991 Free Software Foundation, Inc.

Copyright (C) 1991 Free Software Foundation, Inc. 59 Temple Place -- Suite 330, Boston, MA 02111-1307, USA

Copyright (C) 1991 Free Software Foundation, Inc. 51 Franklin Street, Fifth Floor, Boston, MA 02110-1301, USA

Copyright (C) 1991, 1992, 1993 Free Software Foundation, Inc.

Copyright (C) 1991, 1992, 1994, 1995, 1996, 1997, 1998, 1999, 2000, 2001, 2002, 2003, 2004, 2005, 2006, 2007, 2008, 2009, 2010, 2011 Free Software Foundation, Inc.

Copyright (C) 1991, 1992, 1995, 1996, 1997, 1998, 2000, 2002, 2007, 2009, 2010, 2011 Free Software Foundation, Inc.

Copyright (C) 1991, 1992, 1996, 1997, 2000 Free Software Foundation, Inc.

Copyright (C) 1991, 1992, 1996, 1998, 2004 Free Software Foundation, Inc.

Copyright (C) 1991, 1993, 1994, 1995, 1996, 1997, 1998, 1999, 2000, 2001, 2002, 2003, 2004, 2005, 2006, 2007, 2008, 2009, 2010, 2011 Free Software Foundation, Inc.

Copyright (C) 1991, 1993, 1994, 1995, 1996, 1997, 1998, 1999, 2000, 2001, 2002, 2003, 2004, 2005, 2006, 2007, 2008, 2009, 2010, 2011, 2012, 2013 Free Software Foundation, Inc.

Copyright (C) 1991, 1993, 1994, 1995, 1996, 1997, 1998, 1999, 2000, 2001, 2002, 2003, 2004, 2005, 2006, 2007, 2008, 2009, 2010, 2011 Free Software Foundation, Inc.

Copyright (C) 1991, 1993, 1994, 1995, 1996, 1997, 1998, 1999, 2000, 2001, 2002, 2003, 2004, 2005, 2006, 2007, 2008, 2009, 2010, 2011, 2012 Free Software Foundation, Inc.

Copyright (C) 1991, 1993, 1994, 1995, 1996, 1997, 1998, 1999, 2000, 2001, 2002, 2003, 2004, 2005, 2006, 2007, 2008, 2009, 2010, 2011 Free Software Foundation, Inc.

Copyright (C) 1991, 1993, 1994, 1995, 1996, 1997, 1998, 1999, 2000, 2001, 2002, 2003, 2004, 2005, 2006, 2007, 2008, 2009, 2010, 2011, 2012 Free Software Foundation, Inc

Copyright (C) 1991, 1993, 2000, 2002, 2003, 2004, 2007, 2010, 2011 Free Software Foundation, Inc.

Copyright (C) 1991, 1994, 1995, 1996, 2002 Free Software Foundation, Inc.

Copyright (C) 1991, 1994, 1995, 1999, 2000, 2001, 2002, 2003, 2004, 2007, 2009, 2010 Free Software Foundation, Inc. Based on svr4.

Copyright (C) 1991, 1994, 2001, 2011 Free Software Foundation. Inc.

Copyright (C) 1991, 1995, 1996, 1997, 1998 Free Software Foundation, Inc.

Copyright (C) 1991, 1995, 1996, 2002, 2003, 2004, 2007, 2008, 2009, 2010, 2011 Free Software Foundation, Inc.

Copyright (C) 1991, 1995, 2002 Free Software Foundation, Inc.

Copyright (C) 1991, 1995, 2002, 2011 Free Software Foundation, Inc.

Copyright (C) 1991, 1996, 1997, 2000, 2001 Free Software Foundation, Inc.

Copyright (C) 1991, 1999 Free Software Foundation, Inc. 51 Franklin Street, Fifth Floor, Boston, MA 02110-1301 USA

Copyright (C) 1991, 1999, 2000, 2002, 2003, 2004, 2007, 2008, 2009, 2010, 2011, 2012 Free Software Foundation, Inc.

Copyright (C) 1991, 2001, 2002, 2007, 2008, 2011 Free Software Foundation, Inc.

Copyright (C) 1991, 92, 93, 94, 95, 96, 97, 2000 Free Software Foundation, Inc.

Copyright (C) 1991, 92, 93, 95, 96, 97, 98, 2000 Free Software Foundation, Inc.

Copyright (C) 1991, 92, 93, 95, 96, 98 Free Software Foundation, Inc.

Copyright (C) 1991, 92, 93, 96, 98 Free Software Foundation, Inc.

Copyright (C) 1991, 92, 96, 97, 98, 99, 2000 Free Software Foundation, Inc.

Copyright (C) 1991, 95, 96, 97, 98, 99, 2000 Free Software Foundation, Inc.

Copyright (C) 1991,1995,1996,1997,1998,2000 Free Software Foundation, Inc.

Copyright (C) 1991.92.93.1995-1999.2000.2001 Free Software Foundation, Inc.

Copyright (C) 1991,92,93,94,96,97,98,2000,2004,2007,2011 Free Software Foundation,  $Inc$ 

Copyright (C) 1991,95,96,98,99,2000,2001 Free Software Foundation, Inc.

Copyright (C) 1991-1999, 2000 Free Software Foundation, Inc.

Copyright (C) 1992, 1993, 1994, 1995, 1996, 1996, 1997, 1998, 1999, 2000, 2001, 2002, 2003, 2004, 2005, 2007, 2008, 2009, 2011, Free Software Foundation, Inc.

Copyright (C) 1992, 1993, 1994, 1995, 1996, 1997 Free Software Foundation, Inc.

Copyright (C) 1992, 1993, 1994, 1995, 1996, 1997, 1998, 1999, 2000, 2001, 2002, 2003, 2004, 2005, 2006, 2007, 2008, 2009, 2010, 2011 Free Software Foundation, Inc.

Copyright (C) 1992, 1993, 1994, 1995, 1996, 1997, 1998, 1999, 2000, 2001, 2002, 2003, 2004, 2005, 2006, 2007, 2008, 2009, 2010 Free Software Foundation, Inc

Copyright (C) 1992, 1993, 1994, 1995, 1996, 1997, 1998, 1999, 2000, 2001, 2002, 2004, 2005, 2007, 2008, 2009, 2010, 2011 Free Software Foundation, Inc

Copyright (C) 1992, 1993, 1994, 1995, 1996, 1997, 1998, 1999, 2000, 2001, 2002, 2003, 2004, 2005, 2006, 2007, 2008 Free Software Foundation, Inc

Copyright (C) 1992, 1993, 1994, 1995, 1996, 1997, 1998, 1999, 2000, 2001, 2002, 2003, 2004, 2005, 2007, 2008, 2009, 2010, 2011 Free Software Foundation, Inc

Copyright (C) 1992, 1993, 1994, 1995, 1996, 1997, 1998, 1999, 2000, 2001, 2002, 2003, 2004, 2005, 2006, 2007, 2008, 2009, 2010, 2011 Free Software Foundation, Inc.

Copyright (C) 1992, 1993, 1994, 1995, 1996, 1997, 1998, 1999, 2000, 2001, 2002, 2003, 2004, 2005, 2007, 2008, 2010 Free Software Foundation, Inc

Copyright (C) 1992, 1993, 1994, 1995, 1996, 1997, 1998, 1999, 2000, 2001, 2002, 2003, 2004, 2005, 2006, 2007 Free Software Foundation, Inc.

Copyright (C) 1992, 1993, 1994, 1995, 1996, 1997, 1998, 1999, 2000, 2001, 2002, 2003, 2004, 2005, 2006, 2007, 2008, 2010 Free Software Foundation, Inc.

Copyright (C) 1992, 1993, 1994, 1995, 1996, 1997, 1998, 1999, 2000, 2001, 2002, 2003, 2004, 2005, 2006, 2007, 2008, 2009, 2010, 2011 Free Software Foundation, Inc.

Copyright (C) 1992, 1993, 1994, 1995, 1996, 1997, 1998, 1999, 2000, 2001, 2002, 2003, 2004, 2005, 2006, 2007, 2008 Free Software Foundation, Inc

Copyright (C) 1992, 1993, 1994, 1995, 1996, 1997, 1998, 1999, 2000, 2001, 2002, 2003, 2004, 2005, 2006, 2007, 2008, 2010 Free Software Foundation, Inc

Copyright (C) 1992, 1993, 1994, 1995, 1996, 1997, 1998, 2000, 2001, 2002, 2003, 2004, 2005, 2006, 2007, 2009, 2010, 2011 Free Software Foundation, Inc.

Copyright (C) 1992, 1993, 1994, 1995, 1996, 1997, 1998, 2000, 2001, 2004, 2005, 2006 Free Software Foundation, Inc.

Copyright (C) 1992, 1993, 1994, 1995, 1996, 1998, 1999, 2000, 2001, 2002, 2003, 2004, 2005, 2006 Free Software Foundation, Inc.

Copyright (C) 1992, 1993, 1994, 1995, 1996, 1998, 1999, 2000, 2001, 2002, 2003, 2004, 2005, 2006, 2007, 2008, 2009 Free Software Foundation, Inc.

Copyright (C) 1992, 1993, 1994, 1995, 1996, 1998, 1999, 2000, 2001, 2002, 2003, 2004, 2005, 2006 Free Software Foundation, Inc.

Copyright (C) 1992, 1993, 1994-2004 Red Hat, Inc.

Copyright (C) 1992, 1993, 1995, 1996-2004 Red Hat, Inc.

Copyright (C) 1992, 1995, 1996, 1997, 1999, 2000 Free Software Foundation, Inc.

Copyright (C) 1992, 1995, 1996, 1997, 2002, 2011 Free Software Foundation, Inc.

Copyright (C) 1992, 1996, 1997 Free Software Foundation, Inc.

Copyright (C) 1992, 2001, 2010 Free Software Foundation, Inc.

Copyright (C) 1992, 93, 95, 96, 97, 98, 99, 00 Free Software Foundation, Inc.

Copyright (C) 1992-2001, 2002, 2004, 2005, 2006, 2007 Free Software Foundation, Inc.

Copyright (C) 1993 C.W. Sandmann

Copyright (C) 1993 DJ Delorie All rights reserved.

Copyright (C) 1993 DJ Delorie All rights reserved.

Copyright (C) 1993 by Sun Microsystems, Inc. All rights reserved.

Copyright (C) 1993, 1994, 1995, 1996, 1997, 1998, 1999, 2000, 2001, 2002, 2005, 2010 Free Software Foundation, Inc.

Copvright (C) 1993, 1994, 1995, 1996, 1997, 1998, 1999, 2000, 2001, 2002, 2003, 2004, 2005, 2006, 2007 Free Software Foundation, Inc.

Copyright (C) 1993, 1994, 1995, 1996, 1997, 1998, 1999, 2000, 2001, 2002, 2003, 2004, 2005, 2006, 2007, 2008, 2009, 2010, 2011, 2012 Free Software Foundation, Inc.

Copyright (C) 1993, 1994, 1995, 1996, 1997, 1998, 1999, 2000, 2001, 2002, 2003, 2004, 2006, 2008, 2009, 2011 Free Software Foundation, Inc.

Copyright (C) 1993, 1994, 1995, 1996, 1997, 1998, 1999, 2000, 2001, 2002, 2003,<br>2004, 2005, 2006, 2007, 2008, 2009, 2010, 2011, 2012 Free Software Foundation, Inc.

Copyright (C) 1993, 1994, 1995, 1996, 1997, 1998, 1999, 2000, 2003, 2004, 2005, 2006, 2007, 2008, 2009, 2010, 2011, 2012 Free Software Foundation, Inc.

Copyright (C) 1993, 1994, 1995, 1996, 1997, 1998, 1999, 2001, 2002, 2003, 2004, 2011 Free Software Foundation, Inc.

Copyright (C) 1993, 1994, 1995, 1996, 1997, 1998, 2000, 2001, 2002, 2003, 2004, 2005. 2006. 2007. 2008. 2009. 2010. 2011. 2012 Free Software Foundation. Inc.

Copyright (C) 1993, 1994, 1995, 1996, 1999, 2000, 2002, 2003, 2004, 2007 Free Software Equadation, Inc.

Copyright (C) 1993, 1994, 1997, 1998, 1999, 2000, 2001, 2002, 2003, 2004, 2005, 2006, 2007, 2008, 2009, 2010, 2011 Free Software Foundation, Inc.

Copyright (C) 1993, 1994, 1997, 1998, 1999, 2000, 2001, 2002, 2003, 2004, 2009, 2010, 2011 Free Software Foundation, Inc.

Copyright (C) 1993, 1995, 1996, 1997, 1998, 1999, 2000, 2001, 2002, 2003, 2004, 2007 2008 2009 2010 2011 Free Software Foundation, Inc.

Copyright (C) 1993, 1995, 1996, 1997, 1999, 2000, 2001, 2002, 2003, 2004, 2007, 2010, 2011 Free Software Foundation, Inc.

Copyright (C) 1993, 1995, 1996, 2002, 2004, 2005, 2007, 2010, 2011 Free Software Foundation, Inc.

Copyright (C) 1993, 1999, 2000, 2001, 2002, 2003, 2004, 2005, 2007, 2008, 2009, 2010 Free Software Foundation, Inc.

Copyright (C) 1993, 1999, 2000, 2001, 2002, 2003, 2004, 2005, 2007, 2008, 2009, 2010, 2011 Free Software Foundation, Inc.

Copyright (C) 1993, 1999, 2000, 2004, 2005, 2007, 2009, 2010 Free Software Foundation. Inc

Copyright (C) 1993, 94, 95, 96, 97, 98, 2000 Free Software Foundation, Inc.

Copyright (C) 1993-2005 Axis Communications. All rights reserved.

Copyright (C) 1993-2005, 2007 Axis Communications. All rights reserved.

Copyright (C) 1994 Cronyx Ltd.

Copyright (C) 1994 X Consortium

Copyright (C) 1994, 1995, 1996, 1997, 1998, 1999, 2000, 2001, 2002, 2003, 2004, 2005 Free Software Foundation, Inc.

Copyright (C) 1994, 1995, 1996, 1997, 1998, 1999, 2000, 2001, 2002, 2003, 2004, 2005, 2006, 2007, 2008, 2009 Free Software Foundation, Inc.

Copyright (C) 1994, 1995, 1996, 1997, 1998, 1999, 2000, 2001, 2002, 2003, 2004, 2005, 2006, 2007, 2009 Free Software Foundation

Copyright (C) 1994, 1995, 1996, 1997, 1998, 1999, 2000, 2001, 2002, 2003, 2004, 2005, 2006, 2007, 2009 Free Software Foundation, Inc.

Copyright (C) 1994, 1995, 1996, 1997, 1998, 1999, 2000, 2001, 2002, 2003, 2004, 2005, 2006, 2007, 2009, 2010, 2011 Free Software Foundation

Copyright (C) 1994, 1995, 1996, 1997, 1998, 1999, 2000, 2001, 2002, 2003, 2004, 2005, 2006, 2007, 2009, 2010, 2011, 2012 Free Software Foundation

Copyright (C) 1994, 1995, 1996, 1997, 1998, 1999, 2000, 2001, 2002, 2003, 2004, 2005, 2007, 2008, 2011 Free Software Foundation, Inc.

Copyright (C) 1994, 1995, 1996, 1997, 1998, 1999, 2000, 2001, 2002, 2009, 2011 Free Software Foundation

Copyright (C) 1994, 1995, 1996, 1997, 1998, 1999, 2000, 2001, 2009, 2011 Free Software Foundation

Copyright (C) 1994, 1995, 1996, 1997, 1998, 1999, 2001, 2002, 2004, 2005, 2006, 2007, 2008, 2009, 2010, 2011 Free Software Foundation, Inc.

Copyright (C) 1994, 1995, 1996, 1997, 1998, 1999, 2001, 2004, 2005, 2006, 2007, 2008, 2009, 2010, 2011 Free Software Foundation, Inc.

Copyright (C) 1994, 1995, 1996, 1997, 1998, 2000, 2004, 2005, 2007, 2010, 2011 Free Software Foundation, Inc.

Copyright (C) 1994, 1995, 1996, 1997, 2001, 2004, 2005, 2007, 2011 Free Software Foundation, Inc.

Copyright (C) 1994, 1995, 1996, 1998, 1999, 2000, 2001, 2002, 2004, 2005, 2006, 2007, 2008, 2010, 2011 Free Software Foundation, Inc.

Convright (C) 1994 1995 1996 1998 1999 2000 2001 2004 2009 Free Software Foundation

Copyright (C) 1994, 1995, 1997, 1998, 1999, 2000, 2001, 2002, 2003, 2004, 2005, 2006, 2007, 2009, 2010, 2011 Free Software Foundation, Inc.

Copyright (C) 1994, 1995, 1997, 1998, 1999, 2000, 2001, 2002, 2003, 2004, 2005, 2006, 2006, 2009, 2010, 2011 Free Software Foundation, Inc.

Copyright (C) 1994, 1995, 1997, 1998, 1999, 2000, 2001, 2002, 2004, 2005, 2007, 2009, 2011 Free Software Foundation, Inc.

Copyright (C) 1994, 1995, 1997, 1998, 1999, 2000, 2001, 2004, 2005 2007, 2008, 2010<br>Free Software Foundation, Inc.

Copyright (C) 1994, 1995, 1997, 1998, 1999, 2002, 2003, 2004, 2007, 2008, 2011 Free Software Foundation, Inc.

Copyright (C) 1994, 1995, 1998, 1999, 2004, 2006 Free Software Foundation, Inc.

Copyright (C) 1994, 1995, 1999 Free Software Foundation, Inc.

Copyright (C) 1994, 1995-8, 1999 Free Software Foundation, Inc.

Copyright (C) 1994, 1996, 1997, 1998, 1999, 2000, 2001, 2002, 2007, 2009 Free Software Foundation

Copyright (C) 1994, 1996, 1997, 1998, 1999, 2000, 2001, 2002, 2007, 2009 Free Software Foundation

Copyright (C) 1994, 1996, 1997, 1998, 1999, 2000, 2001, 2002, 2007, 2009, 2010 Free Software Foundation

Copyright (C) 1994, 1996, 1997, 1998, 1999, 2000, 2001, 2002, 2007, 2009, 2010, 2011 Free Software Foundation

Copyright (C) 1994, 1996, 1997, 1998, 1999, 2000, 2001, 2002, 2007, 2009, 2010 Free Software Foundation

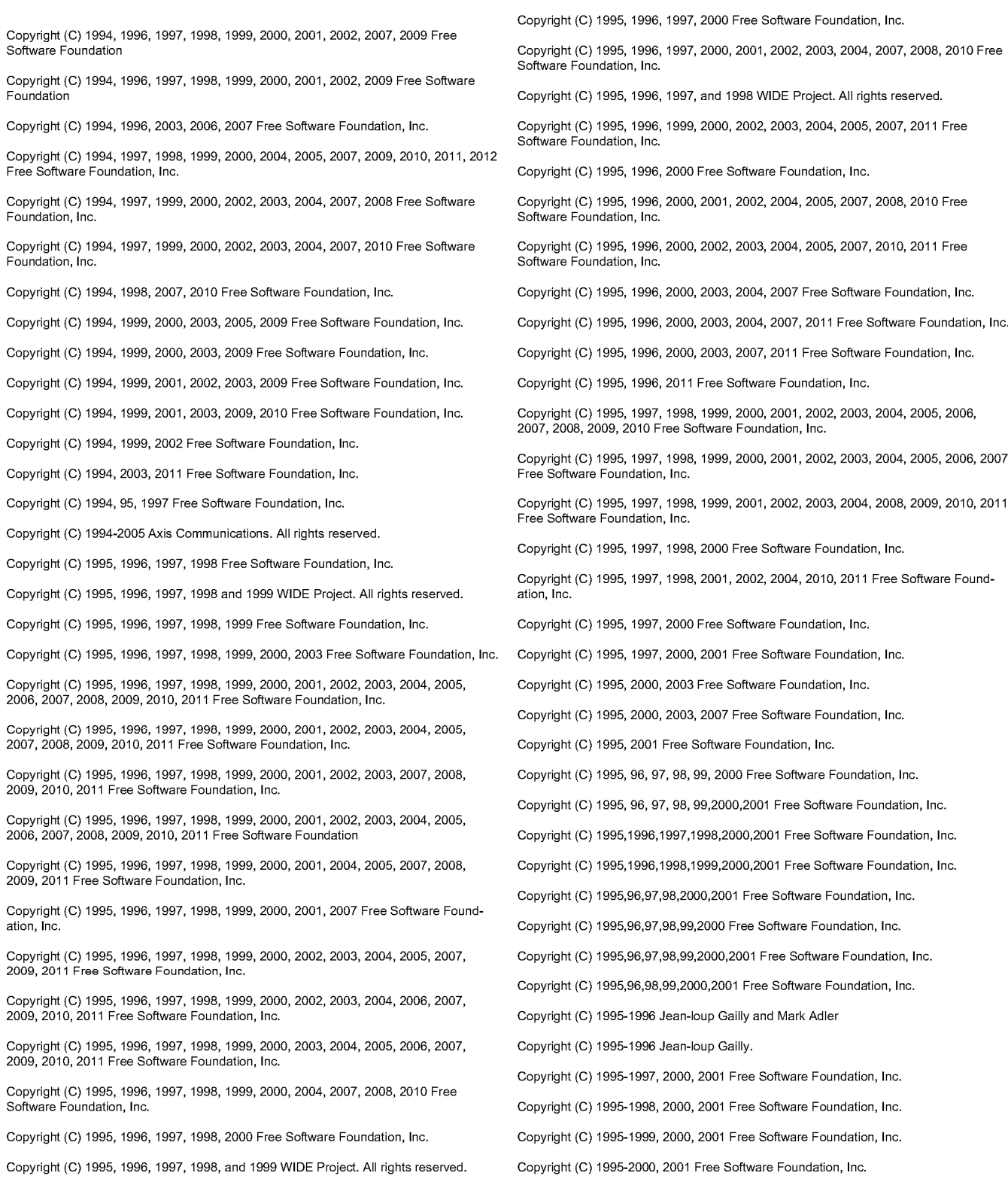

Copyright (C) 1995-2002 Free Software Foundation, Inc.

Copyright (C) 1995-2003 Free Software Foundation, Inc.

Copyright (C) 1996 Xavier Leroy Xavier Leroyinria.fr

Copyright (C) 1996 Xavier Leroy Xavier Leroyinria.fr

Copyright (C) 1996 Xavier Leroy Xavier Leroyinria.fr and Payel Krauz krauzfsid.cyut.cz

Copyright (C) 1996 by Andrey A. Chernov, Moscow, Russia. All rights reserved.

Copyright (C) 1996, 1997, 1998 Free Software Foundation, Inc.

Copyright (C) 1996, 1997, 1998, 1999, 2000 Free Software Foundation, Inc.

Copyright (C) 1996, 1997, 1998, 1999, 2000, 2001, 2003, 2010, 2011 Free Software Foundation, Inc.

Copyright (C) 1996, 1997, 1998, 1999, 2000, 2001, 2002, 2003, 2004, 2005, 2006, 2007, 2010, 2011 Free Software Foundation, Inc.

Copyright (C) 1996, 1997, 1998, 1999, 2000, 2001, 2002, 2003, 2004 Free Software Foundation, Inc.

Copyright (C) 1996, 1997, 1998, 1999, 2000, 2001, 2002, 2003, 2004, 2005, 2006, 2007, 2008, 2009, 2010, 2011 Free Software Foundation, Inc.

Copyright (C) 1996, 1997, 1998, 1999, 2000, 2001, 2002, 2003, 2004, 2005, 2007, 2008, 2009, 2010, 2011 Free Software Foundation, Inc.

Copyright (C) 1996, 1997, 1998, 1999, 2000, 2001, 2002, 2003, 2004, 2005 Free Software Foundation, Inc.

Copyright (C) 1996, 1997, 1998, 1999, 2000, 2001, 2002, 2003, 2004, 2005, 2006, 2007, 2008, 2009 Free Software Foundation, Inc.

Copyright (C) 1996, 1997, 1998, 1999, 2000, 2001, 2002, 2003, 2004, 2005, 2006. 2008, 2009 Free Software Foundation, Inc.

Copyright (C) 1996, 1997, 1998, 1999, 2000, 2001, 2002, 2003, 2004, 2005, 2006. 2007, 2008, 2009, 2010 Free Software Foundation

Copyright (C) 1996, 1997, 1998, 1999, 2000, 2001, 2002, 2003, 2004, 2005, 2006,<br>2007, 2008, 2009, 2010, 2011 Free Software Foundation, Inc.

Copyright (C) 1996, 1997, 1998, 1999, 2000, 2001, 2002, 2003, 2004, 2005 Free Copyright (C) 1996, 1997, 1996, 1999, 2000, 2001, 2002, 2003, 2004, 2005 Pree<br>Copyright (C) 1996, 1997, 1998, 1999, 2000, 2001, 2002, 2003, 2004, 2005, 2006, 2007 2008 2009 2010 2011 Free Software Foundation, Inc.

Copyright (C) 1996, 1997, 1998, 1999, 2000, 2001, 2002, 2003, 2004, 2005, 2007, 2008, 2009, 2010, 2011 Free Software Foundation, Inc.

Copyright (C) 1996, 1997, 1998, 1999, 2000, 2001, 2002, 2003, 2004, 2005, 2007, 2008, 2009, 2010, 2011 Free Software Foundation, Inc.

Copyright (C) 1996, 1997, 1998, 1999, 2000, 2001, 2002, 2003, 2007, 2008, 2009, 2010 Free Software Foundation, Inc.

Copyright (C) 1996, 1997, 1998, 1999, 2000, 2001, 2002, 2006, 2007, 2008, 2011 Free Software Foundation, Inc.

Copyright (C) 1996, 1997, 1998, 1999, 2000, 2001, 2003, 2004 Free Software Foundation, Inc.

Copyright (C) 1996, 1997, 1998, 1999, 2000, 2001, 2003, 2004, 2005, 2006, 2007 Free Software Foundation, Inc.

Copyright (C) 1996, 1997, 1998, 1999, 2000, 2001, 2003, 2004, 2005, 2006 Free Software Foundation, Inc.

Copyright (C) 1996, 1997, 1998, 1999, 2000, 2001, 2003, 2004, 2005, 2006, 2007 Free Software Foundation, Inc.

Copyright (C) 1996, 1997, 1998, 1999, 2000, 2001, 2003, 2004, 2005, 2009, 2010 Free Software Foundation, Inc.

Copyright (C) 1996, 1997, 1998, 1999, 2000, 2001, 2003, 2005 Free Software Foundation. Inc.

Copyright (C) 1996, 1997, 1998, 1999, 2000, 2002, 2003, 2004, 2005, 2006, 2007, 2008, 2009, 2010, 2011 Free Software Foundation, Inc.

Copyright (C) 1996, 1997, 1998, 1999, 2000, 2002, 2003, 2005, 2007 Free Software Foundation, Inc.

Copyright (C) 1996, 1997, 1998, 1999, 2000, 2007, 2010 James Theiler, Brian Gough

Copyright (C) 1996, 1997, 1998, 1999, 2001, 2002, 2003, 2004, 2005 Free Software Foundation, Inc.

Copyright (C) 1996, 1997, 1998, 1999, 2001, 2003, 2004, 2005, 2007, 2008, 2009 Free<br>Software Foundation, Inc.

Copyright (C) 1996, 1997, 1998, 1999, 2002, 2004, 2005, 2007, 2008, 2010 Free Software Equadation, Inc.

Copyright (C) 1996, 1997, 1998, 2000 Free Software Foundation, Inc.

Copyright (C) 1996, 1997, 1998, 2000, 2001 Free Software Foundation, Inc.

Copyright (C) 1996, 1997, 1998, 2000, 2001, 2002, 2004, 2005, 2007, 2008, 2009, 2010, 2011 Free Software Foundation, Inc.

Copyright (C) 1996, 1997, 1998, 2001 Free Software Foundation, Inc.

Copyright (C) 1996, 1997, 1998, 2001, 2002, 2007, 2009, 2011 Free Software Foundation, Inc.

Copyright (C) 1996, 1997, 1998, 2001, 2002, 2003, 2006, 2007, 2010, 2011 Free Software Foundation, Inc.

Copyright (C) 1996, 1997, 1998, 2001, 2009, 2010 Free Software Foundation, Inc.

Copyright (C) 1996, 1997, 1998, 2002, 2003, 2004, 2005, 2006, 2007, 2009, 2010, 2011 Free Software Foundation, Inc.

Convright (C) 1996, 1997, 1999 Free Software Foundation, Inc.

Copyright (C) 1996, 1997, 1999, 2000 Free Software Foundation, Inc.

Copyright (C) 1996, 1997, 1999, 2000, 2002, 2003, 2004, 2005 Free Software Foundation, Inc.

Copyright (C) 1996, 1997, 2000, 2001, 2002, 2003, 2004, 2005, 2007 Free Software Foundation, Inc. Copyright (C) 1996, 1997, 2000, 2001, 2002, 2004, 2005, 2007, 2010 Free Software Foundation. Inc.

Copyright (C) 1996, 1997, 2000, 2001, 2002, 2007 Free Software Foundation, Inc.

Copyright (C) 1996, 1997, 2000, 2001, 2003, 2005 Free Software Foundation, Inc.

Copyright (C) 1996, 1997, 2000, 2001, 2003, 2005, 2008 Free Software Foundation, Inc.

Copyright (C) 1996, 1997, 2000, 2002, 2003, 2007 Free Software Foundation, Inc.

Copyright (C) 1996, 1997, 2000, 2002, 2005, 2007 Free Software Foundation, Inc.

Copyright (C) 1996, 1997, 2001 Free Software Foundation, Inc.

Copyright (C) 1996, 1997, 2001, 2004, 2007, 2009, 2011 Free Software Foundation, Inc.

Copyright (C) 1996, 1998, 2000 Free Software Foundation, Inc.

Copyright (C) 1996, 1998, 2000, 2001, 2002, 2003, 2004, 2005 Free Software Foundation. Inc.

Copyright (C) 1996, 1998, 2000, 2001, 2002, 2003, 2004, 2005, 2008 Free Software Foundation, Inc.

Copyright (C) 1996, 1999, 2002, 2006, 2007, 2010, 2011 Free Software Foundation, Inc.

Copyright (C) 1996, 2000, 2002, 2003, 2004, 2005, 2007, 2009, 2010, 2011 Free Software Foundation. Inc.

Copyright (C) 1996, 2000, 2002, 2004, 2007, 2010, 2011 Free Software Foundation, Inc. Copyright (C) 1997, 1998, 1999, 2000, 2001, 2002, 2003, 2004, 2005, 2006, 2007, 2008, 2009, 2010, 2012 Free Software Foundation, Inc. Copyright (C) 1996, 2004, 2007 Free Software Foundation, Inc. Copyright (C) 1997, 1998, 1999, 2000, 2001, 2002, 2003, 2004, 2005, 2006, 2007, 2009 Copyright (C) 1996, 2007 Free Software Foundation, Inc. Free Software Foundation, Inc. Copyright (C) 1997, 1998, 1999, 2000, 2001, 2002, 2003, 2004, 2005, 2006, 2007, Copyright (C) 1996, 97, 98, 99, 2000, 2001 Free Software Foundation, Inc. 2009, 2010 Free Software Foundation, Inc. Copyright (C) 1996, 1997, 1998, 1999, 2000, 2001 Free Software Foundation, Inc. Copyright (C) 1997, 1998, 1999, 2000, 2001, 2002, 2003, 2004, 2005, 2006, 2007, 2009, 2010, 2011 Free Software Foundation, Inc. Copyright (C) 1996, 1997, 1998, 1999, 2000, 2001, 2002, 2003 Free Software Foundation, Copyright (C) 1997, 1998, 1999, 2000, 2001, 2002, 2003, 2004, 2005, 2006, 2008, 2008, 2010, 2011 Free Software Foundation, Inc. Copyright (C) 1996.1997.1999.2001-2004.2007 Free Software Foundation. Inc. Copyright (C) 1997, 1998, 1999, 2000, 2001, 2002, 2003, 2004, 2005, 2009, 2010 Free Copyright (C) 1996-2000, 2001 Free Software Foundation, Inc. Software Foundation. Inc. Copyright (C) 1996-2000, 2001, 2002 Free Software Foundation, Inc. Copyright (C) 1997, 1998, 1999, 2000, 2001, 2002, 2003, 2004, 2005, 2009, 2010, 2012 Copyright (C) 1996-2001, 2002 Free Software Foundation, Inc. Free Software Foundation, Inc. Copyright (C) 1997, 1998, 1999, 2000, 2001, 2002, 2003, 2004, 2005, 2006, 2007, 2008, 2010, 2011 Free Software Foundation, Inc. Copyright (C) 1996-2003 Free Software Foundation, Inc. Copyright (C) 1997 Free Software Foundation, Inc. Copyright (C) 1997, 1998, 1999, 2000, 2001, 2002, 2003, 2004, 2005, 2006, 2009 Free Copyright (C) 1997 Gregory Pietsch Software Foundation, Inc. Copyright (C) 1997 by Andrey A. Chernov, Moscow, Russia. All rights reserved. Copyright (C) 1997, 1998, 1999, 2000, 2001, 2002, 2003, 2004, 2005, 2006, 2009, 2010 Free Software Foundation, Inc. Copyright (C) 1997 by Andrey A. Chernov, Moscow, Russia. All rights reserved. Copyright (C) 1997, 1998, 1999, 2000, 2001, 2002, 2003, 2004, 2005, 2009 Free Copyright (C) 1997, 1998 Free Software Foundation, Inc. Software Foundation, Inc. Copyright (C) 1997, 1998, 1999 Free Software Foundation, Inc. Copyright (C) 1997, 1998, 1999, 2000, 2001, 2002, 2003, 2004, 2007, 2008, 2009, 2010, 2011 Free Software Foundation, Inc. Copyright (C) 1997, 1998, 1999, 2000 Free Software Foundation, Inc. Copyright (C) 1997, 1998, 1999, 2000, 2001, 2002, 2003, 2004, 2007, 2008, 2009, Copyright (C) 1997, 1998, 1999, 2000, 2001 Free Software Foundation, Inc. 2010, 2011 Free Software Foundation, Inc. Copyright (C) 1997, 1998, 1999, 2000, 2001, 2002, 2003, 2004, 2007, 2009, 2010, 2011 Copyright (C) 1997, 1998, 1999, 2000, 2001, 2002, 2003, 2004, 2009 Free Software Free Software Foundation, Inc. Foundation, Inc. Copyright (C) 1997, 1998, 1999, 2000, 2001, 2002, 2003, 2004, 2005, 2006, 2007, Copyright (C) 1997, 1998, 1999, 2000, 2001, 2002, 2003, 2004, 2009, 2010 Free 2009, 2010 Free Software Foundation, Inc. Software Foundation, Inc. Copyright (C) 1997, 1998, 1999, 2000, 2001, 2002, 2003, 2004, 2005, 2006, 2007, Copyright (C) 1997, 1998, 1999, 2000, 2001, 2002, 2003, 2005, 2009, 2010 Free 2009, 2010, 2011 Free Software Foundation, Inc. Software Foundation, Inc. Copyright (C) 1997, 1998, 1999, 2000, 2001, 2002, 2003, 2004, 2005, 2009, 2010 Free Copyright (C) 1997, 1998, 1999, 2000, 2001, 2002, 2003, 2005, 2009 Free Software Software Foundation, Inc. Foundation, Inc. Copyright (C) 1997, 1998, 1999, 2000, 2001, 2002, 2003, 2008, 2009, 2010, 2011 Free Copyright (C) 1997, 1998, 1999, 2000, 2001, 2002, 2003, 2004, 2005 2006, 2007, 2008, 2009, 2010, 2011, 2012 Free Software Foundation, Inc. Software Foundation, Inc. Copyright (C) 1997, 1998, 1999, 2000, 2001, 2002, 2003, 2004, 2005 2006, 2007, 2008, Copyright (C) 1997, 1998, 1999, 2000, 2001, 2002, 2003, 2008, 2009, 2010, 2012 Free 2009, 2010, 2011 Free Software Foundation, Inc. Software Foundation. Inc. Copyright (C) 1997, 1998, 1999, 2000, 2001, 2002, 2003, 2004, 2005 2006, 2007, 2009, Copyright (C) 1997, 1998, 1999, 2000, 2001, 2002, 2003, 2009 Free Software Found-2010 Free Software Foundation, Inc. ation. Inc. Copyright (C) 1997, 1998, 1999, 2000, 2001, 2002, 2003, 2004, 2005, 2006, 2007, Copyright (C) 1997, 1998, 1999, 2000, 2001, 2002, 2003, 2009, 2010 Free Software 2008, 2009, 2010, 2011 Free Software Foundation, Inc. Foundation, Inc. Copyright (C) 1997, 1998, 1999, 2000, 2001, 2002, 2003, 2004, 2005, 2006, 2007, Copyright (C) 1997, 1998, 1999, 2000, 2001, 2002, 2004, 2005, 2006, 2007, 2008, 2008, 2009, 2010 Free Software Foundation, Inc. 2009, 2010, 2011 Free Software Foundation, Inc. Copyright (C) 1997, 1998, 1999, 2000, 2001, 2002, 2003, 2004, 2005, 2006, 2007, Copyright (C) 1997, 1998, 1999, 2000, 2001, 2002, 2004, 2005, 2006, 2009, 2010, 2011 2008, 2009, 2010 Free Software Foundation, Inc. Free Software Foundation, Inc. Copyright (C) 1997, 1998, 1999, 2000, 2001, 2002, 2003, 2004, 2005, 2006, 2007, Copyright (C) 1997, 1998, 1999, 2000, 2001, 2002, 2004, 2005, 2007, 2010, 2011 Free 2008, 2009, 2010, 2011 Free Software Foundation, Inc. Software Foundation, Inc. Copyright (C) 1997, 1998, 1999, 2000, 2001, 2002, 2004, 2005, 2009, 2010 Free

Copyright (C) 1997, 1998, 1999, 2000, 2001, 2002, 2003, 2004, 2005, 2006, 2007, 2008, 2009, 2010, 2011 Free Software Foundation, Inc.

Copyright (C) 1997, 1998, 1999, 2000, 2001, 2002, 2003, 2004, 2005, 2006, 2007, 2008, 2009, 2010, 2011, 2013 Free Software Foundation, Inc.

Copyright (C) 1997, 1998, 1999, 2000, 2001, 2002, 2004, 2009, 2011 Free Software Foundation

Software Foundation, Inc.

Copyright (C) 1997, 1999 Free Software Foundation, Inc. Copyright (C) 1997, 1998, 1999, 2000, 2001, 2002, 2005, 2006, 2009 Free Software Copyright (C) 1997, 1999, 2000, 2001, 2003, 2004, 2005, 2008 Free Software Found-Foundation, Inc. ation, Inc. Copyright (C) 1997, 1998, 1999, 2000, 2001, 2002, 2005, 2009 Free Software Found-Copyright (C) 1997, 1999, 2000, 2001, 2003, 2005 Free Software Foundation, Inc. ation Inc. Copyright (C) 1997, 1998, 1999, 2000, 2001, 2003, 2004, 2005, 2006, 2007, 2008, Copyright (C) 1997, 1999, 2000, 2001, 2004, 2009 Free Software Foundation, Inc. 2009, 2010, 2011 Free Software Foundation, Inc. Copyright (C) 1997, 1999, 2001, 2002, 2005, 2009, 2011 Free Software Foundation, Inc. Copyright (C) 1997, 1998, 1999, 2000, 2001, 2004, 2005, 2006, 2009, 2010, 2011 Free Software Foundation, Inc. Copyright (C) 1997, 2000, 2001 Free Software Foundation, Inc. Copyright (C) 1997, 1998, 1999, 2000, 2001, 2004, 2005, 2009, 2010 Free Software Copyright (C) 1997, 2000, 2001, 2003, 2004 Free Software Foundation, Inc. Foundation, Inc. Copyright (C) 1997, 2000, 2001, 2003, 2004, 2005 Free Software Foundation, Inc. Copyright (C) 1997, 1998, 1999, 2000, 2001, 2004, 2007 Free Software Foundation, Inc. Copyright (C) 1997, 2000, 2001, 2003, 2004, 2005, 2006, 2007, 2008, 2010, 2011 Free Copyright (C) 1997, 1998, 1999, 2000, 2001, 2004, 2009, 2011 Free Software Found-Software Foundation, Inc. Copyright (C) 1997, 2000, 2001, 2003, 2004, 2005, 2006, 2008 Free Software Found-Copyright (C) 1997, 1998, 1999, 2000, 2002, 2003, 2004, 2006, 2009, 2010 Free ation Inc. Software Foundation, Inc. Copyright (C) 1997, 2002, 2005 Free Software Foundation, Inc. Copyright (C) 1997, 1998, 1999, 2000, 2002, 2003, 2004, 2009, 2010 Free Software Copyright (C) 1997, 2003 Free Software Foundation, Inc. Foundation, Inc. Copyright (C) 1997, 1998, 1999, 2000, 2003, 2009 Free Software Foundation, Inc. Copyright (C) 1997, Joerg Wunsch. Copyright (C) 1997, 1998, 1999, 2000, 2004, 2007, 2009, 2010, 2011 Free Software Copyright (C) 1997,98,99,2000,2001 Free Software Foundation, Inc. Foundation Copyright (C) 1997-1999, 2009 Free Software Foundation, Inc. Copyright (C) 1997, 1998, 1999, 2000, 2004, 2009, 2010, 2011 Free Software Found-Copyright (C) 1997-2002 Free Software Foundation, Inc. ation Copyright (C) 1997, 1998, 1999, 2000, 2004, 2009, 2010, 2011 Free Software Found-Copyright (C) 1997-2003 Free Software Foundation, Inc. ation Copyright (C) 1997-2013 Free Software Foundation, Inc. Copyright (C) 1997, 1998, 1999, 2001 Free Software Foundation, Inc. Copyright (C) 1998 - 2011 Free Software Foundation, Inc. Convright (C) 1997 1998 1999 2001 2002 2003 2004 2009 2010 2011 Free Software Foundation, Inc. Copyright (C) 1998 Cygnus Solutions. Copyright (C) 1997, 1998, 1999, 2001, 2002, 2003, 2004, 2005, 2007, 2008, 2010 Free Copyright (C) 1998 Free Software Foundation, Inc. Software Foundation. Inc. Copyright (C) 1998 WIDE Project. All rights reserved. Copyright (C) 1997, 1998, 1999, 2001, 2002, 2003, 2004, 2007 Free Software Found-Copyright (C) 1998 Xavier Leroy Xavier.Leroyinria.fr Copyright (C) 1997 1998 1999 2001 2002 2005 2007 2010 2011 Free Software Convright (C) 1998 by Lucent Technologies All Rights Reserved Foundation, Inc. Copyright (C) 1998, 1999 Free Software Foundation, Inc. Copyright (C) 1997 1998 1999 2001 2002 2005 2008 2009 2010 Free Software Foundation Inc. Copyright (C) 1998, 1999 Greg Colvin and Beman Dawes. Copyright (C) 1997, 1998, 1999, 2001, 2003, 2011 Free Software Foundation, Inc. Copyright (C) 1998, 1999, 2000 Free Software Foundation, Inc. Copyright (C) 1997, 1998, 1999, 2002, 2004, 2009 Free Software Foundation, Inc. Copyright (C) 1998, 1999, 2000 and 2001 WIDE Project. All rights reserved. Copyright (C) 1997, 1998, 1999, 2002, 2009 Free Software Foundation, Inc. Copyright (C) 1998, 1999, 2000, 2001 Free Software Foundation, Inc. Copyright (C) 1997, 1998, 1999, 2003, 2005, 2009, 2010 Free Software Foundation, Inc. Copyright (C) 1998, 1999, 2000, 2001, 2002 Free Software Foundation, Inc. Copyright (C) 1997, 1998, 1999, 2003, 2009 Free Software Foundation, Inc. Copyright (C) 1998, 1999, 2000, 2001, 2002, 2003, 2004, 2007, 2011 Free Software Foundation Inc. Copyright (C) 1997, 1998, 1999, 2003, 2009, 2010 Free Software Foundation, Inc. Copyright (C) 1998, 1999, 2000, 2001, 2002, 2003, 2004, 2005, 2006, 2011 Free Copyright (C) 1997, 1998, 1999, 2007, 2009 Free Software Foundation, Inc. Software Foundation, Inc. Copyright (C) 1997, 1998, 2000 Free Software Foundation, Inc. Copyright (C) 1998, 1999, 2000, 2001, 2002, 2003, 2004, 2005, 2006, 2007, 2009 Free Software Foundation, Inc.

Copyright (C) 1997, 1998, 2000, 2002, 2007 Free Software Foundation, Inc.

Copyright (C) 1997, 1998, 2001 Free Software Foundation, Inc.

Copyright (C) 1997, 1998, 2009, 1999, 2000, 2001, 2002, 2003, 2004, 2005, 2006 Free Software Foundation, Inc.

Copyright (C) 1998, 1999, 2000, 2001, 2002, 2003, 2004, 2005, 2006, 2007, 2008, 2009, 2010, 2011 Free Software Foundation, Inc.

Copyright (C) 1998, 1999, 2000, 2001, 2002, 2003, 2004, 2005, 2006, 2007, 2008,

2010, 2011 Free Software Foundation, Inc.

Copyright (C) 1998, 1999, 2000, 2001, 2002, 2003, 2004, 2005, 2006, 2007, 2008, 2010, 2011 Free Software Foundation, Inc.

Copyright (C) 1998, 1999, 2000, 2001, 2002, 2003, 2004, 2005, 2006, 2007, 2008, 2009, 2010 Free Software Foundation, Inc.

Copyright (C) 1998, 1999, 2000, 2001, 2002, 2003, 2004, 2005, 2006, 2007, 2008, 2009, 2010, 2011 Free Software Foundation, Inc.

Copyright (C) 1998, 1999, 2000, 2001, 2002, 2003, 2004, 2005, 2007, 2008, 2009, 2010, 2011 Free Software Foundation, Inc.

Copyright (C) 1998, 1999, 2000, 2001, 2002, 2003, 2004, 2007, 2008, 2010, 2011 Free Software Foundation, Inc.

Copyright (C) 1998, 1999, 2000, 2001, 2002, 2004, 2006, 2010, 2011, 2012 Free Software Foundation, Inc.

Copyright (C) 1998, 1999, 2000, 2001, 2002, 2004, 2005, 2006, 2007, 2008, 2009, 2010, 2011 Free Software Foundation, Inc.

Copyright (C) 1998, 1999, 2000, 2001, 2002, 2004, 2005, 2007, 2008, 2009, 2010, 2011 Free Software Foundation, Inc

Copyright (C) 1998, 1999, 2000, 2001, 2002, 2004, 2007, 2008, 2009, 2010, 2011 Free Software Foundation, Inc

Copyright (C) 1998, 1999, 2000, 2001, 2002, 2004, 2007, 2011 Free Software Found-

Copyright (C) 1998, 1999, 2000, 2001, 2003, 2004, 2005, 2006 Free Software Found-

Copyright (C) 1998, 1999, 2000, 2001, 2003, 2004, 2005, 2006, 2007, 2009, 2010, 2011 Free Software Foundation, Inc

Copyright (C) 1998, 1999, 2000, 2001, 2004, 2005, 2006, 2007, 2009, 2010, 2011 Free Software Foundation, Inc

Copyright (C) 1998, 1999, 2000, 2001, 2009, 2010, 2011 Free Software Foundation, Inc.

Copyright (C) 1998, 1999, 2000, 2002, 2003, 2004, 2005, 2007, 2008, 2010 Free Software Foundation, Inc.

Copyright (C) 1998, 1999, 2000, 2002, 2004 Free Software Foundation, Inc.

Copyright (C) 1998, 1999, 2000, 2002, 2004, 2005, 2007, 2010 Free Software Found-

Copyright (C) 1998, 1999, 2000, 2007 Free Software Foundation, Inc.

Copyright (C) 1998, 1999, 2001 Free Software Foundation, Inc.

Copyright (C) 1998, 1999, 2003, 2004, 2009 Free Software Foundation, Inc.

Copyright (C) 1998, 1999, 2003, 2009 Free Software Foundation, Inc.

Copyright (C) 1998, 2000 Free Software Foundation, Inc.

Copyright (C) 1998, 2000, 2001 Free Software Foundation, Inc.

Copyright (C) 1998, 2001 Free Software Foundation, Inc.

Copyright (C) 1998, 2001, 2007, 2011 Free Software Foundation, Inc.

Copyright (C) 1998, 2002 by Red Hat Inc. All rights reserved.

Copyright (C) 1998, 2002, 2003, 2004 Free Software Foundation, Inc.

Copyright (C) 1998, 2002, 2003, 2004, 2005, 2007, 2011 Free Software Foundation, Inc.

Copyright (C) 1998, Cygnus Solutions.

Copyright (C) 1998,2002 by Red Hat Inc. All rights reserved.

Copyright (C) 1998-2000 Free Software Foundation, Inc.

Copyright (C) 1998-2001 by Lucent Technologies. All Rights Reserved

Copyright (C) 1998-2005 Axis Communications. All rights reserved.

Copyright (C) 1999 Free Software Foundation, Inc.

Copyright (C) 1999 WIDE Project. All rights reserved.

Copyright (C) 1999, 2000 Free Software Foundation, Inc.

Copyright (C) 1999, 2000, 2001 Free Software Foundation, Inc.

Copyright (C) 1999, 2000, 2001, 2002 Stephane Carrez stcarreznerim.fr

Copyright (C) 1999, 2000, 2001, 2002, 2003, 2004 Free Software Foundation, Inc.

Copyright (C) 1999, 2000, 2001, 2002, 2003, 2004 Free Software Foundation, Inc.

Copyright (C) 1999, 2000, 2001, 2002, 2003, 2004, 2005 Free Software Foundation, Inc.

Copyright (C) 1999, 2000, 2001, 2002, 2003, 2004, 2005, 2006, 2007, 2008, 2009, 2010, 2011 Free Software Foundation, Inc.

Copyright (C) 1999, 2000, 2001, 2002, 2003, 2004, 2005, 2006, 2007, 2008, 2009, 2010, 2011, 2012 Free Software Foundation, Inc.

Copyright (C) 1999, 2000, 2001, 2002, 2003, 2004, 2005, 2006, 2007, 2009, 2010 Free Software Foundation, Inc.

Copyright (C) 1999, 2000, 2001, 2002, 2003, 2004, 2005, 2006, 2009, 2010 Free Software Foundation

Copyright (C) 1999, 2000, 2001, 2002, 2003, 2004, 2005, 2006, 2007, 2008, 2009 Free Software Foundation

Copyright (C) 1999, 2000, 2001, 2002, 2003, 2004, 2005, 2006, 2007, 2008, 2009, 2010, 2011, 2012 Free Software Foundation, Inc.

Copyright (C) 1999, 2000, 2001, 2002, 2003, 2004, 2005, 2006, 2007, 2009, 2010 Free Software Foundation, Inc.

Copyright (C) 1999, 2000, 2001, 2002, 2003, 2004, 2005, 2006, 2007, 2009, 2010, 2011 Free Software Foundation, Inc.

Copyright (C) 1999, 2000, 2001, 2002, 2003, 2004, 2005, 2006, 2007, 2008, 2009, 2010, 2011 Free Software Foundation, Inc.

Copyright (C) 1999, 2000, 2001, 2002, 2003, 2004, 2005, 2006, 2007, 2008, 2009, 2010, 2011 Free Software Foundation, Inc.

Copyright (C) 1999, 2000, 2001, 2002, 2003, 2004, 2005, 2006, 2007, 2008, 2009, 2010, 2012 Free Software Foundation, Inc.

Copyright (C) 1999, 2000, 2001, 2002, 2003, 2004, 2005, 2006, 2007, 2008, 2009 Free Software Foundation, Inc.

Copyright (C) 1999, 2000, 2001, 2002, 2003, 2004, 2005, 2006, 2007, 2008, 2009, 2011 Free Software Foundation, Inc.

Copyright (C) 1999, 2000, 2001, 2002, 2003, 2004, 2005, 2006, 2007, 2008, 2009, 2010 Free Software Foundation, Inc.

Copyright (C) 1999, 2000, 2001, 2002, 2003, 2004, 2005, 2006, 2007, 2008, 2009, 2010 Free Software Foundation, Inc.

Copyright (C) 1999, 2000, 2001, 2002, 2003, 2004, 2005, 2006, 2007, 2009 Free Software Foundation, Inc.

Copyright (C) 1999, 2000, 2001, 2002, 2003, 2004, 2005, 2006, 2007, 2009, 2010 Free Software Foundation, Inc.

Copyright (C) 1999, 2000, 2001, 2002, 2003, 2004, 2005, 2006, 2009 Free Software Foundation

Copyright (C) 1999, 2000, 2001, 2002, 2003, 2004, 2005, 2007 Free Software Foundation, Inc.

Copyright (C) 1999, 2000, 2001, 2002, 2003, 2004, 2005, 2007, 2008, 2009, 2010, 2011 Free Software Foundation, Inc.

Copyright (C) 1999, 2000, 2001, 2002, 2003, 2004, 2005, 2007, 2009, 2010 Free Copyright (C) 1999, 2000, 2002 National Research Council of Canada. Software Foundation, Inc. Copyright (C) 1999, 2000, 2002, 2003, 2004, 2005, 2006, 2007, 2010, 2011 Free Copyright (C) 1999, 2000, 2001, 2002, 2003, 2004, 2005, 2007, 2009, 2010, 2011 Free Software Foundation. Inc Software Foundation, Inc. Copyright (C) 1999, 2000, 2002, 2003, 2004, 2005, 2007, 2010, 2011 Free Software Copyright (C) 1999, 2000, 2001, 2002, 2003, 2004, 2005, 2007, 2009, 2010, 2011 Free Foundation, Inc. Software Foundation, Inc. Copyright (C) 1999, 2000, 2002, 2003, 2004, 2005, 2009 Free Software Foundation, Inc. Copyright (C) 1999, 2000, 2001, 2002, 2003, 2004, 2005, 2007, 2010 Free Software Foundation, Inc. Copyright (C) 1999, 2000, 2002, 2003, 2005, 2009, 2010 Free Software Foundation Copyright (C) 1999, 2000, 2001, 2002, 2003, 2004, 2005, 2009 Free Software Found-Copyright (C) 1999, 2000, 2002, 2003, 2009 Free Software Foundation ation. Inc. Copyright (C) 1999, 2000, 2002, 2003, 2009 Free Software Foundation, Inc. Copyright (C) 1999, 2000, 2001, 2002, 2003, 2004, 2005, 2009, 2010 Free Software Foundation, Inc. Copyright (C) 1999, 2000, 2002, 2003, 2009, 2010 Free Software Foundation, Inc. Copyright (C) 1999, 2000, 2001, 2002, 2003, 2004, 2006, 2007, 2011 Free Software Copyright (C) 1999, 2000, 2002, 2003, 2009, 2010 Free Software Foundation Foundation, Inc. Copyright (C) 1999, 2000, 2002, 2004, 2005, 2007, 2010, 2011 Free Software Found-Copyright (C) 1999, 2000, 2001, 2002, 2003, 2004, 2006, 2007, 2010, 2011 Free ation, Inc. Software Foundation, Inc. Copyright (C) 1999, 2000, 2002, 2004, 2007, 2010, 2011 Free Software Foundation, Inc. Copyright (C) 1999, 2000, 2001, 2002, 2003, 2004, 2009 Free Software Foundation Copyright (C) 1999, 2000, 2002, 2004, 2007, 2011 Free Software Foundation, Inc. Copyright (C) 1999, 2000, 2001, 2002, 2003, 2004, 2009 Free Software Foundation, Inc. Copyright (C) 1999, 2000, 2002, 2007 Free Software Foundation, Inc. Copyright (C) 1999, 2000, 2001, 2002, 2003, 2004, 2009, 2010 Free Software Found-Copyright (C) 1999, 2000, 2003, 2004, 2005 Axis Communications. All rights reserved. ation, Inc. Copyright (C) 1999, 2000, 2001, 2002, 2003, 2004, 2009, 2010 Free Software Found-Copyright (C) 1999, 2000, 2003, 2004, 2005 Free Software Foundation, Inc. ation Copyright (C) 1999, 2000, 2003, 2004, 2005, 2007, 2008, 2009, 2010 Free Software Copyright (C) 1999, 2000, 2001, 2002, 2003, 2004, 2009, 2010 Free Software Found-Foundation, Inc. ation. Inc. Copyright (C) 1999, 2000, 2003, 2004, 2007 Free Software Foundation, Inc. Copyright (C) 1999, 2000, 2001, 2002, 2003, 2005, 2009 Free Software Foundation Copyright (C) 1999, 2000, 2003, 2004, 2007, 2008, 2009, 2010, 2011 Free Software Copyright (C) 1999 2000 2001 2002 2003 2005 2009 Free Software Foundation Inc. Foundation Inc. Copyright (C) 1999, 2000, 2001, 2002, 2003, 2006, 2009 Free Software Foundation, Inc. Copyright (C) 1999, 2000, 2003, 2004, 2007, 2008, 2010 Free Software Foundation, Inc. Copyright (C) 1999, 2000, 2001, 2002, 2003, 2009 Free Software Foundation, Inc. Copyright (C) 1999, 2000, 2003, 2009 Free Software Foundation Copyright (C) 1999, 2000, 2003, 2009 Free Software Foundation, Inc. Copyright (C) 1999, 2000, 2001, 2002, 2003, 2009 Free Software Foundation Copyright (C) 1999, 2000, 2001, 2002, 2003, 2009, 2010 Free Software Foundation<br>Copyright (C) 1999, 2000, 2001, 2002, 2003, 2009, 2010 Free Software Foundation, Inc. Copyright (C) 1999, 2000, 2003, 2009, 2010 Free Software Foundation Copyright (C) 1999, 2000, 2004, 2005, 2007, 2009, 2010, 2011 Free Software Found-Copyright (C) 1999, 2000, 2001, 2002, 2004, 2005, 2006, 2007, 2010, 2011 Free ation, Inc. Software Foundation, Inc. Copyright (C) 1999, 2000, 2009 Free Software Foundation, Inc. Copyright (C) 1999, 2000, 2001, 2002, 2004, 2005, 2007, 2008, 2010 Free Software Copyright (C) 1999, 2001 Free Software Foundation, Inc. Foundation, Inc. Copyright (C) 1999, 2000, 2001, 2002, 2004, 2005, 2009 Free Software Foundation, Inc. Copyright (C) 1999, 2001, 2002, 2003, 2004, 2005, 2006, 2009 Free Software Foundation Copyright (C) 1999, 2000, 2001, 2003 Free Software Foundation, Inc. Copyright (C) 1999, 2001, 2002, 2003, 2004, 2005, 2006, 2009 Free Software Found-Copyright (C) 1999, 2000, 2001, 2003, 2004, 2005, 2007, 2008, 2009, 2010, 2011 Free ation, Inc. Software Foundation, Inc. Copyright (C) 1999, 2001, 2002, 2003, 2004, 2005, 2006, 2009, 2010 Free Software Copyright (C) 1999, 2000, 2001, 2003, 2004, 2005, 2007, 2008, 2010 Free Software Foundation Inc. Foundation Inc. Copyright (C) 1999, 2001, 2002, 2003, 2004, 2005, 2007, 2010, 2011 Free Software Copyright (C) 1999, 2000, 2001, 2003, 2004, 2005, 2009 Free Software Foundation, Inc. Foundation, Inc. Copyright (C) 1999, 2000, 2001, 2003, 2009 Free Software Foundation Copyright (C) 1999, 2001, 2002, 2003, 2004, 2005, 2009 Free Software Foundation, Inc. Copyright (C) 1999, 2000, 2001, 2004, 2005, 2007, 2009, 2010, 2011, 2012 Free Copyright (C) 1999, 2001, 2002, 2003, 2004, 2009 Free Software Foundation Software Foundation, Inc. Copyright (C) 1999, 2001, 2002, 2005, 2006, 2009, 2010, 2011 Free Software Found-

ation, Inc.

Copyright (C) 1999, 2000, 2001, 2004, 2005, 2009 Free Software Foundation, Inc.

Copyright (C) 1999, 2000, 2001, 2007, 2008, 2009, 2010, 2011, 2012 Free Software Foundation, Inc.

Copyright (C) 1999, 2001, 2002, 2005, 2007, 2011 Free Software Foundation, Inc.

Copyright (C) 1999, 2001, 2003, 2004 Stephane Carrez (stcarreznerim.fr) Copyright (C) 1999, 2001, 2003, 2004, 2009 Free Software Foundation Copyright (C) 1999, 2001, 2003, 2007, 2009 Free Software Foundation, Inc. Copyright (C) 1999, 2001, 2003, 2009 Free Software Foundation Copyright (C) 1999, 2001, 2003, 2009 Free Software Foundation, Inc. Copyright (C) 1999, 2001, 2003, 2009, 2010 Free Software Foundation, Inc. Copyright (C) 1999, 2001, 2003, 2009, 2010, 2011 Free Software Foundation, Inc. Copyright (C) 1999, 2001, 2004, 2005, 2007, 2008, 2009, 2011 Free Software Foundation, Inc. Copyright (C) 1999, 2001, 2004, 2005, 2009 Free Software Foundation, Inc. Copyright (C) 1999, 2002, 2003, 2004, 2005, 2009 Free Software Foundation, Inc. Copyright (C) 1999, 2002, 2003, 2004, 2009 Free Software Foundation, Inc. Copyright (C) 1999, 2002, 2003, 2005, 2009 Free Software Foundation, Inc. Copyright (C) 1999, 2002, 2003, 2007, 2009, 2010, 2011 Free Software Foundation, Inc. Copyright (C) 1999, 2002, 2003, 2009 Free Software Foundation, Inc. Copyright (C) 1999, 2002, 2004, 2005, 2009 Free Software Foundation, Inc. Copyright (C) 1999, 2002, 2006 Free Software Foundation Copyright (C) 1999, 2002, 2009 Free Software Foundation, Inc. Copyright (C) 1999, 2003, 2004, 2005, 2009 Free Software Foundation, Inc. Copyright (C) 1999, 2003, 2004, 2007, 2008, 2009, 2010, 2011 Free Software Foundation, Inc. Copyright (C) 1999, 2003, 2004, 2007, 2008, 2010, 2011 Free Software Foundation, Inc. Copyright (C) 1999, 2003, 2005, 2007 Free Software Foundation, Inc. Copyright (C) 1999, 2003, 2005, 2009, 2010 Free Software Foundation Copyright (C) 1999, 2003, 2005, 2009, 2010 Free Software Foundation, Inc. Copyright (C) 1999, 2003, 2007 Free Software Foundation, Inc. Copyright (C) 1999, 2003, 2009 Free Software Foundation, Inc. Copyright (C) 1999, 2003, 2009, 2010 Free Software Foundation Copyright (C) 1999, 2003, 2009, 2010 Free Software Foundation, Inc. Copyright (C) 1999, 2004, 2005, 2009 Free Software Foundation, Inc. Copyright (C) 1999, 2004, 2007, 2009 Free Software Foundation, Inc. Copyright (C) 1999, 2005, 2007, 2010, 2011 Free Software Foundation, Inc. Copyright (C) 1999, 2007 Free Software Foundation, Inc. Copyright (C) 1999, 2007, 2009 Free Software Foundation, Inc. Copyright (C) 1999, 2009 Free Software Foundation, Inc. Copyright (C) 1999, 2010, 2011 Free Software Foundation, Inc. Copyright (C) 1999-2000 by Maksim Yevmenkin m\_evmenkinyahoo.com All rights Copyright (C) 1999-2001, 2002, 2003, 2004, 2005, 2009 Free Software Foundation, Inc.

Copyright (C) 1999-2001, 2002, 2003, 2009 Free Software Foundation, Inc.

Copyright (C) 1999-2002 Free Software Foundation, Inc.

Copyright (C) 1999-2005 Axis Communications. All rights reserved.

Copyright (C) 2000 -- 2013 Free Software Foundation, Inc.

Copyright (C) 2000 Free Software Foundation, Inc.

Copyright (C) 2000 WIDE Project. All rights reserved.

Copyright (C) 2000 by Lucent Technologies All Rights Reserved

Copyright (C) 2000, 2001 Free Software Foundation, Inc.

Copyright (C) 2000, 2001, 2002 Free Software Foundation, Inc.

Copyright (C) 2000, 2001, 2002, 2003, 2004, 2005 Free Software Foundation, Inc.

Copyright (C) 2000, 2001, 2002, 2003, 2004, 2005 Axis Communications. All rights

Copyright (C) 2000, 2001, 2002, 2003, 2004, 2005, 2007, 2010 Free Software Foundation, Inc.

Copyright (C) 2000, 2001, 2002, 2003, 2004, 2005, 2006, 2007, 2008, 2010 Free Software Foundation, Inc.

Copyright (C) 2000, 2001, 2002, 2003, 2004, 2005, 2006, 2007, 2008, 2009, 2010 Free Software Foundation. Inc.

Copyright (C) 2000, 2001, 2002, 2003, 2004, 2005, 2006, 2007, 2009, 2010 Free Software Foundation

Copyright (C) 2000, 2001, 2002, 2003, 2004, 2005, 2006, 2007, 2008, 2009, 2010, 2011 Free Software Foundation, Inc.

Copyright (C) 2000, 2001, 2002, 2003, 2004, 2005, 2006, 2007, 2008, 2009, 2010, 2011, 2012 Free Software Foundation, Inc.

Copyright (C) 2000, 2001, 2002, 2003, 2004, 2005, 2006, 2007, 2008, 2009, 2010 Free Software Foundation, Inc.

Copyright (C) 2000, 2001, 2002, 2003, 2004, 2005, 2006, 2007, 2008, 2009, 2010, 2011 Free Software Foundation, Inc.

Copyright (C) 2000, 2001, 2002, 2003, 2004, 2005, 2006, 2007, 2008, 2009, 2010, 2011 Free Software Foundation, Inc.

Copyright (C) 2000, 2001, 2002, 2003, 2004, 2005, 2006, 2007, 2008, 2009, 2010. 2011 Free Software Foundation, Inc.

Copyright (C) 2000, 2001, 2002, 2003, 2004, 2005, 2006, 2007, 2008, 2010, 2011 Free Software Foundation, Inc.

Copyright (C) 2000, 2001, 2002, 2003, 2004, 2005, 2006, 2007, 2009 2010, 2011 Free Software Foundation

Copyright (C) 2000, 2001, 2002, 2003, 2004, 2005, 2006, 2007, 2009 Free Software Foundation

Copyright (C) 2000, 2001, 2002, 2003, 2004, 2005, 2006, 2007, 2009, 2010 Free Software Foundation, Inc.

Copyright (C) 2000, 2001, 2002, 2003, 2004, 2005, 2006, 2009 Free Software Foundation

Copyright (C) 2000, 2001, 2002, 2003, 2004, 2005, 2006, 2009, 2010 Free Software Foundation

Copyright (C) 2000, 2001, 2002, 2003, 2004, 2005, 2006, 2009, 2010 Free Software Foundation, Inc.

Copyright (C) 2000, 2001, 2002, 2003, 2004, 2005, 2007, 2010 Free Software Foundation, Inc.

Copyright (C) 2000, 2001, 2002, 2003, 2004, 2005, 2007, 2010, 2011 Free Software Foundation, Inc.

Copyright (C) 2000, 2001, 2002, 2003, 2004, 2005, 2009 Free Software Foundation, Inc.

Copyright (C) 2000, 2002, 2003, 2004, 2005, 2007, 2008, 2009, 2010, 2011 Free Copyright (C) 2000, 2001, 2002, 2003, 2004, 2006, 2009, 2010, 2011 Free Software Software Foundation, Inc. Foundation, Inc. Copyright (C) 2000, 2002, 2003, 2004, 2005, 2007, 2009, 2010 Free Software Found-Copyright (C) 2000, 2001, 2002, 2003, 2004, 2006, 2007, 2008, 2009, 2010, 2011 Free Software Foundation, Inc. Copyright (C) 2000, 2002, 2003, 2004, 2005, 2007, 2009, 2010, 2011 Free Software Copyright (C) 2000, 2001, 2002, 2003, 2004, 2006, 2007, 2009, 2010 Free Software Foundation, Inc. Copyright (C) 2000, 2002, 2003, 2004, 2006, 2007, 2009, 2010, 2011 Free Software Copyright (C) 2000, 2001, 2002, 2003, 2004, 2007, 2010, 2011 Free Software Found-Foundation, Inc. ation. Inc. Copyright (C) 2000, 2002, 2003, 2004, 2009 Free Software Foundation Copyright (C) 2000, 2001, 2002, 2003, 2004, 2009 Free Software Foundation Copyright (C) 2000, 2002, 2003, 2005, 2009 Free Software Foundation Copyright (C) 2000, 2001, 2002, 2003, 2005, 2007, 2009, 2010 Free Software Foundation. Inc Copyright (C) 2000, 2002, 2003, 2005, 2009, 2010 Free Software Foundation Convright (C) 2000 2001 2002 2003 2005 2009 Free Software Foundation Copyright (C) 2000, 2002, 2003, 2009 Free Software Foundation Copyright (C) 2000, 2001, 2002, 2003, 2006, 2009, 2010 Free Software Foundation, Inc. Copyright (C) 2000, 2002, 2003, 2009 Free Software Foundation, Inc. Copyright (C) 2000, 2001, 2002, 2003, 2007, 2009, 2010, 2011 Free Software Found-Copyright (C) 2000, 2002, 2004, 2005, 2006, 2007, 2008, 2009, 2010 Free Software ation Foundation, Inc. Copyright (C) 2000, 2001, 2002, 2003, 2009 Free Software Foundation Copyright (C) 2000, 2002, 2004, 2005, 2007, 2010, 2011 Free Software Foundation, Inc. Copyright (C) 2000, 2001, 2002, 2003, 2009 Free Software Foundation, Inc. Copyright (C) 2000, 2002, 2004, 2005, 2008, 2009, 2010, 2011 Free Software Foundation. Inc. Copyright (C) 2000, 2001, 2002, 2003, 2009, 2010 Free Software Foundation, Inc. Copyright (C) 2000, 2002, 2004, 2005, 2009 Free Software Foundation, Inc. Copyright (C) 2000, 2001, 2002, 2003, 2009, 2010 Free Software Foundation Copyright (C) 2000, 2002, 2004, 2006, 2007, 2010, 2011 Free Software Foundation, Inc. Copyright (C) 2000, 2001, 2002, 2003, 2009, 2010, 2012 Free Software Foundation, Inc. Copyright (C) 2000, 2002, 2004, 2007, 2010 Free Software Foundation, Inc. Copyright (C) 2000, 2001, 2002, 2003, 2010, 2011 Free Software Foundation, Inc. Copyright (C) 2000, 2002, 2005, 2007, 2008, 2009, 2011 Free Software Foundation, Inc. Copyright (C) 2000, 2001, 2002, 2004, 2005, 2007, 2008, 2009, 2010, 2011 Free Copyright (C) 2000, 2002, 2005, 2008, 2009, 2010 Free Software Foundation, Inc. Software Foundation. Inc Copyright (C) 2000, 2001, 2002, 2009 Free Software Foundation, Inc. Convright (C) 2000, 2002, 2005, 2009, 2011 Free Software Foundation, Inc. Copyright (C) 2000, 2001, 2003, 2004, 2005, 2006, 2008 Free Software Foundation, Inc. Copyright (C) 2000, 2002, 2006, 2009, 2010 Free Software Foundation, Inc. Copyright (C) 2000, 2001, 2003, 2004, 2005, 2006, 2009 Free Software Foundation, Inc. Copyright (C) 2000, 2002, 2007, 2009, 2011 Free Software Foundation, Inc. Copyright (C) 2000, 2001, 2003, 2004, 2005, 2009 Free Software Foundation, Inc. Copyright (C) 2000, 2002, 2009 Free Software Foundation, Inc. Copyright (C) 2000, 2001, 2003, 2004, 2007, 2008, 2010, 2011 Free Software Found-Copyright (C) 2000, 2002, 2009, 2010 Free Software Foundation, Inc. ation Inc Copyright (C) 2000, 2001, 2003, 2004, 2009 Free Software Foundation, Inc. Copyright (C) 2000, 2003, 2004, 2005, 2007, 2009, 2010, 2011 Free Software Foundation, Inc. Copyright (C) 2000, 2001, 2003, 2004, 2009, 2011 Free Software Foundation, Inc. Copyright (C) 2000, 2003, 2004, 2005, 2009 Free Software Foundation, Inc. Copyright (C) 2000, 2001, 2003, 2005, 2009 Free Software Foundation, Inc. Copyright (C) 2000, 2003, 2004, 2005, 2009, 2010 Free Software Foundation, Inc. Copyright (C) 2000, 2001, 2003, 2009 Free Software Foundation, Inc. Copyright (C) 2000, 2003, 2004, 2007, 2009, 2010 Free Software Foundation, Inc. Copyright (C) 2000, 2001, 2004, 2005 Axis Communications. All rights reserved. Copyright (C) 2000, 2003, 2004, 2009 Free Software Foundation Copyright (C) 2000, 2001, 2004, 2005, 2007 Axis Communications. All rights reserved. Copyright (C) 2000, 2003, 2004, 2009, 2010 Free Software Foundation, Inc. Copyright (C) 2000, 2001, 2004, 2005, 2009 Free Software Foundation, Inc. Copyright (C) 2000, 2003, 2004, 2009, 2010 Free Software Foundation, Inc. Copyright (C) 2000, 2001, 2004, 2005, 2009, 2010 Free Software Foundation, Inc. Copyright (C) 2000, 2003, 2009 Free Software Foundation Copyright (C) 2000, 2001, 2005, 2006, 2009 Free Software Foundation, Inc. Copyright (C) 2000, 2003, 2009 Free Software Foundation, Inc. Copyright (C) 2000, 2001, 2006, 2008, 2009, 2011 Free Software Foundation, Inc. Copyright (C) 2000, 2003, 2009, 2010 Free Software Foundation, Inc. Copyright (C) 2000, 2001, 2008, 2009, 2010 Free Software Foundation, Inc. Copyright (C) 2000, 2004, 2007, 2009, 2011 Free Software Foundation, Inc. Copyright (C) 2000, 2001, 2008, 2011 Free Software Foundation, Inc. Copyright (C) 2000, 2005, 2009 Free Software Foundation, Inc. Copyright (C) 2000, 2001, 2009 Free Software Foundation, Inc. Copyright (C) 2000, 2005, 2009, 2010 Free Software Foundation, Inc. Copyright (C) 2000, 2001, 2009, 2011 Free Software Foundation Copyright (C) 2000, 2007 Free Software Foundation, Inc.

Copyright (C) 2000, 2009 Free Software Foundation, Inc.

Copyright (C) 2000, 2009, 2010 Free Software Foundation, Inc.

Copyright (C) 2000, 2009, 2010, 2011 Free Software Foundation, Inc.

Copyright (C) 2000, 2009, 2010, 2012 Free Software Foundation, Inc.

Copyright (C) 2000, 2009, 2011, 2012 Free Software Foundation, Inc.

Copyright (C) 2000, 2011 Free Software Foundation, Inc.

Copyright (C) 2000-2002 Free Software Foundation, Inc.

Copyright (C) 2000-2005 Axis Communications. All rights reserved.

Copyright (C) 2001 Free Software Foundation, Inc.

Copyright (C) 2001 Free Software Foundation, Inc. Benjamin Kosnik bkozredhat.com, 2001

Copyright (C) 2001 Hans-Peter Nilsson

Copyright (C) 2001 WIDE Project. All rights reserved.

Copyright (C) 2001 by Red Hat, Incorporated. All rights reserved.

Copyright (C) 2001, 2002 Hans-Peter Nilsson

Copyright (C) 2001, 2002, 2003 Free Software Foundation, Inc.

Copyright (C) 2001, 2002, 2003 Peter Dimov

Copyright (C) 2001, 2002, 2003, 2004, 2005, 2006, 2011 Free Software Foundation, Inc.

Copyright (C) 2001, 2002, 2003, 2004, 2005, 2006, 2006, 2007, 2008, 2009, 2011 Free ware Foundation, Inc.

Copyright (C) 2001, 2002, 2003, 2004, 2005, 2006, 2007, 2008, 2009, 2010, 2011 Free ware Foundation, Inc.

Copyright (C) 2001, 2002, 2003, 2004, 2005, 2006, 2007, 2008, 2009, 2010 Free Software Foundation

Copyright (C) 2001, 2002, 2003, 2004, 2005, 2006, 2007, 2008, 2009, 2010 Free Software Foundation. Inc

Copyright (C) 2001, 2002, 2003, 2004, 2005, 2006, 2007, 2008, 2009, 2010, 2011, 2012 Free Software Foundation, Inc.<br>Copyright (C) 2001, 2002, 2003, 2004, 2005, 2006, 2007, 2008, 2009 Free Software Foundation

Copyright (C) 2001, 2002, 2003, 2004, 2005, 2006, 2007, 2008, 2009 Free Software Foundation, Inc.

Copyright (C) 2001, 2002, 2003, 2004, 2005, 2006, 2007, 2008, 2009 Free Software Foundation, Inc.

Copyright (C) 2001, 2002, 2003, 2004, 2005, 2006, 2007, 2008, 2009, 2010 Free Software Foundation, Inc

Copyright (C) 2001, 2002, 2003, 2004, 2005, 2006, 2007, 2008, 2009, 2010, 2011 Free Software Foundation, Inc

Copyright (C) 2001, 2002, 2003, 2004, 2005, 2006, 2007, 2008, 2009, 2010, 2011, 2012 Free Software Foundation, Inc.

Copyright (C) 2001, 2002, 2003, 2004, 2005, 2006, 2007, 2008, 2009, 2011 Free Software Foundation, Inc.

Copyright (C) 2001, 2002, 2003, 2004, 2005, 2006, 2007, 2008, 2009, 2011, 2012 Free Software Foundation, Inc.

Copyright (C) 2001, 2002, 2003, 2004, 2005, 2006, 2007, 2008, 2009, 2012 Free Software Foundation, Inc.

Copyright (C) 2001, 2002, 2003, 2004, 2005, 2006, 2007, 2008, 2009, 2010 Free

Software Foundation, Inc.

Copyright (C) 2001, 2002, 2003, 2004, 2005, 2006, 2007, 2008, 2009, 2010, 2011 Free Software Foundation, Inc.

Copyright (C) 2001, 2002, 2003, 2004, 2005, 2006, 2007, 2008, 2009, 2010, 2011, 2012 Free Software Foundation, Inc.

Copyright (C) 2001, 2002, 2003, 2004, 2005, 2006, 2007, 2008, 2009, 2010, 2011, 2012 Free Software Foundation, Inc.

Copyright (C) 2001, 2002, 2003, 2004, 2005, 2006, 2007, 2008, 2009, 2010, 2011 Free Software Foundation, Inc.

Copyright (C) 2001, 2002, 2003, 2004, 2005, 2006, 2007, 2008, 2009, 2010, 2011 Free Software Foundation, Inc.

Copyright (C) 2001, 2002, 2003, 2004, 2005, 2006, 2007, 2008, 2009, 2010, 2011, 2012, 2013 Free Software Foundation, Inc.

Copyright (C) 2001, 2002, 2003, 2004, 2005, 2006, 2007, 2008, 2009, 2010, 2012 Free Software Foundation, Inc.

Copyright (C) 2001, 2002, 2003, 2004, 2005, 2006, 2007, 2008, 2009, 2011 Free Software Foundation, Inc.

Copyright (C) 2001, 2002, 2003, 2004, 2005, 2006, 2007, 2009 Free Software Foundation

Copyright (C) 2001, 2002, 2003, 2004, 2005, 2006, 2007, 2009 Free Software Foundation, Inc

Copyright (C) 2001, 2002, 2003, 2004, 2005, 2006, 2007, 2009 Free Software Foundation. Inc.

Copyright (C) 2001, 2002, 2003, 2004, 2005, 2006, 2007, 2009, 2010 Free Software Foundation

Copyright (C) 2001, 2002, 2003, 2004, 2005, 2006, 2007, 2009, 2010 Free Software Foundation, Inc.

Copyright (C) 2001, 2002, 2003, 2004, 2005, 2006, 2007, 2009, 2010 Free Software Foundation, Inc.

Copyright (C) 2001, 2002, 2003, 2004, 2005, 2006, 2007, 2009, 2010, 2011, 2012 Free Software Foundation. Inc.

Copyright (C) 2001, 2002, 2003, 2004, 2005, 2006, 2007, 2009, 2010, 2011 Free Software Foundation, Inc.

Copyright (C) 2001, 2002, 2003, 2004, 2005, 2006, 2008, 2009, 2011 Free Software Foundation, Inc.

Copyright (C) 2001, 2002, 2003, 2004, 2005, 2006, 2009 Free Software Foundation

Copyright (C) 2001, 2002, 2003, 2004, 2005, 2006, 2009 Free Software Foundation, Inc.

Copyright (C) 2001, 2002, 2003, 2004, 2005, 2006, 2009 Free Software Foundation

Copyright (C) 2001, 2002, 2003, 2004, 2005, 2006, 2009, 2010 Free Software Foundation

Copyright (C) 2001, 2002, 2003, 2004, 2005, 2006, 2009, 2011 Free Software Foundation, Inc

Copyright (C) 2001, 2002, 2003, 2004, 2005, 2007, 2008, 2010, 2011 Free Software Foundation, Inc.

Copyright (C) 2001, 2002, 2003, 2004, 2005, 2009 Free Software Foundation, Inc.

Copyright (C) 2001, 2002, 2003, 2004, 2005, 2009 Free Software Foundation, Inc.

Copyright (C) 2001, 2002, 2003, 2004, 2005, 2009 Free Software Foundation

Copyright (C) 2001, 2002, 2003, 2004, 2005, 2009 Free Software Foundation, Inc.

Copyright (C) 2001, 2002, 2003, 2004, 2005, 2009, 2010 Free Software Foundation

Copyright (C) 2001, 2002, 2003, 2004, 2005, 2009, 2010 Free Software Foundation, Inc. Copyright (C) 2001, 2002, 2004, 2005, 2009, 2010, 2011 Free Software Foundation, Inc. Copyright (C) 2001, 2002, 2003, 2004, 2007 Free Software Foundation, Inc. Copyright (C) 2001, 2002, 2004, 2005, 2009, 2011 Free Software Foundation Copyright (C) 2001, 2002, 2003, 2004, 2007, 2008, 2011 Free Software Foundation, Inc. Convright (C) 2001, 2002, 2004, 2006, 2009 Free Software Foundation, Inc. Copyright (C) 2001, 2002, 2003, 2004, 2007, 2008 Free Software Foundation, Inc. Copyright (C) 2001, 2002, 2004, 2007, 2011 Free Software Foundation, Inc. Copyright (C) 2001, 2002, 2003, 2004, 2008, 2009, 2010, 2011 Free Software Found-Copyright (C) 2001, 2002, 2004, 2009 Free Software Foundation, Inc. ation, Inc. Copyright (C) 2001, 2002, 2003, 2004, 2009 Free Software Foundation Copyright (C) 2001, 2002, 2005, 2007, 2009, 2010, 2011 Free Software Foundation, Inc. Copyright (C) 2001, 2002, 2003, 2004, 2009 Free Software Foundation, Inc. Copyright (C) 2001, 2002, 2005, 2008, 2009, 2010, 2011 Free Software Foundation, Inc. Copyright (C) 2001, 2002, 2003, 2004, 2009, 2010 Free Software Foundation, Inc. Copyright (C) 2001, 2002, 2005, 2009, 2010 Free Software Foundation, Inc. Copyright (C) 2001, 2002, 2003, 2005 Free Software Foundation, Inc. Copyright (C) 2001, 2002, 2007 Hans-Peter Nilsson Copyright (C) 2001, 2002, 2003, 2005 Free Software Foundation, Inc. Copyright (C) 2001, 2002, 2009 Free Software Foundation, Inc. Copyright (C) 2001, 2002, 2003, 2005, 2006, 2007, 2008, 2009, 2010, 2011 Free Copyright (C) 2001, 2002, 2009, 2010 Free Software Foundation, Inc. Software Foundation, Inc. Copyright (C) 2001, 2002, 2010 Free Software Foundation, Inc. Copyright (C) 2001, 2002, 2003, 2005, 2006, 2007, 2009, 2010 Free Software Found-Copyright (C) 2001, 2003, 2004, 2005, 2007, 2008, 2009, 2010 Free Software Foundation, Inc. ation. Inc. Copyright (C) 2001, 2002, 2003, 2005, 2006, 2009 Free Software Foundation Copyright (C) 2001, 2003, 2004, 2005, 2007, 2008, 2009, 2010, 2011 Free Software Copyright (C) 2001, 2002, 2003, 2005, 2007, 2009, 2010, 2011 Free Software Found-Foundation, Inc. ation, Inc Copyright (C) 2001, 2003, 2004, 2005, 2007, 2008, 2010, 2011 Free Software Found-Copyright (C) 2001, 2002, 2003, 2005, 2008 Free Software Foundation, Inc. ation. Inc. Copyright (C) 2001, 2002, 2003, 2005, 2009 Free Software Foundation Copyright (C) 2001, 2003, 2004, 2005, 2009 Free Software Foundation, Inc. Copyright (C) 2001, 2002, 2003, 2005, 2009 Free Software Foundation, Inc. Copyright (C) 2001, 2003, 2004, 2009 Free Software Foundation, Inc. Copyright (C) 2001, 2002, 2003, 2005, 2009, 2010 Free Software Foundation, Inc. Copyright (C) 2001, 2003, 2004, 2009, 2011 Free Software Foundation, Inc. Convright (C) 2001 2002 2003 2005 2009 2010 2011 Free Software Foundation Convright (C) 2001 - 2003 - 2005 Free Software Foundation Inc. Copyright (C) 2001, 2002, 2003, 2006, 2007, 2008, 2010, 2011 Free Software Found-Copyright (C) 2001, 2003, 2005, 2008 Free Software Foundation, Inc. ation, Inc. Copyright (C) 2001, 2003, 2005, 2009 Free Software Foundation Copyright (C) 2001, 2002, 2003, 2006, 2009 Free Software Foundation, Inc. Copyright (C) 2001, 2003, 2005, 2009, 2011 Free Software Foundation Copyright (C) 2001, 2002, 2003, 2009 Free Software Foundation Copyright (C) 2001, 2003, 2006, 2007, 2010, 2011 Free Software Foundation, Inc. Copyright (C) 2001, 2002, 2003, 2009 Free Software Foundation, Inc. Copyright (C) 2001, 2002, 2003, 2009, 2010 Free Software Foundation Copyright (C) 2001, 2003, 2007, 2009 Free Software Foundation, Inc. Copyright (C) 2001, 2002, 2003, 2009, 2010 Free Software Foundation, Inc. Copyright (C) 2001, 2003, 2007, 2009, 2010, 2011 Free Software Foundation, Inc. Copyright (C) 2001, 2002, 2003, 2010, 2011 Free Software Foundation, Inc. Copyright (C) 2001, 2003, 2007, 2011 Free Software Foundation, Inc. Copyright (C) 2001, 2002, 2003, 2011 Free Software Foundation, Inc. Copyright (C) 2001, 2003, 2009 Free Software Foundation Copyright (C) 2001, 2002, 2004, 2005, 2006, 2007, 2008, 2009, 2010, 2011 Free Copyright (C) 2001, 2003, 2009 Free Software Foundation Software Foundation, Inc. Copyright (C) 2001, 2003, 2009 Free Software Foundation, Inc. Copyright (C) 2001, 2002, 2004, 2005, 2006, 2007, 2008, 2010, 2011 Free Software Copyright (C) 2001, 2003, 2009, 2010 Free Software Foundation, Inc. Foundation, Inc. Copyright (C) 2001, 2002, 2004, 2005, 2006, 2007, 2010, 2011 Free Software Found-Copyright (C) 2001, 2004, 2005 Axis Communications AB, All rights reserved. ation Inc. Copyright (C) 2001, 2004, 2005, 2008, 2009, 2010, 2011 Free Software Foundation, Inc. Copyright (C) 2001, 2002, 2004, 2005, 2006, 2009, 2010 Free Software Foundation, Inc. Copyright (C) 2001, 2004, 2005, 2009 Free Software Foundation, Inc. Copyright (C) 2001, 2002, 2004, 2005, 2007, 2008, 2009 Free Software Foundation, Inc. Copyright (C) 2001, 2004, 2005, 2009, 2010 Free Software Foundation, Inc. Copyright (C) 2001, 2002, 2004, 2005, 2008, 2009 Free Software Foundation, Inc. Copyright (C) 2001, 2004, 2007, 2010, 2011 Free Software Foundation, Inc. Copyright (C) 2001, 2002, 2004, 2005, 2008, 2010, 2011 Free Software Foundation, Inc. Copyright (C) 2001, 2004, 2009 Free Software Foundation, Inc. Copyright (C) 2001, 2002, 2004, 2005, 2009 Free Software Foundation, Inc. Copyright (C) 2001, 2005, 2007, 2009, 2010, 2011 Free Software Foundation, Inc. Copyright (C) 2001, 2002, 2004, 2005, 2009, 2010 Free Software Foundation, Inc.

Copyright (C) 2001, 2005, 2009 Free Software Foundation, Inc. Copyright (C) 2001, 2005, 2009, 2010 Free Software Foundation, Inc. ation, Inc. Copyright (C) 2001, 2006, 2007, 2011 Free Software Foundation, Inc. Foundation, Inc. Copyright (C) 2001, 2007 Free Software Foundation, Inc. Copyright (C) 2002, 2003, 2004, 2005, 2007 Free Software Foundation, Inc. Copyright (C) 2001, 2007 Hans-Peter Nilsson Copyright (C) 2001, 2007, 2009 Free Software Foundation, Inc. ation, Inc. Copyright (C) 2001, 2007, 2010 Free Software Foundation Copyright (C) 2001, 2007, 2011 Free Software Foundation, Inc. ation. Inc. Copyright (C) 2001, 2008 Hans-Peter Nilsson Copyright (C) 2001, 2008, 2009, 2010, 2011 Free Software Foundation, Inc. Copyright (C) 2001, 2008, 2009, 2010, 2011 Free Software Foundation, Inc. Copyright (C) 2001, 2008, 2009, 2011 Free Software Foundation, Inc. Copyright (C) 2001, 2009 Free Software Foundation ation. Inc. Copyright (C) 2001, 2009 Free Software Foundation, Inc. Copyright (C) 2001, 2009, 2010 Free Software Foundation, Inc. Copyright (C) 2001, 2009, 2011 Free Software Foundation Copyright (C) 2001-2003 Free Software Foundation, Inc. Copyright (C) 2002 Free Software Foundation, Inc. ation, Inc. Copyright (C) 2002 Hans-Peter Nilsson Copyright (C) 2002, 2003, 2004, 2007, 2009 Free Software Foundation, Inc. Copyright (C) 2002 Peter Dimov Copyright (C) 2002 by Red Hat, Incorporated. All rights reserved. Copyright (C) 2002 by Red Hat, Incorporated. All rights reserved. Copyright (C) 2002, 2003 Free Software Foundation, Inc. Copyright (C) 2002, 2003, 2004 Free Software Foundation, Inc. Copyright (C) 2002, 2003, 2004, 2005, 2006, 2008, 2011 Free Software Foundation, Inc. Copyright (C) 2002, 2003, 2004, 2005, 2006, 2007 Free Software Foundation, Inc. Foundation, Inc. Copyright (C) 2002, 2003, 2004, 2005, 2006, 2007, 2008, 2009 Free Software Foundation, Inc. Copyright (C) 2002, 2003, 2004, 2005, 2006, 2007, 2008, 2009 Free Software Foundation. Inc. Copyright (C) 2002, 2003, 2004, 2005, 2006, 2007, 2008, 2009, 2010 Free Software Foundation, Inc. Copyright (C) 2002, 2003, 2004, 2005, 2006, 2007, 2008, 2009, 2010 Free Software Foundation, Inc. Copyright (C) 2002, 2003, 2004, 2005, 2006, 2007, 2008, 2009, 2010, 2011, 2012 Free Software Foundation, Inc. Copyright (C) 2002, 2003, 2009 Free Software Foundation Copyright (C) 2002, 2003, 2004, 2005, 2006, 2007, 2008, 2009, 2010, 2011 Free Software Foundation, Inc. Copyright (C) 2002, 2003, 2004, 2005, 2006, 2007, 2008, 2009, 2010, 2011 Free Software Foundation, Inc.

Copyright (C) 2002, 2003, 2004, 2005, 2006, 2007, 2008, 2009, 2011 Free Software Foundation

Copyright (C) 2002, 2003, 2004, 2005, 2006, 2007, 2008, 2011 Free Software Foundation, Inc.

Copyright (C) 2002, 2003, 2004, 2005, 2006, 2007, 2009, 2010 Free Software Found-

Copyright (C) 2002, 2003, 2004, 2005, 2006, 2007, 2009, 2010, 2012 Free Software

Copyright (C) 2002, 2003, 2004, 2005, 2007, 2009, 2010, 2011 Free Software Found-

Copyright (C) 2002, 2003, 2004, 2005, 2007, 2009, 2011 Free Software Foundation, Inc. Copyright (C) 2002, 2003, 2004, 2005, 2007, 2009, 2011, 2012 Free Software Found-

Copyright (C) 2002, 2003, 2004, 2005, 2007, 2010 Free Software Foundation, Inc. Copyright (C) 2002, 2003, 2004, 2005, 2007, 2010, 2011 Free Software Foundation, Inc. Copyright (C) 2002, 2003, 2004, 2005, 2007, 2011 Free Software Foundation, Inc. Copyright (C) 2002, 2003, 2004, 2005, 2008, 2009, 2010, 2011 Free Software Found-

Copyright (C) 2002, 2003, 2004, 2005, 2009 Free Software Foundation Copyright (C) 2002, 2003, 2004, 2005, 2009 Free Software Foundation, Inc. Copyright (C) 2002, 2003, 2004, 2005, 2009, 2010 Free Software Foundation, Inc. Copyright (C) 2002, 2003, 2004, 2006, 2007, 2009, 2011 Free Software Foundation, Inc.

Copyright (C) 2002, 2003, 2004, 2006, 2007, 2009, 2010, 2011 Free Software Found-

Copyright (C) 2002, 2003, 2004, 2007, 2010 Free Software Foundation, Inc. Copyright (C) 2002, 2003, 2004, 2009 Free Software Foundation, Inc.

Copyright (C) 2002, 2003, 2004, 2011 Free Software Foundation, Inc.

Copyright (C) 2002, 2003, 2005 Free Software Foundation, Inc.

Copyright (C) 2002, 2003, 2005, 2006, 2007, 2008 Free Software Foundation, Inc. Copyright (C) 2002, 2003, 2005, 2006, 2007, 2008, 2009, 2010, 2011 Free Software

Copyright (C) 2002, 2003, 2005, 2009, 2010 Free Software Foundation, Inc. Copyright (C) 2002, 2003, 2006, 2007 Free Software Foundation, Inc. Copyright (C) 2002, 2003, 2006, 2007, 2008, 2011 Free Software Foundation, Inc. Copyright (C) 2002, 2003, 2006, 2011 Free Software Foundation, Inc. Copyright (C) 2002, 2003, 2007, 2009 Free Software Foundation, Inc. Copyright (C) 2002, 2003, 2007, 2010, 2011 Free Software Foundation, Inc.

Copyright (C) 2002, 2003, 2008, 2009 Free Software Foundation, Inc.

Copyright (C) 2002, 2003, 2009 Free Software Foundation, Inc.

Copyright (C) 2002, 2003, 2009, 2010 Free Software Foundation, Inc.

Copyright (C) 2002, 2003, 2010, 2011 Free Software Foundation, Inc.

Copyright (C) 2002, 2004, 2005, 2007 Free Software Foundation, Inc.

Copyright (C) 2002, 2004, 2005, 2007, 2008 Free Software Foundation, Inc.

Copyright (C) 2002, 2004, 2005, 2007, 2008, 2009, 2010 Free Software Foundation, Inc. Copyright (C) 2002, 2004, 2005, 2007, 2009 Free Software Foundation, Inc. ation. Inc. Copyright (C) 2002, 2004, 2005, 2009 Free Software Foundation, Inc. ation Inc. Copyright (C) 2002, 2004, 2005, 2009, 2010 Free Software Foundation, Inc. Copyright (C) 2002, 2004, 2005, 2011 Free Software Foundation, Inc. ofion Copyright (C) 2002, 2004, 2006, 2008, 2009, 2010, 2011, 2012 Free Software Foundation. Inc. Copyright (C) 2002, 2004, 2007 Free Software Foundation, Inc. Copyright (C) 2002, 2004, 2007 Free Software Foundation, Inc. Copyright (C) 2002, 2004, 2007, 2010 Free Software Foundation, Inc. Copyright (C) 2002, 2004, 2007, 2010, 2011 Free Software Foundation, Inc. Copyright (C) 2002, 2004, 2007, 2011 Free Software Foundation, Inc. Copyright (C) 2002, 2004, 2009 Free Software Foundation, Inc. Copyright (C) 2002, 2004, 2009, 2010 Free Software Foundation Copyright (C) 2002, 2005 by Red Hat, Incorporated, All rights reserved. Copyright (C) 2002, 2005, 2006, 2008, 2011, 2012 Free Software Foundation, Inc. Copyright (C) 2002, 2005, 2006, 2011 Free Software Foundation, Inc. Copyright (C) 2002, 2005, 2007, 2008, 2011 Free Software Foundation, Inc. Copyright (C) 2002, 2005, 2007, 2009 Free Software Foundation, Inc. ation. Inc. Copyright (C) 2002, 2007 Free Software Foundation, Inc. Copyright (C) 2002, 2007 by Red Hat, Incorporated. All rights reserved. Copyright (C) 2002, 2007, 2009 Free Software Foundation, Inc. Copyright (C) 2002, 2007, 2009, 2010 Free Software Foundation. Inc. Copyright (C) 2002, 2007, 2009, 2011 Free Software Foundation, Inc. Copyright (C) 2002, 2007, 2010 Free Software Foundation, Inc. Copyright (C) 2002, 2008, 2011 Free Software Foundation, Inc. Copyright (C) 2002, 2009 Free Software Foundation ation, Inc. Copyright (C) 2002, 2009 Free Software Foundation, Inc. Copyright (C) 2002, 2009, 2010 Free Software Foundation, Inc. Copyright (C) 2002, 2007 by Red Hat, Incorporated. All rights reserved. Copyright (C) 2003 Free Software Foundation, Inc. Copyright (C) 2003 Free Software Foundation, Inc. Copyright (C) 2003, 2004, 2005 Free Software Foundation, Inc. Copyright (C) 2003, 2004, 2005, 2006 Free Software Foundation, Inc. Copyright (C) 2003, 2004, 2005, 2006, 2007, 2008, 2009 Free Software Foundation, Inc. Copyright (C) 2003, 2004, 2005, 2006, 2007, 2008, 2009 Free Software Foundation Copyright (C) 2003, 2004, 2005, 2006, 2007, 2008, 2009 Free Software Foundation, Inc. Copyright (C) 2003, 2004, 2005, 2006, 2007, 2008, 2009, 2010 Free Software Foundation, Inc.

Copyright (C) 2003, 2004, 2005, 2006, 2007, 2008, 2009, 2010 Free Software Foundation

Copyright (C) 2003, 2004, 2005, 2006, 2007, 2008, 2009, 2010 Free Software Found-

Copyright (C) 2003, 2004, 2005, 2006, 2007, 2008, 2009, 2010 Free Software Found-

Copyright (C) 2003, 2004, 2005, 2006, 2007, 2008, 2009, 2010 Free Software Found-

Copyright (C) 2003, 2004, 2005, 2006, 2007, 2008, 2009, 2010, 2011 Free Software Foundation, Inc.

Copyright (C) 2003, 2004, 2005, 2006, 2007, 2008, 2009, 2010, 2011 Free Software Foundation, Inc.

Copyright (C) 2003, 2004, 2005, 2006, 2007, 2008, 2009, 2010, 2011 Free Software Foundation, Inc.

Copyright (C) 2003, 2004, 2005, 2006, 2007, 2008, 2009, 2010, 2011, 2013 Free Software Foundation, Inc.

Copyright (C) 2003, 2004, 2005, 2006, 2007, 2008, 2009, 2010, 2012 Free Software Foundation, Inc.

Copyright (C) 2003, 2004, 2005, 2006, 2007, 2008, 2010 Free Software Foundation, Inc.

Copyright (C) 2003, 2004, 2005, 2006, 2007, 2008, 2011 Free Software Foundation, Inc.

Copyright (C) 2003, 2004, 2005, 2006, 2007, 2009 Free Software Foundation, Inc.

Copyright (C) 2003, 2004, 2005, 2006, 2007, 2009 Free Software Foundation

Copyright (C) 2003, 2004, 2005, 2006, 2007, 2009, 2010 Free Software Foundation, Inc. Copyright (C) 2003, 2004, 2005, 2006, 2007, 2009, 2010, 2011 Free Software Found-

Copyright (C) 2003, 2004, 2005, 2006, 2007, 2009, 2010, 2011, 2012 Free Software Foundation, Inc.

Copyright (C) 2003, 2004, 2005, 2006, 2007, 2010 Free Software Foundation, Inc.

Copyright (C) 2003, 2004, 2005, 2006, 2009 Free Software Foundation

Copyright (C) 2003, 2004, 2005, 2006, 2009 Free Software Foundation, Inc.

Copyright (C) 2003, 2004, 2005, 2006, 2009, 2010 Free Software Foundation, Inc. Convright (C) 2003 2004 2005 2006 2009 2010 2011 Free Software Foundation Inc. Copyright (C) 2003, 2004, 2005, 2006, 2009, 2010, 2011, 2012 Free Software Found-

Copyright (C) 2003, 2004, 2005, 2006, 2011 Free Software Foundation, Inc.

Copyright (C) 2003, 2004, 2005, 2007 Free Software Foundation, Inc.

Copyright (C) 2003, 2004, 2005, 2007, 2008, 2009, 2010 Free Software Foundation, Inc.

Copyright (C) 2003, 2004, 2005, 2007, 2008, 2010 Free Software Foundation, Inc.

Copyright (C) 2003, 2004, 2005, 2007, 2009 Free Software Foundation

Copyright (C) 2003, 2004, 2005, 2007, 2009, 2010, 2011 Free Software Foundation, Inc.

Copyright (C) 2003, 2004, 2005, 2007, 2010 Free Software Foundation, Inc.

Copyright (C) 2003, 2004, 2005, 2007, 2010, 2011 Free Software Foundation, Inc.

Copyright (C) 2003, 2004, 2005, 2007, 2011 Free Software Foundation, Inc.

Copyright (C) 2003, 2004, 2005, 2007, 2011 Free Software Foundation, Inc.

Copyright (C) 2003, 2004, 2005, 2009 Free Software Foundation, Inc.

Copyright (C) 2003, 2004, 2005, 2009 Free Software Foundation, Inc.

Copyright (C) 2003, 2004, 2005, 2011 Free Software Foundation, Inc. Copyright (C) 2003, 2009 Free Software Foundation, Inc. Copyright (C) 2003, 2004, 2006, 2007 Free Software Foundation, Inc. Copyright (C) 2003, 2009 Free Software Foundation Copyright (C) 2003, 2004, 2006, 2007, 2008, 2009, 2010 Free Software Foundation, Inc. Copyright (C) 2003, 2009 Free Software Foundation, Inc. Copyright (C) 2003, 2004, 2006, 2007, 2010, 2011 Free Software Foundation, Inc. Copyright (C) 2003, 2009, 2010 Free Software Foundation, Inc. Copyright (C) 2003, 2004, 2006, 2008, 2009, 2010, 2011 Free Software Foundation, Inc. Copyright (C) 2003, 2009, 2010 Free Software Foundation Copyright (C) 2003, 2004, 2006, 2009 Free Software Foundation, Inc. Copyright (C) 2003, 2009, 2010 Free Software Foundation, Inc. Copyright (C) 2003, 2004, 2007 Free Software Foundation, Inc. Copyright (C) 2003, 2009, 2011 Free Software Foundation, Inc. Copyright (C) 2003, 2004, 2007, 2008 Free Software Foundation, Inc. Copyright (C) 2003, 2011 Free Software Foundation, Inc. Copyright (C) 2003, 2004, 2007, 2008, 2009, 2010, 2011 Free Software Foundation, Inc. Copyright (C) 2003.2009 Free Software Foundation, Inc. Copyright (C) 2003, 2004, 2007, 2009 Free Software Foundation, Inc. Copyright (C) 2003-2009, 2011 Free Software Foundation, Inc. Copyright (C) 2003, 2004, 2007, 2009, 2010 Free Software Foundation, Inc. Copyright (C) 2003-2011 Free Software Foundation, Inc. Copyright (C) 2004 Ami Tavory and Vladimir Dreizin, IBM-HRL. Copyright (C) 2003, 2004, 2007, 2010 Free Software Foundation, Inc. Copyright (C) 2004 Christian Groessler chrisgroessler.org Copyright (C) 2003, 2004, 2007, 2011 Free Software Foundation, Inc. Copyright (C) 2003, 2004, 2008, 2009 Free Software Foundation, Inc. Copyright (C) 2004 CodeSourcery, LLC Copyright (C) 2003, 2004, 2009 Free Software Foundation, Inc. Copyright (C) 2004 Free Software Foundation, Inc. Copyright (C) 2003, 2004, 2009 Free Software Foundation Copyright (C) 2004, 2005 Free Software Foundation, Inc. Copyright (C) 2003, 2004, 2009 Free Software Foundation, Inc. Copyright (C) 2004, 2005, 2007, 2010, 2011 Free Software Foundation, Inc. Copyright (C) 2003, 2004, 2009, 2010 Free Software Foundation Copyright (C) 2004, 2005 Free Software Foundation, Inc. Copyright (C) 2003, 2004, 2009, 2011 Free Software Foundation, Inc. Copyright (C) 2004, 2005, 2006 Cavium Networks. Copyright (C) 2003, 2005 Free Software Foundation, Inc. Copyright (C) 2004, 2005, 2006, 2007 Free Software Foundation, Inc. Copyright (C) 2003, 2005, 2006 Free Software Foundation, Inc. Copyright (C) 2004, 2005, 2006, 2007, 2008, 2009 Free Software Foundation, Inc. Copyright (C) 2003, 2005, 2006, 2007, 2008, 2009, 2010 Free Software Foundation, Inc. Copyright (C) 2004, 2005, 2006, 2007, 2008, 2009 Free Software Foundation, Inc. Copyright (C) 2003, 2005, 2006, 2007, 2008, 2010 Free Software Foundation, Inc. Copyright (C) 2004, 2005, 2006, 2007, 2008, 2009 Free Software Foundation Copyright (C) 2003, 2005, 2006, 2009 Free Software Foundation, Inc. Copyright (C) 2004, 2005, 2006, 2007, 2008, 2009 Free Software Foundation, Inc. Copyright (C) 2003, 2005, 2007 Free Software Foundation, Inc. Copyright (C) 2004, 2005, 2006, 2007, 2008, 2009, 2010 Free Software Foundation, Inc. Copyright (C) 2003, 2005, 2007, 2008 Free Software Foundation, Inc. Copyright (C) 2004, 2005, 2006, 2007, 2008, 2009, 2010 Free Software Foundation, Inc. Copyright (C) 2003, 2005, 2007, 2008, 2011 Free Software Foundation, Inc. Copyright (C) 2004, 2005, 2006, 2007, 2008, 2009, 2010, 2011 Free Software Foundation, Inc. Copyright (C) 2003, 2005, 2008, 2009, 2010, 2011 Free Software Foundation, Inc. Copyright (C) 2004, 2005, 2006, 2007, 2008, 2009, 2010, 2011, 2012 Free Software Copyright (C) 2003, 2005, 2009 Free Software Foundation Foundation, Inc. Copyright (C) 2003, 2005, 2009 Free Software Foundation, Inc. Copyright (C) 2004, 2005, 2006, 2007, 2008, 2009, 2011 Free Software Foundation, Inc. Copyright (C) 2003, 2005, 2009, 2010 Free Software Foundation, Inc. Copyright (C) 2004, 2005, 2006, 2007, 2008, 2010 Free Software Foundation, Inc. Copyright (C) 2003, 2005, 2009, 2010, 2011 Free Software Foundation, Inc. Copyright (C) 2004, 2005, 2006, 2007, 2008. 2009, 2010, 2011 Free Software Foundation, Inc. Copyright (C) 2003, 2005, 2009, 2012 Free Software Foundation, Inc. Copyright (C) 2004, 2005, 2006, 2007, 2009 Free Software Foundation Copyright (C) 2003, 2006, 2009 Free Software Foundation, Inc. Copyright (C) 2004, 2005, 2006, 2007, 2009 Free Software Foundation, Inc. Copyright (C) 2003, 2007 Free Software Foundation, Inc. Copyright (C) 2004, 2005, 2006, 2007, 2009, 2010 Free Software Foundation, Inc. Copyright (C) 2003, 2007, 2008, 2011 Free Software Foundation, Inc. Copyright (C) 2004, 2005, 2006, 2007, 2009, 2010 Free Software Foundation Copyright (C) 2003, 2007, 2009 Free Software Foundation, Inc. Copyright (C) 2004, 2005, 2006, 2007, 2009, 2010, 2011 Free Software Foundation, Inc. Copyright (C) 2003, 2007, 2010 Free Software Foundation, Inc. Copyright (C) 2004, 2005, 2006, 2007, 2009, 2010, 2011 Free Software Foundation, Inc. Copyright (C) 2003, 2007, 2010, 2011 Free Software Foundation, Inc. Copyright (C) 2004, 2005, 2006, 2007, 2009, 2010, 2011, 2012 Free Software Found-

## ation, Inc.

Copyright (C) 2004, 2005, 2006, 2007, 2009, 2011 Free Software Foundation, Inc. Copyright (C) 2004, 2005, 2006, 2008, 2009, 2010, 2011, 2012 Free Software Foundation Inc. Copyright (C) 2004, 2005, 2006, 2008, 2011 Free Software Foundation, Inc. Copyright (C) 2004, 2005, 2006, 2009 Free Software Foundation Copyright (C) 2004, 2005, 2006, 2009 Free Software Foundation, Inc. Copyright (C) 2004, 2005, 2006, 2009, 2010 Free Software Foundation Copyright (C) 2004, 2005, 2006, 2009, 2010 Free Software Foundation, Inc. Copyright (C) 2004, 2005, 2007 Free Software Foundation, Inc. Copyright (C) 2004, 2005, 2007 Free Software Foundation, Inc. Copyright (C) 2004, 2005, 2007, 2008, 2009, 2010 Free Software Foundation, Inc. Copyright (C) 2004, 2005, 2007, 2008, 2009, 2010, 2011 Free Software Foundation, Inc. Copyright (C) 2004, 2005, 2007, 2008, 2010 Free Software Foundation, Inc. Copyright (C) 2004, 2005, 2007, 2008, 2011 Free Software Foundation, Inc. Copyright (C) 2004, 2005, 2007, 2009 Free Software Foundation Copyright (C) 2004, 2005, 2007, 2009 Free Software Foundation, Inc. Copyright (C) 2004, 2005, 2007, 2009, 2010 Free Software Foundation Copyright (C) 2004, 2005, 2007, 2009, 2010, 2011 Free Software Foundation, Inc. Copyright (C) 2004, 2005, 2007, 2009, 2011 Free Software Foundation, Inc. Copyright (C) 2004, 2005, 2007, 2010 Free Software Foundation, Inc. Copyright (C) 2004, 2005, 2007, 2010, 2011 Free Software Foundation, Inc. Copyright (C) 2004, 2005, 2008, 2009, 2010 Free Software Foundation, Inc. Copyright (C) 2004, 2005, 2009 Free Software Foundation Copyright (C) 2004, 2005, 2009 Free Software Foundation, Inc. Convright (C) 2004, 2005, 2009, 2010 Free Software Foundation Copyright (C) 2004, 2005, 2009, 2010 Free Software Foundation, Inc. Copyright (C) 2004, 2005, 2009, 2011 Free Software Foundation, Inc. Copyright (C) 2004, 2006, 2007 Free Software Foundation, Inc. Copyright (C) 2004, 2006, 2007, 2008, 2009, 2010, 2011 Free Software Foundation, Inc. Copyright (C) 2004, 2006, 2007, 2009 Free Software Foundation, Inc. Copyright (C) 2004, 2006, 2007, 2009, 2011 Free Software Foundation, Inc. Copyright (C) 2004, 2006, 2007, 2011 Free Software Foundation, Inc. Copyright (C) 2004, 2006, 2007, 2011 Free Software Foundation, Inc. Copyright (C) 2004, 2006, 2007, 2011, 2012 Free Software Foundation, Inc. Copyright (C) 2004, 2006, 2008, 2009, 2011 Free Software Foundation, Inc. Copyright (C) 2004, 2006, 2009 Free Software Foundation, Inc. Copyright (C) 2004, 2007 Free Software Foundation, Inc. Copyright (C) 2004, 2007, 2008 Free Software Foundation, Inc. Copyright (C) 2004, 2007, 2008, 2009 Free Software Foundation, Inc.

Copyright (C) 2004, 2007, 2008, 2010 Free Software Foundation, Inc. Copyright (C) 2004, 2007, 2009 Free Software Foundation, Inc. Copyright (C) 2004, 2007, 2009, 2010 Free Software Foundation, Inc. Copyright (C) 2004, 2007, 2009, 2011 Free Software Foundation, Inc. Copyright (C) 2004, 2007, 2010 Free Software Foundation, Inc. Copyright (C) 2004, 2007, 2011 Free Software Foundation, Inc. Copyright (C) 2004, 2007, 2011 Free Software Foundation, Inc. Copyright (C) 2004, 2008, 2009 Free Software Foundation, Inc. Copyright (C) 2004, 2008, 2009, 2010, 2011 Free Software Foundation, Inc. Copyright (C) 2004, 2009 Free Software Foundation Copyright (C) 2004, 2009 Free Software Foundation, Inc. Copyright (C) 2004, 2009, 2010 Free Software Foundation Copyright (C) 2004, 2009, 2010 Free Software Foundation, Inc. Copyright (C) 2004, 2009, 2010, 2011, 2012 Free Software Foundation Copyright (C) 2004, 2009, 2010, 2012 Free Software Foundation Copyright (C) 2004, 2009, 2011 Free Software Foundation, Inc. Copyright (C) 2004, 2011 Free Software Foundation, Inc. Copyright (C) 2005 Altera Corporation Copyright (C) 2005 Axis Communications. All rights reserved. Copyright (C) 2005 Free Software Foundation, Inc. Copyright (C) 2005, 2006, 2007 Free Software Foundation, Inc. Copyright (C) 2005, 2006, 2007, 2008 Free Software Foundation, Inc. Copyright (C) 2005, 2006, 2007, 2008, 2009 Free Software Foundation Copyright (C) 2005, 2006, 2007, 2008, 2009 Free Software Foundation, Inc. Copyright (C) 2005, 2006, 2007, 2008, 2009, 2010, 2011 Free Software Foundation, Inc. Copyright (C) 2005, 2006, 2007, 2008, 2009, 2010 Free Software Foundation, Inc. Copyright (C) 2005, 2006, 2007, 2008, 2009, 2010 Free Software Foundation, Inc. Copyright (C) 2005, 2006, 2007, 2008, 2009, 2010, 2011 Free Software Foundation, Inc. Copyright (C) 2005, 2006, 2007, 2008, 2009, 2010, 2011 Free Software Foundation, Inc. Copyright (C) 2005, 2006, 2007, 2008, 2009, 2010, 2011 Free Software Foundation, Inc. Copyright (C) 2005, 2006, 2007, 2008, 2009, 2010, 2011 Free Software Foundation, Inc. Copyright (C) 2005, 2006, 2007, 2008, 2009, 2010, 2011, 2012 Free Software Foundation Inc. Copyright (C) 2005, 2006, 2007, 2008, 2009, 2010, 2011, 2012 Free Software Foundation. Inc. Copyright (C) 2005, 2006, 2007, 2008, 2009, 2010, 2012 Free Software Foundation, Inc. Copyright (C) 2005, 2006, 2007, 2008, 2009, 2011 Free Software Foundation, Inc. Copyright (C) 2005, 2006, 2007, 2008, 2009, 2011 Free Software Foundation, Inc. Copyright (C) 2005, 2006, 2007, 2008, 2009, 2011 Free Software Foundation, Inc. Copyright (C) 2005, 2006, 2007, 2008, 2010, 2011, 2012 Free Software Foundation, Inc.

Copyright (C) 2005, 2006, 2007, 2008, 2011 Free Software Foundation, Inc. Copyright (C) 2005, 2006, 2007, 2009 Free Software Foundation Copyright (C) 2005, 2006, 2007, 2009 Free Software Foundation, Inc. Copyright (C) 2005, 2006, 2007, 2009, 2010 Free Software Foundation Copyright (C) 2005, 2006, 2007, 2009, 2010 Free Software Foundation, Inc. Copyright (C) 2005, 2006, 2007, 2009, 2010, 2011 Free Software Foundation, Inc. Copyright (C) 2005, 2006, 2007, 2009, 2011 Free Software Foundation, Inc. Copyright (C) 2005, 2006, 2007, 2009, 2012 Free Software Foundation Copyright (C) 2005, 2006, 2007, 2010, 2011 Free Software Foundation, Inc. Copyright (C) 2005, 2006, 2008 Free Software Foundation, Inc. Copyright (C) 2005, 2006, 2008, 2009 Free Software Foundation, Inc. Copyright (C) 2005, 2006, 2008, 2009, 2010 Free Software Foundation, Inc. Copyright (C) 2005, 2006, 2008, 2009, 2010, 2011 Free Software Foundation, Inc. Copyright (C) 2005, 2006, 2008, 2009, 2010, 2011 Free Software Foundation, Inc. Copyright (C) 2005, 2006, 2008, 2009, 2011 Free Software Foundation, Inc. Copyright (C) 2005, 2006, 2009 Free Software Foundation, Inc. Copyright (C) 2005, 2006, 2009, 2010i, 2011 Free Software Foundation, Inc. Copyright (C) 2005, 2006, 2009, 2010 Free Software Foundation, Inc. Copyright (C) 2005, 2006, 2009, 2010, 2011 Free Software Foundation, Inc. Copyright (C) 2005, 2006, 2009, 2011 Free Software Foundation, Inc. Copyright (C) 2005, 2006, 2009, 2011, 2012 Free Software Foundation, Inc. Copyright (C) 2005, 2006, 2010 Free Software Foundation, Inc. Copyright (C) 2005, 2007 Free Software Foundation, Inc. Copyright (C) 2005, 2007 Axis Communications. All rights reserved. Copyright (C) 2005, 2007 Shaun Jackman Copyright (C) 2005, 2007, 2008 Free Software Foundation, Inc. Copyright (C) 2005, 2007, 2008 Free Software Foundation, Inc. Copyright (C) 2005, 2007, 2008, 2009, 2010 Free Software Foundation, Inc. Copyright (C) 2005, 2007, 2008, 2009, 2010, 2011 Free Software Foundation, Inc. Copyright (C) 2005, 2007, 2008, 2009, 2010, 2011 Free Software Foundation, Inc. Copyright (C) 2005, 2007, 2008, 2009, 2011 Free Software Foundation, Inc. Copyright (C) 2005, 2007, 2008, 2010 Free Software Foundation, Inc. Copyright (C) 2005, 2007, 2008, 2010, 2011 Free Software Foundation, Inc. Copyright (C) 2005, 2007, 2008, 2010, 2011 Free Software Foundation, Inc. Copyright (C) 2005, 2007, 2008, 2010, 2012 Free Software Foundation, Inc. Copyright (C) 2005, 2007, 2008, 2011 Free Software Foundation, Inc. Copyright (C) 2005, 2007, 2009 Free Software Foundation, Inc. Copyright (C) 2005, 2007, 2009, 2010 Free Software Foundation, Inc. Copyright (C) 2005, 2007, 2009, 2010 Free Software Foundation, Inc.

Copyright (C) 2005, 2007, 2009, 2010, 2011 Free Software Foundation, Inc. Copyright (C) 2005, 2007, 2009, 2010, 2011 Free Software Foundation, Inc. Copyright (C) 2005, 2007, 2009, 2010, 2011, 2012 Free Software Foundation, Inc. Copyright (C) 2005, 2007, 2009, 2011 Free Software Foundation, Inc. Copyright (C) 2005, 2007, 2010 Free Software Foundation, Inc. Copyright (C) 2005, 2007, 2010 Free Software Foundation, Inc. Copyright (C) 2005, 2007, 2010, 2011 Free Software Foundation, Inc. Copyright (C) 2005, 2007, 2011 Free Software Foundation, Inc. Copyright (C) 2005, 2008, 2009 Free Software Foundation Copyright (C) 2005, 2009 Free Software Foundation Copyright (C) 2005, 2009 Free Software Foundation, Inc. Copyright (C) 2005, 2009, 2010 Free Software Foundation Copyright (C) 2005, 2009, 2010 Free Software Foundation, Inc. Copyright (C) 2005, 2009, 2010, 2011 Free Software Foundation Copyright (C) 2005, 2009, 2010, 2011 Free Software Foundation, Inc. Copyright (C) 2005, 2009, 2011 Free Software Foundation, Inc. Copyright (C) 2005, 2010 Free Software Foundation, Inc. Copyright (C) 2005, 2011 Free Software Foundation, Inc. Copyright (C) 2005-2012 Free Software Foundation, Inc. Copyright (C) 2006 Analog Devices, Inc. Copyright (C) 2006 Free Software Foundation, Inc. Copyright (C) 2006, 2007 Free Software Foundation, Inc. Copyright (C) 2006, 2007, 2008 Free Software Foundation, Inc. Copyright (C) 2006, 2007, 2008, 2009 Free Software Foundation Copyright (C) 2006, 2007, 2008, 2009 Free Software Foundation, Inc. Copyright (C) 2006, 2007, 2008, 2009, 2010 Free Software Foundation, Inc. Copyright (C) 2006, 2007, 2008, 2009, 2010 Free Software Foundation, Inc. Copyright (C) 2006, 2007, 2008, 2009, 2010, 2011 Free Software Foundation, Inc. Copyright (C) 2006, 2007, 2008, 2009, 2010, 2011 Free Software Foundation, Inc. Copyright (C) 2006, 2007, 2008, 2009, 2010, 2011 Free Software Foundation, Inc. Copyright (C) 2006, 2007, 2008, 2009, 2010, 2012 Free Software Foundation, Inc. Copyright (C) 2006, 2007, 2008, 2009, 2011 Free Software Foundation, Inc. Copyright (C) 2006, 2007, 2008, 2010 Free Software Foundation, Inc. Copyright (C) 2006, 2007, 2009 Free Software Foundation Copyright (C) 2006, 2007, 2009 Free Software Foundation, Inc. Copyright (C) 2006, 2007, 2009, 2010 Free Software Foundation, Inc. Copyright (C) 2006, 2007, 2009, 2010, 2011 Free Software Foundation, Inc. Copyright (C) 2006, 2007, 2009, 2011 Free Software Foundation, Inc. Copyright (C) 2006, 2007, 2010 Free Software Foundation, Inc.

Copyright (C) 2006, 2007, 2010, 2011 Free Software Foundation, Inc. Copyright (C) 2006, 2007, 2010, 2012 Free Software Foundation, Inc. Copyright (C) 2006, 2007, 2011 Free Software Foundation, Inc. Copyright (C) 2006, 2008 Free Software Foundation, Inc. Copyright (C) 2006, 2008, 2009 Free Software Foundation, Inc. Copyright (C) 2006, 2008, 2009, 2010, 2011, 2012 Free Software Foundation, Inc. Copyright (C) 2006, 2009 Free Software Foundation Copyright (C) 2006, 2009 Free Software Foundation, Inc. Copyright (C) 2006, 2009, 2010 Free Software Foundation, Inc. Copyright (C) 2006, 2009, 2010 Free Software Foundation Copyright (C) 2006, 2009, 2010 Free Software Foundation Copyright (C) 2006, 2009, 2010, 2012 Free Software Foundation, Inc. Copyright (C) 2006-2007, 2009 Free Software Foundation, Inc. Copyright (C) 2007 Free Software Foundation, Inc. Copyright (C) 2007 Free Software Foundation, Inc. Copyright (C) 2007 Axis Communications. All rights reserved. Copyright (C) 2007 CodeSourcery, Inc. Copyright (C) 2007 Eric Blake Copyright (C) 2007 Free Software Foundation, Inc. http:fsf.org/ Copyright (C) 2007 Sony Computer Entertainment Inc. Copyright (C) 2007 by Ellips BV. All rights reserved. Copyright (C) 2007, 2008 Free Software Foundation, Inc. Copyright (C) 2007, 2008, 2009 Free Software Foundation Copyright (C) 2007, 2008, 2009 Free Software Foundation, Inc. Copyright (C) 2007, 2008, 2009, 2010 Free Software Foundation, Inc. Copyright (C) 2007, 2008, 2009, 2010 Free Software Foundation, Inc. Copyright (C) 2007, 2008, 2009, 2010 Free Software Foundation Copyright (C) 2007, 2008, 2009, 2010, 2011 Free Software Foundation Copyright (C) 2007, 2008, 2009, 2010, 2011 Free Software Foundation, Inc. Copyright (C) 2007, 2008, 2009, 2010, 2011, 2012 Free Software Foundation, Inc. Copyright (C) 2007, 2008, 2009, 2010, 2011, 2012 Free Software Foundation Copyright (C) 2007, 2008, 2009, 2010, 2011, 2012, 2013 Free Software Foundation, Inc. Copyright (C) 2007, 2008, 2009, 2010, 2012 Free Software Foundation, Inc. Copyright (C) 2007, 2008, 2009, 2010, 2013 Free Software Foundation, Inc. Copyright (C) 2007, 2008, 2010 Free Software Foundation, Inc. Copyright (C) 2007, 2008, 2010 Free Software Foundation, Inc. Copyright (C) 2007, 2008, 2010, 2011 Free Software Foundation, Inc. Copyright (C) 2007, 2008, 2011 Free Software Foundation, Inc. Copyright (C) 2007, 2008, 2011, 2012 Free Software Foundation, Inc.

Copyright (C) 2007, 2008, 2012 Free Software Foundation, Inc. Copyright (C) 2007, 2009 Free Software Foundation, Inc. Convright (C) 2007 2009 Free Software Foundation Copyright (C) 2007, 2009, 2010 Free Software Foundation, Inc. Copyright (C) 2007, 2009, 2010 Free Software Foundation, Inc. Copyright (C) 2007, 2009, 2010, 2011 Free Software Foundation, Inc. Copyright (C) 2007, 2009, 2010, 2012 Free Software Foundation, Inc. Copyright (C) 2007, 2009, 2011 Free Software Foundation, Inc. Copyright (C) 2007, 2009, 2012 Free Software Foundation, Inc. Copyright (C) 2007, 2010 Free Software Foundation, Inc. Copyright (C) 2007, 2010, 2011 Free Software Foundation, Inc. Copyright (C) 2007, 2010, 2011 Free Software Foundation, Inc. Copyright (C) 2007, 2011 Free Software Foundation, Inc. Copyright (C) 2008 Free Software Foundation, Inc. Copyright (C) 2008 Free Software Foundation, Inc. Copyright (C) 2008 Eric Blake Copyright (C) 2008 Free Software Foundation, Inc. Copyright (C) 2008 by CodeSourcery, Inc. All rights reserved. Copyright (C) 2008, 2009 Free Software Foundation, Inc. Copyright (C) 2008, 2009 Free Software Foundation Copyright (C) 2008, 2009, 2010 Free Software Foundation, Inc. Copyright (C) 2008, 2009, 2010 Free Software Foundation Copyright (C) 2008, 2009, 2010 Free Software Foundation, Inc. Copyright (C) 2008, 2009, 2010, 2011 Free Software Foundation Contributed by Anthony Green Copyright (C) 2008, 2009, 2010, 2011 Free Software Foundation Copyright (C) 2008, 2009, 2010, 2011 Free Software Foundation, Inc. Copyright (C) 2008, 2009, 2010, 2011, 2012 Free Software Foundation, Inc. Copyright (C) 2008, 2009, 2010, 2011, 2012 Free Software Foundation, Inc. Copyright (C) 2008, 2009, 2010, 2012 Free Software Foundation, Inc. Copyright (C) 2008, 2009, 2010. 2011 Free Software Foundation, Inc. Copyright (C) 2008, 2009, 2011 Free Software Foundation Copyright (C) 2008, 2009, 2011 Free Software Foundation, Inc. Copyright (C) 2008, 2009, 2012 Free Software Foundation, Inc. Copyright (C) 2008, 2010 Free Software Foundation, Inc. Copyright (C) 2008, 2010 Free Software Foundation, Inc. Copyright (C) 2008, 2010, 2011 Free Software Foundation, Inc. Copyright (C) 2008, 2010, 2011, 2012 Free Software Foundation, Inc. Copyright (C) 2008, 2011 Free Software Foundation, Inc.

Copyright (C) 2008, 2011 Free Software Foundation, Inc.

Copyright (C) 2008, Free Software Foundation, Inc. Copyright (C) 2009 Free Software Foundation, Inc. Copyright (C) 2009 Free Software Foundation, Inc. Copyright (C) 2009 Free Software Foundation, Inc. Copyright (C) 2009, 2013 Free Software Foundation, Inc. Copyright (C) 2009 Free Software Foundation Copyright (C) 2009, 2010 Free Software Foundation, Inc. Copyright (C) 2009, 2010 Free Software Foundation, Inc. Copyright (C) 2009, 2010, 2011 Free Software Foundation, Inc. Copyright (C) 2009, 2010, 2011 Free Software Foundation, Inc. Copyright (C) 2009, 2010, 2011 Free Software Foundation, Inc. Copyright (C) 2009, 2010, 2011, 2012 Free Software Foundation, Inc. Copyright (C) 2009, 2010, 2011, 2012 Free Software Foundation Copyright (C) 2009, 2010, 2012 Free Software Foundation, Inc. Copyright (C) 2009, 2011 Free Software Foundation, Inc. Copyright (C) 2009, 2011 Free Software Foundation, Inc. Copyright (C) 2009, 2011, 2012 Free Software Foundation, Inc. Copyright (C) 2009, 2012 Free Software Foundation, Inc. Copyright (C) 2009, Free Software Foundation, Inc. Copyright (C) 2009-2012 Free Software Foundation, Inc. Copyright (C) 2009. Free Software Foundation, Inc. Copyright (C) 2009. 2010, 2011, 2012 Free Software Foundation, Inc. Copyright (C) 2010 Free Software Foundation, Inc. Copyright (C) 2010 Free Software Foundation, Inc. Copyright (C) 2010 Free Software Foundation, Inc. Copyright (C) 2010 Free Software Foundation Copyright (C) 2010, 2011 Free Software Foundation, Inc. Copyright (C) 2010, 2011 Free Software Foundation, Inc. Copyright (C) 2010, 2011 Free Software Foundation, Inc. Copyright (C) 2010, 2011 Free Software Foundation Copyright (C) 2010, 2011 Free Software Foundation, Inc. Copyright (C) 2010, 2011, 2012 Free Software Foundation Copyright (C) 2010, 2011, 2012 Free Software Foundation, Inc. Copyright (C) 2010, 2011, 2012, 2013 Free Software Foundation, Inc. Copyright (C) 2010, 2011, 2013 Free Software Foundation, Inc. Copyright (C) 2010, 2012 Free Software Foundation Copyright (C) 2010, 2012 Free Software Foundation, Inc.

Copyright (C) 2010, Free Software Foundation, Inc.

Copyright (C) 2010. 2011 Free Software Foundation, Inc. Copyright (C) 2011 Free Software Foundation, Inc. Copyright (C) 2011 Free Software Foundation, Inc. Copyright (C) 2011 Free Software Foundation Copyright (C) 2011, 2012 Free Software Foundation, Inc. Copyright (C) 2011, 2012 Free Software Foundation, Inc. Copyright (C) 2011, 2012 Free Software Foundation, Inc. Copyright (C) 2011, 2012, 2013 Free Software Foundation, Inc. Copyright (C) 2011-2013 Free Software Foundation, Inc. Copyright (C) 2012 Free Software Foundation, Inc. Copyright (C) 2012 Free Software Foundation, Inc. Copyright (C) 2012 Free Software Foundation Copyright (C) 2012 Software Foundation, Inc. Copyright (C) 2012, Free Software Foundation, Inc. Copyright (C) 2012-2013 Free Software Foundation, Inc. Copyright (C) 2012. Free Software Foundation, Inc. Copyright (C) 2013 Free Software Foundation, Inc. Copyright (C) 2013 Free Software Foundation, Inc. Copyright (C) 2001-2005 Altera Corporation, All rights reserved. Copyright (C)2001-2010 Altera Corporation Copyright (c) 1980, 1983, 1988, 1993 The Regents of the University of California. All rights reserved. Copyright (c) 1980, 1986, 1989, 1993 The Regents of the University of California. All rights reserved. Copyright (c) 1980, 1986, 1993 The Regents of the University of California. All rights Copyright (c) 1981, 1993 The Regents of the University of California. All rights reserved. Copyright (c) 1981-2000 The Regents of the University of California. All rights reserved. Copyright (c) 1982, 1985, 1986, 1988, 1993, 1994 The Regents of the University of California. All rights reserved. Copyright (c) 1982, 1986 Regents of the University of California. All rights reserved. Copyright (c) 1982, 1986 Regents of the University of California. All rights reserved. Copyright (c) 1982, 1986, 1988 Regents of the University of California. All rights Copyright (c) 1982, 1986, 1988, 1993 The Regents of the University of California. All Copyright (c) 1982, 1986, 1989, 1993 The Regents of the University of California, All rights reserved. Copyright (c) 1982, 1986, 1990, 1993 The Regents of the University of California. All rights reserved. Copyright (c) 1982, 1986, 1990, 1993, 1994 The Regents of the University of California. All rights reserved

Copyright (c) 1982, 1986, 1993 The Regents of the University of California. All rights reserved

Copyright (c) 1982, 1986, 1993, 1994, 1995 The Regents of the University of California. All rights reserved.

Copyright (c) 1982, 1986, 1993, 1995 The Regents of the University of California. All rights reserved.

Copyright (c) 1983 Regents of the University of California. All rights reserved.

Copyright (c) 1983, 1987, 1989, 1993 The Regents of the University of California. All rights reserved.

Copyright (c) 1983, 1987, 1991, 1993 The Regents of the University of California. All rights reserved.

Copyright (c) 1983, 1989 The Regents of the University of California. All rights reserved.

Copyright (c) 1983, 1989, 1993 The Regents of the University of California. All rights heyeng

Copyright (c) 1983, 1989, 1993 The Regents of the University of California. All rights reserved

Copyright (c) 1983, 1990, 1991, 1993 The Regents of the University of California. All rights reserved.

Copyright (c) 1983, 1990, 1993 The Regents of the University of California. All rights reserved

Copyright (c) 1983, 1991, 1993 The Regents of the University of California, All rights reserved

Copyright (c) 1983, 1992, 1993 The Regents of the University of California, All rights

Copyright (c) 1983, 1993 The Regents of the University of California. All rights reserved.

Copyright (c) 1983, 1993, 1994 The Regents of the University of California, All rights reserved

Copyright (c) 1984 - 1991 by Sun Microsystems, Inc.

Copyright (c) 1984, 1985, 1986, 1987, 1993 The Regents of the University of California. All rights reserved

Copyright (c) 1984, 1988, 1993 The Regents of the University of California. All rights reserved

Copyright (c) 1984.2000 S.L. Moshier

Copyright (c) 1985 The Regents of the University of California. All rights reserved.

Copyright (c) 1985, 1986, 1993 The Regents of the University of California. All rights reserved

Copyright (c) 1985, 1988, 1993 The Regents of the University of California. All rights reserved

Copyright (c) 1985, 1988, 1993 The Regents of the University of California. All rights reserved

Copyright (c) 1985, 1989, 1993 The Regents of the University of California. All rights reserved

Copyright (c) 1985, 1991, 1993 The Regents of the University of California. All rights reserved

Copyright (c) 1985, 1993 The Regents of the University of California. All rights reserved.

Copyright (c) 1986 - 1991 by Sun Microsystems, Inc.

Copyright (c) 1986 - 1991, 1994, 1996, 1997 by Sun Microsystems, Inc. All rights reserved

Copyright (c) 1986 by Sun Microsystems, Inc.

Copyright (c) 1986, 1991, 1993 The Regents of the University of California. All rights reserved

Copyright (c) 1986, 1993 The Regents of the University of California. All rights reserved. Copyright (c) 1987 Regents of the University of California. All rights reserved.

Copyright (c) 1987 Regents of the University of California. All rights reserved. Copyright (c) 1987 by Sun Microsystems, Inc.

Copyright (c) 1987, 1991 Regents of the University of California. All rights reserved.

Copyright (c) 1987, 1993 The Regents of the University of California. All rights reserved.

Copyright (c) 1987, 2000 Regents of the University of California. All rights reserved.

Copyright (c) 1988 Regents of the University of California. All rights reserved.

Copyright (c) 1988 Stephen Deering.

Copyright (c) 1988 The Regents of the University of California. All rights reserved. Copyright (c) 1988 by Sun Microsystems, Inc.

Copyright (c) 1988, 1989, 1993 The Regents of the University of California. All rights

Copyright (c) 1988, 1993 The Regents of the University of California. All rights reserved.

Copyright (c) 1988, 1993 The Regents of the University of California, All rights reserved.

Copyright (c) 1988, 1993, 2006 The Regents of the University of California. All rights reserved

Copyright (c) 1988, Julian Onions jpocs.nott.ac.uk Nottingham University 1987.

Copyright (c) 1989 Carnegie Mellon University, All rights reserved.

Copyright (c) 1989 Stephen Deering

Copyright (c) 1989 The Regents of the University of California. All rights reserved.

Convright (c) 1989 1991 The Regents of the University of California. All rights reserved

Copyright (c) 1989, 1991, 1993 The Regents of the University of California. All rights reserved

Copyright (c) 1989, 1991, 1993, 1994 The Regents of the University of California. All rights reserved.

Copyright (c) 1989, 1993 The Regents of the University of California. All rights reserved.

Copyright (c) 1989, 1993, 1994 The Regents of the University of California. All rights reserved

Copyright (c) 1990 Regents of the University of California. All rights reserved.

Copyright (c) 1990 The Regents of the University of California. All rights reserved.

Copyright (c) 1990, 1991, 1993 The Regents of the University of California. All rights reserved.

Copyright (c) 1990, 1991, 1993 The Regents of the University of California. All rights reserved

Copyright (c) 1990, 1993 The Regents of the University of California. All rights reserved.

Copyright (c) 1990, 1993, 1994 The Regents of the University of California. All rights reserved

Copyright (c) 1990, 2007 The Regents of the University of California. All rights reserved.

Copyright (c) 1990,1994 The University of Utah and the Computer Systems Laboratory (CSL). All rights reserved.

Copyright (c) 1990,1994 The University of Utah and the Computer Systems Laboratory (CSL). All rights reserved.

Copyright (c) 1991 by AT&T.

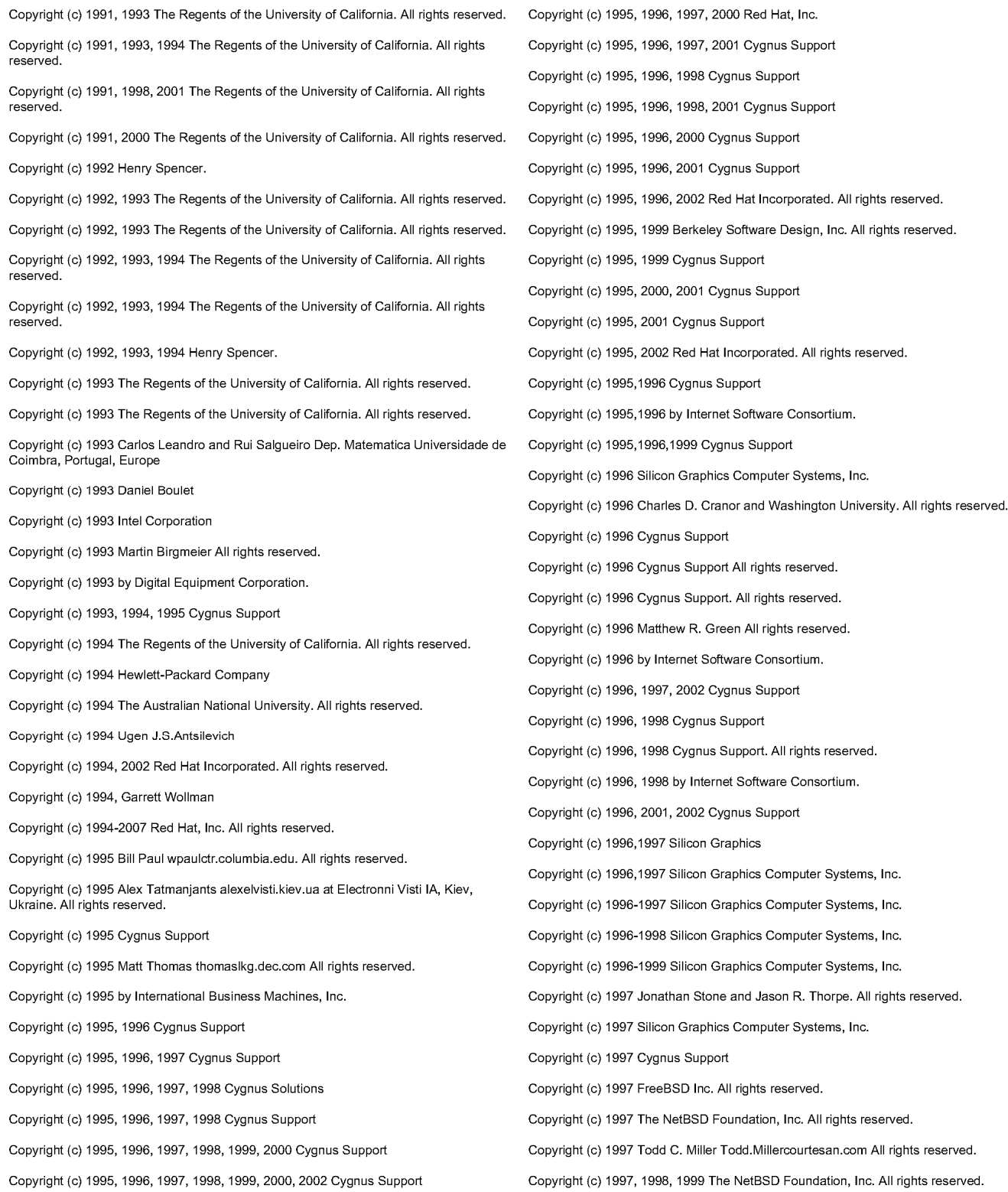

Copyright (c) 1997, 1998, 1999 The NetBSD Foundation, Inc. All rights reserved. Copyright (c) 2000-2007 Red Hat, Inc. All rights reserved. Copyright (c) 1997, 2000 Cygnus Support Copyright (c) 2001 Alexey Zelkin phantomFreeBSD.org Copyright (c) 1997, 2001, 2002 Red Hat, Inc. Copyright (c) 2001 Alexey Zelkin phantomFreeBSD.org All rights reserved. Copyright (c) 1997-1999 Silicon Graphics Computer Systems, Inc. Copyright (c) 2001 Alexey Zelkin phantomFreeBSD.org All rights reserved. Copyright (c) 1997-2002 FreeBSD Project. All rights reserved. Copyright (c) 2001 Christopher G. Demetriou All rights reserved. Copyright (c) 1997-2002 FreeBSD Project. All rights reserved. Copyright (c) 2001 Christopher G. Demetriou All rights reserved. Copyright (c) 1998 Silicon Graphics Computer Systems, Inc. Copyright (c) 2001 Christopher G. Demetriou. All rights reserved. Copyright (c) 1998 Brian Somers brianAwfulhak.org All rights reserved. Copyright (c) 2001 Cygnus Support Copyright (c) 1998 Cygnus Support Copyright (c) 2001 Daniel Eischen deischenFreeBSD.org All rights reserved. Copyright (c) 1998 John Birrell ibcimlogic.com.au. All rights reserved. Copyright (c) 2001 Mike Barcroft mikeFreeBSD.org All rights reserved. Copyright (c) 1998 The NetBSD Foundation, Inc. All rights reserved. Copyright (c) 2001 Mike Barcroft mikeFreeBSD.org All rights reserved. Copyright (c) 1998 Todd C. Miller Todd.Millercourtesan.com All rights reserved. Copyright (c) 2001 Red Hat, Inc. Copyright (c) 1998 Todd C. Miller Todd.Millercourtesan.com All rights reserved. Copyright (c) 2001, 2002 Red Hat, Inc. Copyright (c) 1998, 1999 Cygnus Support Copyright (c) 2001, 2002, 2003 Peter Dimov and Multi Media Ltd. Copyright (c) 1998, 1999, 2000 Red Hat, Inc. Copyright (c) 2001, 2002, 2003, 2004 Morpho Technologies Copyright (c) 1998, 1999, 2000, 2001 Red Hat, Inc. Copyright (c) 2001, 2002, 2003, 2004 Morpho Technologies, Inc. Copyright (c) 1998, 2000 Cygnus Support Copyright (c) 2001, 2005 Red Hat, Inc. Copyright (c) 1998. Larry Lile All rights reserved. Copyright (c) 2001, MagniComp All rights reserved. Copyright (c) 1998. M. Warner Losh impfreebsd.org All rights reserved. Copyright (c) 2002 ARM Copyright (c) 1998, Neelum Inc. Sunnyvale, CA 94086. USA. Copyright (c) 2002 Red Hat Incorporated. All rights reserved. Convright (c) 1998-2002 Luigi Rizzo Copyright (c) 2002 Red Hat, Inc. Copyright (c) 1998-2002 Luigi Rizzo, Universita` di Pisa Portions Copyright (c) 2000 Copyright (c) 2002, 2003 Red Hat, Inc. Akamba Corp. All rights reserved Copyright (c) 1999 Cygnus Solutions Copyright (c) 2002, 2004, 2005, 2007, 2008 Free Software Foundation, Inc. Copyright (c) 1999 Cygnus Support Copyright (c) 2002, Red Hat Inc. All rights reserved. Copyright (c) 1999 Kungliga Tekniska Högskolan Royal Institute of Technology, Stock-Convright (c) 2003 Red Hat Inc. All rights reserved holm. Sweden. All rights reserved Copyright (c) 2003 ARM Copyright (c) 1999 Kungliga Tekniska Högskolan Royal Institute of Technology, Stockholm, Sweden. All rights reserved. Copyright (c) 2003 Altera Corporation All rights reserved. Copyright (c) 1999, 2000 Konstantin Chuguev. All rights reserved. Copyright (c) 2003 Altera Corporation, San Jose, California, USA. All rights reserved. Copyright (c) 1999, 2000, 2001, 2002 Stephane Carrez Copyright (c) 2003 Altera Corporation, San Jose, California, USA. All rights reserved. Copyright (c) 1999, 2001, 2003 Red Hat Inc. Copyright (c) 2003 Altera Corporation, San Jose, California, USA, All rights reserved. Copyright (c) 1999,2000, Konstantin Chuguev. All rights reserved. Copyright (c) 2003 Altera Corporation, San Jose, California, USA. All rights reserved. Copyright (c) 1999,2000,2001 Jonathan Lemon jlemonFreeBSD.org All rights reserved. Copyright (c) 2003, 2007 Altera Corporation, San Jose, California, USA. All rights reserved. Copyright (c) 2000 Red Hat, Inc. All rights reserved. Copyright (c) 2003, Artem B. Bityuckiy dedekindmail.ru Copyright (c) 2000 Akamba Corp. All rights reserved Copyright (c) 2003, Artem B. Bityuckiy, SoftMine Corporation. Rights transferred to Copyright (c) 2000 Brian Somers brianAwfulhak.org All rights reserved. Franklin Electronic Publishers Copyright (c) 2000, 2001 Alexey Zelkin phantomFreeBSD.org All rights reserved. Copyright (c) 2003, Artem B. Bityuckiy, SoftMine Corporation. Rights transferred to Franklin Electronic Publishers. Copyright (c) 2000, 2001 Alexey Zelkin phantomFreeBSD.org All rights reserved. Copyright (c) 2003, Artem B. Bityuckiy, SoftMine Corporation. Rights transferred to Copyright (c) 2000, Cygnus Solutions, A Red Hat Company Franklin Electronic Publishers.

Copyright (c) 2000-2001 Red Hat, Inc. All rights reserved.

Copyright (c) 2003,2007 Altera Corporation, San Jose, California, USA. All rights

#### reserved

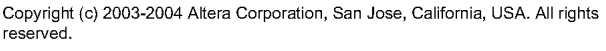

Copyright (c) 2003-2004 Altera Corporation, San Jose, California, USA. All rights reserved

Copyright (c) 2003-2004, Artem B. Bityuckiy

Copyright (c) 2003-2004, Artem B. Bityuckiy, SoftMine Corporation.

Copyright (c) 2003-2004, Artem B. Bityuckiy, SoftMine Corporation. Rights transferred to Franklin Electronic Publishers

Copyright (c) 2003-2004, Artem B. Bityuckiy. Rights transferred to Franklin Electronic Publishers

Copyright (c) 2003-2005 Altera Corporation, San Jose, California, USA. All rights reserved

Copyright (c) 2003-2005 Altera Corporation, San Jose, California, USA. All rights

Copyright (c) 2003-2006 Altera Corporation, San Jose, California, USA. All rights

Copyright (c) 2003-2008 Altera Corporation, San Jose, California, USA. All rights

Copyright (c) 2003-2010 Altera Corporation, San Jose, California, USA. All rights

Copyright (c) 2003-5 Altera Corporation, San Jose, California, USA. All rights reserved. Copyright (c) 2004 Red Hat, Inc. All rights reserved.

Copyright (c) 2004 Altera Corporation, San Jose, California, USA. All rights reserved.

Copyright (c) 2004 Altera Corporation, San Jose, California, USA. All rights reserved. Copyright (c) 2004 National Semiconductor Corporation

Copyright (c) 2004, 2005 by Ralf Corsepius, Ulm/Germany. All rights reserved.

Copyright (c) 2004-20005 Altera Corporation, San Jose, California, USA. All rights

Copyright (c) 2004-2005 Altera Corporation, San Jose, California, USA. All rights

Copyright (c) 2005 Altera Corporation, San Jose, California, USA. All rights reserved. Copyright (c) 2005 Red Hat Inc.

Copyright (c) 2005 Red Hat Incorporated. All rights reserved.

Copyright (c) 2005 Red Hat Incorporated. All rights reserved.

Copyright (c) 2006 Altera Corporation, San Jose, California, USA. All rights reserved. Copyright (c) 2006 Altera Corporation, San Jose, California, USA. All rights reserved.

Copyright (c) 2006 CodeSourcery Inc

Copyright (c) 2006 CodeSourcery, Inc.

Copyright (c) 2007 Altera Corporation, San Jose, California, USA. All rights reserved. Copyright (c) 2007 Altera Corporation, San Jose, California, USA. All rights reserved. Copyright (c) 2007 CodeSourcery

Copyright (c) 2007 mocom software GmbH & Co KG

Copyright (c) 2007, Toshiba Corporation

Copyright (c) 2008 Altera Corporation, San Jose, California, USA. All rights reserved.

Copyright (c) 2008 Altera Corporation, San Jose, California, USA, All rights reserved. Copyright (c) 2009 Altera Corporation, San Jose, California, USA. All rights reserved. Copyright (c) 2009 Altera Corporation, San Jose, California, USA. All rights reserved. Copyright (c) 2009 Altera Corporation, San Jose, California, USA. All rights reserved. Copyright (c) 2010 Faraday Technology Corp.

Copyright (c) 2013 Altera Corporation, San Jose, California, USA. All rights reserved. Copyright (c)1999 Citrus Project, All rights reserved.

Copyright (c)1999 Citrus Project, All rights reserved.

Copyright 1983 by the Massachusetts Institute of Technology

Copyright 1983 by the Massachusetts Institute of Technology

Copyright 1983, 1985 by the Massachusetts Institute of Technology

Copyright 1983.1984.1985 by the Massachusetts Institute of Technology

Copyright 1984 by the Massachusetts Institute of Technology

Copyright 1984, 1985 by the Massachusetts Institute of Technology

Copyright 1984,1985 by the Massachusetts Institute of Technology

Copyright 1984,1985 by the Massachusetts Institute of Technology

Copyright 1985 by MIPS Computer Systems, Inc.

Copyright 1986 by Carnegie Mellon

Copyright 1987, 1988, 1995, 1996 by the Massachusetts Institute of Technology.

Copyright 1988, 1989, 1990 Advanced Micro Devices, Inc.

Copyright 1988, 1996 by the Massachusetts Institute of Technology.

Copyright 1989, 1990 AMD

Copyright 1989, 1990 Advanced Micro Devices, Inc.

Copyright 1989, 1991, 1994, 1995, 1996, 1997, 1998, 1999, 2000, 2001, 2002, 2003, 2003, 2009, 2009, 2009, 2009,

Copyright 1989, 90, 91, 92, 93, 94 Free Software Foundation, Inc.

Copyright 1990 - 1994 by NetPort Software

Copyright 1990 Advanced Micro Devices, Inc.

Copyright 1990 by NetPort Software

Copyright 1990 by NetPort Software.

Copyright 1990, 1993 by NetPort Software.

Copyright 1990,1993 by NetPort Software

Copyright 1990,1993 by NetPort Software.

Copyright 1990-1992 by NetPort Software

Copyright 1990-1993 by NetPort Software.

Copyright 1990-1994 by NetPort

Copyright 1990-1994 by NetPort Software

Copyright 1990-1994 by NetPort Software.

Copyright 1990-1996 by NetPort

Copyright 1990-1996 by NetPort Software.

Copyright 1990-1997 by NetPort Software.

Copyright 1991 Free Software Foundation, Inc.

Copyright 1991, 1993, 1994, 1995, 1996, 1996, 1997, 1998, 1999, 2000, 2001, 2002, 2003, 2004, 2005, 2006, 2007, 2008, 2009, 2010, 2011, 2012 Free Software Foundation. Inc.

Copyright 1991, 1993, 1994, 1995, 1996, 1996, 1997, 1998, 1999, 2000, 2001, 2002, 2003, 2004, 2005, 2007 Free Software Foundation, Inc.

Copyright 1991, 1994, 1999, 2000, 2003, 2005, 2006, 2010 Free Software Foundation,

Copyright 1992 by NetPort Software.

Copyright 1992, 1993, 1994 Henry Spencer. All rights reserved.

Copyright 1992, 1995, 1996, 1997, 1998, 1999, 2000, 2001, 2002, 2004, 2005, 2006, 2006, 2006, 2006, 2010, 2011 Free Software Foundation, Inc.

Copyright 1993 NetPort Software, all rights reserved.

Copyright 1993 by NetPort Software

Copyright 1993 by NetPort software

Copyright 1993 by NetPort software John Bartas

Copyright 1993 by NetPort software.

Copyright 1993-2003 by InterNiche Technologies Inc.

Copyright 1994 by NetPort Software

Copyright 1994 by NetPort software

Copyright 1994, 1995 by NetPort Software

Copyright 1994, 1995 by NetPort Software 6/25/97

Copyright 1994, 1995 by NetPort Software.

Copyright 1995 - 2002 By InterNiche Technologies Inc. All rights reserved

Copyright 1995 by NetPort Software.

Convright 1995-1996 by NetPort Software

Copyright 1995-2002 InterNiche Technologies Inc. All rights reserved.

Copyright 1996 2001 by NetPort software. All rights reserved.

Copyright 1996 Massachusetts Institute of Technology

Copyright 1996 by NetPort Software 2/7/98

Copyright 1996 by NetPort Software

Copyright 1996 by NetPort Software

Copyright 1996 by NetPort Software. All rights reserved

Copyright 1996 by the Massachusetts Institute of Technology.

Copyright 1996, 1997, 1998, 2000, 2002, 2003, 2004, 2005, 2006, 2007, 2008, 2009, 2010, 2011 Free Software Foundation, Inc.

Copyright 1996-2000 By InterNiche Technologies Inc. All rights reserved

Copyright 1996-2003 Free Software Foundation, Inc

Copyright 1996-2008 by InterNiche Technologies. All rights reserved.

Copyright 1997 - 2000 By InterNiche Technologies Inc. All rights reserved

Copyright 1997 - 2004 By InterNiche Technologies Inc. All rights reserved Copyright 1997 Free Software Foundation, Inc. Copyright 1997 by InterNice Technologies Inc. Copyright 1997 by InterNiche Technologies Inc. All rights reserved. Copyright 1997-2000 By InterNiche Technologies Inc. All rights reserved Copyright 1997-2001 By InterNiche Technologies Inc. All rights reserved Copyright 1997-2002 By InterNiche Technologies Inc. All rights reserved Copyright 1997-2006 By InterNiche Technologies Inc. All rights reserved Copyright 1997-1998 by InterNice Technologies Inc Copyright 1997-2000 By InterNiche Technologies, Inc. All rights reserved. Copyright 1997-2002 InterNiche Technologies Inc. All rights reserved Copyright 1997-2003 by InterNiche Technologies Inc. All rights reserved. Copyright 1997-2007 By InterNiche Technologies Inc. All rights reserved. Copyright 1997-2007 By InterNiche Technologies, Inc. All rights reserved. Copyright 1997-2007 by InterNiche Technologies Inc. All rights reserved Copyright 1997-2008 By InterNiche Technologies, Inc. All rights reserved. Copyright 1998 Massachusetts Institute of Technology Copyright 1998 by InterNiche Technologies Inc. Copyright 1998 by InterNiche Technologies Inc. All rights reserved. Copyright 1998 by InterNiche Technologies, Inc. All rights reserved. Convright 1998, 1999, 2000, 2001 Free Software Foundation, Inc. Copyright 1998-2000 By InterNiche Technologies Inc. All rights reserved Copyright 1998-2002 By InterNiche Technologies Inc. All rights reserved Copyright 1998-1999 by InterNiche Technologies, Inc. All rights reserved. Copyright 1998-2000 by InterNiche Technologies Inc. Copyright 1998-2002 By InterNiche Technologies Inc. All rights reserved Copyright 1998-2003 By InterNiche Technologies Inc. All rights reserved Copyright 1998-2008 By InterNiche Technologies Inc. All rights reserved Copyright 1999, 2000, 2001, 2002, 2003, 2004, 2005, 2006, 2007, 2009, 2010, 2011 Free Software Foundation, Inc. Copyright 1999-2000 By InterNiche Technologies Inc. All rights reserved Copyright 1999-2002 By InterNiche Technologies Inc. All rights reserved Copyright 1999-2002 By InterNiche Technologies Inc. All rights reserved Copyright 1999-2004 by InterNiche Technologies Inc. All rights reserved. Copyright 1999-2006 Yasushi Saito Copyright 1999-2008 By InterNiche Technologies Inc. All rights reserved Copyright 2000 By InterNiche Technologies Inc. All rights reserved Copyright 2000 InterNiche Technologies Inc. All rights reserved. Copyright 2000, 2001, 2002 Broadcom Corporation. All rights reserved.

Copyright 2000, 2001, 2002, 2003, 2004, 2007, 2011 Free Software Foundation, Inc.

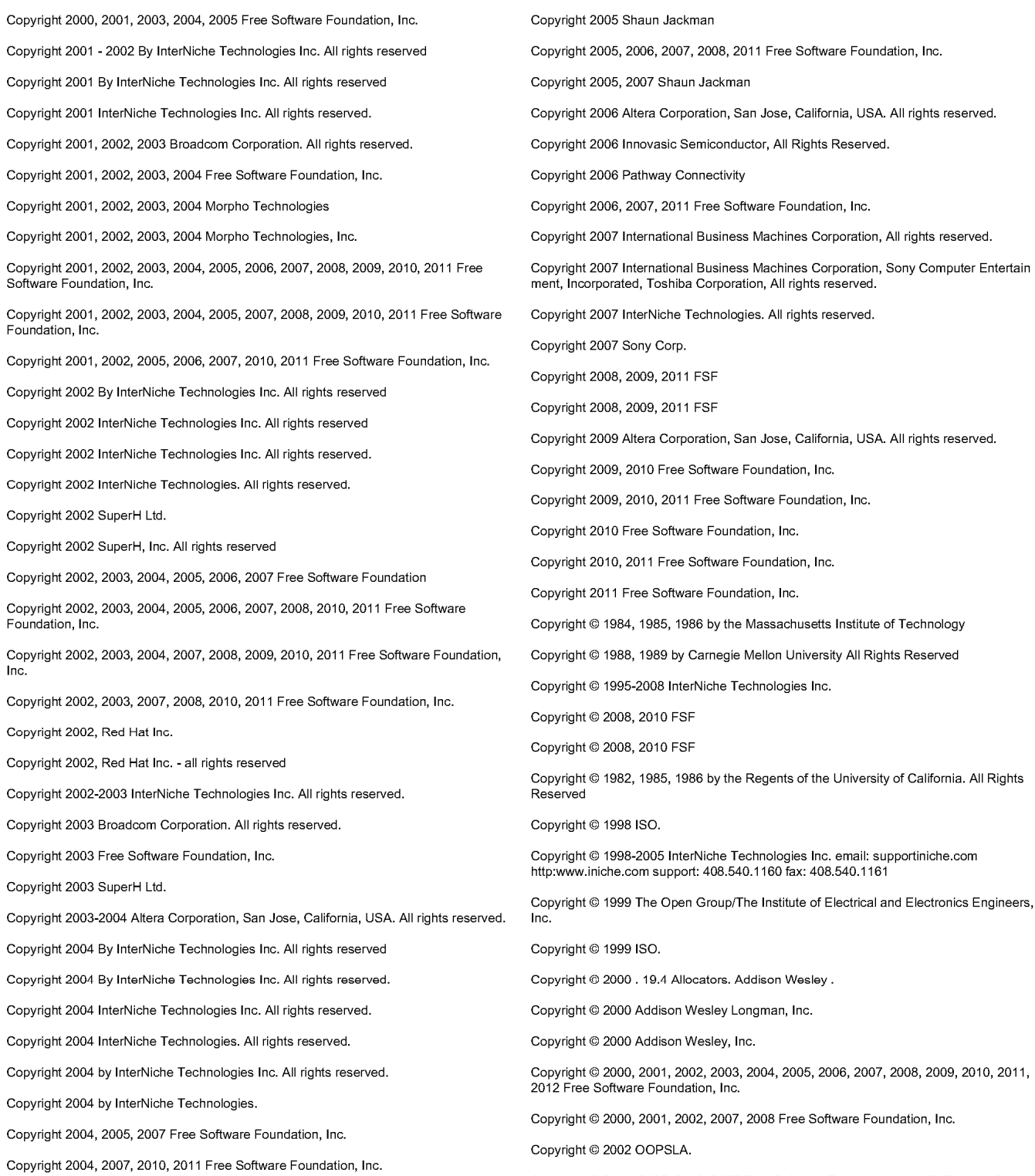

Copyright 2004-2008 InterNiche Technologies Inc. All rights reserved.

Copyright © 2004, 2005, 2006, 2007 Free Software Foundation, Inc., 51 Franklin Street,<br>Fifth Floor, Boston, MA 02110-1301, USA

#### Copyright © 2007 FSF.

Copyright © 2007 Free Software Foundation, Inc.

Copyright © 2008 The Open Group/The Institute of Electrical and Electronics Engineers, Inc

Copyright(C) 1996. Jason Downs. All rights reserved.

LICENSE CONDITIONS AND COPYRIGHT NOTICES Commercial Software: Dinkumware C/C++ Library 5.01<br>Enclosed you'll find license conditions and copyright notices applicable for Commercial Software Dinkumware C/C++ Library 5.01

#### License conditions:

#### Copyright William E. Kempf 2001

Permission to use, copy, modify, distribute and sell this software and its documentation for any purpose is hereby granted without fee, provided that the above copyright notice appear in all copies and that both that copyright notice and this permission notice<br>appear in all copies and that both that copyright notice and this permission notice<br>appear in supporting documentation. William E. Kempf m the suitability of this software for any purpose. It is provided "as is" without express of implied warranty.

### Copyright © 1994

#### Hewlett-Packard Company

Permission to use, copy, modify, distribute and sell this software and its documentation<br>for any purpose is hereby granted without fee, provided that the above copyright notice appear in all copies and that both that copyright notice and this permission notice appear in supporting documentation. Hewlett-Packard Company makes no representations<br>about the suitability of this software for any purpose. It is provided "as is" without express or implied warranty.

#### Copyrights:

copyright 1992 - 2006 by p.i. plauger and jim brodie, all rights reserved.

copyright 1992-2006 by p.j. plauger. all rights reserved.ip

copyright 1992-2006 by p.j. plauger. portions derived from work copyright 1994 by<br>hewlettpackard company. all rights reserved

Copyright 1992-2006 by dinkumware, ltd. all rights reserved

copyright 1992-2006 by dinkumware, ltd. portions derived from work copyright 2001 by william e. kempf. all rights reserved

#### copyright 1994 hewlettpackard company

copyright 1994 by hewlettpackard company

copyright william e. kempf 2001

copyright 1989-2006 by p.j. plauger. all rights reserved

copyright (c) by p.j. plauger, all rights reserved.

copyright (c) by dinkumware, ltd. all rights reserved. convright (c) unicode, inc. all rights reserved.

(c) copyright william e. kempf 2001

copyright (c) hewlettpackard company

copyright 2006 by dinkumware, ltd.

copyright (c) by p.j. plauger, licensed by dinkumware, ltd. all rights reserved.

the dinkum cec++ library reference is copyright (c) by p.j. plauger. this code is protected by copyright, all rights reserved.

the dinkum cc++ library reference is copyright (c) by p.j. plauger. this code is protected by copyright. all rights reserved.

dinkum compleat library, vc++ package (vc++ compilers only) the dinkum compleat library and the dinkum compleat library reference are copyright (c) by p.j. plauger. all rights reserved

LICENSE CONDITIONS AND COPYRIGHT NOTICES Open Source Software: GNU GCC libgcc 4.3.2 Enclosed you'll find license conditions and copyright notices applicable for Open Source Software GNU GCC libgcc 4.3.2

## License conditions:

GCC is free software; you can redistribute it and/or modify it under<br>the terms of the GNU General Public License as published by the Free Software Foundation; either version 2, or (at your option) any later version

In addition to the permissions in the GNU General Public License, the Free Software Foundation gives you unlimited permission to link the<br>compiled version of this file into combinations with other programs, and to distribute those combinations without any restriction coming from the use of this file. (The General Public License restrictions do apply in other respects: for example, they cover modification of the file, and distribution when not linked into a combine executable.)

GCC is distributed in the hope that it will be useful, but WITHOUT ANY WARRANTY; without even the implied warranty of MERCHANTABILITY or<br>FITNESS FOR A PARTICULAR PURPOSE. See the GNU General Public License for more details.

You should have received a copy of the GNU General Public License<br>along with GCC; see the file COPYING. If not, write to the Free Software Foundation, 51 Franklin Street, Fifth Floor, Boston, MA

**GNU GENERAL PUBLIC LICENSE** Version 2, June 1991

Copyright (C) 1989, 1991 Free Software Foundation, Inc. 59 Temple Place, Suite 330, Boston, MA 02111-1307 USA Everyone is permitted to copy and distribute verbatim copies<br>of this license document, but changing it is not allowed.

#### Preamble

The licenses for most software are designed to take away your freedom to share and change it. By contrast, the GNU General Public License is intended to guarantee your freedom to share and change free software--to make sure the software is free for all its users. This General Public License applies to most of the Free Software Foundation's software and to any other program whose authors commit to<br>using it. (Some other Free Software Foundation software is covered by the GNU Library General Public License instead.) You can apply it to vour programs, too.

When we speak of free software, we are referring to freedom, not price. Our General Public Licenses are designed to make sure that you<br>have the freedom to distribute copies of free software (and charge for this service if you wish), that you receive source code or can get it if you want it, that you can change the software or use pieces of it<br>in new free programs; and that you know you can do these things.

To protect your rights, we need to make restrictions that forbid<br>anyone to deny you these rights or to ask you to surrender the rights. These restrictions translate to certain responsibilities for you if you distribute copies of the software, or if you modify it.

For example, if you distribute copies of such a program, whether gratis or for a fee, you must give the recipients all the rights that<br>you have. You must make sure that they, too, receive or can get the source code. And you must show them these terms so they know their rights

We protect your rights with two steps: (1) copyright the software, and (2) offer you this license which gives you legal permission to copy, distribute and/or modify the software.

Also, for each author's protection and ours, we want to make certain<br>that everyone understands that there is no warranty for this free software. If the software is modified by someone else and passed on, we want its recipients to know that what they have is not the original, so that any problems introduced by others will not reflect on the original

#### authors' reputations.

Finally, any free program is threatened constantly by software patents. We wish to avoid the danger that redistributors of a free<br>program will individually obtain patent licenses, in effect making the program proprietary. To prevent this, we have made it clear that any patent must be licensed for everyone's free use or not licensed at all.

The precise terms and conditions for copying, distribution and modification follow

GNU GENERAL PUBLIC LICENSE TERMS AND CONDITIONS FOR COPYING, DISTRIBUTION AND MODIFICATION

0. This License applies to any program or other work which contains a notice placed by the copyright holder saying it may be distributed under the terms of this General Public License. The "Program", below, refers to any such program or work, and a "work based on the Program" means either the Program or any derivative work under copyright law: that is to say, a work containing the Program or a portion of it,<br>either verbatim or with modifications and/or translated into another language. (Hereinafter, translation is included without limitation in the term "modification".) Each licensee is addressed as "you".

Activities other than copying, distribution and modification are not covered by this License; they are outside its scope. The act of running the Program is not restricted, and the output from the Program is covered only if its contents constitute a work based on the Program (independent of having been made by running the Program).<br>Whether that is true depends on what the Program does.

1. You may copy and distribute verbatim copies of the Program's source code as you receive it, in any medium, provided that you<br>conspicuously and appropriately publish on each copy an appropriate copyright notice and disclaimer of warranty; keep intact all the notices that refer to this License and to the absence of any warranty; and give any other recipients of the Program a copy of this License along with the Program.

You may charge a fee for the physical act of transferring a copy, and you may at your option offer warranty protection in exchange for a fee.

2. You may modify your copy or copies of the Program or any portion of it, thus forming a work based on the Program, and copy and distribute such modifications or work under the terms of Section 1 above, provided that you also meet all of these conditions:

a) You must cause the modified files to carry prominent notices<br>stating that you changed the files and the date of any change.

b) You must cause any work that you distribute or publish, that in whole or in part contains or is derived from the Program or any part thereof, to be licensed as a whole at no charge to all third parties under the terms of this License

c) If the modified program normally reads commands interactively when run, you must cause it, when started running for such<br>interactive use in the most ordinary way, to print or display an announcement including an appropriate copyright notice and a anisotropic field there is no warranty (or else, saying that you provide<br>a warranty) and that users may redistribute the program under<br>these conditions, and telling the user how to view a copy of this License. (Exception: if the Program itself is interactive but does not normally print such an announcement, your work based on the Program is not required to print an announcement.)

These requirements apply to the modified work as a whole. If identifiable sections of that work are not derived from the Program,<br>and can be reasonably considered independent and separate works in themselves, then this License, and its terms, do not apply to those sections when you distribute them as separate works. But when you distribute the same sections as part of a whole which is a work based<br>on the Program, the distribution of the whole must be on the terms of this License, whose permissions for other licensees extend to the entire whole, and thus to each and every part regardless of who wrote it.

Thus, it is not the intent of this section to claim rights or contest

your rights to work written entirely by you; rather, the intent is to exercise the right to control the distribution of derivative or collective works based on the Program.

In addition, mere aggregation of another work not based on the Program<br>with the Program (or with a work based on the Program) on a volume of a storage or distribution medium does not bring the other work under the scope of this License.

3. You may copy and distribute the Program (or a work based on it, under Section 2) in object code or executable form under the terms of Sections 1 and 2 above provided that you also do one of the following:

a) Accompany it with the complete corresponding machine-readable<br>source code, which must be distributed under the terms of Sections<br>1 and 2 above on a medium customarily used for software interchange; or,

b) Accompany it with a written offer, valid for at least three years, to give any third party, for a charge no more than your cost of physically performing source distribution, a complete<br>machine-readable copy of the corresponding source code, to be distributed under the terms of Sections 1 and 2 above on a medium customarily used for software interchange; or,

c) Accompany it with the information you received as to the offer to distribute corresponding source code. (This alternative is allowed only for noncommercial distribution and only if you received the program in object code or executable form with such an offer, in accord with Subsection b above.)

The source code for a work means the preferred form of the work for making modifications to it. For an executable work, complete source<br>code means all the source code for all modules it contains, plus any associated interface definition files, plus the scripts used to control compliation and installation of the executable. However, as a special exception, the source code distributed need not include anything that is normally distributed (in either source or binary form) with the major components (compiler, kernel, and so on) of the operating system on which the executable runs, unless that component itself accompanies the executable.

If distribution of executable or object code is made by offering<br>access to copy from a designated place, then offering equivalent access to copy the source code from the same place counts as distribution of the source code, even though third parties are not compelled to copy the source along with the object code.

4. You may not copy, modify, sublicense, or distribute the Program except as expressly provided under this License. Any attempt otherwise to copy, modify, sublicense or distribute the Program is<br>void, and will automatically terminate your rights under this License.<br>However, parties who have received copies, or rights, from you under this License will not have their licenses terminated so long as such parties remain in full compliance.

5. You are not required to accept this License, since you have not signed it. However, nothing else grants you permission to modify or distribute the Program or its derivative works. These actions are exercise to the probability of the second of accept this License. Therefore, by<br>modifying or distributing the Program (or any work based on the<br>Program), you indicate your acceptance of this License to do so, and all its terms and conditions for copying, distributing or modifying the Program or works based on it

6. Each time you redistribute the Program (or any work based on the Program), the recipient automatically receives a license from the original licensor to copy, distribute or modify the Program subject to these terms and conditions. You may not impose any further restrictions on the recipients' exercise of the rights granted herein. You are not responsible for enforcing compliance by third parties to this License.

7. If, as a consequence of a court judgment or allegation of patent infringement or for any other reason (not limited to patent issues), conditions are imposed on you (whether by court order, agreement or<br>otherwise) that contradict the conditions of this License, they do not excuse you from the conditions of this License. If you cannot

distribute so as to satisfy simultaneously your obligations under this License and any other pertinent obligations, then as a consequence you<br>may not distribute the Program at all. For example, if a patent<br>license would not permit royalty-free redistribution of the Program by all those who receive copies directly or indirectly through you, then the only way you could satisfy both it and this License would be to<br>refrain entirely from distribution of the Program.

If any portion of this section is held invalid or unenforceable under<br>any particular circumstance, the balance of the section is intended to apply and the section as a whole is intended to apply in other circumstances

It is not the purpose of this section to induce you to infringe any This interior property right claims or to contest validity of any<br>such claims; this section has the sole purpose of protecting the integrity of the free software distribution system, which is implemented by public license practices. Many people have made generous contributions to the wide range of software distributed through that system in reliance on consistent application of that system; it is up to the author/donor to decide if he or she is willing to distribute software through any other system and a licensee cannot impose that choice.

This section is intended to make thoroughly clear what is believed to be a consequence of the rest of this License

8. If the distribution and/or use of the Program is restricted in<br>certain countries either by patents or by copyrighted interfaces, the<br>original copyright holder who places the Program under this License may add an explicit geographical distribution limitation excluding<br>those countries, so that distribution is permitted only in or among countries not thus excluded. In such case, this License incorporates the limitation as if written in the body of this License.

9. The Free Software Foundation may publish revised and/or new versions of the General Public License from time to time. Such new versions will be similar in spirit to the present version, but may differ in detail to address new problems or concerns.

Each version is given a distinguishing version number. If the Program specifies a version number of this License which applies to it and "any sponsor a vender hand conditions<br>and conditions either version", you have the option of following the terms and conditions<br>either of that version or of any later version published by the Free<br>Software Foundation. If the Pr this License, you may choose any version ever published by the Free Software Foundation.

10. If you wish to incorporate parts of the Program into other free<br>programs whose distribution conditions are different, write to the author to ask for permission. For software which is copyrighted by the Free Continue Foundation, write to the Free Software Foundation; we sometimes<br>make exceptions for this. Our decision will be guided by the two goals<br>of preserving the free status of all derivatives of our free software and of promoting the sharing and reuse of software generally.

#### NO WARRANTY

11 BECAUSE THE PROGRAM IS LICENSED EREE OF CHARGE THERE IS NO WARRANTY FOR THE PROGRAM, TO THE EXTENT PERMITTED BY APPLICABLE LAW. EXCEPT WHEN OTHERWISE STATED IN WRITING THE COPYRIGHT HOLDERS AND/OR OTHER PARTIES PROVIDE THE PROGRAM "AS IS" WITHOUT WARRANTY OF ANY KIND, EITHER EXPRESSED OR IMPLIED, INCLUDING, BUT WAINWITT OF ANT NITU, ETTIEN PARANTIES OF MERCHANTABILITY AND<br>FITNESS FOR A PARTICULAR PURPOSE. THE ENTIRE RISK AS TO THE QUALITY<br>AND PERFORMANCE OF THE PROGRAM IS WITH YOU. SHOULD THE PROGRAM PROVE DEFECTIVE, YOU ASSUME THE COST OF ALL NECESSARY SERVICING, REPAIR OR CORRECTION.

12. IN NO EVENT UNLESS REQUIRED BY APPLICABLE LAW OR AGREED TO IN IS INTERFERIOR IN A COPYRIGHT HOLDER, OR ANY OTHER PARTY WHO MAY<br>MODIFY AND/OR REDISTRIBUTE THE PROGRAM AS PERMITTED ABOVE, BE LIA-WOULD TANDAMISES INCLUDING ANY GENERAL, SPECIAL, INCIDENTAL<br>OR CONSEQUENTIAL DAMAGES ARISING OUT OF THE USE OR INABILITY TO<br>USE THE PROGRAM (INCLUDING BUT NOT LIMITED TO LOSS OF DATA OR DATA BEING RENDERED INACCURATE OR LOSSES SUSTAINED BY YOU OR THIRD PARTIES OR A FAILURE OF THE PROGRAM TO OPERATE WITH ANY OTHER<br>PROGRAMS), EVEN IF SUCH HOLDER OR OTHER PARTY HAS BEEN ADVISED OF THE POSSIBILITY OF SUCH DAMAGES.

END OF TERMS AND CONDITIONS

How to Apply These Terms to Your New Programs

If you develop a new program, and you want it to be of the greatest possible use to the public, the best way to achieve this is to make it free software which everyone can redistribute and change under these terms.

To do so, attach the following notices to the program. It is safest to attach them to the start of each source file to most effectively convey the exclusion of warranty; and each file should have at least the "copyright" line and a pointer to where the full notice is found.

<one line to give the program's name and a brief idea of what it does.> Copyright (C) <year> <name of author

This program is free software; you can redistribute it and/or modify<br>it under the terms of the GNU General Public License as published by the Free Software Foundation; either version 2 of the License, or (at your option) any later version.

This program is distributed in the hope that it will be useful,<br>but WITHOUT ANY WARRANTY; without even the implied warranty of<br>MERCHANTABILITY or FITNESS FOR A PARTICULAR PURPOSE. See the GNU General Public License for more details.

You should have received a copy of the GNU General Public License Foundation, Inc., 59 Temple Place, Suite 330, Boston, MA 02111-1307 USA<br>Foundation, Inc., 59 Temple Place, Suite 330, Boston, MA 02111-1307 USA

Also add information on how to contact you by electronic and paper mail.

If the program is interactive, make it output a short notice like this when it starts in an interactive mode:

Gnomovision version 69, Copyright (C) year name of author<br>Gnomovision comes with ABSOLUTELY NO WARRANTY; for details type `show w'. This is free software, and you are welcome to redistribute it under certain conditions; type 'show c' for details.

The hypothetical commands 'show w' and 'show c' should show the appropriate parts of the General Public License. Of course, the commands you use may be called something other than 'show w' and 'show c'; they could even be mouse-clicks or menu items--whatever suits your program

You should also get your employer (if you work as a programmer) or your school, if any, to sign a "copyright disclaimer" for the program, if necessary. Here is a sample: alter the names:

Yoyodyne, Inc., hereby disclaims all copyright interest in the program Gnomovision' (which makes passes at compilers) written by James Hacker.

<signature of Ty Coon>, 1 April 1989 Tv Coon, President of Vice

This General Public License does not permit incorporating your program into proprietary programs. If your program is a subroutine library, you may<br>consider it more useful to permit linking proprietary applications with the<br>library. If this is what you want to do, use the GNU Library General Public License instead of this License.

This configure script is free software; the Free Software Foundation gives unlimited permission to copy, distribute and modify it.

This config.status script is free software; the Free Software Foundation gives unlimited permission to copy, distribute and modify it.

Copyrights:

Copyright (C) 2003 Free Software Foundation, Inc.

Copyright (C) 2005, 2006 Free Software Foundation

Copyright (C) 2007 Free Software Foundation, Inc.

Copyright 1997, 1998, 1999, 2000, 2001, 2002, 2003, 2004, 2005, 2006, 2007, # 2008

#### Free Software Foundation, Inc.

LICENSE CONDITIONS AND COPYRIGHT NOTICES Open Source Software: GNU GCC libstdc++ / libsupc++ 4.3.2<br>Enclosed you'll find license conditions and copyright notices applicable for Open Source Software GNU GCC libstdc++ / libsupc++ 4.3.2

License conditions:

GCC is free software; you can redistribute it and/or modify<br>it under the terms of the GNU General Public License as published by the Free Software Foundation; either version 2, or (at your option) any later version. any later vestion.<br>GCC is distributed in the hope that it will be useful,<br>but WITHOUT ANY WARRANTY; without even the implied warranty of<br>MERCHANTABILITY or FITNESS FOR A PARTICULAR PURPOSE. See the<br>GNU General Public Licen State Group and the control of the GNU General Public License<br>along with GCC; see the file COPYING. If not, write to the Free Software Foundation, 51 Franklin Street, Fifth Floor,<br>Boston, MA 02110-1301, USA. As a special exception, you may use this file as part of a free software library without restriction. Specifically, if other files instantiate<br>templates or use macros or inline functions from this file, or you compile this file and link it with other files to produce an executable, this

file does not by itself cause the resulting executable to be covered by the GNU General Public License. This exception does not however invalidate any other reasons why the executable file might be covered by the GNU General Public License

This library is free software; you can redistribute it and/or<br>modify it under the terms of the GNU General Public License as<br>published by the Free Software Foundation; either version 2, or (at vour option) any later version.

This library is distributed in the hope that it will be useful, but WITHOUT ANY WARRANTY; without even the implied warranty of MERCHANTABILITY or FITNESS FOR A PARTICULAR PURPOSE. See the GNU General Public License for more details.

You should have received a copy of the GNU General Public License along with this library; see the file COPYING. If not, write to<br>the Free Software Foundation, 51 Franklin Street, Fifth Floor, Boston, MA 02110-1301, USA

As a special exception, you may use this file as part of a free<br>software library without restriction. Specifically, if other files instantiate templates or use macros or inline functions from this<br>file, or you compile this file and link it with other files to produce an executable, this file does not by itself cause the product an executable to be covered by the GNU General Public<br>License. This exception does not however invalidate any other reasons why the executable file might be covered by the GNU General Public License.

This library is free software; you can redistribute it and/or modify it under the terms of the GNU General Public License as published by the Free Software Foundation; either version 2, or (at your option) any later version.

This library is distributed in the hope that it will be useful, but<br>WITHOUT ANY WARRANTY; without even the implied warranty of MERCHANTABILITY or FITNESS FOR A PARTICULAR PURPOSE. See the GNU

Contrat Technology of the GNU General Public License<br>You should have received a copy of the GNU General Public License<br>along with this library; see the file COPYING. If not, write to the Free Software Foundation, 59 Temple Place - Suite 330, Boston, MA 02111-1307, USA.

As a special exception, you may use this file as part of a free software library without restriction. Specifically, if other files<br>instantiate templates or use macros or inline functions from this file, or you compile this file and link it with other files to expression and securitable, this file does not by itself cause the<br>resulting executable to be covered by the GNU General Public<br>License. This exception does not however invalidate any other reasons why the executable file might be covered by the GNU General Public License

GNU GENERAL PUBLIC LICENSE

Version 2, June 1991

Copyright (C) 1989, 1991 Free Software Foundation, Inc. 59 Temple Place, Suite 330, Boston, MA 02111-1307 USA<br>Everyone is permitted to copy and distribute verbatim copies of this license document, but changing it is not allowed.

#### Preamble

The licenses for most software are designed to take away your<br>freedom to share and change it. By contrast, the GNU General Public<br>License is intended to guarantee your freedom to share and change free software--to make sure the software is free for all its users. This General Public License applies to most of the Free Software<br>Foundation's software and to any other program whose authors commit to I using it. (Some other Free Software Foundation software is covered by<br>the GNU Library General Public License instead.) You can apply it to your programs, too.

When we speak of free software, we are referring to freedom, not<br>price. Our General Public Licenses are designed to make sure that you have the freedom to distribute copies of free software (and charge for this service if you wish), that you receive source code or can get it<br>if you want it, that you can change the software or use pieces of it in new free programs; and that you know you can do these things.

To protect your rights, we need to make restrictions that forbid anyone to deny you these rights or to ask you to surrender the rights. These restrictions translate to certain responsibilities for you if you distribute copies of the software, or if you modify it.

For example, if you distribute copies of such a program, whether For example, it you use use to receive the recipients all the rights that<br>you have. You must make sure that they, too, receive or can get the<br>you have. You must make sure that they, too, receive or can get the source code. And you must show them these terms so they know their rights.

We protect your rights with two steps: (1) copyright the software, and (2) offer you this license which gives you legal permission to copy, distribute and/or modify the software.

Also, for each author's protection and ours, we want to make certain<br>that everyone understands that there is no warranty for this free software. If the software is modified by someone else and passed on, we want its recipients to know that what they have is not the original, so that any problems introduced by others will not reflect on the original authors' reputations.

Finally, any free program is threatened constantly by software patents. We wish to avoid the danger that redistributors of a free program will individually obtain patent licenses, in effect making the program will individually obtain patent licenses, in effect making the program proprietary. To prevent this, we have made it clear that any patent must be licensed for everyone's free use or not licensed at all.

The precise terms and conditions for copying, distribution and modification follow.

**GNU GENERAL PUBLIC LICENSE** TERMS AND CONDITIONS FOR COPYING, DISTRIBUTION AND MODIFICATION

0. This License applies to any program or other work which contains a notice placed by the copyright holder saying it may be distributed under the terms of this General Public License. The "Program", below, refers to any such program or work, and a "work based on the Program" means either the Program or any derivative work under copyright law: that is to say, a work containing the Program or a portion of it,<br>either verbatim or with modifications and/or translated into another language. (Hereinafter, translation is included without limitation in the term "modification".) Each licensee is addressed as "you".

Activities other than copying, distribution and modification are not covered by this License; they are outside its scope. The act of running the Program is not restricted, and the output from the Program is covered only if its contents constitute a work based on the Program (independent of having been made by running the Program). Whether that is true depends on what the Program does

1. You may copy and distribute verbatim copies of the Program's

source code as you receive it, in any medium, provided that you conspicuously and appropriately publish on each copy an appropriate copyright notice and disclaimer of warranty; keep intact all the notices that refer to this License and to the absence of any warranty; and give any other recipients of the Program a copy of this License along with the Program.

You may charge a fee for the physical act of transferring a copy, and you may at your option offer warranty protection in exchange for a fee.

2. You may modify your copy or copies of the Program or any portion of it, thus forming a work based on the Program, and copy and<br>distribute such modifications or work under the terms of Section 1 above, provided that you also meet all of these conditions:

a) You must cause the modified files to carry prominent notices stating that you changed the files and the date of any change

b) You must cause any work that you distribute or publish, that in<br>whole or in part contains or is derived from the Program or any part thereof, to be licensed as a whole at no charge to all third parties under the terms of this License

c) If the modified program normally reads commands interactively when run, you must cause it, when started running for such<br>interactive use in the most ordinary way, to print or display an announcement including an appropriate copyright notice and a notice that there is no warranty (or else, saying that you provide<br>a warranty) and that users may redistribute the program under these conditions, and telling the user how to view a copy of this License. (Exception: if the Program itself is interactive but<br>does not normally print such an announcement, your work based on the Program is not required to print an announcement.)

These requirements apply to the modified work as a whole. If identifiable sections of that work are not derived from the Program, and can be reasonably considered independent and separate works in<br>themselves, then this License, and its terms, do not apply to those sections when you distribute them as separate works. But when you distribute the same sections as part of a whole which is a work based<br>on the Program, the distribution of the whole must be on the terms of this License, whose permissions for other licensees extend to the entire whole, and thus to each and every part regardless of who wrote it.

Thus, it is not the intent of this section to claim rights or contest your rights to work written entirely by you; rather, the intent is to exercise the right to control the distribution of derivative or collective works based on the Program.

In addition, mere aggregation of another work not based on the Program with the Program (or with a work based on the Program) on a volume of a storage or distribution medium does not bring the other work under the scope of this License

3. You may copy and distribute the Program (or a work based on it, under Section 2) in object code or executable form under the terms of<br>Sections 1 and 2 above provided that you also do one of the following:

a) Accompany it with the complete corresponding machine-readable<br>source code, which must be distributed under the terms of Sections 1 and 2 above on a medium customarily used for software interchange; or,

b) Accompany if with a written offer, valid for at least three by Accounting the wind a witten uner, valid in a the east the exponsion cost of physically performing source distribution, a complete machine-readable copy of the corresponding source code, to be distributed under the terms of Sections 1 and 2 above on a medium customarily used for software interchange; or,

c) Accompany it with the information you received as to the offer to distribute corresponding source code. (This alternative is<br>allowed only for noncommercial distribution and only if you received the program in object code or executable form with such an offer, in accord with Subsection b above.)

The source code for a work means the preferred form of the work for making modifications to it. For an executable work, complete source code means all the source code for all modules it contains, plus any

associated interface definition files, plus the scripts used to control compilation and installation of the executable. However, as a special exception, the source code distributed need not include anything that is normally distributed (in either source or binary form) with the major components (compiler, kernel, and so on) of the operating system on which the executable runs, unless that component itself accompanies the executable.

If distribution of executable or object code is made by offering<br>access to copy from a designated place, then offering equivalent access to copy the source code from the same place counts as distribution of the source code, even though third parties are not compelled to copy the source along with the object code

4. You may not copy, modify, sublicense, or distribute the Program<br>except as expressly provided under this License. Any attempt of the wise to copy, modify, sublicense or distribute the Program is void, and will automatically terminate your rights under this License.<br>However, parties who have received copies, or rights, from you under the state will not have togethed depice, or higher, hold you allet parties remain in full compliance.

5. You are not required to accept this License, since you have not signed it. However, nothing else grants you permission to modify or distribute the Program or its derivative works. These actions are prohibited by law if you do not accept this License. Therefore, by modifying or distributing the Program (or any work based on the Program), you indicate your acceptance of this License to do so, and<br>all its terms and conditions for copying, distributing or modifying the Program or works based on it.

6. Each time you redistribute the Program (or any work based on the b. Laon and polytople to an interval in the method of the program), the recipient automatically receives a license from the original licensor to copy, distribute or modify the Program subject to these terms and conditions. restrictions on the recipients' exercise of the rights granted herein. You are not responsible for enforcing compliance by third parties to thie Licence

7. If, as a consequence of a court judgment or allegation of patent infringement or for any other reason (not limited to patent issues), conditions are imposed on you (whether by court order, agreement or Schemens are ampeased on you (understanding of this License, they do not<br>excuse you from the conditions of this License, they do not<br>excuse you from the conditions of this License. If you cannot<br>distribute so as to satisfy License and any other pertinent obligations, then as a consequence you<br>may not distribute the Program at all. For example, if a patent<br>license would not permit royalty-free redistribution of the Program by  $\frac{1}{2}$  all those who receive copies directly or indirectly through you, then<br>the only way you could satisfy both it and this License would be to<br>refrain entirely from distribution of the Program.

If any portion of this section is held invalid or unenforceable under any particular circumstance, the balance of the section is intended to apply and the section as a whole is intended to apply in other circumstances.

It is not the purpose of this section to induce you to infringe any patents or other property right claims or to contest validity of any<br>such claims; this section has the sole purpose of protecting the integrity of the free software distribution system, which is Integrity of the need solitional ensumerious system, which is<br>implemented by public license practices. Many people have made<br>generous contributions to the wide range of software distributed<br>through that system in reliance to distribute software through any other system and a licensee cannot impose that choice.

This section is intended to make thoroughly clear what is believed to be a consequence of the rest of this License.

8. If the distribution and/or use of the Program is restricted in certain countries either by patents or by copyrighted interfaces, the bentant countries entier by patents of by copyrighted interfaces, the<br>may add an explicit geographical distribution limitation excluding<br>those countries, so that distribution is permitted only in or among countries not thus excluded. In such case, this License incorporates the limitation as if written in the body of this License.
9. The Free Software Foundation may publish revised and/or new versions of the General Public License from time to time. Such new versions will be similar in spirit to the present version, but may differ in detail to address new problems or concerns.

Each version is given a distinguishing version number. If the Program<br>specifies a version number of this License which applies to it and "any later version", you have the option of following the terms and conditions either of that version or of any later version published by the Free<br>Software Foundation. If the Program does not specify a version number of<br>this License, you may choose any version ever published by the Free Software Foundation

10. If you wish to incorporate parts of the Program into other free programs whose distribution conditions are different, write to the author to ask for permission. For software which is copyrighted by the Free Software Foundation, write to the Free Software Foundation; we sometimes make exceptions for this. Our decision will be guided by the two goals of preserving the free status of all derivatives of our free software and<br>of preserving the free status of all derivatives of our free software and<br>of promoting the sharing and reuse of software generally.

### NO WARRANTY

11. BECAUSE THE PROGRAM IS LICENSED FREE OF CHARGE, THERE IS NO<br>WARRANTY FOR THE PROGRAM, TO THE EXTENT PERMITTED BY APPLICABLE<br>LAW. EXCEPT WHEN OTHERWISE STATED IN WRITING THE COPYRIGHT HOLDERS AND/OR OTHER PARTIES PROVIDE THE PROGRAM "AS IS" WITHOUT NULLIERS AND/OR UTHER PARTIER PROVIDE THE PROGRAM "AS IS" WITHOUT<br>WARRANTY OF ANY KIND, EITHER EXPRESSED OR IMPLIED, INCLUDING, BUT<br>NOT LIMITED TO, THE IMPLIED WARRANTIES OF MERCHANTABILITY AND<br>FITNESS FOR A PARTICULAR PUR **REPAIR OR CORRECTION** 

12. IN NO EVENT UNLESS REQUIRED BY APPLICABLE LAW OR AGREED TO IN WRITING WILL ANY COPYRIGHT HOLDER, OR ANY OTHER PARTY WHO MAY MODIFY AND/OR REDISTRIBUTE THE PROGRAM AS PERMITTED ABOVE, BE LIA-<br>BLE TO YOU FOR DAMAGES, INCLUDING ANY GENERAL, SPECIAL, INCIDENTAL OR CONSEQUENTIAL DAMAGES ARISING OUT OF THE USE OR INABILITY TO USE THE PROGRAM (INCLUDING BUT NOT LIMITED TO LOSS OF DATA OR DATA BEING RENDERED INACCURATE OR LOSSES SUSTAINED BY YOU OR THIRD PARTIES OR A FAILURE OF THE PROGRAM TO OPERATE WITH ANY OTHER PROGRAMS), EVEN IF SUCH HOLDER OR OTHER PARTY HAS BEEN ADVISED OF THE POSSIBILITY OF SUCH DAMAGES.

#### END OF TERMS AND CONDITIONS

How to Apply These Terms to Your New Programs

If you develop a new program, and you want it to be of the greatest possible use to the public, the best way to achieve this is to make it free software which everyone can redistribute and change under these terms.

To do so, attach the following notices to the program. It is safest to attach them to the start of each source file to most effectively convey the exclusion of warranty; and each file should have at least the "copyright" line and a pointer to where the full notice is found

<one line to give the program's name and a brief idea of what it does.><br>Copyright (C) <year> <name of author>

This program is free software; you can redistribute it and/or modify<br>it under the terms of the GNU General Public License as published by the Free Software Foundation, either version 2 of the License, or (at your option) any later version.

This program is distributed in the hope that it will be useful, but WITHOUT ANY WARRANTY; without even the implied warranty of<br>MERCHANTABILITY or FITNESS FOR A PARTICULAR PURPOSE. See the GNU General Public License for more details.

You should have received a copy of the GNU General Public License<br>along with this program; if not, write to the Free Software Foundation, Inc., 59 Temple Place, Suite 330, Boston, MA 02111-1307 USA

Also add information on how to contact you by electronic and paper mail.

If the program is interactive, make it output a short notice like this when it starts in an interactive mode

Gnomovision version 69, Copyright (C) year name of author<br>Gnomovision comes with ABSOLUTELY NO WARRANTY; for details type `show w'. This is free software, and you are welcome to redistribute it under certain conditions; type 'show c' for details.

The hypothetical commands 'show w' and 'show c' should show the appropriate parts of the General Public License. Of course, the commands you use may be called something other than 'show w' and 'show c': they could even be mouse-clicks or menu items--whatever suits your program.

You should also get your employer (if you work as a programmer) or your school, if any, to sign a "copyright disclaimer" for the program, if necessary. Here is a sample; alter the names:

Yoyodyne, Inc., hereby disclaims all copyright interest in the program 'Gnomovision' (which makes passes at compilers) written by James Hacker.

<signature of Ty Coon>, 1 April 1989 Ty Coon, President of Vice

This General Public License does not permit incorporating your program into proprietary programs. If your program is a subroutine library, you may consider it more useful to permit linking proprietary applications with the library. If this is what you want to do, use the GNU Library General Public License instead of this License.

Distributed under the Boost

Software License, Version 1.0. (See accompanying file LICENSE\_1\_0.txt or copy at http:www.boost.org/LICENSE\_1\_0.txt)

Boost Software License - Version 1.0 - August 17th, 2003

Permission is hereby granted, free of charge, to any person or organization obtaining a copy of the software and accompanying documentation covered by this license (the "Software") to use, reproduce, display, distribute, execute, and transmit the Software, and to prepare derivative works of the<br>Software, and to permit third-parties to whom the Software is furnished to do so, all subject to the following:

The copyright notices in the Software and this entire statement, including the above license grant, this restriction and the following disclaimer, must be included in all copies of the Software, in whole or in part, and<br>all derivative works of the Software, unless such copies or derivative works are solely in the form of machine-executable object code generated by a source language processor.

THE SOFTWARE IS PROVIDED "AS IS", WITHOUT WARRANTY OF ANY KIND,<br>EXPRESS OR IMPLIED, INCLUDING BUT NOT LIMITED TO THE WARRANTIES OF<br>MERCHANTABILITY, FITNESS FOR A PARTICULAR PURPOSE, TITLE AND NON-INFRINGEMENT. IN NO EVENT SHALL THE COPYRIGHT HOLDERS OR ANYONE<br>DISTRIBUTING THE SOFTWARE BE LIABLE FOR ANY DAMAGES OR OTHER LIABI-<br>LITY, WHETHER IN CONTRACT, TORT OR OTHERWISE, ARISING FROM, OUT OF OR IN CONNECTION WITH THE SOFTWARE OR THE USE OR OTHER DEALINGS IN THE SOFTWARE.

This is free software; see the source for copying conditions. There is NO<br>warranty; not even for MERCHANTABILITY or FITNESS FOR A PARTICULAR PUR-<br>POSE.

This file is free software; the Free Software Foundation gives unlimited permission to copy and/or distribute it. with or without modifications, as long as this notice is preserved.

Free Software Foundation. Inc. This file is free software; the Free Software Foundation The mean of the contract of the primission to copy and/or distribute it,<br>with or without modifications, as long as this notice is preserved.<br>This program is distributed in the hope that it will be useful, but WITHOUT ANY WARRANTY, to the extent permitted by law; without<br>even the implied warranty of MERCHANTABILITY or FITNESS FOR A PARTICULAR PURPOSE.

Permission to copy, use, modify, sell and distribute this software<br>is granted provided this copyright notice appears in all copies. This software is provided "as is" without express or implied

warranty, and with no claim as to its suitability for any purpose.

This Makefile in is free software: the Free Software Foundation gives unlimited permission to copy and/or distribute it, with or without modifications, as long as this notice is preserved. This program is distributed in the hope that it will be useful,<br>but WITHOUT ANY WARRANTY, to the extent permitted by law; without between the implied warranty of MERCHANTABILITY or FITNESS FOR A<br>PARTICULAR PURPOSE.

This configure script is free software; the Free Software Foundation gives unlimited permission to copy, distribute and modify it

Permission to use, copy, modify, distribute and sell this software<br>and its documentation for any purpose is hereby granted without fee, provided that the above copyright notice appear in all copies and that both that copyright notice and this permission notice appear<br>in supporting documentation. Silicon Graphics makes no representations about the suitability of this software for any purpose. It is provided "as is" without express or implied warranty.

>Permission to use, copy, modify, sell, and distribute this software is hereby granted without fee, provided that the above convenience is network granted without rect, provided that the<br>copyright notice appears in all copies, and that both that<br>copyright notice and this permission notice appear in supporting documentation.</p> supposition of the above authors, nor IBM Haifa Research<br>Laboratories, Red Hat, or both, make any representation about the suitability of this software for any purpose. It is

provided "as is" without express or implied warranty

Permission to use, copy, modify, sell, and distribute this software is hereby granted without fee, provided that the above copyright<br>notice appears in all copies, and that both that copyright notice and this permission notice appear in supporting documentation. None of the above authors, nor IBM Haifa Research Laboratories, make any<br>representation about the suitability of this software for any purpose. It is provided "as is" without express or implied warranty.

Permission to use, copy, modify, distribute and sell this software<br>and its documentation for any purpose is hereby granted without fee, provided that the above copyright notice appear in all copies and that both that copyright notice and this permission notice appear<br>in supporting documentation. Hewlett-Packard Company makes no representations about the suitability of this software for any purpose. It is provided "as is" without express or implied warranty.

Verbatim copying and distribution of this entire article are permitted worldwide, without royalty, in any medium, provided this notice is preserved.</para> <para>Report any problems or suggestions to <email>webmaster@fsf.org</email>.</

nara> </appendix>

Copyrights:

(C) Copyright Jeremy Siek 2000

Copyright © 1994 Hewlett-Packard Company

Copyright © 1998 by Information Technology Industry Council.

Copyright &copy: 2007 Free Software Foundation, Inc.

Copyright (C) Microsoft Corporation 1984-2002. All rights reserved

Copyright (C) 1994, 1995, 1996, 1997, 1998, 1999, 2000, 2001 // Free Software Foundation

Copyright (C) 1994, 1995, 1996, 1997, 1998, 1999, 2000, 2001, 2002 // Free Software Foundation

Copyright (C) 1994, 1995, 1996, 1997, 1998, 1999, 2000, 2001, 2002, #2003, 2004, 2005 Free Software Foundation, Inc.

Copyright (C) 1994, 1995, 1996, 1997, 1998, 1999, 2000, 2001, 2002, // 2003, 2004.

2005, 2006, 2007 // Free Software Foundation

Copyright (C) 1994, 1995, 1996, 1997, 1998, 1999, 2000, 2001, 2002, // 2003, 2004. 2005, 2006, 2007 Free Software Foundation, Inc.

Copyright (C) 1994, 1995, 1996, 1998, 1999, 2000, 2001, 2004 // Free Software Foundation

Copyright (C) 1994, 1996, 1997, 1998, 1999, 2000, 2001, 2002 // Free Software Foundation

Copyright (C) 1994, 1996, 1997, 1998, 1999, 2000, 2001, 2002, 2007 // Free Software Foundation

Copyright (C) 1994, 1999, 2000, 2003 Free Software Foundation, Inc.

Copyright (C) 1994, 1999, 2000, 2003, 2005 Free Software Foundation, Inc.

Copyright (C) 1994, 1999, 2001, 2002, 2003 Free Software Foundation, Inc.

Copyright (C) 1994, 1999, 2001, 2003 Free Software Foundation, Inc.

Copyright (C) 1995, 1996, 1997, 1998, 1999, 2000, 2001, 2002, 2003, // 2004, 2005, 2006, 2007 // Free Software Foundation

Copyright (C) 1996, 1997, 1998, 1999, 2000, 2001, 2002, 2003, 2004, # 2005 Free Software Foundation. Inc.

Copyright (C) 1996, 1997, 1998, 1999, 2000, 2001, 2002, 2003, 2004, // 2005, 2006, 2007 // Free Software Foundation

Copyright (C) 1996, 1997, 1998, 1999, 2000, 2001, 2002, 2003, 2004, 2005 # Free Software Foundation, Inc.

Copyright (C) 1996, 1997, 2000, 2001, 2003, 2005 # Free Software Foundation, Inc.

Copyright (C) 1996, 1998, 2000, 2001, 2002, 2003, 2004, 2005 # Free Software Foundation, Inc.

Copyright (C) 1997, 1998, 1999 Free Software Foundation, Inc.

Copyright (C) 1997, 1998, 1999, 2000, 2001, 2002 // Free Software Foundation, Inc.

Copyright (C) 1997, 1998, 1999, 2000, 2001, 2002 // Free Software Foundation, Inc.

Copyright (C) 1997, 1998, 1999, 2000, 2001, 2002 // Free Software Foundation, Inc.

Copyright (C) 1997, 1998, 1999, 2000, 2001, 2002, 2003 ## Free Software Foundation, Inc

Copyright (C) 1997, 1998, 1999, 2000, 2001, 2002, 2003 // Free Software Foundation, Inc

Copyright (C) 1997, 1998, 1999, 2000, 2001, 2002, 2003, 2004 // Free Software Foundation, Inc.

Copyright (C) 1997, 1998, 1999, 2000, 2001, 2002, 2003, 2004, // 2005, 2006, 2007 // Free Software Foundation, Inc.

Copyright (C) 1997, 1998, 1999, 2000, 2001, 2002, 2003, 2004, // 2005, 2006, 2007 Free Software Foundation, Inc.

Copyright (C) 1997, 1998, 1999, 2000, 2001, 2002, 2003, 2004, 2005 // 2006, 2007 // Free Software Foundation, Inc.

Copyright (C) 1997, 1998, 1999, 2000, 2001, 2002, 2003, 2004, 2005 // Free Software Foundation, Inc.

Copyright (C) 1997, 1998, 1999, 2000, 2001, 2002, 2003, 2004, 2005, // 2006, 2007 // Free Software Foundation, Inc.

Copyright (C) 1997, 1998, 1999, 2000, 2001, 2002, 2003, 2004, 2005, // 2006, 2007 Free Software Foundation, Inc.

Copyright (C) 1997, 1998, 1999, 2000, 2001, 2002, 2003, 2004, 2005, // 2006, 2007, 2008 // Free Software Foundation, Inc.

Copyright (C) 1997, 1998, 1999, 2000, 2001, 2002, 2003, 2004, 2005, // 2006, 2007,

### *D Программное* **обеспечение с открытым исходным кодом**

2008 Free Software Foundation, Inc.

Copyright (C) 1997, 1998, 1999, 2000, 2001, 2002, 2003, 2004, 2005, // 2006, 2008 Free Software Foundation, Inc.

Copyright (C) 1997, 1998, 1999, 2000, 2001, 2002, 2003, 2004, 2005, 2006 // Free Software Foundation, Inc.

Copyright (C) 1997, 1998, 1999, 2000, 2001, 2002, 2003, 2004, 2005, 2006, // 2007 // Free Software Foundation, Inc

Copyright (C) 1997, 1998, 1999, 2000, 2001, 2002, 2003, 2004, 2005, 2007 // Free Software Foundation, Inc.

Copyright (C) 1997, 1998, 1999, 2000, 2001, 2002, 2003, 2005 ## Free Software Foundation, Inc.

Copyright (C) 1997, 1998, 1999, 2000, 2001, 2002, 2003, 2005 // Free Software Foundation, Inc.

Copyright (C) 1997, 1998, 1999, 2000, 2001, 2002, 2003, 2008 ## Free Software Foundation, Inc.

Copyright (C) 1997, 1998, 1999, 2000, 2001, 2002, 2004 // Free Software Foundation

Copyright (C) 1997, 1998, 1999, 2000, 2001, 2002, 2004, 2005 // Free Software Foundation, Inc.

Copyright (C) 1997, 1998, 1999, 2000, 2001, 2002, 2004, 2005, // 2006, 2007 // Free Software Foundation, Inc.

Copyright (C) 1997, 1998, 1999, 2000, 2001, 2002, 2004, 2005, 2006 // Free Software Foundation, Inc.

Copyright (C) 1997, 1998, 1999, 2000, 2001, 2002, 2004, 2006 // Free Software Foundation, Inc.

Copyright (C) 1997, 1998, 1999, 2000, 2001, 2002, 2005 // Free Software Foundation, Inc.

Copyright (C) 1997, 1998, 1999, 2000, 2001, 2002, 2005, 2006 // Free Software Foundation, Inc.

Copyright (C) 1997, 1998, 1999, 2000, 2001, 2004 Free Software Foundation

Copyright (C) 1997, 1998, 1999, 2000, 2001, 2004, 2005 // Free Software Foundation,

Copyright (C) 1997, 1998, 1999, 2000, 2001, 2004, 2005, 2006 // Free Software Foundation. Inc

Copyright (C) 1997, 1998, 1999, 2000, 2002, 2003, 2004 // Free Software Foundation,

Copyright (C) 1997, 1998, 1999, 2000, 2002, 2003, 2004, 2006 // Free Software Foundation. Inc.

Copyright (C) 1997, 1998, 1999, 2000, 2002, 2007 // Free Software Foundation, Inc.

Copyright (C) 1997, 1998, 1999, 2000, 2003 Free Software Foundation, Inc.

Copyright (C) 1997, 1998, 1999, 2000, 2004 Free Software Foundation

Copyright (C) 1997, 1998, 1999, 2000, 2004, 2007 Free Software Foundation

Copyright (C) 1997, 1998, 1999, 2001, 2002 // Free Software Foundation, Inc.

Copyright (C) 1997, 1998, 1999, 2001, 2002 Free Software Foundation, Inc.

Copyright (C) 1997, 1998, 1999, 2001, 2002, 2005 // Free Software Foundation, Inc.

Copyright (C) 1997, 1998, 1999, 2002 Free Software Foundation, Inc.

Copyright (C) 1997, 1998, 1999, 2002, 2004 // Free Software Foundation, Inc.

Copyright (C) 1997, 1998, 1999, 2003 Free Software Foundation, Inc.

Copyright (C) 1997, 1998, 1999, 2003, 2005 Free Software Foundation, Inc.

Copyright (C) 1997-1999, 2000, 2001 Free Software Foundation, Inc. Copyright (C) 1997-1999, 2000, 2002 Free Software Foundation, Inc. Copyright (C) 1997-1999, 2001 Free Software Foundation, Inc. Copyright (C) 1998, 1999 Greg Colvin and Beman Dawes. Copyright (C) 1998, 1999, 2000, 2001, 2002, 2003, 2004, 2005, // 2006, 2007 // Free Software Foundation, Inc. Copyright (C) 1998, 1999, 2003 Free Software Foundation, Inc. Copyright (C) 1998, 1999, 2003, 2004 Free Software Foundation, Inc. Copyright (C) 1999 Free Software Foundation, Inc. Copyright (C) 1999, 2000 Free Software Foundation, Inc. Copyright (C) 1999, 2000, 2001, 2002, 2003 Free Software Foundation Copyright (C) 1999, 2000, 2001, 2002, 2003 Free Software Foundation, Inc. Copyright (C) 1999, 2000, 2001, 2002, 2003, 2004 // Free Software Foundation, Inc. Copyright (C) 1999, 2000, 2001, 2002, 2003, 2004 Free Software Foundation Copyright (C) 1999, 2000, 2001, 2002, 2003, 2004, 2005 // Free Software Foundation,  $Inc$ Copyright (C) 1999, 2000, 2001, 2002, 2003, 2004, 2005, 2006 // Free Software Foundation Copyright (C) 1999, 2000, 2001, 2002, 2003, 2004, 2005, 2006 // Free Software Foundation. Inc. Copyright (C) 1999, 2000, 2001, 2002, 2003, 2004, 2005, 2006, 2007 // Free Software Foundation, Inc. Copyright (C) 1999, 2000, 2001, 2002, 2003, 2004, 2005, 2006, 2007, 2008 // Free Software Foundation, Inc. Copyright (C) 1999, 2000, 2001, 2002, 2003, 2005 // Free Software Foundation, Inc. Copyright (C) 1999, 2000, 2001, 2002, 2003, 2005 Free Software Foundation Copyright (C) 1999, 2000, 2001, 2002, 2003, 2006 // Free Software Foundation, Inc. Copyright (C) 1999, 2000, 2001, 2002, 2004, 2005 // Free Software Foundation, Inc. Copyright (C) 1999, 2000, 2001, 2003 Free Software Foundation Copyright (C) 1999, 2000, 2001, 2003, 2004, 2005 // Free Software Foundation, Inc. Copyright (C) 1999, 2000, 2001, 2004, 2005 Free Software Foundation, Inc. Copyright (C) 1999, 2000, 2002, 2003 Free Software Foundation Copyright (C) 1999, 2000, 2002, 2003 Free Software Foundation, Inc. Copyright (C) 1999, 2000, 2002, 2003, 2004, 2005 // Free Software Foundation, Inc. Copyright (C) 1999, 2000, 2002, 2003, 2005 Free Software Foundation

Copyright (C) 1997, 1998, 1999, 2007 Free Software Foundation, Inc.

Copyright (C) 1997, 1999, 2000, 2001, 2003, 2005 # Free Software Foundation, Inc.

Copyright (C) 1997, 2000, 2001, 2003, 2004, 2005 # Free Software Foundation, Inc.

Copyright (C) 1997, 1999, 2000, 2001, 2004 Free Software Foundation, Inc.

Copyright (C) 1997, 1999, 2001, 2002, 2005 Free Software Foundation, Inc.

Copyright (C) 1997-1999 Free Software Foundation, Inc.

Copyright (C) 1999, 2000, 2003 Free Software Foundation

Copyright (C) 2000, 2001, 2002, 2003, 2004, 2005, 2006 // Free Software Foundation, Copyright (C) 1999, 2000, 2003 Free Software Foundation, Inc. Copyright (C) 1999, 2001, 2002, 2003, 2004 Free Software Foundation Copyright (C) 2000, 2001, 2002, 2003, 2004, 2005, 2006, 2007 // Free Software Foun-Convright (C) 1999, 2001, 2002, 2003, 2004, 2005 // Free Software Foundation, Inc. Copyright (C) 2000, 2001, 2002, 2003, 2004, 2005, 2006, 2007 // Free Software Copyright (C) 1999, 2001, 2002, 2003, 2004, 2005 Free Software Foundation Copyright (C) 1999, 2001, 2002, 2003, 2004, 2005, 2006 // Free Software Foundation, Copyright (C) 2000, 2001, 2002, 2003, 2004, 2005, 2006, 2007 // Free Software Foundation, Inc. Copyright (C) 1999, 2001, 2002, 2005, 2006 Free Software Foundation, Inc. Copyright (C) 2000, 2001, 2002, 2003, 2004, 2005, 2006, 2007, 2008 // Free Software Foundation. Inc. Copyright (C) 1999, 2001, 2003 Free Software Foundation Copyright (C) 2000, 2001, 2002, 2003, 2004, 2005, 2007 ## Free Software Foundation, Copyright (C) 1999, 2001, 2003 Free Software Foundation, Inc. Copyright (C) 1999, 2001, 2003, 2004 Free Software Foundation Copyright (C) 2000, 2001, 2002, 2003, 2004, 2006, 2007 // Free Software Foundation, Copyright (C) 1999, 2001, 2003, 2007 Free Software Foundation, Inc. Copyright (C) 2000, 2001, 2002, 2003, 2005 Free Software Foundation Copyright (C) 1999, 2001, 2004, 2005 Free Software Foundation, Inc. Copyright (C) 2000, 2001, 2002, 2003, 2005 Free Software Foundation, Inc. Copyright (C) 1999, 2002 Free Software Foundation, Inc. Copyright (C) 2000, 2001, 2002, 2003, 2006 Free Software Foundation, Inc. Copyright (C) 1999, 2002, 2003 Free Software Foundation, Inc. Copyright (C) 2000, 2001, 2002, 2003, 2007 Free Software Foundation Copyright (C) 1999, 2002, 2003, 2004 Free Software Foundation, Inc. Copyright (C) 2000, 2001, 2003 Free Software Foundation, Inc. Copyright (C) 1999, 2002, 2003, 2004, 2005 // Free Software Foundation, Inc. Copyright (C) 2000, 2001, 2003, 2004 Free Software Foundation, Inc. Copyright (C) 1999, 2002, 2003, 2004, 2005 Free Software Foundation, Inc. Copyright (C) 2000, 2001, 2003, 2004, 2005 Free Software Foundation, Inc. Copyright (C) 1999, 2002, 2003, 2005 Free Software Foundation, Inc. Copyright (C) 2000, 2001, 2003, 2004, 2005, 2006 // Free Software Foundation, Inc. Copyright (C) 1999, 2002, 2004, 2005 Free Software Foundation, Inc. Copyright (C) 2000, 2001, 2003, 2005 Free Software Foundation, Inc. Copyright (C) 1999, 2003 Free Software Foundation Copyright (C) 2000, 2001, 2004, 2005 Free Software Foundation, Inc. Convright (C) 1999, 2003 Free Software Foundation, Inc. Copyright (C) 2000, 2001, 2005, 2006 Free Software Foundation, Inc. Copyright (C) 1999, 2003, 2004, 2005 Free Software Foundation, Inc. Copyright (C) 2000, 2002 Free Software Foundation, Inc. Copyright (C) 1999, 2003, 2005 Free Software Foundation Copyright (C) 2000, 2002, 2003 Free Software Foundation Copyright (C) 1999, 2003, 2005 Free Software Foundation, Inc. Copyright (C) 2000, 2002, 2003 Free Software Foundation, Inc. Copyright (C) 1999, 2004, 2005 Free Software Foundation, Inc. Convright (C) 2000 2002 2003 2004 Free Software Foundation Copyright (C) 1999, 2007 Free Software Foundation, Inc. Copyright (C) 2000, 2002, 2003, 2004, 2006, 2007 Free Software Foundation, Inc. Copyright (C) 1999-2001, 2002, 2003 Free Software Foundation, Inc. Copyright (C) 2000, 2002, 2003, 2005 Free Software Foundation Copyright (C) 1999-2001, 2002, 2003, 2004, 2005 // Free Software Foundation, Inc. Copyright (C) 2000, 2002, 2004, 2005 Free Software Foundation, Inc. Copyright (C) 2000 Free Software Foundation, Inc. Copyright (C) 2000, 2002, 2005 Free Software Foundation, Inc. Copyright (C) 2000, 1999 Free Software Foundation, Inc. Copyright (C) 2000, 2002, 2005, 2008 Free Software Foundation, Inc. Copyright (C) 2000, 2001 Free Software Foundation Copyright (C) 2000, 2002, 2006 Free Software Foundation, Inc. Copyright (C) 2000, 2001, 2002 Free Software Foundation. Copyright (C) 2000, 2003 Free Software Foundation Copyright (C) 2000, 2001, 2002 Free Software Foundation, <abbrev>Inc.</abbrev> 51 Franklin <abbrev>St</abbrev>, Fifth Floor, Boston, <abbrev>MA</abbrev> 02110-1301 Copyright (C) 2000, 2003 Free Software Foundation, Inc. Copyright (C) 2000, 2001, 2002 Free Software Foundation, Inc. Copyright (C) 2000, 2003, 2004 Free Software Foundation Copyright (C) 2000, 2001, 2002, 2003 Free Software Foundation Copyright (C) 2000, 2003, 2004 Free Software Foundation, Inc. Copyright (C) 2000, 2001, 2002, 2003 Free Software Foundation, Inc. Copyright (C) 2000, 2003, 2004, 2005 Free Software Foundation, Inc. Copyright (C) 2000, 2001, 2002, 2003, 2004 Free Software Foundation Copyright (C) 2000, 2005 Free Software Foundation, Inc. Copyright (C) 2000, 2001, 2002, 2003, 2004, 2005 // Free Software Foundation, Inc. Copyright (C) 2001 Free Software Foundation Copyright (C) 2000, 2001, 2002, 2003, 2004, 2005, 2006 // Free Software Foundation

Copyright (C) 2001 Free Software Foundation, Inc.

Copyright (C) 2001 Free Software Foundation, Inc. # Benjamin Kosnik <bkoz@redhat. com>, 2001 Copyright (C) 2001, 2002 Free Software Foundation, Inc. Copyright (C) 2001, 2002, 2003 Free Software Foundation Copyright (C) 2001, 2002, 2003 Free Software Foundation, Inc. Copyright (C) 2001, 2002, 2003 Peter Dimoy Copyright (C) 2001, 2002, 2003, 2004 Free Software Foundation Copyright (C) 2001, 2002, 2003, 2004 Free Software Foundation, Inc. Copyright (C) 2001, 2002, 2003, 2004, 2005 Free Software Foundation Copyright (C) 2001, 2002, 2003, 2004, 2005 Free Software Foundation, Inc. Copyright (C) 2001, 2002, 2003, 2004, 2005, 2006 // Free Software Foundation, Inc. Copyright (C) 2001, 2002, 2003, 2004, 2005, 2006 Free Software Foundation Copyright (C) 2001, 2002, 2003, 2004, 2005, 2006, 2007 # Free Software Foundation, Copyright (C) 2001, 2002, 2003, 2004, 2005, 2006, 2007 // Free Software Foundation Copyright (C) 2001, 2002, 2003, 2004, 2005, 2006, 2007 // Free Software Foundation, **Inc** Copyright (C) 2001, 2002, 2003, 2004, 2005, 2006, 2007 // Free Software Foundation Copyright (C) 2001, 2002, 2003, 2004, 2005, 2006, 2007 // Free Software Foundation, Inc. Copyright (C) 2001, 2002, 2003, 2004, 2005, 2006, 2007, 2008 ## Free Software Foundation, Inc. Copyright (C) 2001, 2002, 2003, 2004, 2005, 2006, 2007, 2008 // Free Software Foundation Copyright (C) 2001, 2002, 2003, 2004, 2005, 2006, 2007, 2008 // Free Software Foun dation. Inc. Copyright (C) 2001, 2002, 2003, 2004, 2008 Free Software Foundation, Inc. Copyright (C) 2001, 2002, 2003, 2005 Free Software Foundation, Inc.  $Inc$ Copyright (C) 2001, 2002, 2003, 2005 Free Software Foundation Copyright (C) 2001, 2002, 2003, 2005 Free Software Foundation, Inc. Copyright (C) 2001, 2002, 2003, 2005, 2006 Free Software Foundation Copyright (C) 2001, 2002, 2003, 2005, 2007 Free Software Foundation, Inc. Copyright (C) 2001, 2002, 2003, 2006 Free Software Foundation, Inc. Copyright (C) 2001, 2002, 2003, 2006, 2008 Free Software Foundation, Inc. Copyright (C) 2001, 2002, 2004 Free Software Foundation, Inc. Copyright (C) 2001, 2002, 2004, 2005 Free Software Foundation Copyright (C) 2001, 2002, 2004, 2005 Free Software Foundation, Inc. Copyright (C) 2001, 2002, 2004, 2005, 2006 Free Software Foundation, Inc. Copyright (C) 2001, 2002, 2004, 2005, 2007 Free Software Foundation, Inc. Copyright (C) 2001, 2002, 2004, 2005, 2008 Free Software Foundation, Inc. Copyright (C) 2001, 2002, 2004, 2006 Free Software Foundation, Inc. Copyright (C) 2001, 2002, 2005 Free Software Foundation, Inc.

Copyright (C) 2001, 2002, 2005, 2007 Free Software Foundation, Inc. Copyright (C) 2001, 2002, 2005, 2008 Free Software Foundation, Inc. See license.html for license Copyright (C) 2001, 2003 Free Software Foundation Copyright (C) 2001, 2003 Free Software Foundation Copyright (C) 2001, 2003 Free Software Foundation, Inc. Copyright (C) 2001, 2003, 2004 Free Software Foundation, Inc. Copyright (C) 2001, 2003, 2004, 2005 Free Software Foundation, Inc. Copyright (C) 2001, 2003, 2005 Free Software Foundation, Inc. Copyright (C) 2001, 2003, 2005 Free Software Foundation Copyright (C) 2001, 2003, 2007 Free Software Foundation, Inc. Copyright (C) 2001, 2004 Free Software Foundation, Inc. Copyright (C) 2001, 2004, 2005 Free Software Foundation, Inc. Copyright (C) 2001, 2005 Free Software Foundation, Inc. Copyright (C) 2001, 2007 Free Software Foundation, Inc. Copyright (C) 2002 // Free Software Foundation, Inc. Copyright (C) 2002 Free Software Foundation Copyright (C) 2002 Free Software Foundation, Inc. Copyright (C) 2002 Peter Dimov Copyright (C) 2002, 2003 Free Software Foundation Copyright (C) 2002, 2003 Free Software Foundation, Inc. Copyright (C) 2002, 2003, 2004, 2005 Free Software Foundation Copyright (C) 2002, 2003, 2004, 2005 Free Software Foundation, Inc. Copyright (C) 2002, 2003, 2004, 2005, 2006, 2007 // Free Software Foundation, Inc. Copyright (C) 2002, 2003, 2004, 2005, 2006, 2007, 2008 ## Free Software Foundation, Copyright (C) 2002, 2003, 2004, 2005, 2006, 2007, 2008 Free // Software Foundation Copyright (C) 2002, 2003, 2004, 2005, 2007 Free Software Foundation, Inc. Copyright (C) 2002, 2003, 2004, 2007 Free Software Foundation, Inc. Copyright (C) 2002, 2003, 2005 Free Software Foundation, Inc. Copyright (C) 2002, 2003, 2005 Free Software Foundation, Inc. Copyright (C) 2002, 2003, 2007 Free Software Foundation, Inc. Copyright (C) 2002, 2004 Free Software Foundation Copyright (C) 2002, 2004 Free Software Foundation, Inc. Copyright (C) 2002, 2004, 2005 Free Software Foundation, Inc. Copyright (C) 2002, 2004, 2005, 2007 Free Software Foundation, Inc. Copyright (C) 2002, 2004, 2006 Free Software Foundation, Inc. Copyright (C) 2002, 2005, 2007 Free Software Foundation, Inc.

Copyright (C) 2002, 2007 Free Software Foundation, Inc.

Copyright (C) 2003 // Free Software Foundation, Inc.

# *D Программное* обеспечение с открытым исходным кодом

Copyright (C) 2003 Free Software Foundation

Copyright (C) 2003 Free Software Foundation, Inc. Copyright (C) 2003, 2004 // Free Software Foundation, Inc. Copyright (C) 2003, 2004 Free Software Foundation Copyright (C) 2003, 2004 Free Software Foundation, Inc. Copyright (C) 2003, 2004, 2005 // Free Software Foundation, Inc. Copyright (C) 2003, 2004, 2005 Free Software Foundation, Inc. Copyright (C) 2003, 2004, 2005 Free Software Foundation Copyright (C) 2003, 2004, 2005 Free Software Foundation, Inc. Copyright (C) 2003, 2004, 2005, 2006 // Free Software Foundation, Inc. Copyright (C) 2003, 2004, 2005, 2006 Free Software Foundation Copyright (C) 2003, 2004, 2005, 2006 Free Software Foundation, Inc. Copyright (C) 2003, 2004, 2005, 2006, 2007 // Free Software Foundation, Inc. Copyright (C) 2003, 2004, 2005, 2006, 2007 Free Software Foundation Copyright (C) 2003, 2004, 2005, 2006, 2007 Free Software Foundation, Inc. Copyright (C) 2003, 2004, 2005, 2006, 2007, 2008 // Free Software Foundation, Inc. Copyright (C) 2003, 2004, 2005, 2006, 2007, 2008 Free Software // Foundation, Inc. Copyright (C) 2003, 2004, 2005, 2007 Free Software Foundation Copyright (C) 2003, 2004, 2005, 2007 Free Software Foundation, Inc. Copyright (C) 2003, 2004, 2006 Free Software Foundation, Inc. Copyright (C) 2003, 2005 Free Software Foundation Copyright (C) 2003, 2005 Free Software Foundation, Inc. Copyright (C) 2003, 2005, 2006 // Free Software Foundation, Inc. Copyright (C) 2003, 2005, 2006 Free Software Foundation, Inc. Copyright (C) 2003, 2006 // Free Software Foundation, Inc. Copyright (C) 2003, 2007 Free Software Foundation, Inc. Copyright (C) 2004 Ami Tavory and Vladimir Dreizin, IBM-HRL. Copyright (C) 2004 Free Software Foundation Copyright (C) 2004 Free Software Foundation, Inc. Copyright (C) 2004, 2005 Free Software Foundation, Inc. Copyright (C) 2004, 2005 Free Software Foundation Copyright (C) 2004, 2005 Free Software Foundation, Inc. Copyright (C) 2004, 2005, 2006 Free Software Foundation Copyright (C) 2004, 2005, 2006 Free Software Foundation, Inc. Copyright (C) 2004, 2005, 2006, 2007 Free Software Foundation Copyright (C) 2004, 2005, 2006, 2007 Free Software Foundation, Inc. Copyright (C) 2004, 2005, 2006, 2007, 2008 // Free Software Foundation, Inc. Copyright (C) 2004, 2005, 2006, 2007, 2008 Free Software Foundation, Inc. Copyright (C) 2004, 2005, 2007 Free Software Foundation

Copyright (C) 2004, 2005, 2007 Free Software Foundation, Inc. Copyright (C) 2004, 2006 Free Software Foundation, Inc. Copyright (C) 2004, 2006, 2008 Free Software Foundation, Inc. Copyright (C) 2004, 2007 Free Software Foundation, Inc. Copyright (C) 2005 Free Software Foundation, Inc. Copyright (C) 2005 Free Software Foundation Copyright (C) 2005 Free Software Foundation, Inc. Copyright (C) 2005, 2006 // Free Software Foundation, Inc. Copyright (C) 2005, 2006 Free Software Foundation, Inc. Copyright (C) 2005, 2006, 2007 Free Software Foundation Copyright (C) 2005, 2006, 2007 Free Software Foundation, Inc. Copyright (C) 2005, 2006, 2007, 2008 Free Software Foundation, Inc. Copyright (C) 2005, 2006, 2008 Free Software Foundation, Inc. Copyright (C) 2005, 2007 Free Software Foundation, Inc. Copyright (C) 2006 // Free Software Foundation, Inc. Copyright (C) 2006 Free Software Foundation Copyright (C) 2006 Free Software Foundation Copyright (C) 2006 Free Software Foundation, Inc. Copyright (C) 2006, 2006 Free Software Foundation Copyright (C) 2006, 2007 Free Software Foundation Copyright (C) 2006, 2007 Free Software Foundation, Inc. Copyright (C) 2006, 2007, 2008 // Free Software Foundation, Inc. Copyright (C) 2006, 2007, 2008 Free Software Foundation Copyright (C) 2006, 2007, 2008 Free Software Foundation, Inc. Copyright (C) 2006, 2008 // Free Software Foundation, Inc. Copyright (C) 2006-2007 Free Software Foundation, Inc. Copyright (C) 2007 // Free Software Foundation, Inc. Copyright (C) 2007 Free Software Foundation Copyright (C) 2007 Free Software Foundation, Inc. Copyright (C) 2007, 2008 Free Software Foundation Copyright (C) 2007, 2008 Free Software Foundation, Inc. Copyright (C) 2007,2008 Free Software Foundation, Inc. Copyright (C) 2008 Free Software Foundation Copyright (C) 2008 Free Software Foundation, Inc. Copyright (c) 1994 \* Hewlett-Packard Company Copyright (c) 1996 \* Silicon Graphics Computer Systems, Inc. Copyright (c) 1996,1997 \* Silicon Graphics Copyright (c) 1996,1997 \* Silicon Graphics Computer Systems, Inc. Copyright (c) 1996-1997 \* Silicon Graphics Computer Systems, Inc.

# *D Программное* обеспечение с открытым исходным кодом

Copyright (c) 1996-1998 \* Silicon Graphics Computer Systems, Inc. Copyright (c) 1996-1999 \* Silicon Graphics Computer Systems, Inc. Copyright (c) 1997 \* Silicon Graphics Computer Systems, Inc. Copyright (c) 1997-1999 \* Silicon Graphics Computer Systems, Inc. Copyright (c) 1998 \* Silicon Graphics Computer Systems, Inc. Copyright (c) 2001, 2002, 2003 Peter Dimov and Multi Media Ltd. Copyright 2008 FSF</p> Copyright Ami Tavory and Vladimir Dreizin, IBM-HRL, 2004, and Benjamin Kosnik, Red<br>Hat, 2004. Copyright © 1989, 1991 Free Software Foundation, Inc.</p></div><div> Copyright © 1998 ISO. Copyright © 1999 The Open Group/The Institute of Electrical and Electronics Engineers, Inc. Copyright © 1999 ISO. Copyright © 2000 Addison Wesley Longman, Inc.. Copyright © 2000 Addison Wesley, Inc.. Copyright © 2000, 2001, 2002, 2003, 2004, 2005, 2006, 2007, 2008 Copyright © 2002 OOPSLA. Copyright © 2004, 2005, 2006, 2007 Free Software Foundation, Inc., 51 Franklin<br>Street, Fifth Floor, Boston, MA 02110-1301, USA</p><p> Copyright © 2004, 2005, 2006, 2007 Free Software Foundation, Inc., 51 Franklin<br>Street, Fifth Floor, Boston, MA 02110-1301, USA</para>

Copyright © 2007 FSF.

copyrighted by the Free Software Foundation

copyrighted by the Free Software Foundation